**STARD SCIENTIS ETCHERIC** 

## La mejora regulatoria, una plataforma que debe ser aprovechada por los gobiernos locales: Caso Tlaxcala

L.N.I. Paola Yanet Lozada Guevara<sup>1</sup>, Dr. Jorge Luis Castañeda Gutiérrez<sup>2</sup> Dr. José Adrián Trevera Juárez<sup>3</sup>

#### **RESUMEN**

**Las organizaciones actualmente enfrentan un gran reto, y ese reto representa dar un servicio de calidad a unos clientes cada vez más exigentes, por este motivo es muy importante que las instituciones privadas, pero principalmente las públicas como lo son Estados y Municipios, comiencen a implementar mecanismos que les permitan convertirse en instituciones competitivas según su nivel y atender de manera oportuna las demandas de la sociedad en lo referente a servicios. Ante en esta brecha, surge una política pública que consiste en la generación de normas claras, de trámites y servicios simplificados, así como de instituciones eficaces para su creación y aplicación, denominada Mejora Regulatoria.**

**El propósito de este artículo se centra en conocer el impacto que tiene en el Estado de Tlaxcala la Mejora Regulatoria, así como un comparativo con los Estados que tienen los índices más altos en esta materia, para determinar qué es lo que falta por hacer en este Estado para lograr subir de puesto a nivel nacional.**

#### **Palabras Clave: Administración pública, Mejora Regulatoria, simplificación**

#### **Introducción**

En México, desde la década de 1990 y hasta el presente, se han venido desarrollando importantes esfuerzos para mejorar el marco regulatorio en el orden federal de gobierno. Esto en respuesta a la percepción generalizada de que la regulación aplicable tanto a empresas como a particulares resultaba excesiva y compleja y, por tanto, muy costosa para la economía y para la sociedad en su conjunto. Con la crisis de 1995, el gobierno federal retoma interés en la flexibilización y simplificación del entramado regulatorio relacionado con la apertura y operación de empresas como instrumento para promover la recuperación económica, ya que no implicaba grandes costos de implementación.

Así, a mediados de la década de 1990 se establecen las bases normativas y organizacionales sobre las cuales se buscaría implantar, por primera vez, un proceso sistemático y continuo de análisis y revisión, tanto de los trámites empresariales existentes como de los nuevos proyectos legislativos y administrativos de orden federal con impacto potencial en la actividad empresarial. Esto se hizo mediante el Acuerdo para la Desregulación de la Actividad Empresarial (ADAE) expedido por el presidente Zedillo en noviembre de 1995, y una enmienda a la Ley Federal de Procedimiento Administrativo (LFPA) que entró en vigor en diciembre de 1996. Estas reformas marcan el inicio de la institucionalización de la reforma regulatoria en el nivel federal. Sobre las bases establecidas en el ADAE se inicia un programa de desregulación y simplificación del marco regulatorio que aplica a la apertura y operación de empresas, con el cual se esperaba reducir los costos de cumplimiento derivados del exceso de trámites y requisitos, pero también de las prácticas de corrupción originadas por la discrecionalidad de la autoridad en la resolución de trámites. La reducción de costos de cumplimiento, se esperaba, coadyuvaría a reactivar la inversión y el empleo, desincentivar la economía informal y, por ende, mejorar la recaudación. De esta manera se sientan las bases para la creación del Programa Federal de Mejora Regulatoria 2001-2006. (COFEMER, 2012)

De esta manera, se define a la Mejora Regulatoria como una política pública que consiste en la generación de normas claras, de trámites y servicios simplificados, así como de instituciones eficaces para su creación y aplicación, que se orienten a obtener el mayor valor posible de los recursos disponibles y del óptimo funcionamiento de las actividades comerciales, industriales, productivas, de servicios y de desarrollo humano de la sociedad en su conjunto.

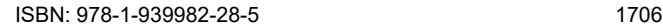

<sup>1</sup> La L.N.I. Paola Yanet Lozada Guevara es estudiante de la Maestría en Ingeniería Administrativa en el Instituto Tecnológico de Apizaco, Tlaxcala, [pylg1@hotmail.com](mailto:pylg1@hotmail.com)

<sup>2</sup> El Dr. Jorge Luis Castañeda Gutiérrez es Profesor en el departamento de Posgrado del Instituto Tecnológico de Apizaco y Profesor en la Universidad Autónoma de Tlaxcala, [jorgeluis.castaneda@upaep.edu.mx](mailto:jorgeluis.castaneda@upaep.edu.mx)

<sup>3</sup> El Dr. José Adrián Trevera Juárez es Profesor en el departamento de Posgrado del Instituto Tecnológico de Apizaco, Tlaxcala[, treve@prodigy.net.mx](mailto:treve@prodigy.net.mx)

El propósito de la mejora regulatoria radica entonces en procurar los mayores beneficios para la sociedad con los menores costos posibles, mediante la formulación normativa de reglas e incentivos que estimulen la innovación, la confianza en la economía, la productividad, la eficiencia y la competitividad a favor del crecimiento, bienestar general y desarrollo humano. (COFEMER, 2016)

Bajo este contexto, que esta política pública sea aplicada por los gobiernos locales (Estados y municipios) cobra vital importancia, ya que permite aumentar la competitividad y atraer la inversión de empresas que buscan instalarse bajo procedimientos agiles y sobre todo con certeza jurídica. De la misma manera los ciudadanos están cada vez más interesados en recibir información clara sobre la realización de sus trámites, así como del uso cada vez mayor de las tecnologías de información que permite la simplificación y el ahorro en tiempo y recursos para los usuarios.

## **Descripción del método**

Se realizó una investigación documental con un alcance descriptivo, donde se busca identificar como se encuentra el estado de Tlaxcala a nivel nacional y revisar lo que está haciendo actualmente, con el objetivo de encontrar áreas de oportunidad que permitan a los gobiernos locales implementar las herramientas que ofrece la Mejora Regulatoria y mejorar en los indicadores que se tienen a nivel nacional.

## **Tlaxcala en el marco nacional**

De acuerdo con el Ranking estatal en Mejora regulatoria elaborado por el Centro de Investigación para el Desarrollo, A.C. (CIDAC) realizado en el año 2013, Tlaxcala se encontraba en el lugar 25 de 32 estados evaluados, de acuerdo a la tabla 1.

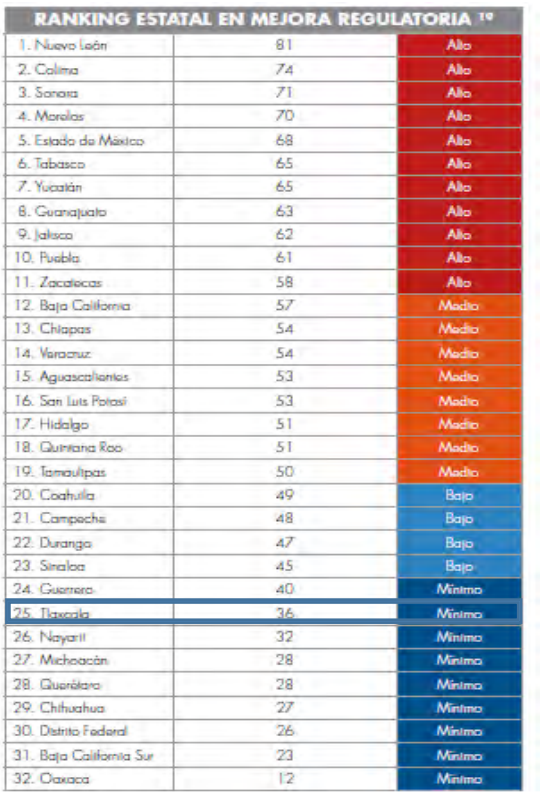

Las categorías de los estados se determinaron de acuerdo a su relación respecto a la media. El estado tiene un valor "Alto" si se encuentra más allá del promedio + media desviación estándar. Tiene un valor "Medio" si se encuentra entre el promedio y el promedio + media desviación estándar. Tiene un valor bajo si se encuentra entre el promedio – media desviación estándar y el promedio. Finalmente, tiene un valor mínimo si se encuentra por debajo del promedio – media desviación estándar. Las categorías, por lo tanto, muestran un análisis relativo. (CIDAC, 2013)

#### *Tabla 1. Fuente: CIDAC 2013*

En comparación con el promedio en materia de normatividad a nivel nacional, Tlaxcala apenas cumple con el mínimo. Dicha situación ocasionó que tras la evaluación de su marco jurídico resultara ubicado en la posición número 25 en el ranking de leyes. A pesar de ello, es posible encontrar prácticas positivas en el estado; por ejemplo, además de Aguascalientes y Guerrero, es la única entidad que contempla a nivel de ley la necesidad de revisar que

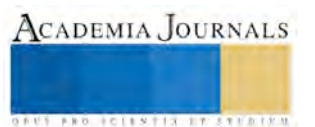

las políticas públicas que se emprendan no inhiban la competencia económica. Encontramos también que los primeros lugares son ocupados por Nuevo León, Colima y Sonora, en lo referente a la normatividad que rodea a la mejora regulatoria.

Ahora veremos, la eficiencia en algunos trámites evaluados en Tlaxcala.

## **EFICIENCIA EN TRÁMITES**

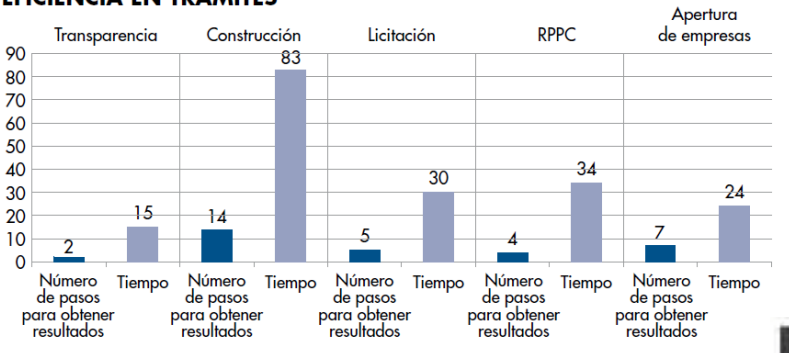

*Gráfico 1. Eficiencia en Tramites del Estado de Tlaxcala. Fuente: CIDAC 2013*

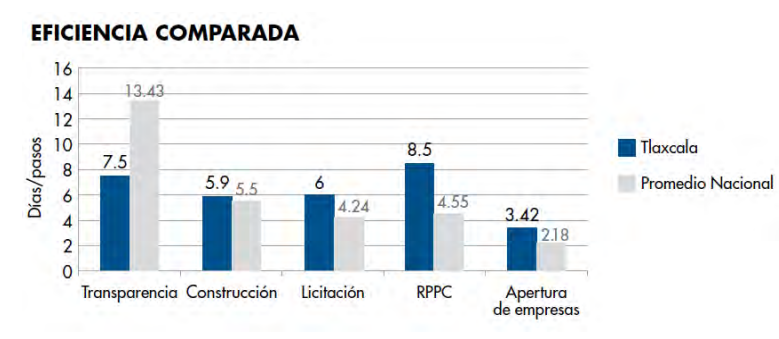

*Gráfico 2. Eficiencia comparada con el promedio nacional. Fuente: CIDAC 2013*

A pesar de ser la segunda entidad peor evaluada en materia de trámites, Tlaxcala cuenta con algunas prácticas rescatables. Por ejemplo, existe a nivel municipal un Sistema de Apertura Rápida de Empresas (SARE) que fomenta la entrada al mercado de nuevas empresas, específicamente aquellas que representan un bajo riesgo público. Para 2016 se tenía que 12 de sus municipios cuentan con un SARE y la capital cuenta con un SARE en línea.

Como se puede observar en los gráficos 1 y 2, Tlaxcala se encuentra en algunos indicadores por encima de la media nacional, sin embargo de manera general se encuentra lejos de contar con trámites optimizados. En este caso se evidencia una relación entre el bajo desempeño a nivel normativo y su similar desempeño en materia de cargas administrativas. Por ejemplo, en el estado todos los trámites analizados, a excepción de acceso a la información, se encuentran en términos de relación entre el número de pasos y duración de los mismos, por encima del promedio nacional.

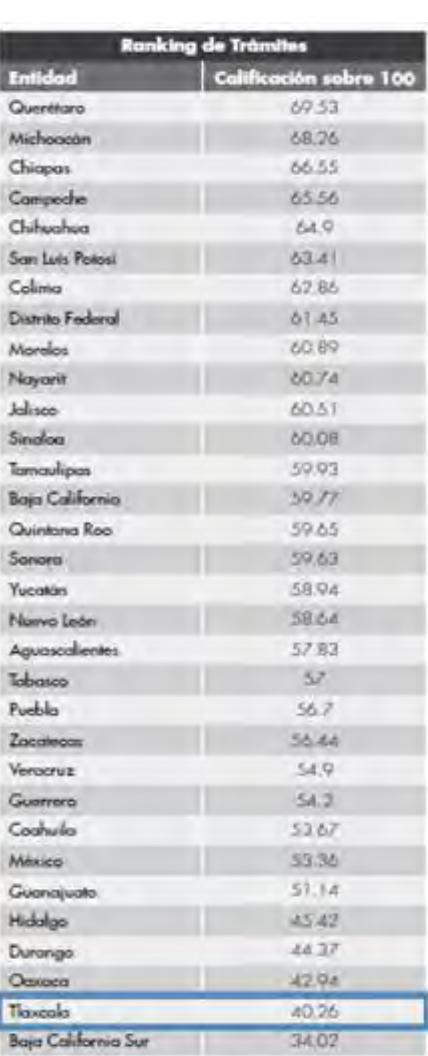

Tabla 2. Ranking de Tramites por Entidad. Fuente: CIDAC 2013

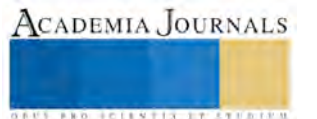

Además es uno de los pocos estados donde la ley que contempla la materia de mejora regulatoria no impone la obligación de mantener bases electrónicas públicas donde se pueda consultar el stock regulatorio. Todo ello, lo llevó a ubicarse en la penúltima posición en el ranking de trámites.

En 2016 el Banco Internacional para la Reconstrucción y el Desarrollo junto con el Banco Mundial realizó el Doing Business en México, donde midieron la calidad y la eficiencia de la regulación y estos fueron los resultados más relevantes para Tlaxcala.

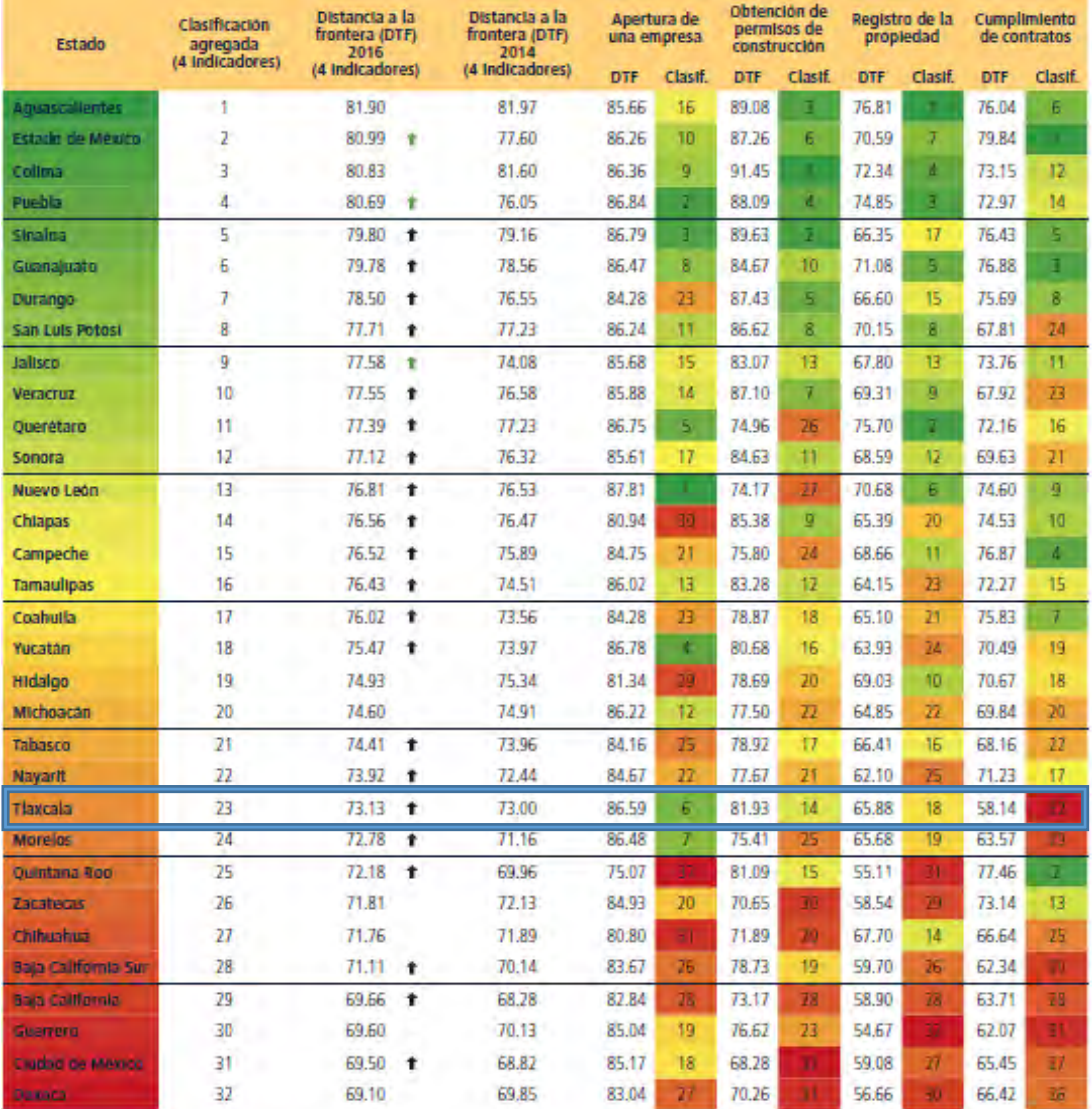

*Tabla 3. Clasificación de los Estados de acuerdo a los 4 indicadores del Doing Business. Fuente: Banco Mundial (2016).*

Los 4 indicadores con que se midieron para este listado son:

- ✓ Trámites, tiempo, costo y capital mínimo exigido para abrir una empresa
- ✓ Trámites, tiempo y costo para construir una bodega
- ✓ Trámites, tiempo y costo para transmitir una propiedad
- ✓ Tiempo y costo para resolver un juicio mercantil

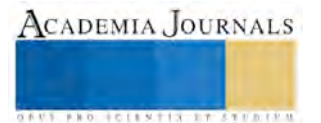

**FROM FOLK TIS STREETS** 

Como se puede observar en la Tabla 3, se destaca que Tlaxcala se ubica en la posición número 6 en el rubro de facilidad para abrir una empresa teniendo un promedio de 9 días por trámite. También encontramos que para obtener un permiso de construcción en el estado se requieren 64 días, ubicándose con esto en la posición 14 de 32. En lo referente al registro de una propiedad, realizarlo toma alrededor de 34 días quedando en la posición número 18 de la lista. Es importante mencionar que de los 4 indicadores evaluados, Tlaxcala se encuentra en el último lugar en lo referente a cumplimiento de contratos, teniendo un tiempo para hacer cumplir los contratos de 455 días.

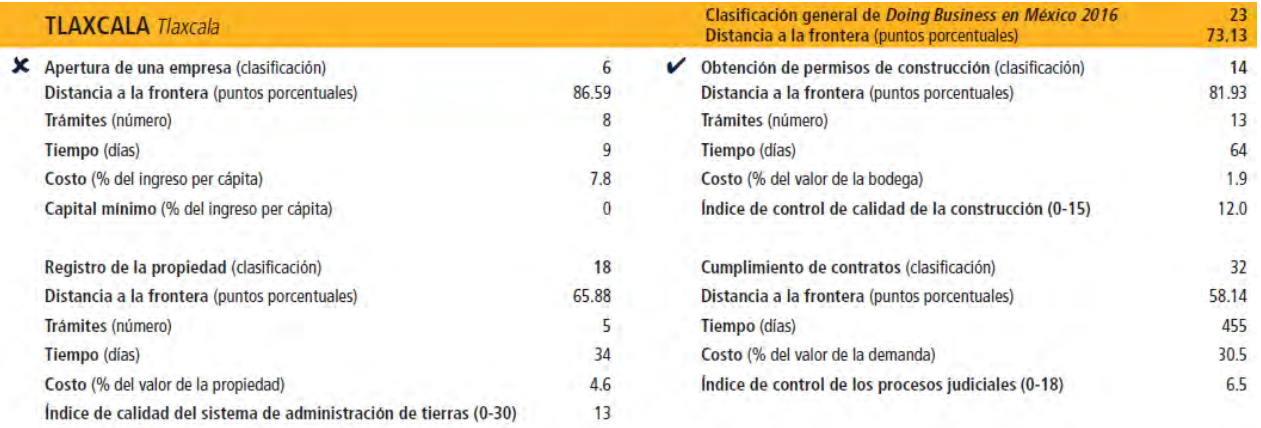

*Tabla 4. Resumen del estado de Tlaxcala. Fuente: Banco Mundial (2016)*

Con la información anterior se puede constatar que el estado de Tlaxcala se encuentra por debajo de la media nacional, ya que mientras en 2013 se tenía el lugar 25, para 2016 se ocupa la posición 23, por lo que las áreas de oportunidad son amplias, sobre todo considerando que el uso de las tecnologías de información es bastante limitado en ámbito de trámites. (Banco Internacional para la Reconstrucción y el Desarrollo / Banco Mundial, 2016)

#### **Comentarios finales**

En general, la regulación excesiva que implica cumplir con numerosos trámites administrativos (permisos, licencias, autorizaciones) y enfrentarse a procesos confusos y poco transparentes puede crear un ambiente adverso para la inversión. Además, los trámites excesivos se han constituido en barreras de entrada, particularmente para las micro, pequeñas y medianas empresas. El costo de hacer negocios también puede crecer de manera sustantiva cuando el sistema judicial es débil e ineficiente y, por tanto, no garantiza el cumplimiento de contratos eficazmente. El problema es que los derechos de propiedad estarán en riesgo a pesar de estar estipulados en la ley. Asimismo, esos costos aumentarán cuando los mecanismos de resolución de disputas contractuales existentes no son imparciales. En este caso, la probabilidad de que los contratos sean respetados disminuye y los sobornos se hacen necesarios. Por consiguiente, esas deficiencias del sistema judicial, al incrementar el costo de hacer negocios, tenderán a frenar la inversión.8 La redefinición constante o inestabilidad de las reglas del juego básicas (leyes de inversión, fiscales y derechos de propiedad) al crear una situación de incertidumbre también frenará la inversión.

Una vez realizado el anterior análisis, donde podemos observar la posición que ocupa Tlaxcala en el ámbito nacional, es de vital importancia comprender que en la medida que los gobiernos municipales y estatales comiencen a cambiar su perspectiva para ver a los ciudadanos como clientes, se podrá mejorar sin duda alguna la competitividad con referencia a otros estados, inclusive a otros países, lo que además permitirá contar con instituciones más eficientes que vuelvan atractivo su territorio para inversiones y reduzcan el costo social para los ciudadanos que utilizamos los servicios públicos.

Bajo este marco de referencia, se realizan las siguientes recomendaciones, que van desde los procedimientos más sencillos, hasta el uso de las TIC´s, y de esta forma lograr que el estado de Tlaxcala y sus municipios logren incorporar las buenas practicas que llevan a cabo estados como Aguascalientes, el Estado de México y Colima para lograr un avance significativo en el ranking nacional.

- ✓ Hacer una revisión de los requisitos con la normativa de los trámites.
- ✓ Reducir tiempos de respuesta mediante la eliminación de pasos y requisitos.
- ✓ Profesionalización de los funcionarios que atienden directamente a los usuarios.
- ✓ Mejorar la percepción ante el público, iniciando con la imagen.
- ✓ Realización de manuales de organización
- ✓ Contar con cedulas de cada uno de los tramites que incluyan (requisitos, costos, responsables, pasos a seguir), para posteriormente integrar un catálogo de trámites y servicios.
- ✓ Ahorrar tiempo al empresario y/o ciudadano en los trámites y/o centros de atención empresarial con la realización de trámites de todos los órdenes de gobierno y facilitar la oferta de servicios públicos relacionados con la creación de empresas.
- ✓ Dotar a los municipios del estado de la infraestructura física y tecnológica necesaria para realizar trámites y servicios que fomenten el desarrollo económico, a través del uso de las Tecnologías de Información que permitan a los ciudadanos realizar trámites y pagos por Internet.
- ✓ Integración del registro municipal de trámites y servicios, así como mantener actualizado el Registro Estatal.
- ✓ Simplificación de cargas administrativas o Costeo estándar.
- ✓ Aplicar a convocatorias del Instituto Nacional del Emprendedor (INADEM) en su apartado 1.5 Mejora Regulatoria para obtener fondos para la implementación de proyectos que permitan el uso de las TIC´s.

Con lo anterior podemos concluir que la implementación de mejoras al servicio público local, que es el primer acercamiento que tiene el ciudadano con las instituciones públicas, permitirá fortalecer las dependencias estatales y municipales que a su vez tiene el reto de satisfacer las exigencias actuales de los ciudadanos que son principalmente la reducción de tiempo y recursos, así como un servicio de calidad.

En el caso de Tlaxcala, el camino por recorrer aún es largo, sin embargo con la participación activa del gobierno estatal y la colaboración de los municipios, se pueden mejorar los índices de competitividad a nivel nacional, que sin duda se traducirá en beneficios para los ciudadanos.

#### Referencias

Banco Internacional para la Reconstrucción y el Desarrollo / Banco Mundial. (2016). *Doing Business en México .* Washington, D.C. CIDAC. (2013). *Ranking Estatal en Mejora Regulatoria.* México, D.F.: Centro de Investigación para el Desarrollo, A.C. COFEMER. (2012). *ESTRATEGIA PARA ELEVAR LA PRODUCTIVIDAD Y EL CRECIMIENTO ECONÓMICO: PROGRAMA DE MEJORA* 

*REGULATORIA 2011-2012.* MEXICO, D.F.

COFEMER. (07 de Septiembre de 2016). *Comisión Nacional de Mejora Regulatoria*. Obtenido de https://www.gob.mx/cofemer/acciones-yprogramas/que-es-la-mejora-regulatoria

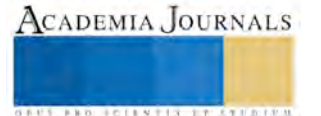

**STARD TELESTIC TELESTICI** 

## IMPACTO DEL USO DE LAS REDES SOCIALES EN LINEA COMO MEDIO DE PUBLICIDAD EN LAS MIPYMES DEL SECTOR RESTAURANTERO DE GUASAVE, SINALOA

Lugo Hernández Lourdes Teresa MC<sup>1</sup>, MC. Graciela Barraza Rubio<sup>2</sup>, Dra. María Lourdes López López<sup>3</sup> y Dra. Mónica Liliana Rivera Obregón<sup>4</sup>

*Resumen***—La presente investigación se fundamenta en el uso de las redes sociales como medio de publicidad. Se analizará el impacto que tienen las redes sociales en línea como medio de publicidad en las micro, pequeñas y medianas empresas del sector restaurantero de Guasave, Sinaloa. En busca de dar respuesta al problema de investigación que primeramente busca determinar si los restaurantes de Guasave Sinaloa, utilizan las redes sociales en línea como medio de publicidad, y si las utilizan que redes son las más frecuentes y que ventajas obtienen al utilizarlas).**  *Palabras clave***—Redes Sociales, Publicidad, Guasave, Impacto.**

#### **Introducción**

La presente investigación tiene la finalidad de conocer el impacto del uso de las redes sociales en línea como medio de publicidad en el sector restaurantero de Guasave, Sinaloa. El éxito o fracaso de cualquier empresa depende principalmente de la demanda de sus productos o servicios. En la actualidad las redes sociales son una opción fundamental para poder tener una mayor presencia dentro del mercado y de esta manera incrementar el número de clientes que harán que las ventas aumenten considerablemente.

En este estudio se habla precisamente del impacto que generan las redes sociales en línea como medio de publicidad, específicamente conoceremos la opinión del sector restaurantero de la ciudad de Guasave. Este trabajo de investigación pretende dar respuesta a la siguiente interrogante: ¿Cuál es el impacto del uso de las redes sociales en línea como medio de publicidad en el sector restaurantero de las MiPyMes de Guasave Sinaloa?.

En el contexto de nuestro país las redes sociales no son muy aceptadas por las empresas y bloquean las páginas de redes sociales para que sus empleados no entren a esas páginas, el uso de las redes sociales en México, tiene diferentes actividades entre las principales nos dice la Asociación Mexicana de Internet (AMIPCI) (2014), que son el acceso a redes sociales como la principal actividad online, por encima de la búsqueda de información y enviar / recibir mails.

Según datos de AMIPCI (2014) 9 de cada 10 internautas usan redes sociales, principalmente, para comunicarse con sus amigos, seguido del querer estar informado, la red social por excelencia es Facebook. Twitter e Instagram ganan relevancia en el móvil. Laudon (2010), coincide que muchos creían que este fenómeno estaría limitado a los enloquecidos adolescentes que de antemano estaban incapacitados por el tiempo excesivo que invertían en las máquinas de videojuegos, las redes sociales en línea aparecieron y muchas personas pensaban que estas redes solo eran parte del entretenimiento social de los jóvenes y que sería algo pasajero, pero los jóvenes invierten gran parte de su tiempo en el uso de estas redes sociales en línea, ya no es posible para ellos traer un celular sin acceso a las redes, estás forman parte de sus actividades cotidianas, es para ellos una nueva forma de relacionarse con las personas, pero las redes no se quedaron en esa modalidad, fueron aprovechadas para el marketing en línea por las empresas,

#### **Descripción del Método**

La presente investigación utiliza el método cuantitativo y para la recolección de datos se utiliza la entrevista estructurada, la investigación será realizada mediante un estudio exploratorio - descriptivo, debido a que el tema que tenemos no ha sido muy estudiado y se necesita describir que tipo de impacto genera la utilización de las redes sociales en línea como medio de publicidad.

Para alcanzar los objetivos de la presente investigación y medir las variables, se diseñó una entrevista estructurada, elaborada con un total de 16 ítems, de las cuales cinco son preguntas dicotómicas y once son preguntas cerradas. Con este instrumento de recolección se persiguió conocer el impacto del uso de las redes sociales en línea como medio de publicidad en las micro, pequeñas y medianas empresas de Guasave, Sinaloa. En el trabajo de campo realizado para la presente investigación, la principal limitante fue la disponibilidad de tiempo de los empresarios para poder responder a la entrevista durante la primera visita, por lo que en algunos

<sup>3</sup> La Dra. María Lourdes López López maestra de la Universidad Autónoma de Sinaloa, maria.lourdes@uas.edu.mx

<sup>1</sup> Lourdes Teresa Lugo Hernández. MC es maestra de Administración en la Universidad Autónoma de Sinaloa, teresitalugoh@gmail.com

<sup>2</sup> La MC. Graciela Barraza Rubio es maestra de la Universidad Autónoma de Sinaloa, sheila7401@hotmail.com

<sup>4</sup> La Dra. Mónica Liliana Rivera Obregón de la Universidad Autónoma de Sinaloa, obregón.39@hotmail.com.

establecimientos se tuvo que regresar en más de dos ocasiones. En algunas empresas fue imposible entrevistar directamente al propietario, por lo que se recurrió a entrevistar al gerente o encargado de dicha empresa.

## **Comentarios Finales**

Se realizó un análisis comparativo sobre el uso de las redes sociales en línea, para conocer el número de empresarios que utilizan las redes sociales en línea para uso personal y conocer si sus empresas cuentan con un perfil exclusivo, en el caso de los empresarios que utilizan las redes sociales en línea para uso personal, en cuanto al resultado primero se observa que el número de empresarios encuestados fueron un total de 143 de los cuales el 69.23% utilizan las redes sociales en línea, esto nos deja un 30.77% de empresarios que no utilizan las redes sociales.

En relación al uso de las redes sociales, de 143 empresarios entrevistados, 99 utilizan las redes sociales en línea con uso personal y solo 82 empresarios utilizan las redes sociales con perfil exclusivo para su restaurante, esto nos muestra que aún existe una diferencia de 17 empresarios que lo utilizan de manera informal, pero no han incursionado en la utilización de las redes sociales como un medio de comunicación por parte de su empresa.

La red social en línea Facebook es la red más utilizada por las empresas restauranteras de Guasave, Sinaloa con un 100%, investigamos sobre la actualización de los datos en la red social y el mayor porcentaje corresponde a las empresas que actualizan a diario la información que suben a la red social en línea quedando con un 34.15%, los que actualizan solo una vez a la semana son 23.17%, mientras que el 21.95% de las empresas actualizan su información solo una vez al mes, quedando las empresas que actualizan su información cada tres días son el 20.73%., de las empresas que actualizan su información a diario notamos que son empresarios jóvenes que manejan las redes sociales de su restaurante a través de su celular y esto los mantiene más activos en la información que actualizan y la interacción que tienen con sus clientes.

Sobre la interacción de las redes sociales en línea se refiere a la administración del perfil de la red social, en la que nos muestra que el 60.98% de las empresas contestas e interactúan con los clientes, en uno de los restaurantes llamado Archis Burgers nos comentaron que han realizado pedidos a través de las redes sociales, por eso la importancia de interactuar con sus clientes, esta empresa es una de las que actualizan a diario su información y nos mencionaron que han tenido buenos resultados al subir fotografías del menú que ofrecen en el restaurante , ya que de la vista nace el amor, palabras textuales de la persona entrevistada, respecto a los demás resultados se encontró que el 25.61% contesta los comentarios de sus clientes pero no al instante, mientras que el 13.41% solo publica mensajes sin permitir comentarios por parte de sus clientes.

Se les cuestiono sobre lo que opinan acerca del uso de las redes sociales en línea como medio de publicidad, en donde el 41.26% opina que es un medio excelente para publicitar sus productos y a su empresa de manera general, el 33.57% opina que es una muy buena opción realizar publicidad en las redes sociales en línea, el 24.48% afirman que es una buena opción, aun cuando los resultados anteriores corresponden a una opinión positiva hubo un empresario que opino que era una mala opción al respecto del uso de las redes sociales como medio de publicidad dejando el 0.70% con una mala opción en este tipo de utilización.

Las cinco opciones de utilización de las redes sociales en línea por el sector restaurantero de Guasave Sinaloa son:

- 1. Publicidad: 97.56%
- 2. Fotografías: 85.37%
- 3. Contactar nuevos clientes: 73.17%
- 4. Promociones: 70.73%
- 5. Recibir opiniones: 63.41%

 Se planteo es si consideraban que al utilizar las redes sociales como medio de publicidad esto les generaba ahorros en gastos de publicidad, a lo que respondieron el 50% consideraron que en gran medida ahorraban, mientras que el 20.73% considero que ahorraba poco, el 19.51% considero que sus ahorros eran significativos y el 8.54% opino que casi no ahorraba en gastos de publicidad ya que ellos seguían utilizando otros medios de comunicación para publicitarse y utilizaban las redes sociales como un medio más para reforzar su publicidad, mientras que el 1.22% consideraron que no ahorraban en sus gastos de publicidad ya que seguían utilizando otros medios cuando había presupuesto para invertirlo en publicidad y en algunos casos no gastaban nada porque no tenían recurso financiero disponible para la publicidad.

El 93.64% de las empresas entrevistadas consideran que las redes sociales ofrecen ventajas publicitarias mientras que solo el 3.66% consideran que no las ofrecen.

El restaurante Tabu-Sushi & Martini Lounge, comenta que el utilizar las redes sociales como medio de publicidad es una estrategia que le ha ofrecido grandes ventajas sobre todo en el posicionamiento del mercado, en el caso de dicho restaurante cuenta también con una página web , " http://tabusushi.com/ " y la administración de su red social se lleva a cabo de la matriz, ya que este es una franquicia, que decidimos entrevistar ya que el restaurante cuenta con 13 empleados y entra en la categoría de las PyMes, se observa en su red social, fotografías profesionales

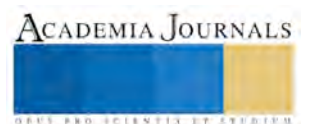

de sus productos, actualizan información a diario, en comparación con los perfiles de redes sociales de otros restaurantes de Guasave, Sinaloa , esta se puede considerar como una de las mejor administradas.

El restaurante TA´CARBON grill, es otra empresa que utiliza de manera más activa las redes sociales en línea, constantemente sube, fotografías de sus clientes, videos, promociones, fotos de sus platillos, etc. consideran que al utilizar las redes sociales en línea como medio de publicidad, están más cerca de sus clientes, las promociones que suben a la red logran aumentar su número de clientes, las fotografías de sus productos son muy bien cuidadas estéticamente para lograr atraer a sus clientes, en general opinan que el utilizar las redes sociales en línea como medio de publicidad les ofrece ventajas publicitarias.

Otro aspecto importante que se cuestiono es si las redes sociales en línea logran el posicionamiento de la empresa, el 64.63% contestaron que consideran que a través de las redes sociales en línea han aumentado su posicionamiento, logrando colocar su marca en la mente del consumidor, sin embargo el 21.95% consideran que ha aumentado poco su posicionamiento después de utilizar las redes sociales, el 9.76% consideran que ha sido significativo, mientras que el 1.22% opina que casi nada se han posicionado y el 2.44% comentan que no han logrado posicionar a su empresa a través de las redes sociales en línea.

El incremento de ventas es muy importante para las MiPyMes, se cuestionó si el utilizar las redes sociales en línea como medio de publicidad ha logrado impactar en el incremento de sus ventas, el resultado que fue el 41.46% de las empresas consideran que sus ventas han aumentado mucho, mientras que el 21.95% opinan que el incremento de sus ventas ha sido significativo, el 26.83% opina que sus ventas han incrementado poco, sin embargo el 6.10% consideran que su incremento ha sido casi nada, y el 3.66% consideran que no han tenido impacto en sus ventas.

El resultado del impacto en el incremento de las ventas se inclina el 63.41% que consideran que sus ventas han aumentado considerablemente.

En cuestión del impacto en la cobertura de mercados la investigación arrojo el siguiente resultado; el 39.02% consideran que su cobertura ha aumentado mucho, el 34.02% consideran que su cobertura ha aumentado de manera significativa, el 21.95% opina que su cobertura de mercado ha aumentado poco, sin embargo el 4.88% consideran que el impacto de utilizar las redes sociales en línea como medio de publicidad no ha ayudado en casi nada a tener una mayor cobertura de mercado. El balance del resultado se inclina a favor del crecimiento de cobertura de mercado con un 73.17% de empresas que consideran que su cobertura ha aumentado con la utilización de las redes sociales en línea como medio de publicidad.

El impacto que las redes sociales en línea como medio de publicidad han desarrollado la retroalimentación con sus clientes, el 41.46% de los restauranteros opinaron que han contribuido mucho en la retroalimentación que tienen con sus clientes, mientras que el 28.05% consideran que su contribución ha sido significativa, el 18.29% considera que es poco el impacto que tienen en la retroalimentación y el 8.54% consideran que casi nada, el 3.66% explican que no han tenido nada de retroalimentación con sus clientes pero es porque manejan un perfil de red social que no permite interactuar con sus clientes.

El impacto que tienen las redes sociales en línea como medio de publicidad para el desarrollo de nuevos productos, el 35.35% de los empresarios coincidieron que las redes les han ayudado al desarrollo de nuevos productos ya que hay comunicación con los clientes y han tomado indicaciones de nuevos platillos para incluirlos en el menú, el 25.61% de los empresarios mencionan que si han recibido información para desarrollar nuevos productos pero estos son pocos, mientras el 21.5% de los empresarios opinan que han sido significativos los cambios que se han hecho en el menú a partir de la utilización de las redes, sin embargo existen restaurantes específicamente el 9.76% que opinan que la red social en línea no le ha ayudado en casi nada a cambiar su menú y el 7.32% de los restaurantes coincide que las redes sociales no les han servido para cambiar su menú, pero en el último caso se explica por qué, ya que su perfil no permite interacción con los clientes.

La ventaja con mayor impacto es el posicionamiento de la empresa con el 64.63% esto demuestra que los empresarios buscan posicionar su marca en la mente del consumidor , la siguiente es ahorros en gasto de publicidad el 48.78% de los empresarios del sector restaurantero opinaron que al utilizar las redes sociales como medio de publicidad les ha disminuido los gastos que anteriormente generaban en la publicidad, en algunos casos particularmente mencionaron que solo utilizaban este medio d publicidad por ser más económico, la tercer opción en tener mayor impacto es el recibir retroalimentación por parte de sus clientes esta con el 42.64%, 32 empresarios coincidieron que se han reflejado aumento de sus ventas y tienen mayor cobertura de mercado después de utilizar las redes sociales como medio de publicidad siendo estos el 39.02%, el desarrollo de nuevos productos se encuentra en sexto lugar con el 35.36% esto nos indica que la interacción con sus clientes por este medio les ha servido para desarrollar nuevos productos.

Al cuestionar si los clientes han aumentado después de utilizar las redes sociales en línea, el 95.12% los empresarios coincidieron que si han aumentado, mientras que el 4.88% opinaron que no han aumentado, al observar las empresas que contestaron que sus clientes no han aumentado coinciden en ciertas características de la

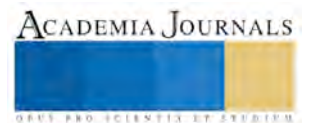

administración de sus redes sociales en línea, no actualizan constantemente la información, no suben promociones, no suben fotos de sus clientes y la persona que administra la red social es un empleado que lo hace de manera informal, en algunos casos los empresarios nos comentaron que ellos en particular desconocían el uso de las redes sociales pero que uno de sus empleados se daba de alta en la red social pero el problema era que a veces el empleado renunciaba y nadie sabía la contraseña de la red para seguir actualizando los datos.

El resultado de este trabajo de investigación identifico el uso y percepción de utilidad de las redes sociales como medio de publicidad por parte de las MiPyMes de Guasave, Sinaloa, las empresas que están presentes en las redes sociales de las cuales se investigaron corresponden al 57.34% y estas describen algunas estrategias para lograr aumentar la interacción con sus clientes y poder satisfacer sus necesidades.

Las estrategias con mayor impacto que las empresas realizan para aumentar la interacción con sus clientes son:

- Fotografías de los clientes
- **Ofertas**
- **Concursos**

Se demuestra con la investigación que las redes sociales en línea son un gran soporte para las MiPyMes, ya que el 97.56% las utilizan como medio de publicidad, es importante mencionar que la red social en línea más utilizada es el Facebook, en cuanto a las estrategias que el sector restaurantero utiliza están la publicidad, fotografías de sus clientes, contactar nuevos clientes, promociones y recibir opiniones.

Los perfiles de las redes sociales en su mayoría con un 60. 98 % interactúan con sus clientes, al utilizar las redes sociales como medio de publicidad en las MiPyMes, están incorporando la futura estrategia de marketing y comunicación, el 96.34% de las empresas consideran que las redes sociales ofrecen ventajas publicitarias.

Respecto al impacto de utilizar las redes sociales en línea como medio de publicidad, las empresas consideran que el mayor impacto que tienen es el lograr el posicionamiento de su empresa, el 64.63% estuvieron de acuerdo.

Otro rasgo importante es que el 95.12% de los empresarios de este sector, consideran que sus ventas han aumentado después de utilizar las redes sociales en línea como medio de publicidad.

Para finalizar las conclusiones de la investigación se hace referencia que las 44 empresas que no utilizan las redes sociales en línea, 30 de estas empresas consideran utilizar las redes sociales en línea, en una última observación de las redes sociales en línea pudimos observar que alguna de estas empresas ya se encuentran utilizando las redes sociales en línea, se refleja que el crecimiento va en aumento.

Una de las observaciones que se les puede hacer a las empresas es, que capaciten al personal encargado de administrar las redes sociales en línea, o contratar al personal indicado para administrarlas, ya que estas ofrecen demasiadas ventajas para realizar actividades de mercadotecnia que las MiPyMes pueden utilizar.

Precisamente este trabajo termina, pero plantea una nueva investigación: las empresas que utilizan las redes sociales en línea como medio de publicidad; ¿realizan un uso adecuado? y ¿aprovechan las oportunidades que estas ofrecen.?

#### **Referencias**

AMIPCI consultado el día 08 de febrero del 2016, Link: https://amipci.org.mx/images/AMIPCI\_HABITOS\_DEL\_INTERNAUTA\_MEXICANO\_2015.pdf

Laudon, K., & Traver, C. G. (2010). e-comerce, Negocios, tecnología, sociedad. México: Prentice Hall.

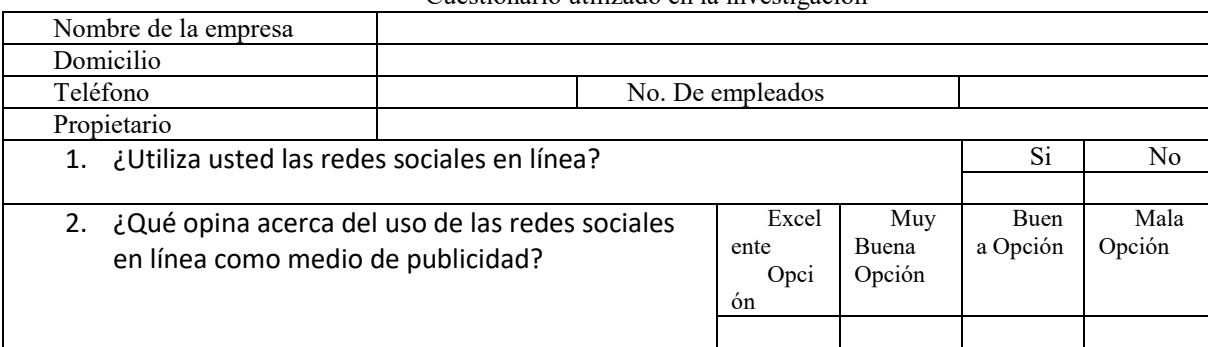

APENDICE Cuestionario utilizado en la investigación

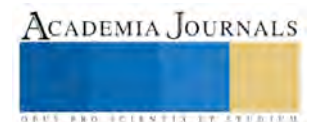

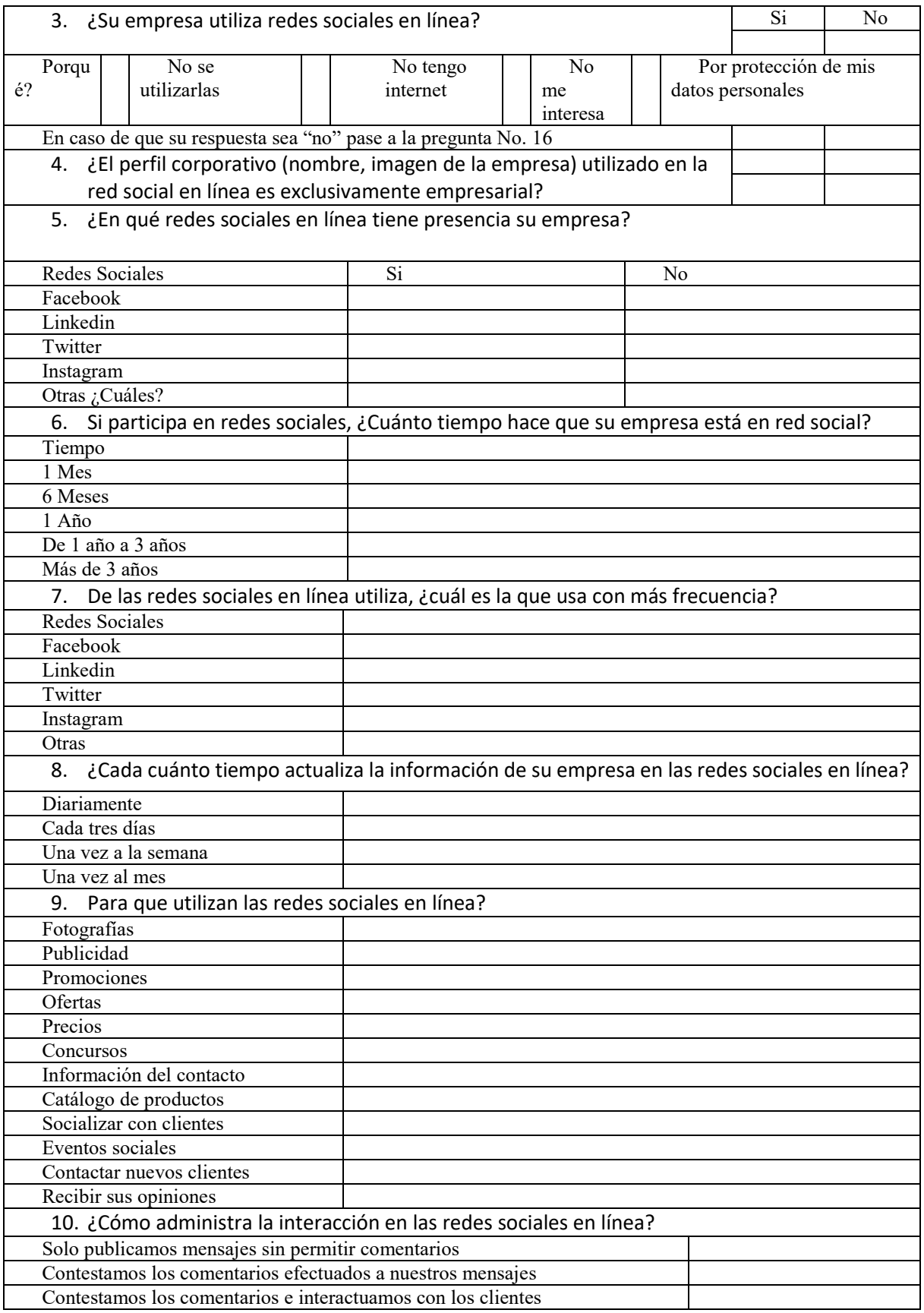

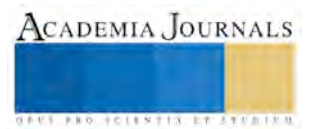

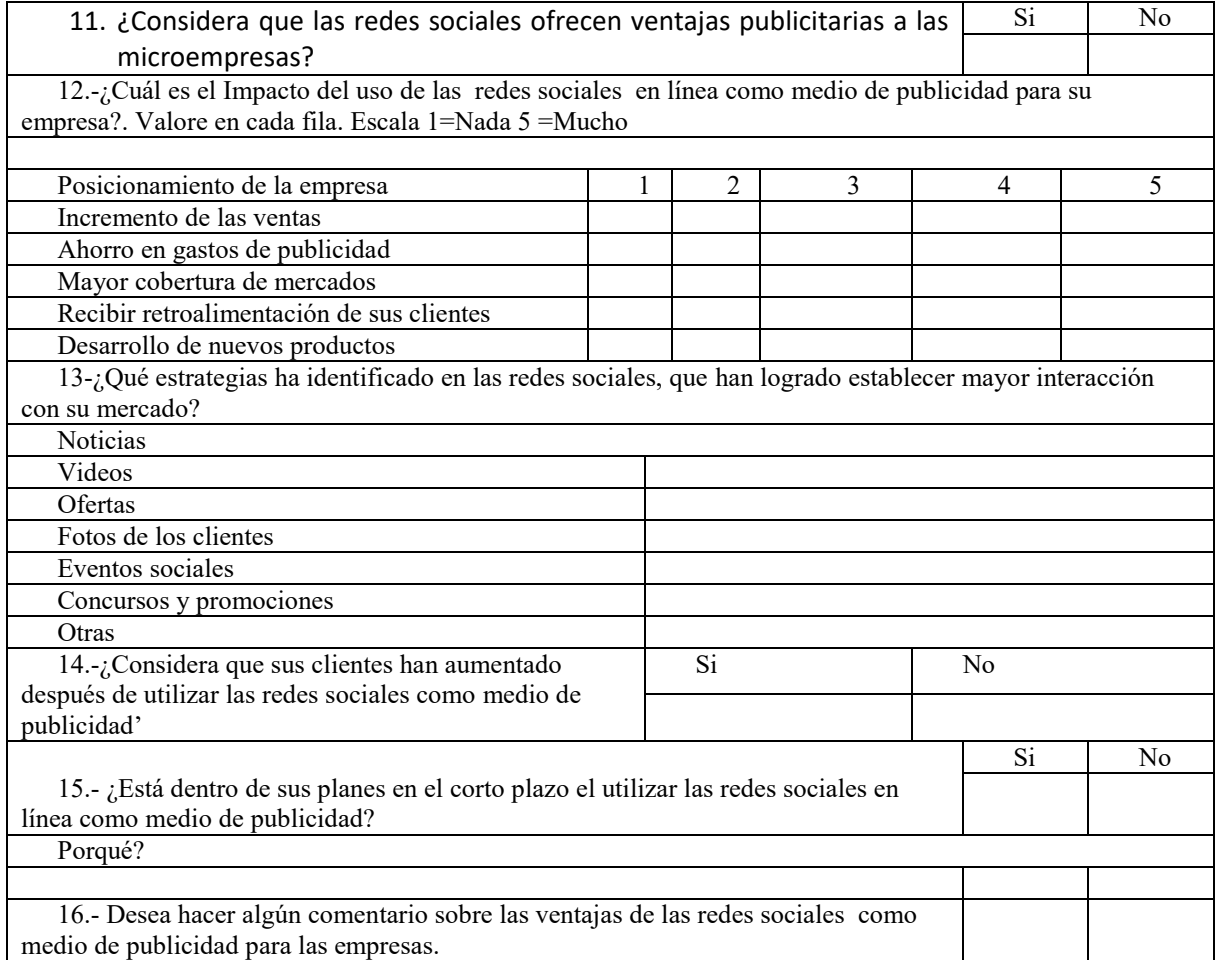

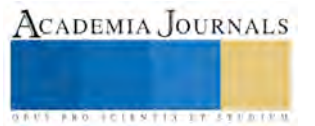

**ARD SCIENTIS IN STERNER** 

## LAS DEDUCCIONES PERSONALES DE PERSONAS FISICAS PARA ISR EN MÉXICO

José Joaquín Maldonado Escalante, MF<sup>1</sup>, M.D.F. Carmela Montiel Cabrera<sup>2</sup>, L.C. María del Rosario Góngora Hernández<sup>3</sup> y M.F. Celestina López Robles<sup>4</sup>

**Resumen----Al presentar la declaración anual de Impuesto Sobre la Renta (ISR) de Personas Físicas, dichos contribuyentes tienen derecho a deducir de sus ingresos las deducciones personales permitidas en el artículo 151 de la Ley del ISR, con lo cual es posible que en su declaración tengan un saldo a favor y derecho a que se les devuelva parte del impuesto que previamente habían pagado.**

**Palabras clave: Personas Físicas, Declaración, Impuesto, Deducciones Personales.**

## **Introducción**

 El artículo 151 de la Ley del Impuesto Sobre la Renta (LISR) del 2016, señala que el monto total de las deducciones personales que podrán efectuar los contribuyentes, no podrá exceder de la cantidad que resulte menor entre cinco salarios mínimos generales elevados al año del área geográfica del contribuyente (1 SMG x 5 veces x 365 días del año, es igual \$ 133,298.00), o del 15% del total de los ingresos acumulados en el ejercicio por contribuyente, incluyendo aquéllos por los que no se pague el impuesto. Lo dispuesto en este párrafo, no será aplicable tratándose de los donativos (CDHCGEUM, 2016a).

## **Desarrollo**

 De acuerdo al artículo 151 de la LISR del 2016, es derecho de las personas físicas, deducir determinados gastos personales, siempre que el beneficiario sea el propio contribuyente, su cónyuge o la persona con quien vive en concubinato, o sus ascendientes o descendientes en línea recta, esto se refiere a que las personas físicas residentes en el país, pueden deducir para el cálculo del impuesto anual las deducciones personales que señala el artículo 151 de la LISR (CDHCGEUM, 2016a).

Paz (2016, p.5) señala que serán deducibles los pagos que se efectúen mediante**:**

- 1. Cheque nominativo del contribuyente
- 2. Transferencias electrónicas de fondos desde cuentas abiertas a nombre del contribuyente en instituciones que componen el sistema financiero y las entidades que para tal efecto autorice el Banco de México
- 3. Tarjeta de crédito
- 4. Tarjeta de débito
- 5. Tarjeta de servicios.

 Las tarjetas, así como las cuentas mediante las que se realicen los pagos tienen que estar a nombre del contribuyente.

 Los pagos efectuados por concepto del impuesto local sobre ingresos por salarios y en general por la prestación de un servicio personal subordinado, siempre que la tasa de dicho impuesto no exceda de 5% de los ingresos acumulados del ejercicio. El impuesto a que hace referencia esta fracción corresponde al impuesto cedular que se aplica en algunos estados del país y no al impuesto sobre la nómina que paguen las personas físicas en su carácter de patrón (Montes,2012, p. 3-7).

 Conforme a Montes, (2012, p. 3-7), los estados de Chihuahua, Guanajuato, Guerrero, Nayarit, Oaxaca y Quintana Roo, son los únicos que han introducido el impuesto cedular (Impuesto local) que tiene como objetivo generar una fuente adicional de ingresos para los gobiernos estatales, para ayudar a reducir la dependencia que tienen estos gobiernos de las transferencias federales. Las tasas impositivas de este impuesto varían entre 2% y 5% dependiendo el estado y van directamente dirigido a las personas físicas con actividades en:

- 1. Honorarios profesionales
- 2. Arrendamiento de inmuebles
- 3. Enajenación de inmuebles

<sup>1</sup> José Joaquín Maldonado Escalante, M.F., es Profesor y Líder de la Academia de Contabilidad en la Universidad Autónoma del Carmen, Ciudad del Carmen, Campeche, México [jmaldonado@pampano.unacar.mx](mailto:jmaldonado@pampano.unacar.mx) (**autor corresponsal)**

<sup>2</sup> La M.D.F.Carmela Montiel Cabrera, es Profesora de Auditoría en la Universidad Autónoma del Carmen, Ciudad del Carmen, Campeche, México. [cmontiel@pampano.unacar.mx](mailto:cmontiel@pampano.unacar.mx)

<sup>3</sup> La L.C. María del Rosario Góngora Hernández es Egresada de la Licenciatura en Contaduría en 2016, de la Universidad Autónoma del Carmen, Ciudad del Carmen, Campeche, México mrghnueval@hotmail.com

<sup>4</sup> La M.F. Celestina López Robles es Profesora de Contabilidad en la Universidad Autónoma del Carmen, Ciudad del Carmen, Campeche, México [clopez@pampano.unacar.mx](mailto:clopez@pampano.unacar.mx)

## 4. Actividad empresarial

 Este impuesto se obtiene directamente de la base gravable a la cual se multiplica por la tasa (2% al 5%) de impuesto cedular, obteniendo así este impuesto local (Montes, 2012, p. 3-7).

Dentro de las principales deducciones personales que se pueden deducir para efectos del pago del Impuesto Sobre la Renta (ISR) se encuentran los honorarios médicos, dentales y gastos hospitalarios. Conforme al artículo 151 de la Ley del ISR del 2016, estos gastos deben de ser efectuados por el contribuyente para sí, para su cónyuge o para la persona con quien viva en concubinato y para sus ascendientes o descendientes en línea recta, siempre que dichas personas no perciban durante el año de calendario ingresos en cantidad igual o superior a la que resulte de calcular el salario mínimo general del área geográfica del contribuyente elevado al año (CDHCGEUM, 2016a).

Conforme a la Ley del ISR del 2016, los gastos médicos que son deducibles son (CDHCGEUM, 2016a):

- a) Los honorarios médicos, dentales o de enfermería. En este primer aspecto hay que aclarar que, para poder hacer la deducción, en el comprobante debe constar quien es el profesional médico o dentista que prestó el servicio.
- b) Gastos hospitalarios, siempre con comprobantes de pago, los pagos en efectivo no serán deducibles.
- c) Las medicinas que se incluyan en documentos elaborados por instituciones hospitalarias. En ningún caso aquellas que sean adquiridas en farmacias por voluntad propia.
- d) Los análisis y los estudios clínicos.
- e) Las prótesis.
- f) Los gastos en la compra o alquiler de aparatos o utensilios destinados a la rehabilitación del paciente, siempre que la incapacidad o discapacidad esté justificada por las instituciones públicas del Sistema Nacional de Salud y que sea igual o mayor al 50% de las capacidades normales.
- g) Además de estos gastos, en el artículo 264 de Reglamento de la Ley del ISR (RLISR) del 2016 señala que también se pueden deducir los pagos por lentes ópticos graduados para corregir defectos visuales (monto máximo deducible \$2,500.0 y siempre con diagnóstico de un especialista titulado) (CDHCGEUM, 2016b).

 Para esta deducción no hay límite, solo el límite general antes mencionado, por lo que se pueden deducir el 100% de los gastos y solo teniendo como límite de \$ 2,500 el concepto de lentes ópticos (CDHCGEUM, 2016b).

 Para hacer deducible este gasto es necesario tener el comprobante fiscal digital, el cual deberá contener la especificación de que los gastos amparados están relacionados directamente con la atención de la incapacidad de que se trate. Las medicinas incluidas en facturas de hospitales; no proceden los comprobantes de farmacias. El pago de estos gastos se debe realizar mediante cheque nominativo del contribuyente, transferencia electrónica de fondos, tarjeta de crédito, de débito o de servicios. Uno de los requisitos es que dentro de la orden de compra del médico vengan las características específicas del tipo de lente (CDHCGEUM, 2016a).

 Gastos funerales. Conforme al artículo 266 de RLISR del 2016, en gastos funerales, los casos de erogaciones para cubrir funerales a futuro, éstas serán deducibles hasta el año de calendario en que se utilicen los servicios funerarios respectivos el cual tiene un límite de 1 salario mínimo general elevado al año (CDHCGEUM, 2016b).

 Conforme al artículo 151 de la LISR del 2016, los requisitos para que los gastos funerales puedan deducirse son (CDHCGEUM, 2016a):

- a) Las deducciones por concepto de gastos funerarios proceden y se hacen válidas siempre y cuando se cuente con los comprobantes que reúnan requisitos fiscales y cuando las cantidades correspondientes hayan sido efectivamente pagadas en el año a instituciones o personas residentes en la república mexicana.
- b) La deducción va en medida de los servicios y la empresa que le dé estos servicios En los servicios funerarios se pide la factura. Debe contener: arreglo personal, carroza, ataúd, urna, inhumación, cremación, traslado, asesoría, con su costo total.
- c) La deducción de gastos funerarios es un proceso muy sencillo, además de que esta deducción es relativamente desconocida por la gente debido a que no prevén, creen que a ellos no les va a pasar y no lo toman en cuenta para su futuro.

 Donativos no onerosos ni remunerativos. Las personas físicas residentes en el país podrán hacer deducciones personales de los donativos no onerosos ni remunerativos a la Federación, a las entidades federativas o los municipios, a sus organismos descentralizados, así como a las personas morales autorizadas para recibir donaciones y a las sociedades o asociaciones civiles organizadas sin fines de lucro. Conforme al artículo 36 de la RLISR del 2016, siempre y cuando estén incluidas en la lista de personas autorizadas para recibir donativos en la página del SAT electrónica, en el Diario Oficial de la Federación con fecha del 12 de enero 2016, así como los organismos de la federación tributen conforme al título III de la LISR (CDHCGEUM, 2016b).

 Conforme a la Tercera Resolución miscelánea fiscal del 2016, (CDHCGEUM,2016c), en el apartado 30/ISR/NV, determina que los donativos serán deducibles siempre que las instituciones de enseñanza sean establecimientos públicos o de propiedad de particulares que tengan autorización o reconocimiento de validez oficial de estudios en

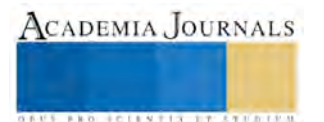

**STARD SCIENTIS STORESTS** 

los términos de la Ley General de Educación del 2016, se destinen a la adquisición de bienes de inversión, a la investigación científica o desarrollo de tecnología, así como a gastos de administración hasta por el monto autorizado (CDHCGEUM,2016d).

Para hacerlos deducibles es necesario que estén incluidas en la lista de las personas autorizadas por el Servicio de Administración Tributaria del 2016 para recibir donativos, excepto si se trata de la Federación, estados y municipios. Si una donación excede de 2,000 pesos, ésta se deberá efectuar mediante cheque nominativo del contribuyente, tarjeta de crédito, de débito o de servicios (CDHCGEUM, 2016a).

 Intereses hipotecarios. En el artículo 151 de la LISR del 2016, en la fracción IV se establece que, para calcular el impuesto a pagar, entre otras deducciones se podrán, deducir los intereses reales efectivamente pagados en el ejercicio por créditos hipotecarios destinados a la adquisición de su casa habitación contratados con instituciones integrantes del sistema financiero, siempre que el monto total de los créditos otorgados por dicho inmueble no exceda de setecientas cincuenta mil unidades de inversión (CDHCGEUM, 2016a).

 Para conocer esta información se deberá solicitar a la institución con la que se haya contratado el crédito hipotecario, la constancia de intereses reales que se han pagado. Que debe contener: Nombre, Domicilio, RFC del deudor hipotecario, Ubicación del inmueble, Intereses nominales devengados, el monto de los intereses reales pagados, así como los datos de la institución que la proporciona(CDHCGEUM, 2016a).

 Aportaciones complementarias para el retiro. Conforme a SURA Investment Management México (2015), las aportaciones complementarias para el retiro son las cantidades adicionales que se pueden depositar en la Cuenta Individual para complementar la pensión o para retirarlas en una sola exhibición, al término de la vida laboral. Las Aportaciones Complementarias para el Retiro podrán hacerse en cualquier momento y por cualquier monto; son retirables hasta el momento de tramitar la pensión, en una sola exhibición o integrándolas a los recursos de la pensión, puede hacerse a través de descuento por nómina, vía internet, domiciliación o ventanilla bancaria, cajeros automáticos y redes comerciales. Este concepto se puede hacer deducible en la declaración anual el cual se obtiene de dos formas, por medio del límite 1 SMG por 5 veces elevado al año o el 10% de los ingresos acumulados del ejercicio el que resulte menor.

 Conforme al artículo 151 de la LISR del 2016, para hacer deducible este gasto debe de cumplir con lo siguiente (CDHCGEUM, 2016a): Para hacer deducible debe de cumplir con los requisitos de permanencia para los planes de retiro, así como solicitar Constancia de ingresos e impuesto retenido durante el año.

 Seguros de gastos médicos. Complementando lo dispuesto por el artículo 176 y el artículo 242-A del Reglamento de la LISR del 2016, señalan que se consideraran deducibles, las primas pagadas por los seguros de salud, siempre que se trate de seguros cuya parte preventiva cubra únicamente los pagos y gastos por concepto de honorarios médicos, dentales y gastos hospitalarios, así como la compra o alquiler de aparatos para rehabilitación, medicinas, análisis, estudios clínicos o prótesis del paciente (CDHCGEUM, 2016b).

 Son deducibles las primas de seguros de gastos médicos mayores adicionales o independientes de los servicios de salud brindados por instituciones públicas. El beneficiario tiene que ser el propio contribuyente, su cónyuge o concubino, ascendentes o descendentes en línea recta siempre y cuando dichas personas no hayan percibido durante el año ingresos en cantidad igual o superior a un salario mínimo elevado de su área geográfica. Asimismo, son deducibles honorarios médicos no cubiertos por las aseguradoras tales como enfermeras, prótesis, análisis clínicos y radiológicos, servicios dentales, entre otros. En esta deducción, el único tope es el total de deducción general de las deducciones personales que se explicó anteriormente.

 Para poder deducir la prima de seguro y otros gastos médicos se deben de presentar las facturas y recibos de honorarios al nombre del contribuyente, además debe de contar con la cedula del médico para poder realizar la deducción.

 Colegiatura y Transporte escolar. Con fundamento en el artículo 151 de la LISR del 2016, los gastos destinados a la transportación escolar de los descendientes en línea recta, cuando ésta sea obligatoria en los términos legales del área donde la escuela se encuentre ubicada o cuando para todos los alumnos se incluya dicho gasto en la colegiatura. Para estos efectos, se deberá separar en el comprobante el monto que corresponda por concepto de transporte escolar y que él pago se efectúe mediante cheque nominativo del contribuyente, transferencias electrónicas de fondos, desde cuentas abiertas a nombre del contribuyente en instituciones que componen el sistema financiero y las entidades que para tal efecto autorice el Banco de México o mediante tarjeta de crédito, de débito, o de servicios (CDHCGEUM, 2016a).

 Los pagos de colegiaturas que se realicen a instituciones educativas privadas que tengan autorización y reconocimiento de validez oficial en los términos de la ley general de educación, también se harán deducibles. No será aplicable esta deducción cuando: Reciban becas o cualquier apoyo económico público para pagar los servicios de enseñanza (CDHCGEUM, 2016a).

 Para aplicar este estímulo, se debe de cumplir con los siguientes requisitos generales de los comprobantes fiscales conforme al artículo 151 LISR del 2016, (CDHCGEUM, 2016a):

1. Nombre de la escuela incluyendo domicilio fiscal y clave del RFC.

2. Número de folio.

3. Lugar y fecha de expedición.

4. RFC de la persona a favor de quien se expide.

5. Cantidad y descripción del servicio.

6. Valor unitario en número, e importe total en número o letra; en su caso, los impuestos que correspondan, como el IVA.

7. Señalar si el pago se hace en una exhibición.

Para aprovechar el beneficio fiscal, en la descripción del servicio debe precisarse, según la LISR del 2016

(CDHCGEUM, 2016a):

1. Nombre del alumno y CURP.

2. Nivel educativo.

3. Indicar por separado el concepto y valor de la colegiatura.

4. RFC del contribuyente que paga.

5. El Certificado de Sello Digital del contribuyente que lo expide.

6. Código de barras generado conforme al Anexo 20.

7. Sello digital del SAT y del emisor.

8. Número de serie del CSD del emisor y del SAT.

9. La leyenda: "Este documento es una representación impresa de un CFDI."

10. Fecha y hora de emisión y de certificación de la factura electrónica.

11. Cadena original del complemento de certificación digital del SAT.

 En este trabajo se ha hecho un estudio de las principales deducciones personales a que tienen derecho las personas físicas y que deben considerar al momento de hacer su declaración anual del impuesto sobre la renta, ya que estas le permitirán disminuir la carga impositiva y en el caso específico de las personas físicas asalariadas, hasta posiblemente obtengan saldo a favor, debido a que en su régimen fiscal el ISR se calcula sobre el total de los ingresos para hacerle las retenciones de los pagos provisionales de dicho impuesto a cuenta del impuesto anual.

#### **Conclusiones**

 Al presentar la declaración anual de Impuesto Sobre la Renta (ISR) de Personas Físicas, dichos contribuyentes tienen derecho a deducir de sus ingresos las deducciones personales permitidas en el artículo 151 de la Ley del ISR, con lo cual es posible que en su declaración tengan un saldo a favor y derecho a que se les devuelva parte del impuesto que previamente habían pagado.

 Se ha hecho un estudio de las principales deducciones personales a que tienen derecho las personas físicas y que deben considerar al momento de hacer su declaración anual del impuesto sobre la renta, ya que estas le permitirán disminuir la carga impositiva y en el caso específico de las personas físicas asalariadas, hasta posiblemente obtengan saldo a favor, debido a que en su régimen fiscal el ISR se calcula sobre el total de los ingresos para hacerle las retenciones de los pagos provisionales de dicho impuesto a cuenta del impuesto anual.

## **Referencias**

CDHCGEUM, Cámara de Diputados del Honorable Congreso General de los Estados Unidos Mexicanos, (2016a). LISR: Ley del Impuesto sobre la Renta 2016. Cámara de Diputados del H. Congresos de la Unión. Disponible en: www.diputados.gob.mx/LeyesBiblio/pdf/LISR\_181115.pdf

CDHCGEUM, Cámara de Diputados del Honorable Congreso General de los Estados Unidos Mexicanos (2016b). RLISR: Reglamento de la Ley de Impuesto sobre la Renta 2016. Disponible en: www.diputados.gob.mx/LeyesBiblio/pdf/LISR\_181115.pdf

CDHCGEUM, Cámara de Diputados del Honorable Congreso General de los Estados Unidos Mexicanos, (2016c). Tercera Resolución miscelánea fiscal (2015). Disponible en[: http://www.dof.gob.mx/nota\\_detalle.php?codigo=5422488&fecha=12/01/2016](http://www.dof.gob.mx/nota_detalle.php?codigo=5422488&fecha=12/01/2016)

CDHCGEUM, Cámara de Diputados del Honorable Congreso General de los Estados Unidos Mexicanos, (2016d). LGE: Ley General de Educación. (2016). Disponible en[: http://www.diputados.gob.mx/LeyesBiblio/pdf/8\\_120116.pdf](http://www.diputados.gob.mx/LeyesBiblio/pdf/8_120116.pdf)

Montes Quintero (2012). Nota informativa: *Evolución de los impuestos cedulares*. Disponible en:

http://www.cefp.gob.mx/publicaciones/nota/2012/mayo/notacefp0282012.pdf

Paz (2016). Puntos finos: *Deducciones personales. Nuevo límite de deducción para 2016.* Disponible en: [http://www.ccpm.org.mx/avisos/Deducciones-personales-Nuevo-l\\_mite-de-deducci\\_n-para-2016.pdf](http://www.ccpm.org.mx/avisos/Deducciones-personales-Nuevo-l_mite-de-deducci_n-para-2016.pdf) SURA Investment Management México (2015), Afore: Formas de realizar aportaciones voluntarias. Disponible en https://www.suramexico.com/afore/

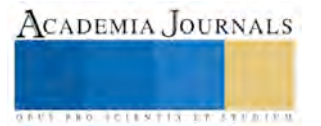

# LA EDUCACIÓN EN VALORES FUNDAMENTA LAS RELACIONES INTERPERSONALES DE LA PRÁCTICA CLÍNICA

Dra. Karina Ivett Maldonado León<sup>1</sup>, Dra. Doris Marlene Cambranis Díaz<sup>2</sup>,

Betty Sarabia Alcocer

*Resumen***— Los valores en las personas permiten una mejora en las relaciones interpersonales Esto es fundamental en la atención médico paciente donde la valoración en éste último, permite la expresión de los valores en el médico. Se realizó un análisis identificando los valores en los estudiantes para posterior realizar la intervención midiendo los valores que permiten realizar una buena relación interpersonal entre el médico y el paciente. La muestra probabilística fue de 57 alumnos de la Licenciatura de Medicina, rango de edad 18-21 años. Evaluación inicial y posterior con el cuestionario VAL-ED (Castanedo, 2005). Del análisis e interpretación de la escala obtenida, se elaboró una propuesta de sensibilización que se implementó durante 10 semanas con sesiones de 2 hrs. El análisis estadístico se realizó con el programa Word. Los resultados demuestran la importancia de considerar los valores, como ejes en la personalidad del individuo y sobretodo en sus relaciones interpersonales**

#### *Palabras clave***—Educación, Valores, Relaciones interpersonales, Salud**

#### **Introducción**

Los valores pueden ser considerados como representaciones cognitivas que se encuentran relacionadas con las necesidades humanas, las principales, las necesidades por la interacción social (Rizo, 2006) En este contexto las relaciones interpersonales son parte fundamental en el desarrollo de la sociedad y sobretodo en el contexto de la salud y de la Medicina.

Realizando un análisis de los valores educativos que se manifiestan en el estudiante a través de su trayectoria educativa, se puede medir el impacto positivo en su desarrollo integral y profesional.

En la actualidad existen demandas en el sector salud por la atención deficiente de las relaciones interpersonales entre paciente y médico (González, 2002). Así al detectar los valores que tienen una estimulación deficiente en el estudiante, se puede obtener un cambio que sea de beneficio a la sociedad, e impacte en las relaciones interpersonales de los dos agentes en cuestión.

Se puede decir que la existencia de un valor es el resultado de la interpretación que hace el sujeto de la utilidad, deseo, importancia, interés, belleza del objeto. Es decir, la valía del objeto es en cierta medida, atribuida por el sujeto, en acuerdo a sus propios criterios e interpretación, producto de un aprendizaje, de una experiencia, la existencia de un ideal, e incluso de la noción de un orden natural que trasciende al sujeto en todo su ámbito (Schawtz y Blisky, 1987). Valores tales como honestidad, respeto, identidad cultural, responsabilidad, entre otros, son fundamentales para el convivir pacífico de la sociedad.

Cuando la persona adquiere conocimiento a partir de valores y elementos culturales moralmente deseables, se construye la personalidad moral y precisamente esos valores son contenidos básicos para esa construcción (Fitcher, 1975).

Los valores que presentan una estimulación positiva en el estudiante pueden ser incrementados una vez detectados mediante diferentes test e incrementados mediante un modelo de intervención de sensibilización. Los valores se encuentran estrechamente relacionados a pautas de comportamiento y los roles sociales es así como un esquema o pautas de comportamiento implica un conjunto de valores que los caracteriza, determinando una guía para la conducta (Díaz, 2006).

Así mismo la comunicación interpersonal es no solamente una de las dimensiones de la vida humana, sino la dimensión a través de la cual nos realizamos como seres humanos, si una persona no mantiene relaciones interpersonales amenazará su calidad de vida (Marroquín y Villa, 1995). Las relaciones interpersonales constituyen un aspecto en nuestras vidas, funcionando no sólo como un medio para alcanzar determinados objetivos sino como un fin en sí mismos (Monjas, 1999). Desde el campo psicoeducacional, estamos viviendo un interés creciente por la llamada educación emocional, autores como Gadner (1993) a través de su libro Inteligencias Múltiples y Goleman (1996) con su concepto de Inteligencia Emocional han inclinado sensiblemente la balanza ante los aspectos

<sup>1</sup> Karina Ivett Maldonado León DRA es Profesor e Investigador de Medicina en la Universidad Autónoma de Campeche, Campeche. [kimaldon9@hotmail.mx](mailto:kimaldon9@hotmail.mx)

<sup>2</sup> La Dra. Doris Marlene Cambranis Díaz es Profesor e Investigador de Medicina en la Universidad Autónoma de Campeche, Campeche [doriscambranis@uacam.mx](mailto:doriscambranis@uacam.mx)

**ARD SCIENTIS IN STERNER** 

emocionales del individuo. Por lo cual el éxito personal de un individuo ya no depende tanto de su nivel de inteligencia lógico matemática sino de las habilidades que tenga para manejar contextos interpersonales (Mayer, J Caruso y Salovey, 1999).

En el mismo contexto la intervención para fundamentar los valores y las relaciones interpersonales en un cambio del estudiante para su mejora personal, Castanedo en 2005 menciona que los grupos de encuentro son una forma de establecer una adecuada relación humana que se adquiere con la comunicación abierta de los participantes, la honestidad, la toma de conciencia, la responsabilidad y además prestando atención a las emociones que emergen en cada miembro del grupo.

Es por tanto que los valores y las relaciones interpersonales se encuentran estrechamente entrelazadas, dando un contexto fundamental en la educación de los estudiantes que se preparan en el ámbito de la salud y sobre todo los de la Facultad de Medicina, por lo cual el objetivo del trabajo es realizar un estudio en los estudiantes de la licenciatura de médico cirujano mediante una intervención de sensibilización que permita incrementar los valores presentes en los mismos.

#### **Descripción del Método**

#### *Reseña de las dificultades de la búsqueda*

A pesar de ser un tema poco estudiado a Nivel Nacional y en el Estado de Campeche, es importante fomentar el desarrollo intelectual de los estudiantes de medicina, a través de la formación y obtención de valores que permitan al médico realizar su trabajo en forma cabal, de esto nace el interés de realizar este estudio.

## *Tipo y diseño del proyecto*

El estudio es de tipo mixto cualitativo y cuantitativo, correlacional y longitudinal El propósito es contribuir al desarrollo psicológico de los estudiantes mediante la obtención de habilidades que le sirvan para las relaciones interpersonales, conducta y valores es contribuir al desarrollo psicológico de los estudiantes mediante la obtención de habilidades que le sirvan para las relaciones interpersonales, conducta y valores

La participación de los integrantes se realizó en forma de colaboración espontánea y anónima, después de brindarles información acerca del estudio y los apartados de interés.

El diseño del proyecto, comprende el uso del cuestionario VAL-ED que analiza valores, todos se proporcionaron en una entrevista personal en tres momento diferentes. La muestra probabilística fue de 57 alumnos Antes de aplicarlo se explicó el procedimiento a los alumnos, posteriormente se realizó el análisis para estructurar la propuesta de intervención. Una vez implementado, al final del tratamiento se aplicó como retest el mismo instrumento.

Posteriormente se realizó una comparación con los resultados de antes y después. Las variables del instrumento se dividen en: valores y relaciones interpersonales.

#### *Análisis de los datos*

Del análisis e interpretación de las escalas obtenidas en los cuestionarios, se elaboró una propuesta de intervención de sensibilización. Este se implementó durante 10 semanas con sesiones de 2 hrs a la semana haciendo un total de 20 horas de trabajo vivencial. Al concluir el Programa se realizó al grupo una evaluación final, con el instrumento empleado. El análisis de los datos se obtuvo desarrollando un cuadro comparativo de los resultados iniciales con los finales en el grupo y entrevistas después de la aplicación del programa de intervención basado en un contexto de sensibilización

Los cuestionarios se aplicaron en las instalaciones de la Facultad, con previa comunicación y solicitud de permiso a las autoridades y consentimiento informado por escrito a los participantes.

El trabajo de intervención con los estudiantes se realizó en forma individual. La intervención en grupo, se realizó con base a los principios de responsabilidad, honestidad y respeto.

El proceso de intervención se llevó a cabo en forma individual y en grupo.

#### *Sesión de terapia individual*

Se inicia como parte de la intervención la modalidad individual de grupo, donde un participante expone su conflicto y el facilitador lo acompaña. El resto del grupo, por identificación, se puede apropiar del aprendizaje traduciéndose a su propia vida.

En una sesión de 60 min se puede distinguir el pre contacto que dura entre 10 a 20 minutos, dependiendo del ritmo de las personas, un contacto dura unos 20-30 minutos, contacto final puede durar unos 10 minutos y un postcontacto dura unos 10-15 minutos

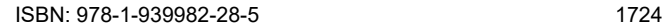

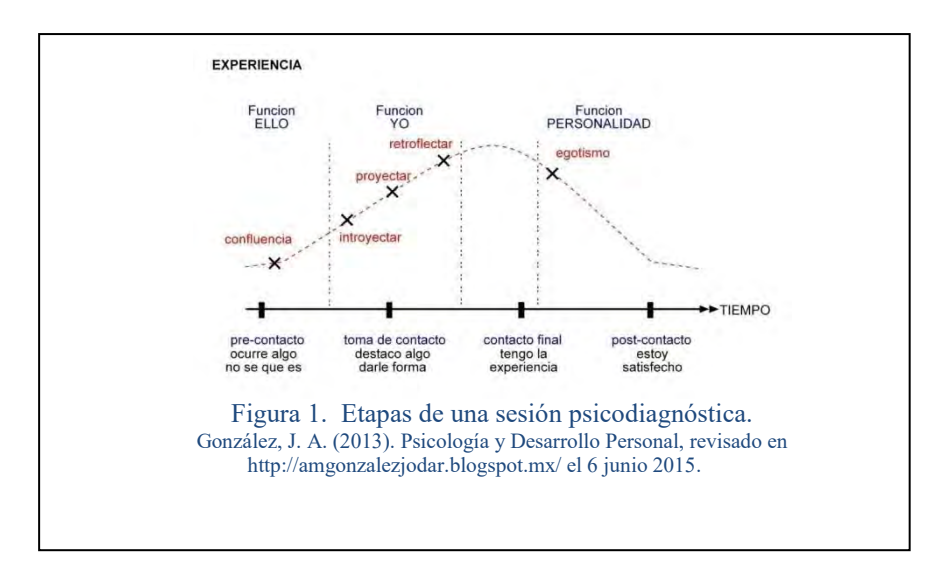

## *Sesión de dinámica de grupo*

Para la dinámica del grupo se construyó con base a las tres hipótesis que formula Lewin en 1946 para la mejora y profundización de los intercambios en el grupo, teniendo una relación interpersonal entre el grupo, de comunicación abierta, confiada y adecuada, buscando la creatividad.

Para la investigación sobre la dinámica de grupos se definió el grupo como "Grupo T" siendo la meta el desarrollo de la personalidad, descubrimiento de nuevas formas de expresión y de experiencia, para conseguir la autenticidad personal (Lewin, 1946). Con este y los principios de la fenomenología de Hussel (1995) se describe las estructuras esenciales presentes y manifiestas en el campo intencional de la conciencia de los estudiantes que integran el grupo. El trabajo es experiencial, por lo cual se buscó que los participantes aprendan a través de la vivencia y reflexión.

#### *Escala VAL-ED*

VAL-ED mide los valores que conceden los evaluados hacia la importancia que tiene la educación en el sujeto a educar como persona y la escuela como valor intrínseco, así como las relaciones entre los estudiantes, profesores y miembros de la comunidad, en las áreas de inclusión, control y afecto.

 Este instrumento mide las relaciones interpersonales que deberían darse en el contexto escolar entre alumnos, profesores, administradores y padres, en las tres necesidades básicas antes referidas. Además añaden a estas dimensiones interpersonales dos subescalas más: la Importancia (IMP) que mide la importancia social de la educación, la escuela como un lugar para aprender o como un lugar de preparación para el empleo y Mente (MENTE), la educación de la mente versus la educación holística.

 Esta escala es del tipo escalograma de Guttman (1950), consta de los reactivos o ítems (9 ítems por cada una de las doce variables ya descritas), de preguntas cerradas con elección forzosa, quiere decir que el sujeto evaluado tiene que elegir una de las seis posibilidades que ofrece cada ítem como estando en completo desacuerdo =1 , a completo acuerdo = 6. Lo que no permite al sujeto la distorsión que se da en los cuestionarios tradicionales con ítems a los que se responde entre verdadero y falso.

Posteriormente a la aplicación de los cuestionarios a los estudiantes se explicó el procedimiento a los alumnos del trabajo que se realizaría con base a los datos que se contabilizaron en la prueba diagnóstico. La apertura de la Intervención se estableció con la indicación de inicio de un encuentro de grupo referida por Castanedo 2005

La intervención consistió en realizar un grupo de encuentro con situaciones individuales y grupales donde se aplicaron diversas vivencias agrupadas en la condición del Ciclo del self: área cognitiva, área emocional, área física y área espiritual. Se tuvo en consideración que el grupo debería de pasar las cuatro etapas por las que menciona Elaine Kepner (1980).

Después a la aplicación de la propuesta de intervención se aplicó nuevamente el instrumento, se evaluaron y se correlacionaron los datos de la primera y tercera fase para detectar una tendencia lógica en los resultados obtenidos.

#### *Análisis estadístico*

Posterior al tratamiento se aplicó el test de VAL-ED, donde se describieron los resultados mediante medidas de tendencia central como son frecuencias y porcentajes con el Programa Word, también fue evaluada la media y desviación estándar de los valores.

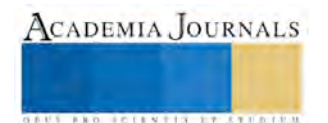

## **Resumen de resultados**

En el trabajo de investigación el análisis de los valores que se observa en los estudiantes se representa en la gráfica 1 donde los valores no son sólidos, estaban presentes, sin embargo había que reforzar las actitudes para poder modificar el valor. Al inicio se observa una IMP (Importancia del valor) con alta frecuencia de 37/57 alumnos como también en Control con 28/57 alumnos y Afecto (25/57 alumnos).

Uno de los resultados más interesantes es el encontrado en el valor Mente donde se presentaron 41/57 alumnos, interesante cifra puesto que los valores no existen tan arraigados en los estudiantes, partiendo que la familia es el primer núcleo, se denota que no existiera una relación importante en estos dos factores.

Es importante señalar que las fases que promueve cada ítem no se desarrolla individualmente por el factor tiempo en el desarrollo del proyecto sin embargo podemos analizar la importancia que los valores tienen los estudiantes, si influyen en su mente y la referencia de su situación sobre su manejo a partir de su núcleo social.

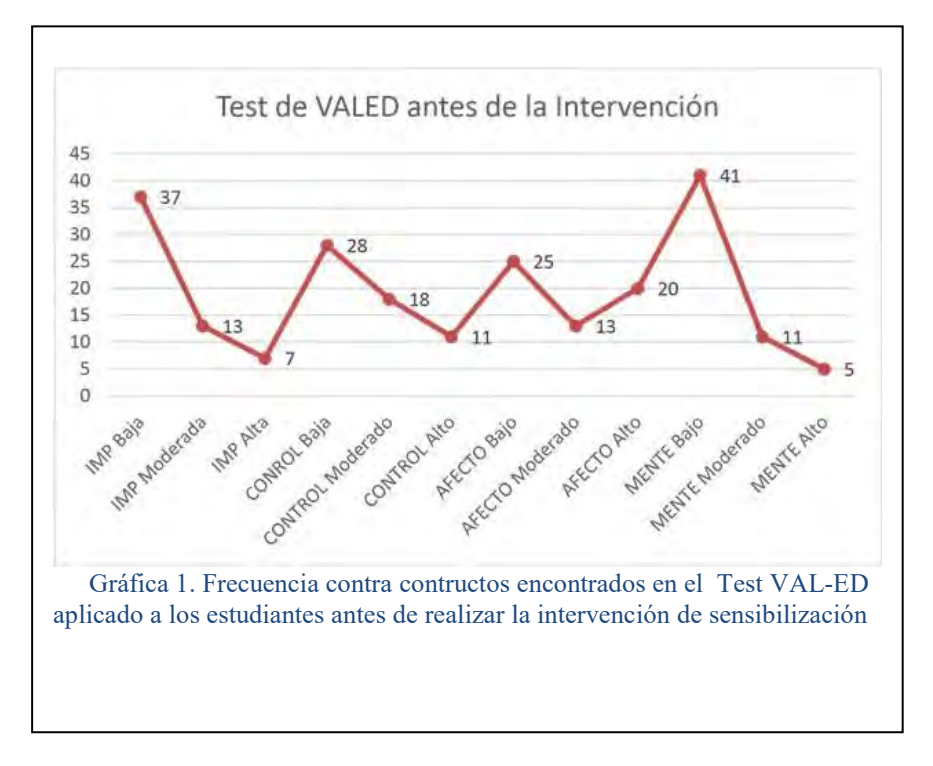

Los valores como menciona Rokeach (1968) se encuentran condicionados por factores individuales por lo cual al realizar la intervención de sensibilización, los valores van cambiando a medida que el individuo los interioriza y se hace consciente de ellos. Es la importancia de fundamentar el valor de respeto, puesto que Lonergan (1993) menciona también que los valores se van adquiriendo con el tiempo y por las experiencias vividas y si, esta intervención se realiza mediante experiencias vividas es fundamental el cambio obtenido en los valores.

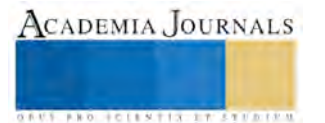

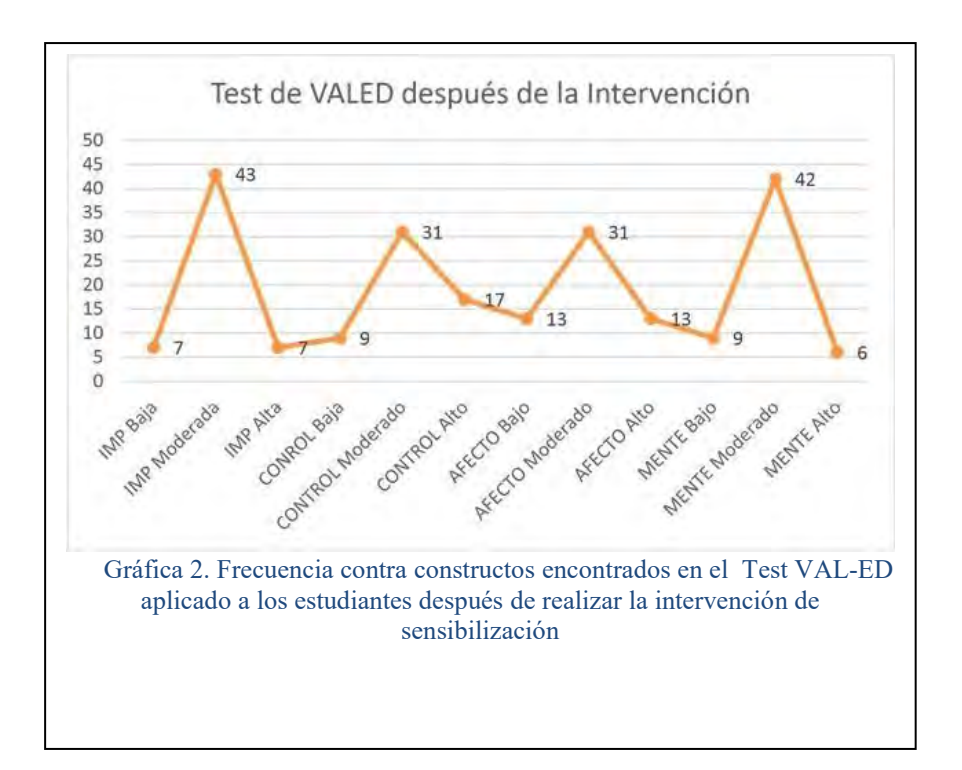

En la Gráfica 2 se representa la Importancia que tienen los valores en los estudiantes, que tan arraigados se encuentran en su mente así como las áreas de Control y afecto con respecto a los mismos

Se observa que el porcentaje mayor se encuentra en Importancia moderada (43/57 estudiantes); afecto moderado (31/57 estudiantes) y Mente (42/57 estudiantes) tienen una significancia en el comportamiento de los estudiantes muy relevante. Esto es por el desarrollo del potencial de la personalidad de cada individuo, que se fundamentó principalmente, como ya se ha mencionado, en las dinámicas que se desarrollaron en la intervención. Un impacto de gran relevancia que fue fundamental para este cambio consistió distinguir cada una de las dinámicas con los objetivos que se querían y principalmente el área de los valores y los actos humanos que con ello permiten que el estudiante pueda sensibilizarse ante una situación en su práctica clínica en sus relaciones interpersonales.

Es importante señalar que el resultado con menor frecuencia fue el de control moderado (31/57 alumnos), que si analizamos el por qué no se encuentra en los valores más altos, se define que no es de importancia el tener un control sobre la valoración en un proceso de aprendizaje, debido a que las relaciones humanas se dan con el conocimiento y aceptación de las partes involucradas y sobre todo en el reconocimiento del otro en uno mismo.

#### **Conclusiones**

Los valores se encuentran condicionados por factores individuales por lo cual al realizar la intervención de sensibilización, los valores van cambiando a medida que el individuo los interioriza y se hace consciente de ellos. Los valores se van adquiriendo con el tiempo y por las experiencias vividas y si, esta intervención se realiza mediante experiencias vividas es fundamental el cambio obtenido

El valor más apreciado en los alumnos fue el respeto con un cambio de conducta y sentimientos que permiten un mejor condicionamiento del individuo hacia su entorno. Es importante considerar las actitudes, el comportamiento y los valores como ejes en la personalidad del individuo y en sus relaciones interpersonales.

Se requiere mejorar las cualidades que el individuo tiene como persona y que las instituciones tienen la responsabilidad de brindar este apoyo a los que trabajan en el área de la salud. Las principales demandas vienen de una falta de información que se deriva de una mala comunicación verbal, escrita o visual.

#### **Recomendaciones**

Se sugiere que los trabajos que fomentan el desarrollo humano partiendo de los grupos de encuentro vivenciales y experienciales, continúen el trabajo en la parte educativa. Es requisito el poder llegar a los jóvenes en las aulas antes

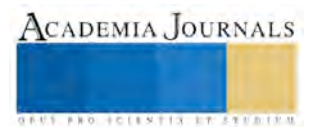

de que salgan a los campos clínicos que son verdaderas tormentas que se llegan a implementar por requisitos que son primordiales en el desarrollo de una institución.

#### **Referencias**

Castanedo, C. "Grupos de encuentro en Terapia Gestalt: De la "silla vacía" al círculo gestáltico". España: Herder. 2ª ed. 2005

Castanedo, C. "Psicología Humanista Norteamericana". México: Herder. 2005.

Díaz, C. "Valores y Ética, algo para meditar". (2006)[. www.sld.cu.](http://www.sld.cu/) 

Kepner, E. Gestalt Group Process. In Feder, B. y Ronald, R.Beyond the Hot Seat. 23-24. 1980

Fitcher, J. (1975). "Sociología". Barcelona: Herdey

Gardner, H. "Multiple intelligences: the theory in practice". New York. Basic Books. 1993.

Goleman, D. "Inteligencia emocional". Barcelona: Kairós (1996).

González, B, y Díaz. F. y Ordoñez, A. "La relación médico-paciente en oncología". Ars Medica. Barcelona. 2002.

Husserl, E. "Ideas relativas a la fenomenología pura y una filosofía fenomenológica". México, DF. FCE. 1995.

Lewin, K. "Action Research and Minority Problems". Journal of Social lssues, vol. 2, no. 4, pp. 34-46. Traducción de María Cristina Salazar, Universidad Nacional de Colombia, Bogotá, 1990. 1946.

Lonergan, B. "Collected Works of Bernard Lonergan". Topics in Education, Canadá: University of Toronton Press.1993.

Monjas, M.I. "Programa de enseñanza de habilidades de interacción social para niños y niñas de edad escolar". Madrid: CIDE.1999.

Marroquín, M y Villa, A. "La comunicación interpersonal. Medición y estrategias para su desarrollo. Recursos e Instrumentos psicopedagógicos". Bilbao, Mensajero. 1995.

Mayer, J; Caruso, D y Salovey, P. "Emotional intelligence metes traditional standards for an intelligence". Intelligence, 27 267 - 298.1999.

Schawtz S., y Blisky W. "Toward a universal psychological structure of human values". Journal of Personality and Social Psychology, 53: 550- 562. 1987.

Ríos 2009

Rizo, G. "La interacción y comunicación desde los enfoques de la psicología social y la sociología fenomenológica". Academia de Comunicación y cultura. México, D.F 45-62. 2006.

Rokeach, M. "A theory of Organization and Change within Value-Actitudes systems". Journal Sociology Issues, 24, 13-33. 1968.

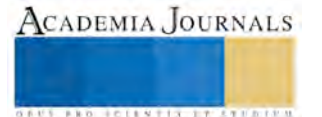

**ARD RELEVATIVES ENTERED** 

## DIAGNÓSTICO DE COMPETENCIAS EN ALUMNOS ADULTOS: UNA ESTRATEGIA METODOLÓGICA Y DIDACTICA DOCENTE PARA SU FORMACIÓN PROFESIONAL TECNOLOGICA

Dr. Héctor Malváez Tovar y Dra. Lilia Fraire Sierra

## **RESUMEN**

**En la última década los Institutos Tecnológicos han sido objeto de un proceso de cambios profundos que han impactado definitivamente los contextos institucionales y alterado las funciones, roles y tareas asignadas que desarrolla el docente. Una de estas alteraciones la genera la diversificación de la matrícula, al ingresar estudiantes adultos, interesados en concluir o reencauzar sus estudios de licenciatura, en el sistema sabatino implementado recientemente en el ITZO. El conocimiento específico del perfil profesional, competencias laborales adquiridas y las necesidades profesionales, sociales e individuales de estos alumnos, facilitará el desarrollo de nuevas competencias docentes y funciones profesionales, como facilitadores del proceso de aprendizaje y permitirá la definición de objetivos y competencias a alcanzar con su formación profesional. De ahí la importancia del diagnóstico, como estrategia metodológica.**

**Palabras clave: Educación de adultos, Competencias, Formación Profesional, Necesidades básicas de aprendizaje, Formación profesional,** 

En la actualidad en América Latina, la Educación y la Educación Superior en particular, se encuentra inmersa en una crisis generada, por el "cambio estructural" (Lipovetsky, 2016), que trae consigo la transformación de "una economía basada en la producción de servicios y bienes duraderos, que se realizaba al interior de las industrias del carbón, del acero, la hidroeléctrica y la química, para dar paso a "una Economía de Consumo y Servicios y una Sociedad de la Información" caracterizada por "el desarrollo de la alta tecnología electrónica e informática" y la creación de "una ligereza móvil y liberada de pesadeces espacio-temporales" (Lipovetsky, 2016).

Es una crisis que, dada la importancia que adquiere el conocimiento al interior de la Sociedad del Conocimiento, se expresa en una poca o nula "profesionalización de los docentes de educación superior", (Unesco, 1999), la cual no ha sido capaz de llevar a cabo la "formación continua y la gestión del conocimiento", entendida como la "renovación de los saberes de las personas, conversión de los saberes en conocimiento explícito y funcional, aplicación eficiente, compartición y conservación del conocimiento que van generando las personas y las organizaciones", que le permitan generar los valores de cambio (conocimientos), para "tener un papel capital para la competitividad en el mercado y el progreso económico y cultural de la sociedad, constituyendo una garantía para el futuro de las personas" (*Majó, 2002*)

Desde esta perspectiva los organismos internacionales han venido presionando impulsando para que las naciones impulsen Políticas y Reformas estructurales dirigidas a generar "una nueva visión y un nuevo modelo de enseñanza superior", dirigidas a generar "profundas reformas en este subsistema educativo, que le permitan "transformarse y propiciar el cambio y el progreso de la sociedad", y dar solución a los "grandes desafíos que debe enfrentar" (Unesco, 1999).

Este nuevo modelo de enseñanza superior, la profesionalización del docente de educación superior está inspirada en un nuevo paradigma, que privilegia al alumno y el aprendizaje y las exigencias de calidad, eficacia y eficiencia, determina y delimita las nuevas demandas que deben cumplir las IES así como los profundos cambios en el modelo tradicional de enseñanza para pasar de "poseedor y transmisor de los saberes y contenidos específicos de su disciplina, a ser facilitador, asesor y guía de los procesos cognitivos que habiliten a los estudiantes la comprensión y asimilación de nuevos saberes" (Mas, 2010), lo que implica un mayor protagonismo del estudiante.

En este nuevo escenario el docente de las IES no desaparece, ni es sustituido. Muy por el contrario, "la figura del docente se vuelve más necesaria e irremplazable" (Falus, 2011). Este modelo demanda un cambio en el desempeño docente profesional, para cumplir con sus funciones y roles asignados como motivador, facilitador, líder, organizador, coordinador de los procesos de aprendizaje del alumno.

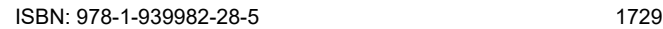

Lo anterior le impone al docente una actualización y capacitación permanente, con el fin de adquirir y desarrollar, nuevas competencias, que le permitan insertarse en nuevos procesos de aprendizaje, y en la multiplicación de los canales de acceso a distintas formas de información y conocimiento, así como en el manejo de las grandes aportaciones, en las formas y maneras de elaborar, adquirir, producir y transmitir la información y los conocimientos, que le permitan cumplir como asesor, tutor, etc. con sus nuevas funciones y roles asignadas y llevar a cabo la planeación y planificación del diseño, así como la selección, y la evaluación de las actividades de aprendizaje que los alumnos/as deben de realizar en su proceso de aprendizaje para la adquisición de conocimientos, habilidades y actitudes específicas..

Otro contexto fundamental que debe considerar el docente es la caducidad de los conocimientos. El "desenvolvimiento diario y cotidiano de la vida, incluyendo el plano laboral y el personal" (Bello, 2007), están permeados por las Tics y las redes sociales, a las cuales no puede abstraerse, obligándolos a adquirir y desarrollar nuevas competencias en el manejo de los nuevos soportes de información que "aunque en gran medida siempre han sido necesarias", hoy en día resultan imprescindibles" (Pere, 2000), constituyéndose en una necesidad esencial, para la vida social y cultural actual, la actualización y capacitación, escolarizada o no, y la renovación permanente de los conocimientos y la adquisición de nuevas competencias, pues los saberes adquiridos en la escuela tienen fecha de caducidad, ya no son suficientes para una inserción satisfactoria y exitosa en el mundo del trabajo.

Para los organismos internacionales, este escenario demanda el desarrollo de sistemas de enseñanza permanente, que respondan a las cambiantes exigencias del sistema productivo y a los retos de esta nueva sociedad, así como a las modificaciones en la forma de elaborar, adquirir y transmitir los conocimientos, que van generando los avances y progresos de las nuevas tecnologías mediante la actualización y capacitación permanente. (Unesco, 1999),

Como podemos darnos cuenta "La vida en la formación se nos ha disparado a todos a quemarropa", por lo que la educación permanente dejo de ser patrimonio de las personas adultas, el docente también es incluido en ésta, pues, de acuerdo a García Carrasco "tenemos que reaprender cómo ayudar a que otros consigan conocimiento en el nuevo estado de las mediaciones de la comunicación" (García Carrasco).

Es en este escenario que el Diagnóstico de competencias en alumnos adultos, se constituye en una estrategia metodológica y didáctica docente para el diseño y desarrollo de nuevas competencias que le permitan dar cumplimiento a las funciones, roles y tareas a desarrollar ante este nuevo sujeto de aprendizaje, para su formación profesional tecnológica en competencias que responda a sus problemas inmediatos, con métodos de trabajo, contenidos y modos de evaluación acordes con la especificidad que ingresa al aula. (Medina, 2000)

## **METODOLOGIA DEL PROYECTO**

Una primera fase que será eminentemente de corte cuantitativo en donde se aplicarán métodos y técnicas que nos permitan hacer tangibles las expectativas de los estudiantes a partir de la recolección de datos estadísticos, para lo cual será necesario:

- Elaboración de un instrumento de medición confiable y verificable, evaluado por expertos disciplinares, para probarse en una prueba piloto.
- Aplicación del instrumento de medición al universo de trabajo. Al término de la aplicación del instrumento, se organizará y codificará la información. La información será capturada en una base de datos general, para su análisis estadístico mediante el paquete SPSS 8.0.

## **RESULTADOS**

## CONTEXTO SOCIOCULTURAL

El conocimiento y la consideración del contexto tienen repercusiones directas en la formación profesional ya, que de lo contrario, difícilmente el docente tendrá elementos para organizar y diseñar estrategias metodológicas que tengan como referente las problemáticas actuales relacionadas con el entorno y con la práctica profesional del alumno.

El universo de trabajo estuvo integrado por 57 estudiantes, de los cuales 40 de ellos eran hombres y 17 eran mujeres. 47 de ellos, es decir el 82% de ellos manifestó ser originario del estado de Tabasco, mientras que 9 de ellos provienen de otro estado de la República. El 44% manifestó profesar la religión católica y el 33% la religión evangélica. Por lo que respecta a su estado civil, 36 de los entrevistados manifestó mantener una relación con su pareja, 25 están formalmente casados y 11 viven en unión libre. 18 de los entrevistados está soltero. En cuanto al manejo de algún tipo de dialecto, 36 de los entrevistados manifestaron no hablar ningún tipo de dialecto,

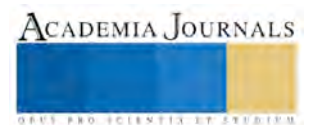

El tipo de trabajo que desempeñan los entrevistados es muy variado y diverso, 22 de ellos realiza su actividad laboral en dependencias estatales y solo 6 laboran en dependencias federales, por otro lado, destaca la labor independiente que realizan 26 de los alumnos. El tipo de trabajo que desempeñan los entrevistados es muy variado y diverso, 22 de ellos realiza su actividad laboral en dependencias estatales y solo 6 laboran en dependencias federales, por otro lado, destaca la labor independiente que realizan 26 de los alumnos, 16 de ellos han iniciado un negocio formal

## COMPETENCIAS COGNITIVAS

Las capacidades cognitivas, son entendidas como aquellas que se refieren a lo relacionado con el procesamiento de la información, esto es la atención, percepción, memoria, resolución de problemas, comprensión, establecimientos de analogías entre otras.

Poco más del 50% del universo de trabajo manifestó haber terminado en un rango de diez años, de ellos 25 manifestó haberlos terminado hace cinco años.

De acuerdo a los resultados que arroja la encuesta la principal causa de haber interrumpido sus estudios, en 45 de los 57 casos se hiso presente la falta de recursos económicos

De acuerdo a los datos que proporciona la encuesta aplicada, 28 de los 57 encuestados manifestó haber estudiado una carrera previa a ingresar a esta carrera. Las carreras técnicas y la contaduría fueron las carreras que fueron estudiadas,

## PROCESOS DE APRENDIZAJE

El 63% del universo encuestado manifestó haber elegido la carrera de Desarrollo Comunitario, mientras que el 37% restante eligió la carrera de Agronomía

Respecto a las razones por las cuales el encuestado eligió esta especialidad, el 65.3% del universo señalo que su elección esta estrechamente relacionada con su práctica cotidiana en la cual considera que ha adquirido conocimientos que le pueden ayudar a comprender y puedo aplicar en su formación profesional; Importancia de estudiar esta carrera:

La importancia que le dan los encuestados a estudiar esta carrera, para el 35.2% del total estudiar esta carrera implica acceder nuevos aprendizajes que les permitan generar cambios individuales, sociales y familiares; el 35% ingreso a esta carrera con la finalidad de renovar y acceder a nuevos conocimientos;

Con el fin de realizar una autoevaluación del proceso de aprendizaje seguido hasta ahora, para el 40.5% del total uno de los principales problemas que ha enfrentado es generado por el horario de su trabajo, el cual le impide realizar las lecturas y tareas; para el 29.9% su problema lo genera los problemas de entendimiento de algunos temas que se manejan en el temario;

#### **BIBLIOGRAFIA**

- 1. ANUIES, (2000), La Educación Superior en el Siglo XXI, Líneas estratégicas de desarrollo, 1ª. edición, México, marzo del 2000.
- 2. Brunner, José Joaquín, (2000), GLOBALIZACIÓN Y EL FUTURO DE LA EDUCACIÓN: TENDENCIAS, DESAFÍOS, ESTR**ATEGIAS,** Seminario sobre Prospectiva de la Educación Nélida, (2013en la Región de América Latina y el Caribe UNESCO, Santiago de Chile, 23 al 25 de agosto del 2000
- 3. Corral García, Saul (2005), LA EDUCACIÓN SUPERIOR TECNOLÓGICA FRENTE AL PROCESO DE GLOBALIZACIÓN: La influencia de las nuevas tecnologías de información en el Instituto Tecnológico de Puebla, Benemérita Universidad Autónoma de Puebla Puebla, Pue., Noviembre 2005
- 4. Chiroleu, Adriana, (2007), Senderos en la niebla: reflexiones acerca del cambio en la universidad, Fundamentos en Humanidades, Universidad Nacional de San Luis – Argentina, Año VIII – Número II, 2007, pp. 43/52
- 5. Escofet Roig, Anna y García González, Iolanda y Gros Salvat. Begoña, (2008), Las nuevas culturas de aprendizaje y su incidencia en la educación superior, *Revista Mexicana de Investigación Educativa (*RMIE), 2011, vol. 16, núm. 51, pp. 1177-1195 (issn: 14056666)
- 6. Falus, Lucila y Goldberg, Mariela, (2011), Perfil de los docentes en América Latina, Sistema de Información de Tendencias Educativas en América Latina (UNESCO-SITEAL-IIPE-OEI), Cuaderno No. 09, Madrid España, 2011.
- **7.** Flores-Crespo, Pedro, (2011), Análisis de Política Educativa**,** *Un nuevo impulso,* Revista Mexicana de Investigación Educativa (RMIE), 2011, VOL. 16, NÚM. 50, PP. 687-698 (ISSN: 14056666)
- 8. Mas Torelló, Óscar , (2012), Las competencias del docente universitario: la percepción del alumno, de los expertos y del propio protagonista, Revista de Docencia Universitaria (REDU), Vol.10 (2), Mayo-Agosto 2012, 299-318
- 9. OCDE, (2003), Resumen. Más allá de las palabras: políticas y práctica de la educación de adultos, OCDE, 2003
- 10. Pere Marquès Graells*, (2000),* Nueva Cultura, Nuevas Competencias para los Ciudadanos. La Alfabetización Digital. Roles de los Estudiantes Hoy, Barcelona: UAB. from <http://dewey.uab.es/pmarques/competen.htm>
- 11. Sarrate Capdevila**,** Mª Luisa y Pérez De Guzmán Puya, Mª Victoria, (2005), Educación de Personas Adultas Situación Actual y Propuestas de Futuro, *Revista de Educación,* núm. 336 (2005), pp. 41-57

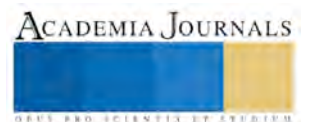

- 12. SEP, (2012), Anuario Estadístico 2012, Sistema Nacional de instituto Tecnológicos, Dirección General de Educación Superior Tecnológica, SEP, (2013), Anuario Estadístico 2012, Sistema Nacional de instituto Tecnológicos, Dirección General de Educación Superior Tecnológica, Dirección General de Educación Superior Tecnológica
- 13. UNESCO, (1999), "Declaración Mundial sobre la Educación Superior para el siglo XXI: Visión y Acción" (1999),

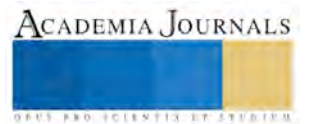

## DISEÑO Y CONSTRUCCIÓN DE UN PICO SATÉLITE CANSAT DENOMINADO EAGLESAT

Ing. Josué Mancilla Cerezo<sup>1</sup>, M. C. Rosa María Martínez Galván<sup>2</sup>, M. C. Ana Cristina Palacios García<sup>3</sup> e Ing. Luis Raúl Hernández Lazo<sup>4</sup>

*Resumen***—Se describe como se diseñó y construyó un pico-satélite CanSat para concursar en el Segundo Concurso Nacional de Pico-Satélites Educativos CanSat en la Universidad Autónoma de Nuevo León. Alumnos de Ingeniería en Tecnologías de la Información y Comunicaciones del Instituto Tecnológico Superior de Tepeaca con el apoyo de docentes de dicha institución diseñaron el pico-satélite denominado EagleSat. Siguiendo el método en V, se conceptualizo la misión, se especificaron los requerimientos y la arquitectura de todas las etapas del EagleSat. Partiendo de la arquitectura se diseñaron y construyeron los circuitos impresos, se soldaron los componentes así como los diferentes sensores entre los cuales destacan: GPS, giroscopio, acelerómetro, CO<sup>2</sup> y O2. Además se diseñó la parte grafica para ver los valores de los sensores en tiempo real. Gracias al excelente trabajo realizado se obtuvo el primer lugar en el Segundo Concurso Nacional de Pico-Satélites Educativos CanSat.** 

*Palabras clave***—pico-satélite, CanSat, EagleSat, modelo V.** 

#### **Introducción**

Un pico-satélite CanSat es la simulación de un sistema espacial en el volumen de una lata de refresco. Su principal función es la enseñanza de las tecnologías aeroespaciales en las escuelas y universidades (Roa, 2014).

La miniaturización de dispositivos espaciales permite acceder a más estudiantes al desarrollo de sistemas espaciales. Esto implica que es necesario enseñar y entrenar a los estudiantes y profesores mediante sistemas de bajo costo como lo son los CanSat. Los CanSat no son exclusivos para los estudiantes del área aeroespacial, ya que promueve las actividades en equipos disciplinarios y multidisciplinarios (Bermúdez 2016).

En el año 2015 se llevó acabo el Primer Concurso Nacional de Pico-Satélites educativos CanSat en Tijuana B. C. (Colín et al. 2016), en el cual se obtuvo experiencia de la diversidad de misiones que puede realizar un CanSat.

Para el año 2016 se planteó el participar activamente en el Segundo Concurso, por lo cual se diseñó y manufacturó el pico-satélite EagleSat.

## **Descripción del Método**

#### *Requerimientos generales del pico-satélite.*

En el cuadro 1, se muestran los requisitos y requerimientos necesarios para poder concursar. Estos requerimientos son el punto de partida para el diseño y construcción del EagleSat.

| <b>Requisitos generales</b>                                                                      | Requerimientos del CanSat                                                                                           | Requerimientos Telemetría         |
|--------------------------------------------------------------------------------------------------|----------------------------------------------------------------------------------------------------|-----------------------------------|
| Pertenecer y estar inscritos en alguna<br>institución educativa de nivel superior<br>o posgrado. | Todos los componentes deben<br>caber dentro de una lata de re-<br>fresco de 355ml, con excepción<br>del paracaídas. | Temperatura interna y<br>externa. |
| El equipo debe estar conformado de<br>3 a 5 integrantes.                                         | Las antenas tendrán que ser menor<br>al tamaño de la lata.                                                          | Presión.                          |
| Cada equipo debe contar con un<br>asesor de alguna institución.                                  | Límite máximo de peso 355gr.                                                                                        | Humedad relativa.                 |
|                                                                                                  | Explosivos, detonadores, pirotecnia<br>o materiales peligrosos están<br>prohibidos.                                 | Altitud.                          |

<sup>1</sup> El Ing. Josué Mancilla Cerezo es Profesor de Electrónica en el Instituto Tecnológico Superior de Tepeaca, Puebla, México. [jmc\\_itst@outlook.es](mailto:jmc_itst@outlook.es) (**autor corresponsal).**

<sup>4</sup> El Ing. Luis Raúl Hernández Lazo es Profesor de Mecánica en el Instituto Tecnológico Superior de Tepeaca, Puebla, México. [rulotdm@g](mailto:rulotdm@)mail.com

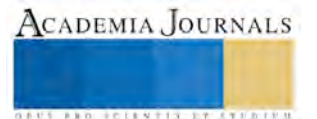

<sup>2</sup> La M. C. Rosa María Martínez Galván es Profesora de Telecomunicaciones del Instituto Tecnológico de Puebla, México. [rosamar\\_5](mailto:lbeltran@tecnoac.mx)@hotmail.com

<sup>3</sup> La M. C. Ana Cristina Palacios García es Profesora de Programación en el Instituto Tecnológico Superior de Tepeaca, Puebla, México. [pagcris@h](mailto:pagcris@)otmail.com

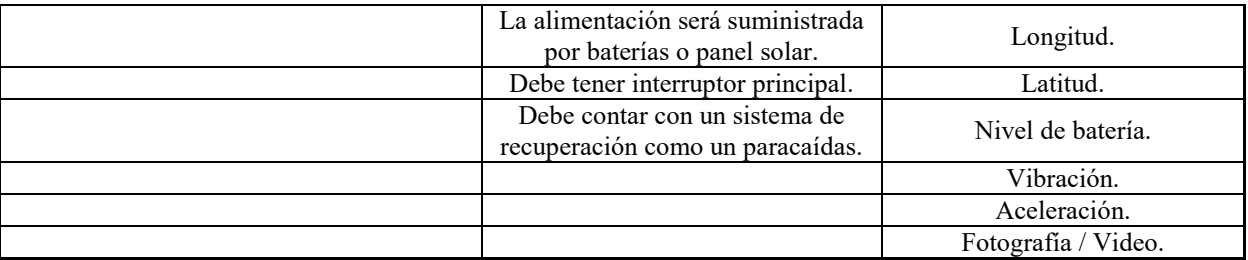

Cuadro 1. Requisitos generales, requerimientos del CanSat y requerimientos telemetría para concursar.

*Modelo V aplicado a un sistema CanSat.*

En la figura 1, se muestra el método seguido para la realización del EagleSat.

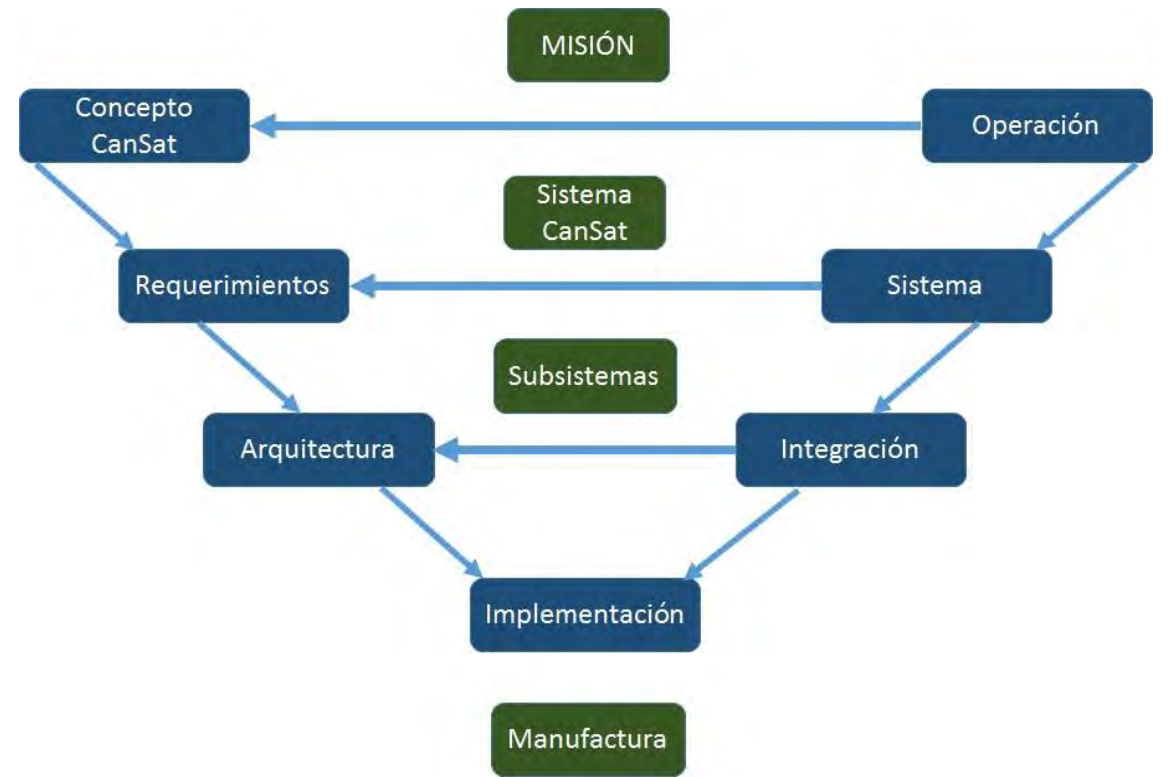

Figura 1. Modelo V aplicado a un sistema CanSat.

## *Concepto EagleSat.*

Lo primero que se realizo fue la selección de la misión. Con ayuda de las investigaciones que se desarrollaron, se pudo seleccionar la misión para el EagleSat que es: la simulación de una sonda espacial que mida las variables de oxigeno (O2) y dióxido de carbono (CO2) para saber si un planeta tiene las condiciones de albergar vida terrestre. Una vez seleccionada la misión se pasó a la siguiente etapa.

*Requerimientos de la misión.*

Los requerimientos de la misión se conjuntan con los requerimientos y requisitos mostrados en el cuadro 1, y así conformar todos los requerimientos de la misión a desarrollar. En el cuadro 2, se detallan los subsistemas, las metas y las prioridades de cada requerimiento.

Los requerimientos se analizaron para conocer que subsistemas serían afectados directamente, por lo cual fue necesario crear metas claras para el diseño de cada subsistema. Esto sirvió para poder obtener mejores diseños y seleccionar mejor los sensores y componentes eléctricos, electrónicos, mecánicos y de comunicaciones. A cada requerimiento se le dio una prioridad en base a los sistemas que afecta y a la dificultad para cumplir con la meta que se le asigno.

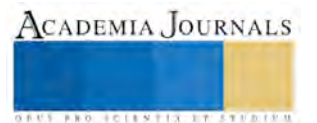

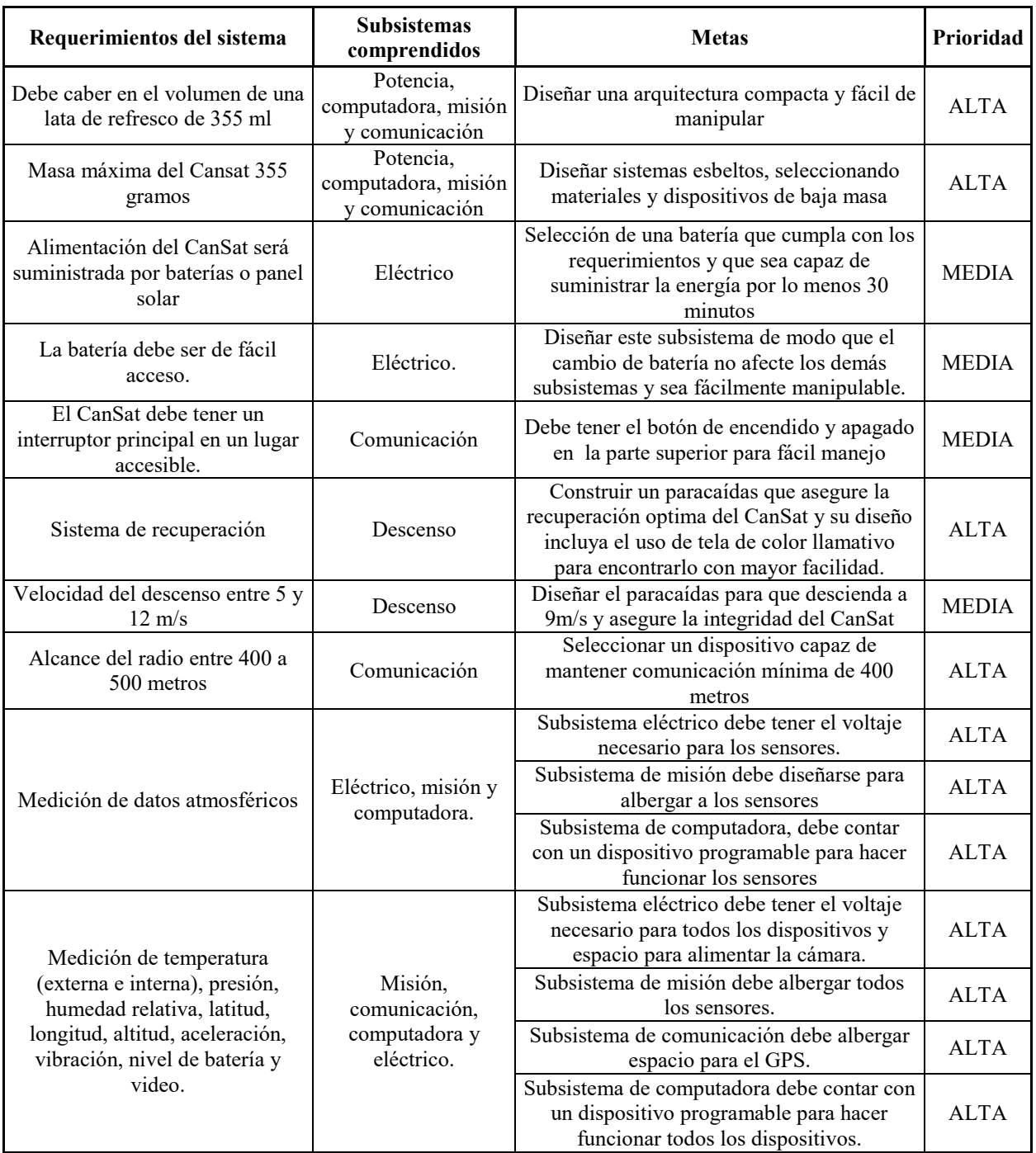

Cuadro 2. Requerimientos del sistema de misión.

## *Arquitectura del EagleSat.*

Con base en los requerimientos, se bosquejó la arquitectura que tendría el pico-satélite EagleSat. En la figura 2, se muestran los bosquejos por etapas. Las etapas fueron bosquejadas para que pudieran caber en una lata de refresco.

A cada etapa se le asignaron los componentes que llevaría y las interconexiones que existían entre las etapas. Estos bosquejos permitieron generar mejores ideas de lo que sería la manufacturación de las mismas ya que permitieron saber dónde sería el mejor lugar para colocar los componentes y las interconexiones.

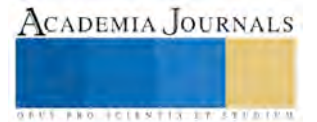

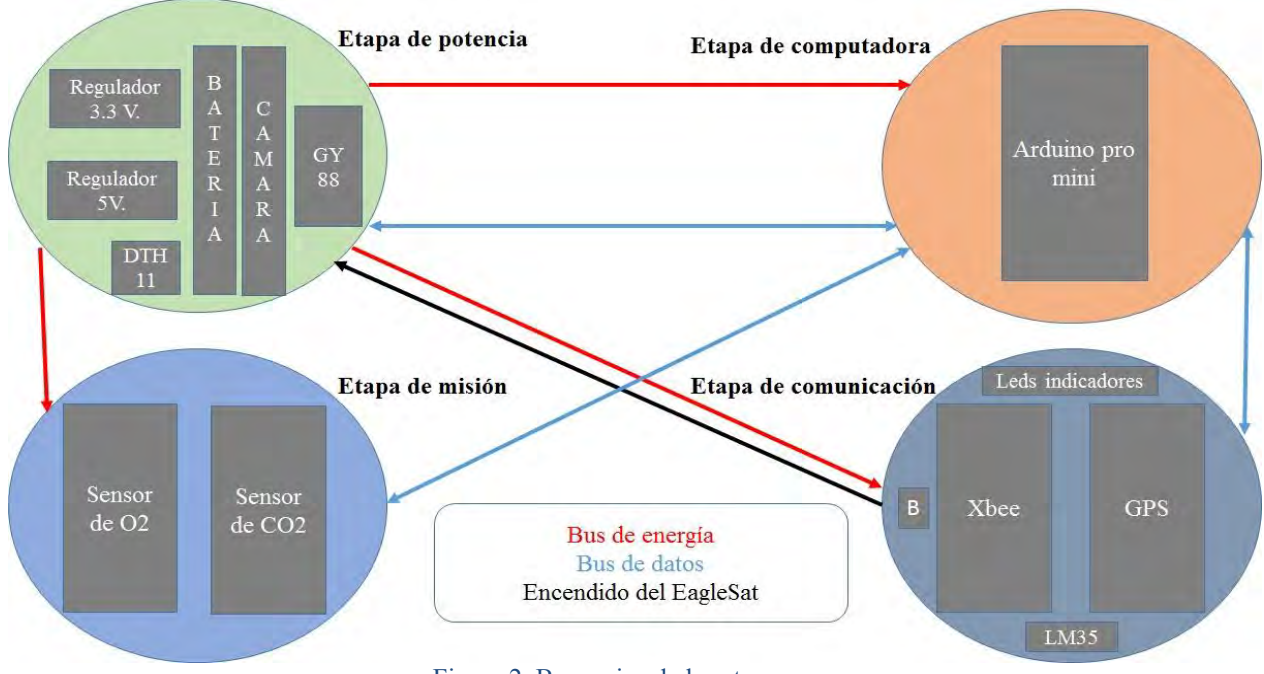

Figura 2. Bosquejos de las etapas.

*Implementación de las etapas del EagleSat.*

La implementación de las etapas se inició con el diseño y manufactura de los circuitos impresos. En la figura 3 se muestran los diseños y los circuitos impresos, en la figura 4 se muestran las etapas ya con los elementos

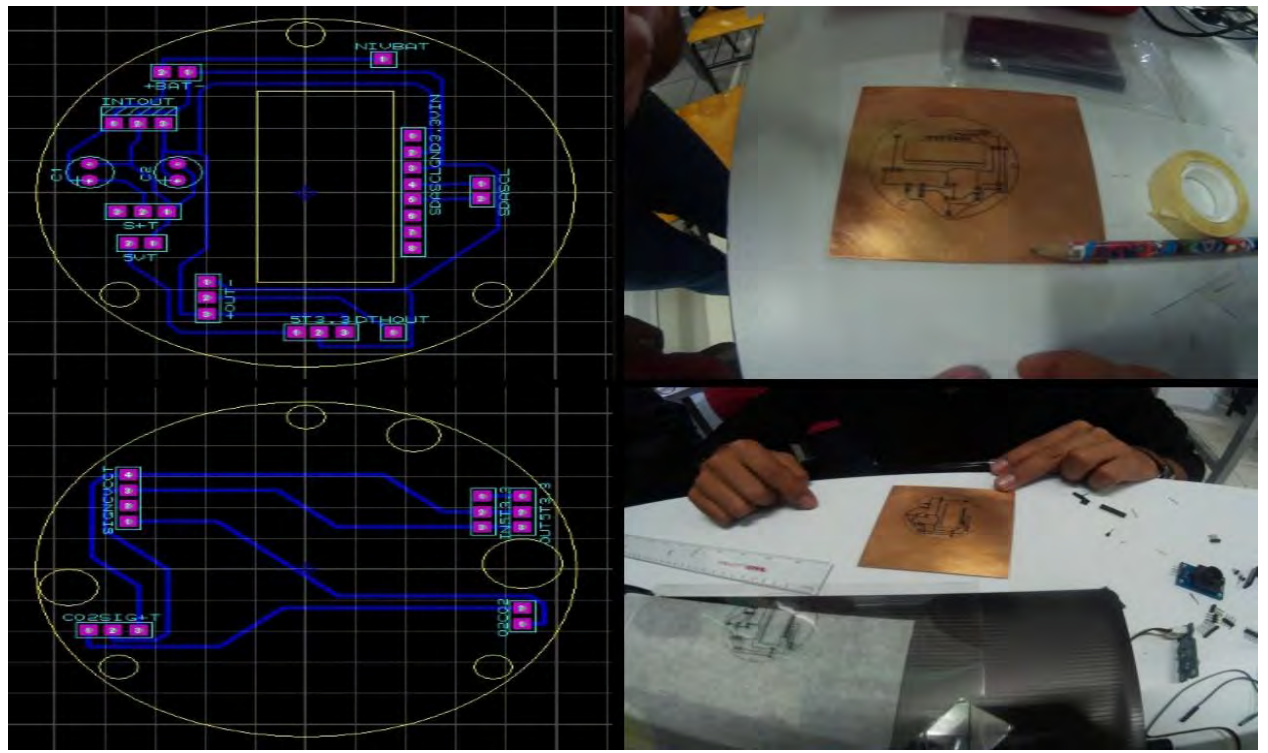

electrónicos.

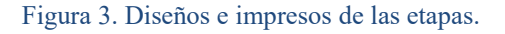

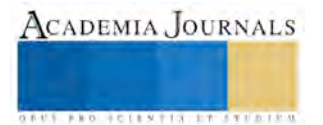

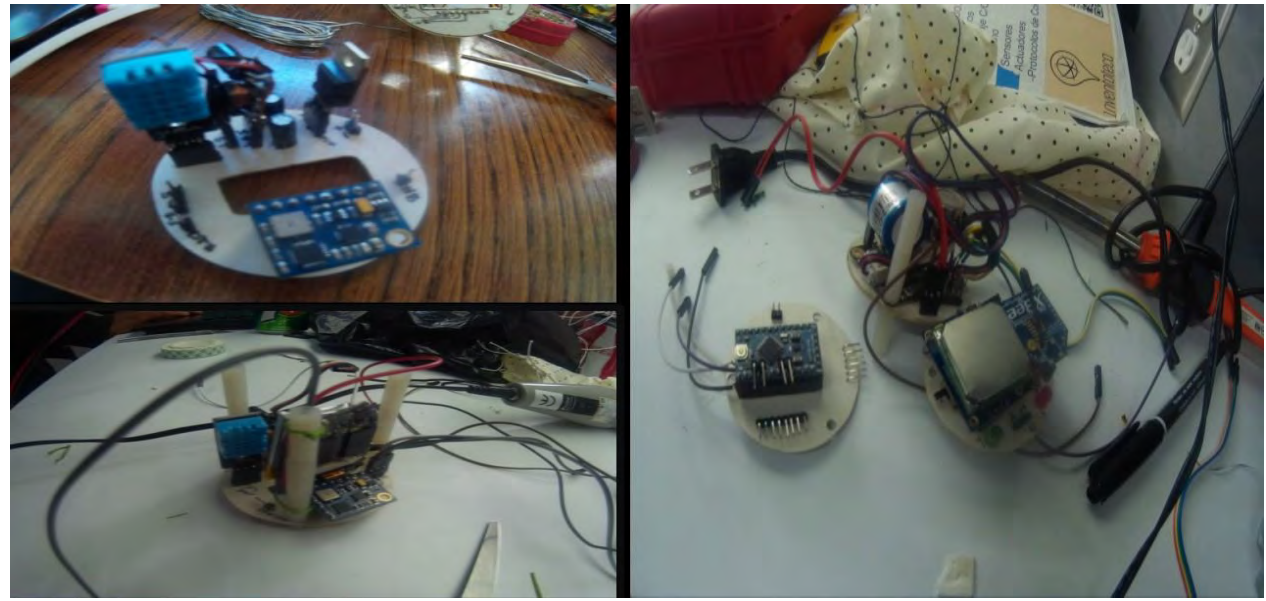

Figura 4. Etapas terminadas.

## *Integración y sistema del EagleSat.*

Una vez armadas las etapas se comprobó que estas funcionaran de manera correcta para poder integrarlas y después hacer pruebas del sistema completo. En la figura 5 se muestran algunas pruebas de funcionamiento y la integración del sistema.

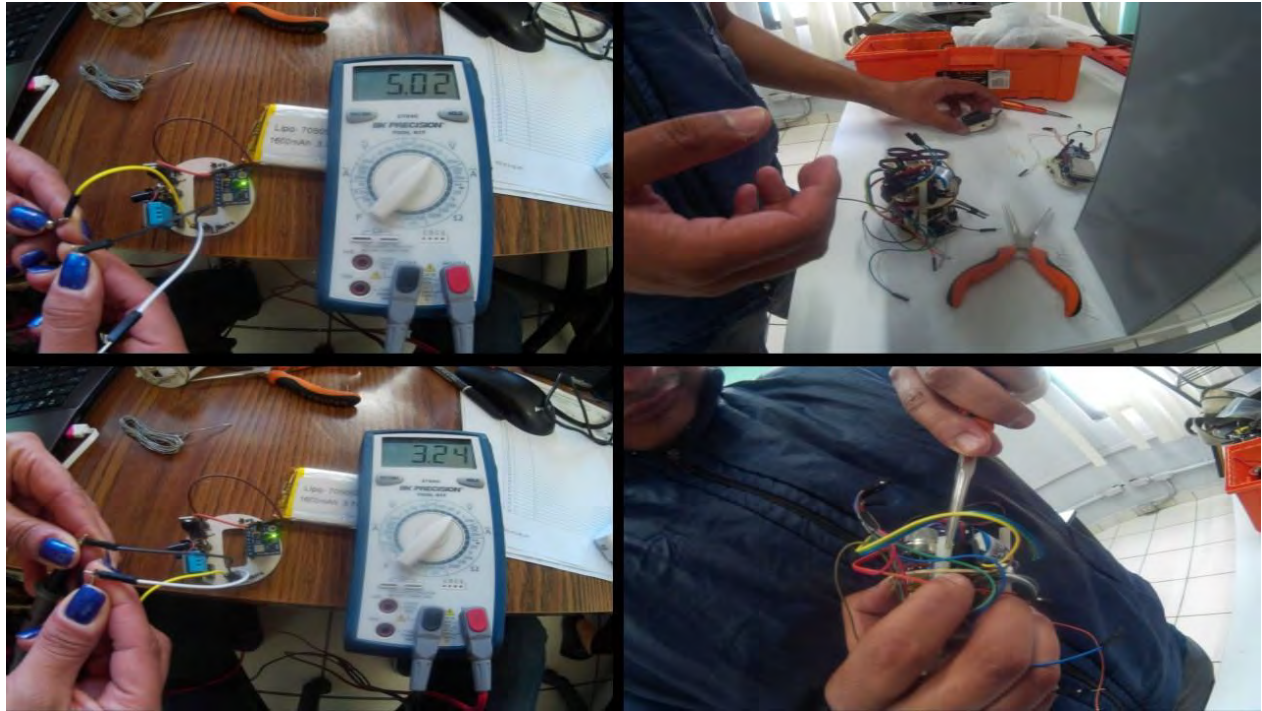

Figura 5. Pruebas etapa de potencia e integración de las etapas.

## **Comentarios Finales**

*Resumen de resultados y operación del EagleSat.*

Se diseñó y construyó el pico-satélite denominado EagleSat, con el cual se participó en el Segundo Concurso Nacional de Pico-Satélites CANSAT. En dicho concurso se obtuvo el primer lugar. En la figura 6 se muestra el picosatélite EagleSat terminado así como la evidencia de haber obtenido el primer lugar.

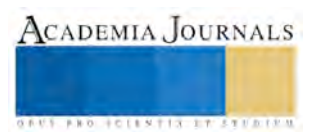

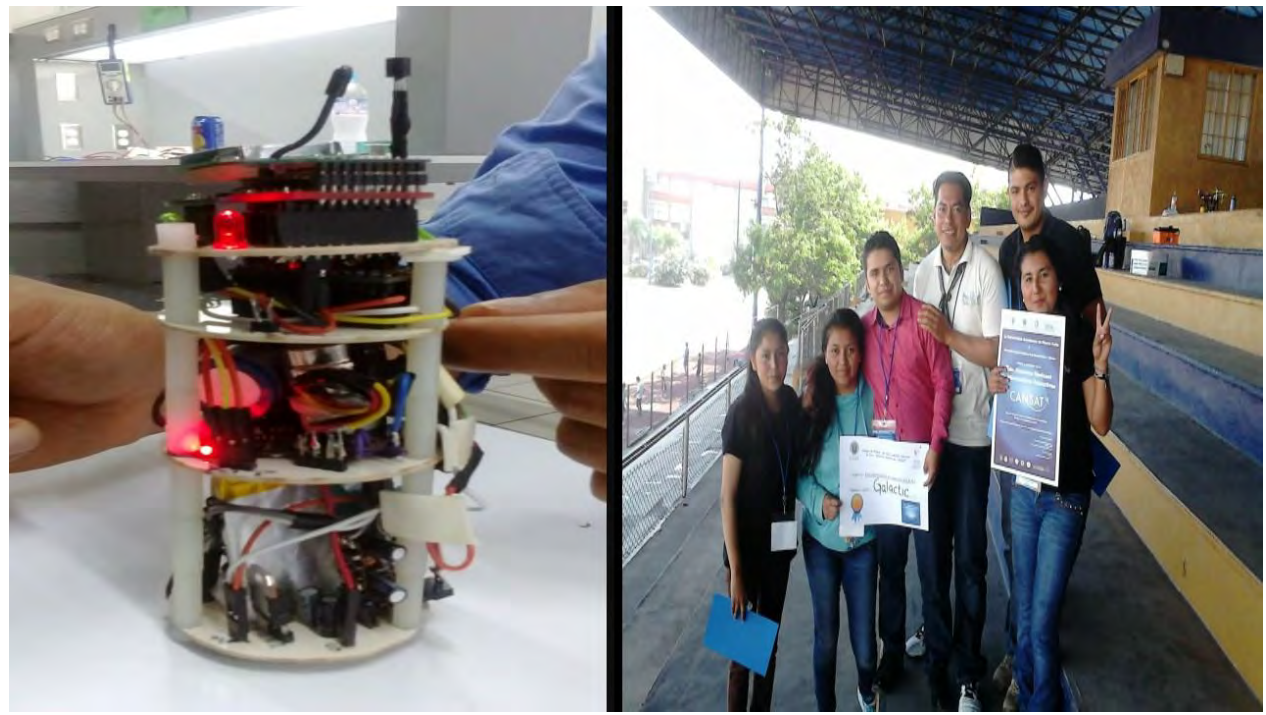

Figura 6. EagleSat y primer lugar.

*Conclusiones*

El correcto seguimiento de una metodología como lo es el modelo "V" asegura que un pico-satélite sea desarrollado y construido de manera eficiente y pueda ser competitivo.

El trabajo en equipo entre docentes y alumnos, refuerza las habilidades y hace crecer el perfil profesional por medio de experiencias.

*Recomendaciones*

Para cualquier proyecto de esta índole se tiene que seguir una metodología.

Crear equipos multidisciplinarios entre docentes y alumnos, por lo menos un integrante debe ser mujer.

#### **Referencias**

Gómez Roa A., "Introducción al Cansat", 2014. Obtenida el 30 de mayo de 2016, de [https://prezi.com/7jwsay2cbsni/introduccion-al-cansat/.](https://prezi.com/7jwsay2cbsni/introduccion-al-cansat/)

Bermúdez, B. "Lata-Satélite" Ciencia UANL, año 19, No 18, septiembre – octubre 2016.

Colin A., A. G. Roa, B. Bermudez, "Pico-Ssatélites educativos CANSAT: Primer Concurso Nacional en Mexico" Celerinet, enero – junio 2016.

#### **Notas Biográficas**

El **Ing. Josué Mancilla Cerezo** es profesor del Instituto Tecnológico Superior de Tepeaca (ITST). Se tituló del Instituto Tecnológico de Puebla en la carrera de Ing. Electrónica. Es miembro de UNISEC México desde el año 2016. Como asesor del equipo GALACTICS del ITST obtuvo el primer lugar en el segundo concurso nacional de pico satélites CanSat. Es organizador de la semana de "Ingeniería aplicada a un pico satélite CanSat" y "Tec-Nautica" en el ITP desde el año 2016.

La **M. C. Rosa María Martínez Galván** es profesora de tiempo completo, en el Instituto Tecnológico de Puebla, del Tecnológico Nacional de México, fundadora y coordinadora el Grupo Ilhuicatepoz de Satélites Educativos CanSat, trabaja en la asesoría a estudiantes de ingeniería Electrónica construyendo Satélites CanSat, desde 2015 a la fecha. Representante regional en el estado de Puebla de UNISEC-México (Consorcio universitario de ingeniería espacial).

La **M. C. Ana Cristina Palacios García** es profesora de tiempo completo en el Instituto Tecnológico Superior de Tepeaca. Egresada del área de Ciencias Computacionales del Instituto Nacional de Astrofísica, Óptica y Electrónica (INAOE) y de la Facultad de Ciencias de la Computación de la BUAP. Se dedica a desarrollar proyectos que incluyen: programación, inteligencia artificial, aprendizaje computacional y visión computacional.

El **Ing. Luis Raúl Hernández Lazo** es profesor de Ing. Industrial en el Instituto Tecnológico Superior de Tepeaca (ITST) en el municipio de Tepeaca, Puebla. Se tituló de la Universidad Tecnológica de Puebla en la carrera de Ingeniería en Mecatrónica. Encargado del área de manufactura avanzada del ITST, especialista en la industria para mantenimiento, diseño y programación de maquinaria industrial y maquinaria CNC.

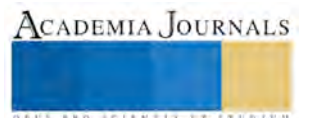

**STARD SCIENTIS ETCLICITIES** 

## IMPACTO DE INNOVACIÓN EN EL NIVEL DE COMPETITIVIDAD EN PYMES

Ing. Karen Guadalupe Manzanarez Mellado<sup>1</sup>, Dr. Carlos Jesús Hinojosa Rodríguez<sup>2</sup>, Mtro. Jesús Antonio Gaxiola Meléndrez<sup>3</sup> y Dr. Luis Felipe Rodríguez Torres<sup>4</sup>

*Resumen***— El presente artículo presenta el impacto que tiene en las PYMEs el nivel de innovación que presentan respecto a su nivel de competitividad, siendo un estudio cualitativo donde se utilizó la metodología de análisis de teoría fundamentada, dando como resultado que las empresas que realizan innovación obtienen beneficios como son disminuir gastos, mayor número de ventas, agilizar procesos, que finalmente se refleja como un mayor grado de competitividad respecto a su competencia.**

*Palabras clave:* **Impacto, innovación, competitividad empresarial, procesos de negocio.**

## **Introducción**

La innovación siempre ha estado presente, y ha marcado desde el comienzo de la humanidad un hito de gran importancia a la hora de establecer el desarrollo de los seres humanos. Desde nuestros orígenes se ha buscado la forma de satisfacer las necesidades básicas como lo son la alimentación, comunicación y trabajo en equipo para lograr la supervivencia (Balderas, 2010). La innovación se inicia con las novedades en productos y procesos: era pensar qué y cómo debía hacerse. La evolución fue marcada por el desarrollo tecnológico, lo que conlleva a cambios en el consumidor y en nuevas arquitecturas empresariales (El Cronista, 2012).

Es por ello que actualmente se está en un mundo cambiante gracias a las nuevas tecnologías que se presentan día con día, lo cual trae consigo nuevas oportunidades y grandes desafíos a la sociedad, ya que la eficiencia y tecnología van de la mano.

El gran desafío de la empresa en la actualidad es el crecimiento rentable. La creciente pelea competitiva, la evolución tecnológica y la desaparición de la escala con recursos propios han hecho que ese desafío sea más lento que en ninguna otra época. La respuesta es la innovación, que significa crear nuevas formas de valor anticipando demanda futura, con o sin tecnología (El Cronista, 2012).

Aun cuando la gran mayoría de personas conoce el término innovación, ¿las empresas la realizan? Y si es así, ¿cuáles son los beneficios que obtienen por realizarlo? Es por ello que el objetivo de éste proyecto es conocer el impacto que tiene la innovación y si es implementada en algunas de las PyMES de la Ciudad.

Es indiscutible que, si el sector en el que se trabaja cambia y evoluciona, las personas deben adecuarse a ello. Todos los aspectos relacionados a los negocios van actualizándose día a día, es como una cadena, es decir, los competidores innovan y ofrecen nuevos productos o servicios; las necesidades de los clientes cambian según los productos y servicios nuevos que se ofrecen y proveedores ofrecen esos nuevos productos, si la empresa no está preparada para cambiar no podrá permanecer en el mercado. En los años 70 y 80 la competencia empresarial se basaba en el precio, en los 90 en la eficiencia productiva y en este siglo XXI la competencia empresarial se basa en la diferenciación. Si la empresa no se actualiza a las necesidades que se van presentando diariamente no podrá seguir en el mercado actual.

Este proyecto se realizó con empresarios pertenecientes a PyMES en Ciudad Obregón, Sonora.

## **Preguntas de investigación**

Dado a lo mencionado anteriormente se plantean las siguientes preguntas:

¿Cuál es el impacto de implementar innovación en los procesos de negocios?, lo que se quiere conocer con esta pregunta son los resultados que se han obtenido en las empresas por innovar.

La siguiente pregunta que se plantea es:

<sup>4</sup> El Dr. Luis Felipe Rodríguez Torres es Responsable del Programa en la Maestría en Tecnologías de la Información para los Negocios en el Instituto Tecnológico de Sonora, Ciudad Obregón, Sonora, México [luis.rodriguez@itson.edu.mx](mailto:luis.rodriguez@itson.edu.mx)

<sup>1</sup> Ing. Karen Guadalupe Manzanarez Mellado es alumna de la Maestría en Tecnologías de la Información para los Negocios en el Instituto Tecnológico de Sonora, Ciudad Obregón, Sonora, México. [karenmellado@hotmail.com](mailto:karenmellado@hotmail.com) (**autor corresponsal)**

<sup>2</sup> El Dr. Carlos Jesús Hinojosa Rodríguez es Director de unidad académica del Instituto Tecnológico de Sonora, Navojoa, Sonora, México [cjhinojosa@itson.edu.mx](mailto:cjhinojosa@itson.edu.mx)

<sup>3</sup> El Mtro. Jesús Antonio Gaxiola Meléndrez es Profesor de la Maestría en Tecnologías de la Información para los Negocios en el Instituto Tecnológico de Sonora, Ciudad Obregón, Sonora, México [jgaxiola@itson.edu.mx](mailto:jgaxiola@itson.edu.mx)

¿De qué manera el nivel de Innovación afecta a la competitividad de la empresa?, lo que se intenta responder aquí es si realmente el que la empresa innove le ayuda para que permanezca más tiempo en el mercado y que no decaiga.

Y por último la tercera pregunta:

¿Por qué algunas empresas no innovan?, es decir, si conocen el valor que aporta la innovación para su negocio, se quiere conocer el motivo por el cuál ellos no practican la innovación, sus limitaciones.

## **Descripción del Método**

Para realizar este proyecto primero que nada se estableció el perfil que debían tener lo informantes:

- Tiempo mínimo de trabajo en la empresa de 1 año.
- Conocimiento de todas las áreas de la empresa.
- Conocimiento de actividades y los procesos de la empresa.

Posteriormente se realizó la entrevista que se aplicaría a cada uno de los informantes, la cual fue verificada por expertos. El proceso para estructurar la entrevista fue de 2 semanas.

Después se identificaron a las personas que fungirían como informantes. Para ello se buscaron personas que estuvieran trabajando en una empresa chica o mediana y que tuvieran el conocimiento total de cómo funcionan las actividades en la empresa para estar seguros de que podría contestar toda la entrevista. el tiempo para confirmar a los informantes fue 1 semana y para la aplicación de las entrevistas fue de 2 semanas.

En las siguientes dos semanas se prosiguió a aplicar la entrevista a 8 personas, el tiempo de aplicación de la entrevista varió por persona, con un tiempo máximo de 32 minutos.

De las 8 entrevistas realizadas se seleccionaron tres, las que se consideró tenían más valor para analizarlas más a fondo.

Para el proceso de análisis se utilizó la metodología de teoría fundamentada. Es un método de investigación cualitativa que usa un conjunto sistemático de procedimientos para desarrollar inductivamente Teoría derivada de un fenómeno (de sus datos).

Más que probar relaciones entre variables, el objetivo es encontrar categorías relevantes y las relaciones entre ellas, construyendo a su vez una teoría con suposiciones mínimas a priori. Una vez que las categorías emergen, es conveniente regresar a revisar la literatura técnica para evaluar la aplicabilidad de los marcos conceptuales y teóricos extendidos para interpretar los aspectos encontrados.

Dicha teoría consta de tres tipos de codificación, es decir, descomposición de datos:

- Open coding: El proceso de descomponer, examinar, comparar, conceptualizar, y categorizar datos;
- Axial coding: Los datos se vuelven a unir en nuevas formas después del open coding haciendo conexiones y, por último;
- Selective coding: El proceso de selección de categorías base, estableciendo relaciones y validándolas.

Posteriormente se genera la teoría según los datos obtenidos en el análisis.

Para ello se procedió a escribir las entrevistas seleccionadas con el fin de poder iniciar la codificación "Open coding", para pasar a "Axial coding" y "Selective coding" fue necesario realizar una tabla Excel en donde se plasmaron las categorías y subcategorías que se consideraron relevantes.

#### **Resultados**

"Innovación es la presentación de algo nuevo, es un invento que permite sorprender a los espectadores para ganar con ello la atención y popularidad en el terreno que se compita, en el caso de las empresas ganarían posicionamiento. La innovación como valor agregado es una garantía confiable para competir la cual permite obtener una ventaja competitiva sobre los adversarios. Y el contar con una ventaja competitiva es obtener poder sobre el mercado, un poder que permite a las empresas que lo logran, ser líderes en su ramo." (Estudillo, 2015)

Al realizar este proyecto los resultados demuestran que las empresas que realizan innovación obtienen beneficios, como son el disminuir gastos, ganar más clientes que generalmente se refleja en mayor cantidad de ventas, lo cual le permite seguir en el mercado actual y ser más competitivos.

El principal motivo por el que las empresas realizan cambios o innovan es por necesidad, por ver que otras empresas están avanzando mientras ellos se quedan estancados, es decir quieren aumentar su nivel de competitividad, o al ver que los procesos que realizan no están dando los resultados que ellos esperan, es ahí cuando se interesan por realizar actividades de innovación.

Para poder innovar tecnológicamente hablando la mayoría de las empresas realizan vigilancia tecnológica, es decir, verifican cuáles son las tecnologías que están utilizando otras empresas o cuáles son las que tienen mayor auge en internet y analizan si para ellos sería de ayuda o no, pero la mayoría de las empresas no tienen un proceso

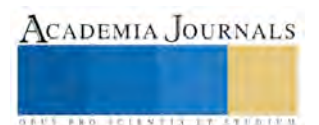

bien establecido ni un tiempo específico, solo la realizan ocasionalmente o cuando escuchan hablar de alguna tecnología que les puede ser útil.

También realizan el análisis de la competencia para saber qué promociones están realizando y ellos establecer una que consideren mejor, generalmente esto lo realizan por las redes sociales, eso les facilita mucho realizar dicha actividad.

Es importante que las empresas motiven a sus empleados a ser innovadores para poder generar un mayor número de ideas que le permitan a la empresa el crecer, esto generalmente se realiza con talleres de innovación que les dé a los empleados la creatividad y capacidad para generar más ideas.

Respondiendo a la pregunta ¿por qué las empresas no innovan?, la principal limitación es la falta de recursos financieros, pero intentan realizar innovaciones que estén a la medida de su alcance.

En *Ilustración 1* e *Ilustración 2* se presentan parte del resultado del análisis de datos con la metodología de teoría fundamentada.

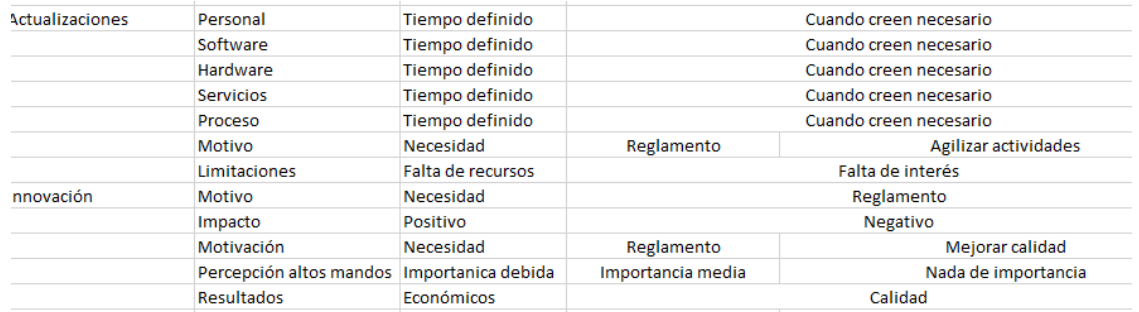

## **Ilustración 1 - Primera parte de resultados de análisis por codificación**

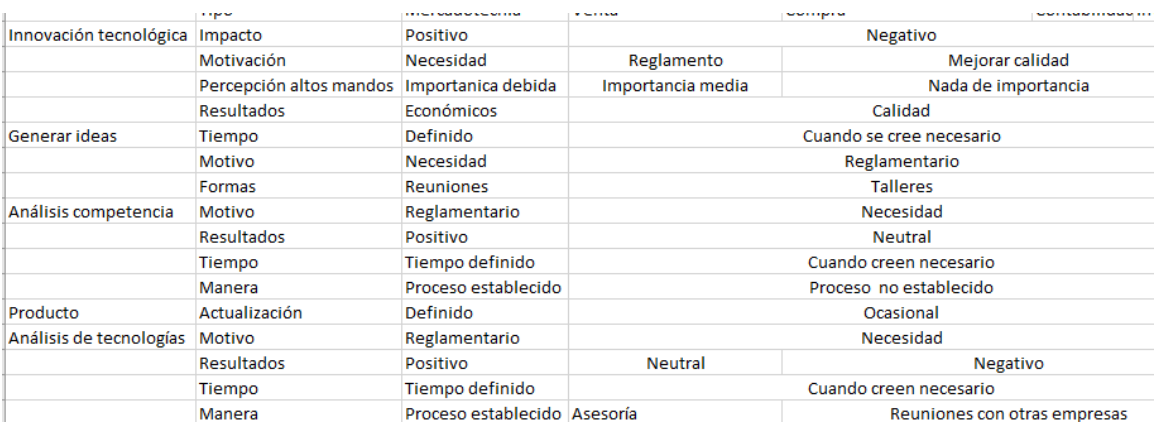

#### **Ilustración 2 - Segunda parte de resultados de análisis por codificación**

Vale la pena mencionar que al preguntarle a los empresarios el significado que ellos tenían sobre innovación siempre incluían la tecnología cuando realmente no es necesaria la presencia de la misma para poder innovar, hay actividades que se pueden realizar sin necesidad de tecnología y que pueden ser de mucha ayuda para la empresa.

#### **Comentarios Finales**

#### *Resumen de resultados*

En este proyecto cualitativo se estudió el impacto que la innovación tiene respecto al nivel de competitividad de las PYMEs donde los resultados de la investigación incluyen la implementación de la metodología de análisis de teoría fundamentada de las respuestas de las entrevistas aplicadas, para posteriormente crear una teoría según los resultados obtenidos, así fue como se llegó al resultado de que las empresas que realizan actividades de innovación.

#### *Conclusiones*

Los resultados muestran que el hecho de estar en una sociedad con tantos cambios ha logrado que las empresas se preocupen por actualizarse día con día, ya que están conscientes del verdadero significado de ello, es por esto que, en las empresas entrevistadas, se observó algún grado de innovación, siempre intentando cumplir con las necesidades de sus clientes. Un punto que siempre tomaron en cuenta fue el de sus competidores, es decir, ellos

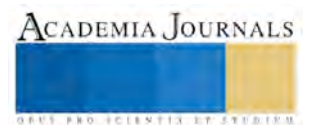
ACADEMIA JOURNALS

**US AND ACTIVITY TYPES ENTITY** 

innovan ya que cada vez hay más empresas que son competencia directa, saben que un mundo sin competencia no tendría sentido y actualmente se vuelve más difícil tener un buen lugar en el mercado, pero esos los motiva a realizar todas sus actividades. Otro punto también es querer el crecimiento de la empresa, no hay ninguna empresa que exista en el mercado sin proyecciones de crecimiento así como también no hay empresa que no anhele ser líder en el mercado al que pertenece y tampoco hay mercado donde no exista competencia, así que viéndolo desde esta perspectiva queda claro que todas las empresas existentes están para obtener los óptimos resultados y la mejor posición en un mercado competente, para esto existe la conciencia de que las empresas necesitan de implementar estrategias y utilizar herramientas que le permitan hacer frente a la difícil competencia que se enfrentan y una de estas estrategias que se presenta es la innovación como un valor agregado para enfrentar el reciente mundo competitivo (Estudillo, 2015).

Actualmente para las empresas no les es suficiente el hecho de existir, deben de luchar por ser mejores cada día para lograr permanecer en el mercado actual. Es aquí donde generalmente se inclinan por realizar actividades de innovación y con ello obtener un valor agregado que les permite sobresalir y por ende competir con otras empresas.

Las empresas están entendiendo el valor agregado que se les proporciona al realizar innovación y no se quieren quedar fuera, han logrado progresar y aumentar su nivel de competitividad, es por ello que intentan actualizar ya sea sus procesos, servicios, productos de una manera regular para poder obtener los beneficios mencionados anteriormente.

Para finalizar se tiene que en el presente mundo competente el valor agregado para las empresas es la innovación ya que busca mostrar una novedad al mundo y hacer la diferencia día a día, este valor agregado por consecuencia nos proporciona una ventaja competitiva y la ventaja competitiva nos permite liderar el mercado, que es el mayor anhelo que busca todas las empresas, y no todas lo logran, solo las más constantes, consistentes y perseverantes en el ejercicio y ejecución de la innovación.

#### **Referencias**

Balderas, I. H. (26 de marzo de 2010). Innovación tecnológica y desarrollo socioeconómico. Obtenido de Gestiopolis:

<http://www.gestiopolis.com/innovacion-tecnologica-y-desarrollo-socioeconomico/>

El Cronista. (25 de septiembre de 2012). La innovación, evolución y estado actual. Obtenido de El Cronista:

<http://www.cronista.com/management/La-innovacion-evolucion-y-estado-actual-20120925-0043.html> Estudillo, V. G. (04 de abril de 2015). La innovación como valor agregado para la competitividad empresarial. Obtenido de Gestiopolis: <http://www.gestiopolis.com/la-innovacion-como-valor-agregado-para-la-competitividad-empresarial/>

## APENDICE

#### Cuestionario utilizado en la investigación

Preguntas de introducción

- 1. Platíqueme un poco sobre su trabajo
- 2. ¿Cuánto tiempo tiene trabajando aquí?
- 3. ¿Considera que es el tiempo suficiente para conocer cómo funciona la empresa? ¿Por qué? Presencia de Innovación en la empresa
- 4. ¿Me podría platicar sobre algunos cambios que hayan realizado a los procesos en la empresa en el último año?
- a. ¿Cuáles fueron los resultados de ese cambio?
- 5. ¿Qué cambios están considerando aplicar a los procesos en un futuro?
- a. ¿Qué espera de ese cambio?
- 6. ¿Qué modificaciones han realizado a algún producto/servicio que ofrecen?
- a. ¿Cuáles fueron los resultados de dicho cambio?
- 7. ¿Qué cambio han pensado/considerado realizar a algún producto/servicio a futuro?
- a. ¿Qué espera de ese cambio?
- 8. ¿Qué situaciones le hicieron considerar esos cambios?
- 9. ¿Cómo han hecho para ofrecer o agregar nuevos productos/servicios que sean para áreas diferentes a las que siempre se han dirigido?
- a. ¿Cuáles fueron los resultados que obtuvieron al realizar ese cambio?
- 10. ¿Qué cambio drástico se ha realizado?
- a. ¿Cuáles fueron los resultados que obtuvieron con ese cambio?
- 11. ¿Qué cambio pequeño han realizado?
- a. ¿Cuáles fueron los resultados que obtuvieron con ese cambio?
- 12. ¿Cuál cambio en el área de marketing han realizado?
- a. ¿Cuáles fueron los resultados que obtuvieron al aplicar ese cambio?
- 13. ¿A qué área nueva/nicho de mercado les gustaría dirigirse?, ¿cómo planean hacerlo?
- 14. ¿Cuál es la estrategia actual de la empresa?
- 15. ¿Cuáles cambios se han realizado a esa estrategia mientras usted ha estado aquí?
- a. ¿Cuáles fueron los resultados de ese cambio?
- 16. ¿Me puede platicar acerca de ideas que fueron presentadas en el último año por el equipo de trabajo?
- \* Si en algún punto anterior menciona que se utilizan tecnologías se procederá al siguiente sector: Tecnologías:
- 17. ¿Cuál(es) sistema utilizan para llevar el control del negocio y qué áreas son las que se controlan?
- 18. ¿Cuál es el uso que hace del sistema durante el día?
- 19. ¿Cuál es su percepción acerca de las tecnologías que utilizan?
- 20. ¿Cuáles beneficios ha presentado para la empresa realizar vigilancia sobre las tecnologías actuales? Actividades de Innovación tecnológica:
- 21. ¿Para usted cuál es el concepto de Innovación?
- 22. ¿Cuál es su concepto de Innovación tecnológica?
- 23. ¿Con qué frecuencia realizan actualizaciones tecnológicas?
- 24. ¿Cuál es el proceso para investigar las tecnologías actuales?
- a. ¿Qué tan seguido realizan esa investigación?
- 25. Platíqueme alguna innovación tecnológica que se haya presentado en el último año.
- 26. ¿Algunas de esas ideas se han implementado?, ¿cuáles fue el resultado obtenido?
- 27. ¿Cómo cree que se podrían tener más ideas en la empresa?
- Financiación y apoyo a Tecnologías:
- 28. ¿Cuál es la percepción que tiene acerca de los altos mandos hacia las tecnologías e innovación, es decir, usted cree que le dan la importancia necesaria?, ¿por qué?
- 29. ¿Cuáles son los recursos que se dedican al área de Innovación en la empresa?
- 30. Mencióneme actividades relacionadas con innovación que se realicen.
- a. ¿Cuál es su opinión sobre ellas, por qué?

Competitividad:

- 31. ¿Cuál es su punto de vista acerca de las promociones que se realizan en la empresa?
- 32. ¿Cuáles promociones cree usted que se pueden implementar para llamar la atención de los clientes?, ¿por qué?
- 33. ¿Cómo distingue a los clientes leales a la empresa?, ¿le brindan promociones especiales o algún beneficio?
- 34. ¿Qué tan seguido reciben devoluciones?, ¿algún artefacto en particular?
- 35. Platíqueme sobre alguna actividad que realicen de manera interna que les ayude a mejorar su competitividad
- 36. ¿Cuál es el proceso de revisión de los productos?
- 37. ¿Cómo considera sus productos respecto a los de la competencia?, ¿por qué?
- 38. ¿Cómo considera sus precios respecto a la competencia?, ¿por qué?
- 39. ¿Cuáles cambios a los procesos de la empresa sugeriría para mejorar las actividades?
- 40. ¿Qué pasa cuando se tiene un nuevo empleado?
- 41. ¿Cómo verifican que el trato del personal a los clientes sea el correcto?
- 42. ¿Cómo le brinda al personal todos los conocimientos necesarios para trabajar sin problema?

## ARQUITECTURA DE SOFTWARE PARA EL SITIO WEB COMUNIDAD DE EGRESADOS DEL IT DEL ISTMO

Ing. Jorge Maranto Iglecias<sup>1</sup>, Luis Yair Miranda González<sup>2</sup> y Victoria del Carmen García Flores<sup>3</sup>

### *Resumen***—El presente trabajo describe la arquitectura de software para una aplicación web que gestione la información relativa a los egresados del Instituto Tecnológico del Istmo, haciendo énfasis en el modelo de requerimientos y el metamodelo de clases.**

*Palabras clave***—arquitectura, software, web, egresados, tecnológico**

#### **Introducción**

La IT del Istmo requiere una aplicación WEB que permita realizar el seguimiento de los egresados para conocer su evolución laboral y académica; esto con la finalidad de tener información que permita mejorar las estrategias en el proceso educativo, así como establecer vínculos laborales que beneficien a futuros egresados.

El modelo actual de seguimiento consiste en descargar un formulario en formato PDF rellenarlo y enviarlo de forma electrónica o entregándolo en la institución. Este formato es poco práctico para que los egresados lo requisasen. Ante esta situación se desea crear una comunidad —emulando a Facebook ®— la cual permita una mejor interacción al generar información actualizada y fácil de ser procesada para obtener estadísticas sobre dónde, cuándo y cómo se desempeñan en el campo laboral con los conocimientos adquiridos en el Instituto Tecnológico del Istmo. El proyecto lo identificaremos con las siglas CEITI ─Comunidad de Egresados del IT del Istmo─.

Este trabajo presenta la arquitectura de software propuesta para una segura, rápida, fácil y confiable implementación. Ésta puede codificarse en la mayoría de los lenguajes de programación orientada a objetos y de desarrollo para la WEB. La representación gráfica de esta arquitectura está respaldada con el estándar de UML ─lenguaje de construcción de modelos unificado─. Sintetizamos aquí el hecho de enfocar y sustentar esta arquitectura en dos modelos sobre los que hacemos énfasis: modelo de requerimientos ─aplicando diagramas de casos de uso─ y el modelo de clases. No soslayamos otros modelos como el modelo de entidad-relación que esquematiza conceptualmente la base de datos y el modelo de despliegue que representa la infraestructura física de la aplicación. Otros diagramas complementan las distintas vistas que engloban la arquitectura de la aplicación.

## **Descripción del Método**

#### *Modelo de requerimientos*

El modelo de requerimientos define las características o restricciones que tendrá la aplicación a desarrollar. Este modelo se representa mediante escenarios y casos de uso [Bernd Bruegge & Allen H. Dutoit, 2010].

La figura 1 muestra el diagrama de casos de usos que representa gráficamente desde el punto de vista de los actores.

Dado que los casos de uso bajo el enfoque del análisis y diseño orientado a objetos que rige la arquitectura de desarrollo, son semánticamente visualizados como clases, sus nombres, a propósito, siguen la notación de clases, llamada «notación camello».

Los casos de uso se representan en lenguaje natural. Utilizamos el estándar propuesto por [Constantine & Lockwood, 2001]. Se trata de una tabla de 6 campos y, de acuerdo con Oracle ®, agregamos un campo más: frecuencia de uso. La tabla 1 muestra el modelado del caso de uso «editar perfiles».

Todos los casos de uso se representan mediante esta tabla.

Esta etapa del desarrollo de la arquitectura de la aplicación es crucial, puesto que si el planteamiento de los requerimientos del cliente es incierto o tiene ambigüedades, producirá un resultado distante de lo esperado por el consumidor del software.

<sup>3</sup> La C. Victoria del Carmen García Flores es estudiante de la carrera de Ingeniería en Sistemas Computacionales en el IT del Istmo [vickygarcia@gmail.com](mailto:vickygarcia@gmail.com)

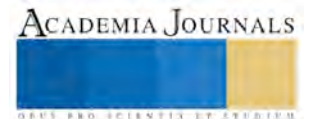

<sup>1</sup> El Ing. Jorge Maranto Iglecias es miembro y docente de la Academia de Sistemas y Computación en el IT del Istmo en Juchitán de Zaragoza, Oax. México. [jorge\\_maranto@hotmail.com](mailto:jorge_maranto@hotmail.com) (**autor corresponsal)**

<sup>2</sup> El C. Luis Yair Miranda González es estudiante de la carrera de Ingeniería en Sistemas Computacionales en el IT del Istmo [lyairmg@gmail.com](mailto:lyairmg@gmail.com)

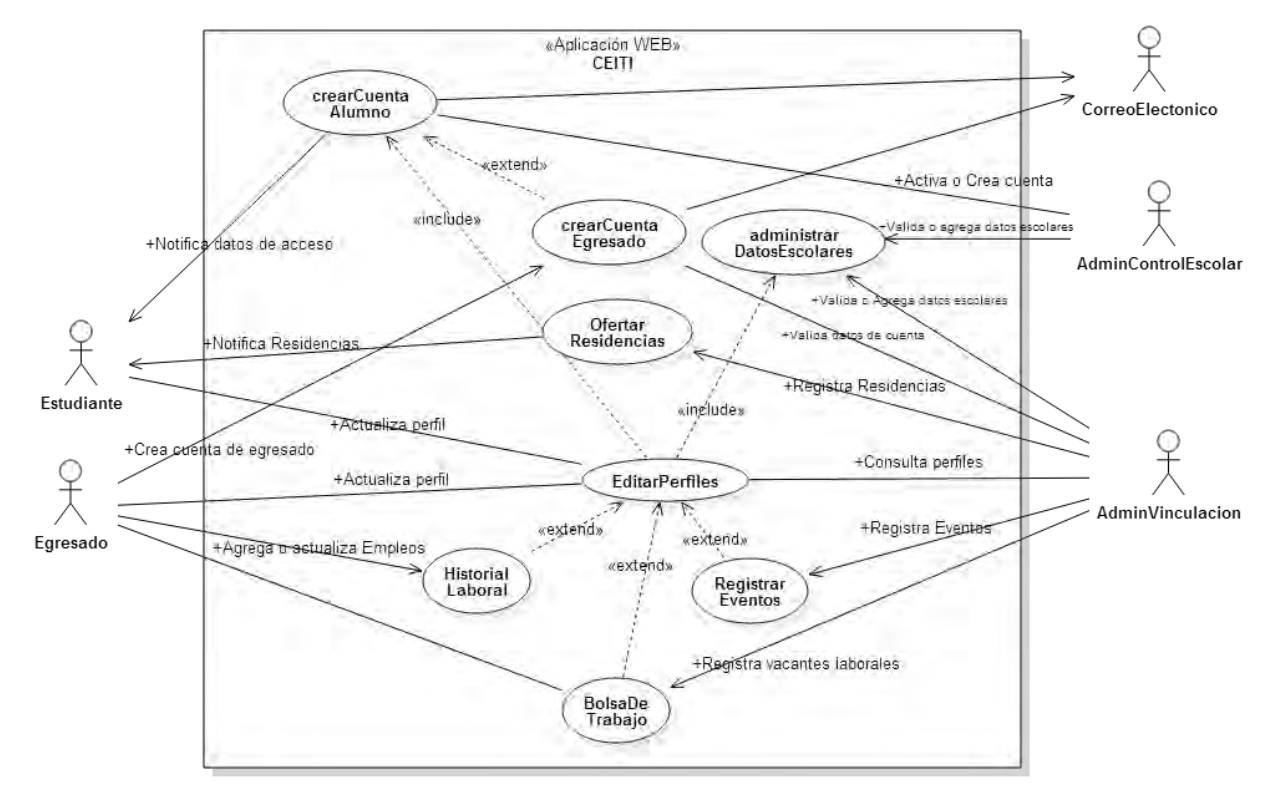

## **Figura 1. Diagrama de casos de uso del modelo de requerimientos**

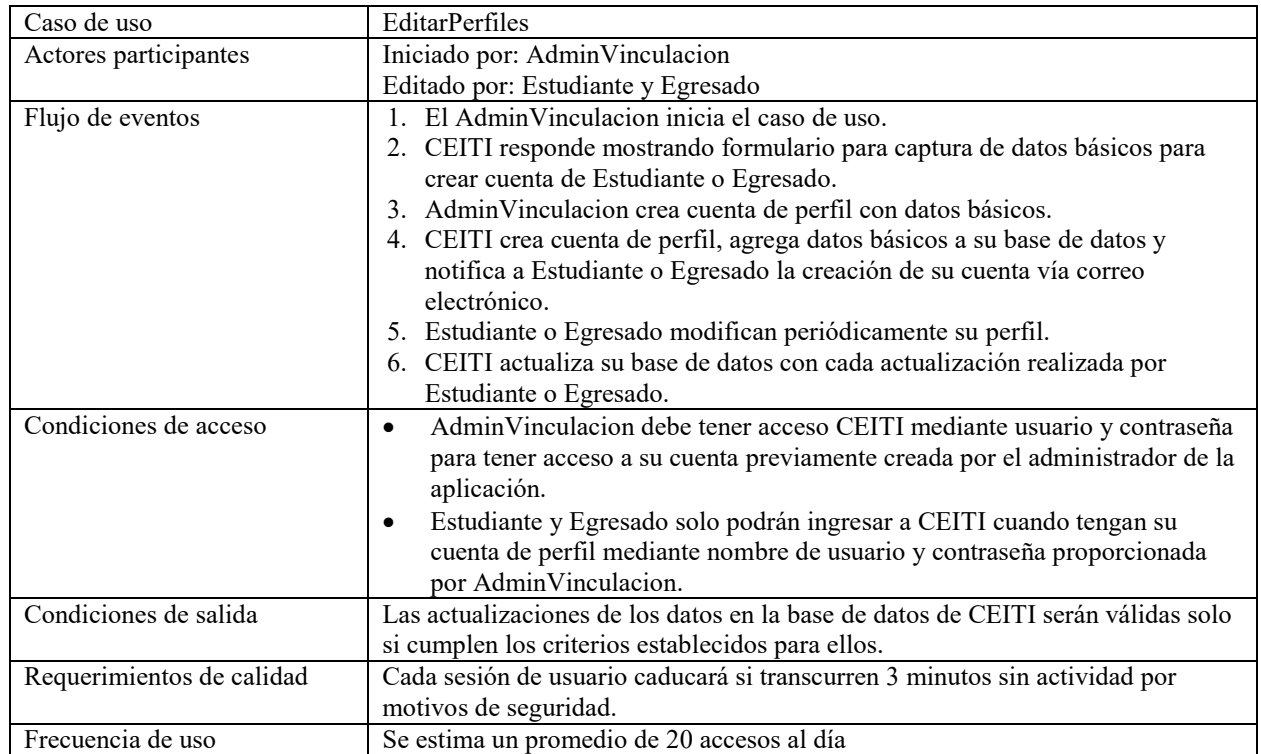

## **Tabla 1. Caso de uso «EditarPerfiles» en lenguaje natural**

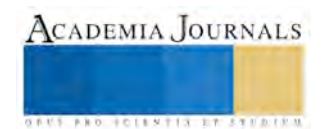

## *Modelo de análisis*

Se plantea el diseño abstracto de las clases a utilizar. El modelo vista-controlador ─por Trygve Reenskaug (web personal) en Smalltalk-76 durante su visita a Xerox Parc en los años 70─, es un patrón de arquitectura de software que separa los datos y la lógica del negocio de la interfaz de usuario. Dado que esta aplicación y, en general, las aplicaciones de gestión de datos utilizan bases de datos, el modelo permite clasificar las clases en tres tipos: vista, controlador y entidad; siendo esta última, una clase semánticamente equivalente a una entidad de una base de datos relacional. La figura 2 presenta este modelo utilizando la representación estandarizada de UML.

### *Modelo de diseño*

Una vez que se han definido las clases de acuerdo con el modelo vista-controlador, en la etapa de diseño se definen los atributos y la mayoria de los métodos que integrarán las clases. Los diagramas pueden representar diversos niveles de diseño de clases. Aquí incluímos el diagrama de clases también llamado «meta-modelo». Véase la figura 3.

## *Modelo de implementación*

La parte de la arquitectura que se representa en esta etapa consiste en los diagramas de: componentes, paquetes, artefactos, módulos y subsistemas. Estos representan distintos niveles de complejidad de la aplicación y facilitan a los programadores la tarea de distribuir el desarrollo de códigos, organizar todos los elementos que integran el sistema de la aplicación y facilitar las pruebas y el mantenimiento del software. Nuestra propuesta arquitectónica incluye varios de estos diagramas que facilitan la labor del programador. Incluimos el modelo de datos también denominado esquema de la base de datos en la figura 4. Este modelo es fundamental para la colección de datos para integrar la información que requiere la aplicación CEITI.

#### *Modelo de despliegue*

Este modelo presenta la arquitectura física ─el hardware-donde se ejecutará el software de la aplicación incluyendo todos los dispositivos y conexiones de red necesarios para su correcta ejecución. En este modelo puede incluirse el esquema de red de bajo nivel el cual incluye las direcciones de red de todos los dispositivos y los mecanismos de seguridad de las conexiones. Recomendamos el simulador Packet Tracer de CISCO Systems ® para crear este modelo.

Para nuestro propósito incluimos el diagrama de despliegue como se muestra en la figura 5. Puesto que el sistema estará en la nube, solo se requiere especificar las conexiones a Internet.

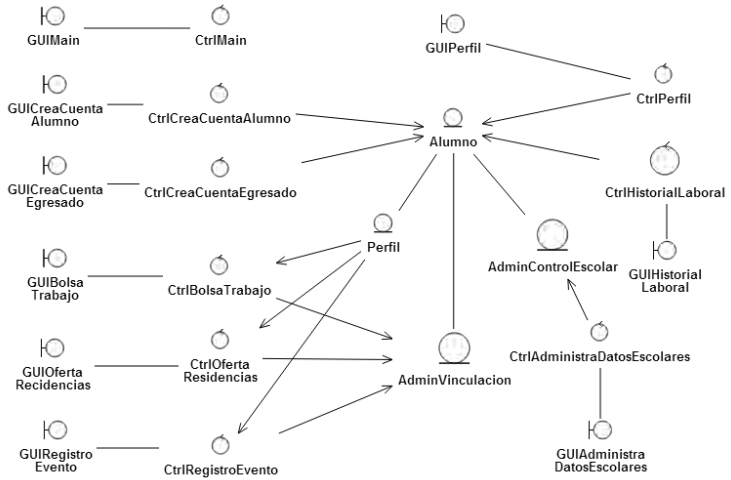

**Figura 2. Modelo de clases «vista-controlador»**

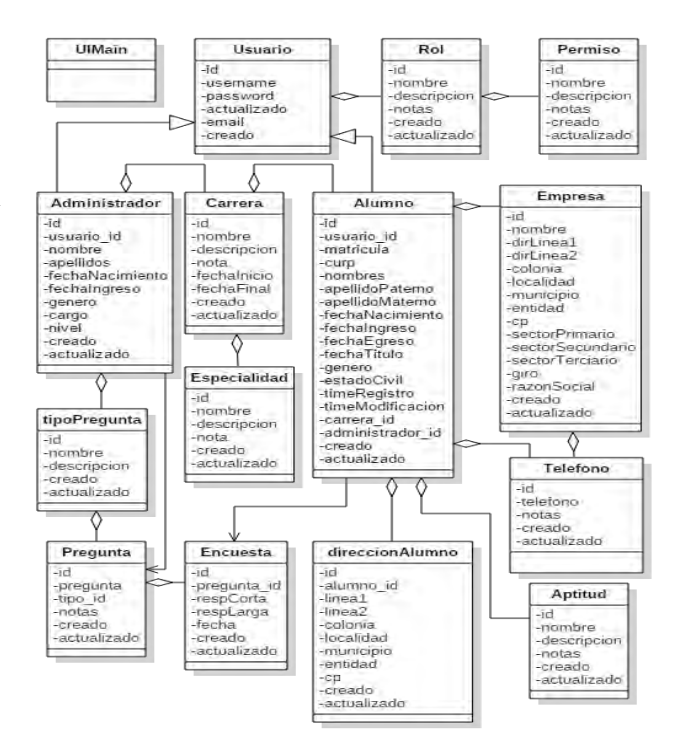

**Figura 3. Meta-modelo de clases de CEITI**

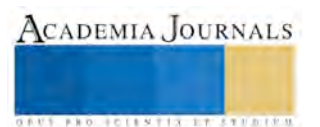

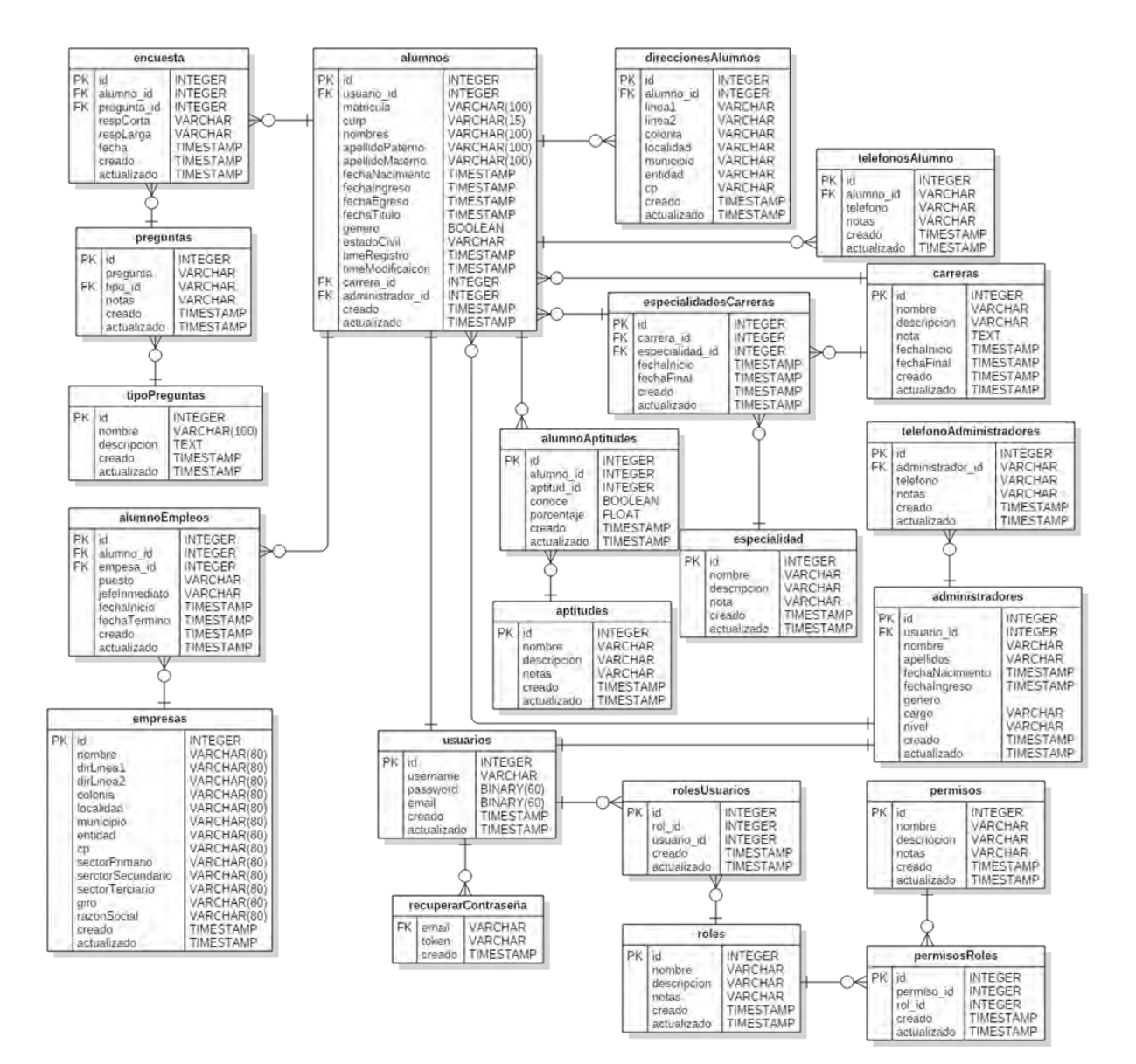

**Figura 4. Esquema físico de la base de datos de CEITI**

## **Implantación y seguridad**

Consideramos un tema aparte la implantación y seguridad, aun cuando son parte de las etapas de la metodología, por el simple hecho de ser atapas de desarrollo más cercanas a la codificación de los programas y su relación con el hardware.

Para la implantación de la aplicación CEITI se planea la utilización de los servicios en la nube con el fin de tener un sistema disponible y con la seguridad que ésta ofrece. Como ejemplo la prevención de pérdida de información por desastres naturales gracias a la geo-redundancia que a su vez permite la distribución mundial del sistema para su fácil acceso, así como un firewall integrado para la reducir al minino la posibilidad de ataques DDOS y otros ataques maliciosos.

Para un mejor desempeño de la aplicación se sugiere mantener los programas ejecutables y la base de datos en plataformas independientes a con ello se reduce la posibilidad de pérdida total o parcial del sistema. En el caso de la base de datos es necesaria la realización de copias de seguridad periódicamente. Todo esto usando protocolos seguros de comunicación como el TTL/SSL.

Para la construcción de la aplicación se sugiere la utilización de frameworks ─marcos de trabajo─ robustos y fáciles de aprender permitiendo un mantenimiento práctico y rápido. El lenguaje propuesto es PHP en su versión 5.6

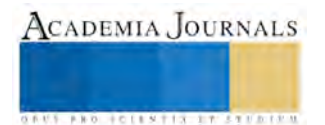

y el framework «Laravel 5.3»; sin embargo, se requiere que algunos módulos sean programados en «Python» o «Nodejs», como lo es la gestión de carga del servidor y la optimización de los archivos multimedia de la aplicación.

La institución educativa cuenta actualmente con un sistema que posee la capacidad de gestionar la información académica de los alumnos que ingresan a ella. El sistema propuesto debe integrarse con el actual sistema, para ello es recomendable la implementación de API's de consulta para la obtención de los datos académicos a fin de evitar inconsistencias en el registro de la información.

El acceso a la aplicación será global; esto es, poseer un subdominio perteneciente al IT del Istmo; no obstante, para la administración debe considerarse la posibilidad de utilizar otro subdominio a fin de mejorar el modelo de seguridad.

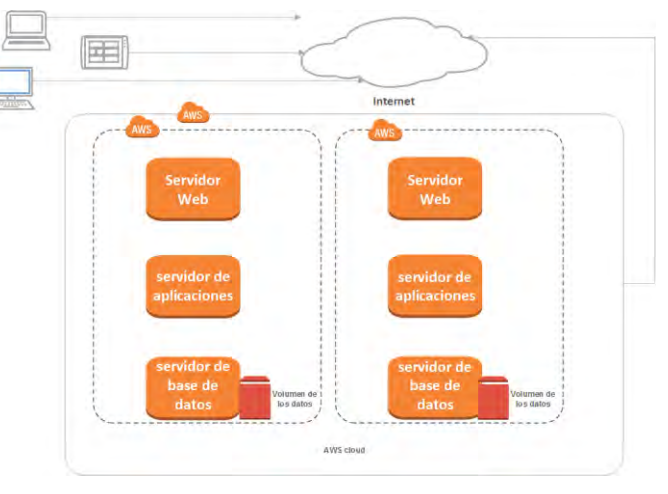

**Figura 5. Diagrama de despliegue del modelo físico.**

## **Comentarios Finales**

Consideramos que enfatizar el proceso de crear una sólida estructura arquitectónica de aplicaciones informáticas garantizará una mejor probabilidad de óptimos resultados, satisfacción del cliente, facilidad de operación, mantenimiento y escalabilidad. Los autores agradecen al personal del IT del Istmo por las facilidades para la sustentación de este proyecto.

## *Resumen de resultados*

Los productos entregables, son los diversos diagramas que esquematizan las diversas vistas que tiene una aplicación de software tales como modelos conceptuales, físicos, lógicos, estáticos y dinámicos. Estos documentos constituyen la fuente de desarrollo de la aplicación y de aplicaciones posteriores.

Por su parte, los estudiantes que participaron tuvieron un destacado desempeño en la asignatura Ingeniería de Software y consecuentemente, enriquecieron sus habilidades para el diseño y desarrollo de arquitecturas de software sólidas y confiables.

Este trabajo es utilizado como modelo para el desarrollo de otras arquitecturas de software similares.

## *Conclusiones*

Una robusta arquitectura de software es garantía de una implementación que cumpla con los requisitos establecidos por el usuario de la aplicación. El diagrama de casos de uso, el modelo de clases y el modelo de la base de datos aquí propuesto, junto a todos los demás diagramas que modelan la arquitectura, facilitan el desarrollo de la aplicación, su mantenimiento y escalabilidad a futuro.

Este proyecto surge como una necesidad del Departamento de Gestión Tecnológica y Vinculación con el apoyo de otros departamentos y bajo la supervisión de la Academia de Sistemas y Computación con el fin de mantener una estrecha relación con los estudiantes egresados de esta institución. El trabajo fue desarrollado por estudiantes de la asignatura Ingeniería de Software que, bajo la asesoría del docente de la misma, colaboraron en la elaboración del presente material.

Insistimos en que una sólida arquitectura de software es fundamental para que el desarrollo de aplicaciones informáticas ya que implica menos riesgos, mayor certeza en sus requerimientos, confiabilidad y escalabilidad.

## *Recomendaciones*

Sugerimos para la implementación, reclutar estudiantes con alto desempeño como programadores para llevar a cabo la codificación de los programas con docentes asesores que manifiesten un incondicional apoyo al IT del Istmo. Así mismo utilizar las herramientas recomendadas en esta arquitectura ya que son muy utilizadas en la industria de desarrollo de software y que se usan en las prácticas desarrolladas a lo largo de los cursos de las carreras de Ingeniería Informática e Ingeniería en Sistemas Computacionales. En todo momento, los desarrolladores deben ser conscientes de la seguridad tanto del software como de los datos, el tráfico en la red y la garantía de la no corrupción o pérdida de la información.

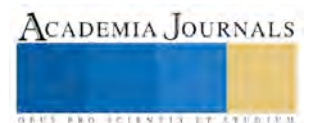

#### **Referencias**

Bernd Bruegge & Allen H. Dutoit. "Object-Oriented Software Engineering Using UML, Patterns, and Java™", Copyright © 2010, 2004, 2000 Pearson Education, Inc.

Sommerville, I. (2011). Ingeniería de Software. México: Pearson Educación.

Aguilar, L. J. (2013). Big Data, Análisis de grandes volúmenes de datos en organizaciones. Mexico: Alfaomega.

Antonio Javier, G. S. (s.f.). Laravel 5, The PHP Framework For Web Artisans. Obtenido de Laravel Mexico[: http://laravel.com.mx/](http://laravel.com.mx/)

Franco Diaz, R. R. (2006). Metodología para el desarrollo de aplicaciones orientadas a objetos. México: MYGNET.

López, P. A. (2010). Seguridad informática. Madrid: Editex.

Larry L. Constantine & Lucy A. Lockwood, Structure and Style in Use Cases for User Interface Design. Consultado en Internet en noviembre de 2016[, http://jordisan.net/uploads/wordpress/2015/12/structurestyle2.pdf](http://jordisan.net/uploads/wordpress/2015/12/structurestyle2.pdf)

Java Tutorials, Learning the Java Lenguages, consultado en Internet noviembre de 2016,

<https://docs.oracle.com/javase/tutorial/java/javaOO/lambdaexpressions.html>

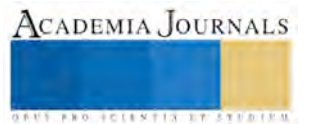

## ANÁLISIS DE LA ACIDEZ DE LA LLUVIA EN LA R/A RIVERA DE LAS RAÍCES, PERTENECIENTE AL MUNICIPIO DEL CENTRO, TABASCO

## M.I.P.A. Santiago Mar Balderas<sup>1</sup>, ING. William Montiel Reyes<sup>2</sup>, M.C.A. Petrona Gómez Rivera<sup>3</sup>, T.S.U. Marvin Rojas Jiménez<sup>4</sup>

*RESUMEN-* **La lluvia ácida es producida por gases contaminantes como los óxidos de azufre y nitrógeno, dependiendo de la localización geográfica y de las fuentes de emisión, la composición química y el pH de la precipitación varían (Tresmondi et al. 2003). El objetivo de este estudio fue realizar el análisis de la acidez y pH de la lluvia a través de muestreos en la localidad de R/a Rivera de las Raíces pertenecientes al municipio del Centro, Tabasco. El muestreo se realizó en tres momentos, al inicio, durante el desarrollo y al final de la lluvia. La caracterización incluyo la medición de pH, conductividad y temperatura. Se realizaron análisis de varianza de un factor y prueba Tukey a un nivel de significancia de α = 0.05. Los valores promedios de pH, conductividad y temperatura fueron de: 5.1, 0.1 mS y 25 °C respectivamente. Los valores promedios de pH, conductividad y temperatura registrados en los tres momentos de la lluvia mostraron diferencia significativa a un nivel de α = 0.05. La presencia de una mezcla de CO<sup>2</sup> (ac) con la humedad en la atmósfera, se convierte en ácido carbónico (H2CO3), esto favorece la variación del pH durante la lluvia.** *Palabras clave—* **Precipitación, lluvia acida, acidez, dióxido de carbono, pH.**

**Introducción**

El término lluvia ácida comprende a la precipitación de sustancias ácidas disueltas en el agua lluvia, nieve y granizo, Cabrera, R. & Robles, E. (1997). Los principales precursores de los ácidos, son los óxidos de azufre (SOx) y los óxidos de nitrógeno (NOx), que son emitidos como producto de la combustión por las termoeléctricas, los motores de combustión interna de coches, aviones y algunas otras industrias (Torres 2006). En realidad, estas partículas no tienen carácter ácido mientras están en la atmósfera, pero cuando entran en contacto con la neblina, el rocío o el agua superficial, se convierten en ácidos. Cabrera, R. & Robles, E. (1997).

La acidez y la concentración de iones en el agua de lluvia dependen de la intensidad de las fuentes de los constituyentes, su incorporación física en el sistema hidrológico; así como su transformación química durante el proceso de formación de las nubes y arrastre por debajo de las mismas. (Kulshrestha 1999). Orozco (2015) dice que los ácidos, principalmente ácido sulfúrico y ácido nítrico, se disuelven en las gotas de agua que forman las nubes, depositándose en el suelo. Ambos ácidos se originan en la atmósfera al reaccionar el trióxido de azufre (SO3) y el dióxido de nitrógeno  $(NO<sub>2</sub>)$  con agua, oxígeno y otras sustancias químicas presentes.

La lluvia ácida también tiene impactos negativos sobre ecosistemas artificiales y sobre el hombre, puede deteriorar edificios, puentes, construcciones, monumentos, materiales metálicos y equipos electrónicos, así como afectar la salud humana. Orozco (2015) menciona que este último aspecto es uno de los más difíciles de evaluar por la complejidad de contaminantes que se generan.

Fue en ese sentido que Lee M. & Thomas (1986), señalaron que el agua de lluvia naturalmente se considera ácida, dado que su pH suele ser de 5.6 estos debido a que el agua es un excelente solvente, y cuando esta cae disuelve algo del dióxido de carbono (CO2) presente en la atmósfera y retorna a la superficie en forma "ácido carbónico".

<sup>4</sup> TSU. Marvin Rojas Jiménez es estudiante de la carrera de Ingeniería en Tecnología Ambiental, en la Universidad Tecnológica de Tabasco, Villahermosa, Tabasco. Marvin992\_7@hotmail.com

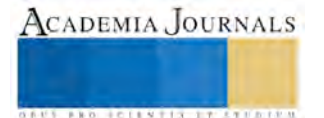

<sup>&</sup>lt;sup>1</sup> M.I.P.A. Santiago Mar Balderas es Profesor de Tiempo Completo en la División de Química, en la Universidad Tecnológica de Tabasco, Villahermosa, Tabasco. [sanmarbal14@hotmail.com](mailto:sanmarbal14@hotmail.com)

<sup>2</sup> Ing. William Montiel Reyes es Profesor de Tiempo Completo en la División de Química, en la Universidad Tecnológica de Tabasco, Villahermosa, Tabasco. wmontielr74@hotmail.com (**autor corresponsal).**

<sup>3</sup> M.C.A. Petrona Gómez Rivera es Profesor de Tiempo Completo en la División de Química, en la Universidad Tecnológica de Tabasco, Villahermosa, Tabasco. [pegori11@hotmail.com](mailto:pegori11@hotmail.com)

Con la realización de este estudio se espera obtener información que contribuya en el análisis de la acidez de la lluvia con el objetivo de conocer sus condiciones en cuanto a pH, conductividad y temperatura en la localidad de R/a Rivera de Las Raíces perteneciente al municipio del Centro Tabasco; para determinar el grado de contaminación en la atmosfera.

## **Descripción del Método**

Recolección de muestras

Las muestras fueron recolectadas durante los periodos de lluvia del mes de Octubre del año 2016 en la R/A Rivera de las Raíces, perteneciente al municipio de Centro, Tabasco; al inicio de la lluvia se colocó un recipiente para captar la precipitación, posterior a los 5 minutos, se vertió el agua recolectada en un recipiente de vidrio con capacidad de 500 ml; se conservó para su transporte a una temperatura de 5°C; este proceso se realizó al inicio, durante el desarrollo y al final de la lluvia. Con base a la norma NMX-AA-008-SCFI-2011 se determinó el pH de las muestras. Y la norma NMX-AA-036-SCFI-2001 se utilizó para determinar la acidez y alcalinidad de las muestras. En las figuras 1, y 2 se observa la recolección de las muestras de agua de lluvia y los recipientes donde se almaceno.

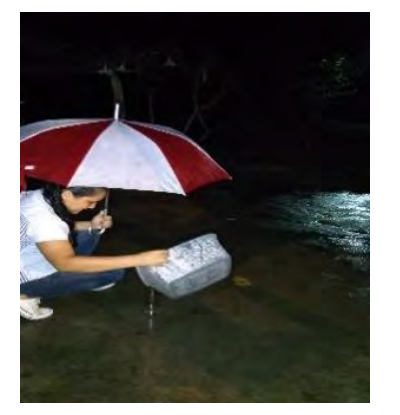

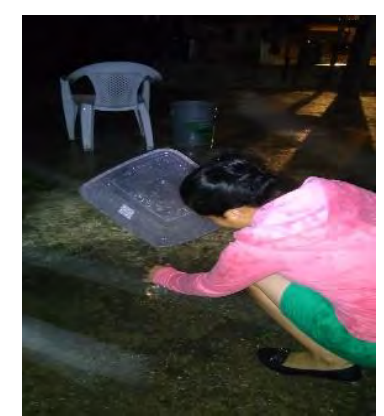

Figura 1. Recolección de muestras. Figura 2. Muestras de agua de lluvia vertida en los recipientes

Registro de los datos obtenidos.

El registro de los datos obtenidos se llevó a cabo a través de bitácoras en el cual se anotaron los siguientes datos; lugar, fecha, hora, tiempo transcurrido, las informaciones pertinentes y observaciones relevantes en el trabajo de laboratorio.

Medición de pH, conductividad y temperatura

Las mediciones de pH, conductividad y temperatura, se realizaron con un potenciómetro marca HANNA (figura 3). La lectura de pH se obtuvo de manera directa (figura 4), para la lectura de conductividad se presionó el botón ms/cm (Conductividad) y para la lectura de la temperatura se presionó el botón de °C. Posteriormente los resultados fueron registrados en la hoja de datos.

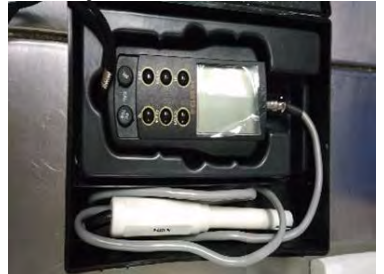

Figura 3. Potenciómetro utilizado para la medición de pH, temperatura y conductividad.

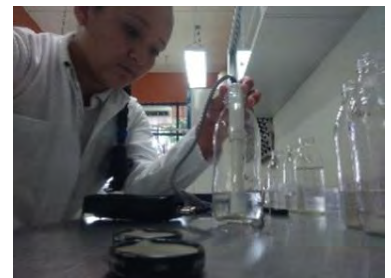

Figura 4. Medición de pH de las muestras

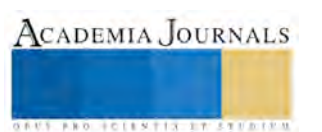

Análisis de Acidez

El análisis de acidez se realizó de acuerdo a la NMX-036-SCFI-2001 "Determinación de acidez y alcalinidad en aguas, naturales, residuales, y residuales tratadas método de prueba". Se midió en un una probeta 50 ml de muestra y se vació en un matraz Erlenmeyer, se agregaron tres gotas del indicador de fenolftaleína; se agito para su disolución y se instaló el soporte universal, se tituló con una solución de NaOH al 0.05 % hasta el color de vire, tal como se muestra en las figura 5 y 6. Esta actividad se realizó por triplicado.

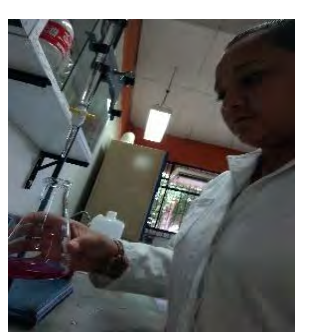

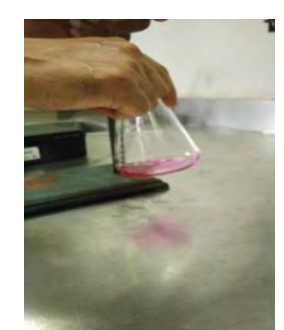

Figura 5. Titulación de la muestras. Figura 6. Vire de la solución de NaOH

Aplicación del método estadístico

Se realizó un análisis de las variables obtenidas a través de análisis de varianza de un factor y prueba Tukey a un nivel de significancia de α = 0.05 mediante el uso del complemento de Excel "Análisis de datos". En la figura 7 se muestra la hoja de cálculo donde se realizó el método estadístico.

| <b>Rundi</b><br><b>Climate</b><br>×<br>$\mathcal{L}$ . In<br>and the state                                                                                                    | Trace1 Ante)<br>Jan ford<br>ternate: Carlottago Ground<br>of benen<br><b>Botto</b><br><b>MARTIN</b>                                                                                                    | <b>Suit</b><br>of <b>Sungardo</b><br>$5.12 - 6.6$<br>M. Arizo                                                                                                    | used . Brends teles<br><b>CONTRACTOR</b> CONTRACTOR<br><b>But in</b>                                                                                                    | Derer<br><b>Business</b><br>of kersen<br>rate: similate<br><b>Human</b><br>property that the property of the complete definition |
|----------------------------------------------------------------------------------------------------|----------------------------------------------------------------------------------------------------|----------------------------------------------------------------------------------------------------|----------------------------------------------------------------------------------------------------|----------------------------------------------------------------------------------------------------|
| <b>REFERENCES</b><br>at Tubu on recreasing young one cannotes a 416 acusume<br>Authorities Authorities in considered Mass Africa<br><b>DISPOSITION IN BUILDING</b><br>are any arts and available and and thus. more another<br>as or as as well in he as the direction<br><b>Built and gallery</b><br>$-1$<br><b>College College</b><br>$\sim$<br><b>START</b><br><b>START</b><br>--<br><b>WARNER</b><br><b>STATISTICS</b><br><b>Service</b><br><b>Marcha</b> | money version or askede.<br>dentised to the other to the lat-<br>tion development<br><b>Hart</b><br><b>Lighting</b><br>$\sim$<br>$-94 - 44$<br>At a root rever.<br><b>Limited</b><br>$\overline{u}$<br>NJ 4-1930 EXHIEL<br><b>NA PLANING LANCHA</b><br>òü<br>and the state and<br>w<br><b>SANCH</b><br>us reser sened<br><b>SE PAGE LENGT</b><br>疆<br>TH SUMM ABRIST<br>The party<br>WE formed without<br><b>CARD WALLER AND CARD</b><br>his called the statement of the state of the statement of the statement of the statement of the statement of the<br>Futures create<br>I AMADO INGINE  THE PERSON<br><b>SERIVA LIFES!</b><br><b>B. Kalvan</b><br>Now Johnson | <b>FASADAY 3</b><br>德<br><b><i>Product Links</i></b><br><b>Provided Administration</b><br>---<br>$\equiv$<br>÷<br>THE LETTER WA<br><b>SENSING CARD</b><br><b>START OF THE OWNER.</b><br><b>CONTRACTOR</b><br>Professional and<br>www.communication.com<br><b><i><u>Property States</u></i></b><br>$=$ $\pm$<br>$\sim$<br><b>SEPTIMAL AND</b><br><b>Contract Contract</b><br>运 | $-$<br>$-11.1$<br><b>STORY</b><br>盟<br>411<br>rie W<br><br>49187<br>世界区<br>STOR WALKER TO AN INCH.<br><b>START PERSON</b><br><b>CONTRACTOR</b><br><b>Service</b><br><b>BSH</b><br>nature<br>÷ |                                                                                                    |

Figura 1 Herramienta de datos Excel

## **Resultados**

Los resultados de las lecturas de pH, conductividad y temperatura, realizado a las muestras de agua colectadas en la R/A Rivera de las Raíces, perteneciente al municipio de Centro del 09 de Octubre al 12 de Noviembre del año 2016, se muestran en la tabla 1.

Tabla 1 Lectura de pH, Conductividad y Temperatura de las muestras del 09 de Octubre al 12 de Noviembre del año 2016

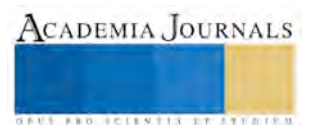

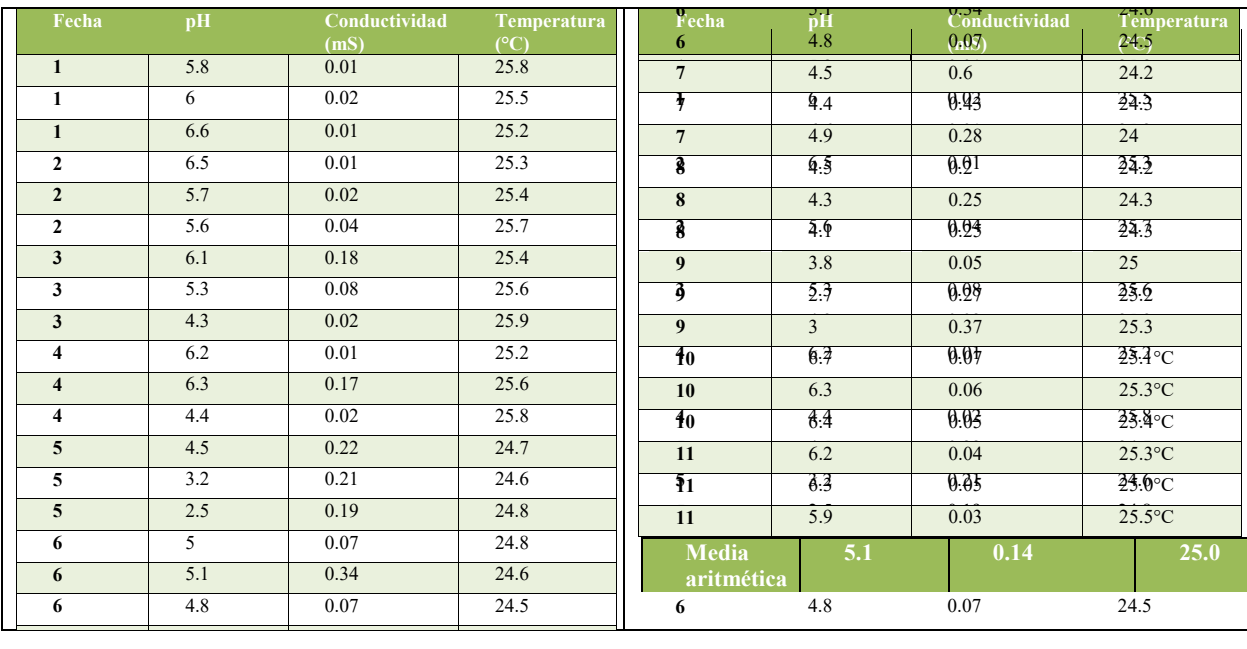

En la tabla 1 se observa que el valor promedio de pH, conductividad y Temperatura fue de: 5.1, 0.14 mS y 25 °C respectivamente. Lo que indica acidez en el agua de lluvia; ya que un valor de pH de 7 indicaría neutralidad. **8** 4.5 0.2 24.2 **8** 4.5 0.2 24.2

En la tabla 2, 3 y 4, se presentan los resultados de la prueba de anova a un nivel de significancia de  $\alpha$ =0.05, entre las muestras colectadas para las lecturas de pH, conductividad y temperatura. **9** 3.8 0.05 25 **9** 3.8 0.05 25

Tabla 2. Análisis de varianza para pH **9** 3 0.37 25.3 **ANÁLISIS DE VARIANZA para pH**

| Origen de las<br>variaciones | Suma de<br>cuadrados | Grados de<br>libertad | Promedio de<br>los cuadrados | F        | Probabilidad | Valor crítico<br>para F |
|------------------------------|----------------------|-----------------------|------------------------------|----------|--------------|-------------------------|
| <b>Entre grupos</b>          | 36.29                | 10                    | 3.63                         | 10.22596 | 3.61E-06     | 2.29                    |
| Dentro de los<br>grupos      | 7.81                 | 22                    | 0.35                         |          |              |                         |
|                              |                      |                       |                              |          |              |                         |
| Total                        | 44.09                | 32                    |                              |          |              |                         |
| $\alpha = 0.05$              |                      |                       |                              |          |              |                         |

Tabla 3. Análisis de varianza para Conductividad ( mS) **ANÁLISIS DE VARIANZA para Conductividad (**m**S**)

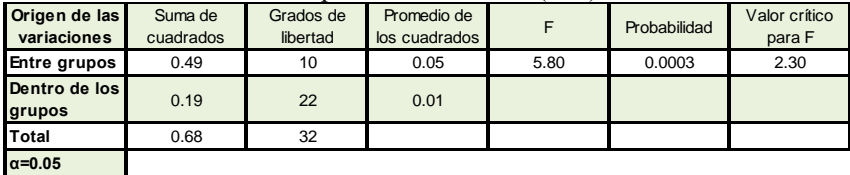

Tabla 4. Análisis de varianza para Temperatura °C.

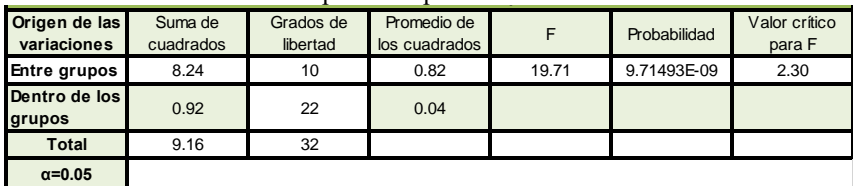

Los resultados mostrados en la tabla 2, 3 y 4, indican que se encontraron diferencias estadísticas significativas entre las valores de las lecturas realizadas a las muestras de pH, conductividad y temperatura, tomadas al inicio (lectura 1),

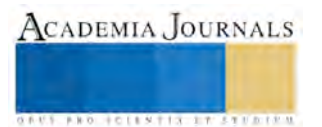

durante (lectura 2) y al final (lectura 3) de la lluvia. Esto probablemente se deba que el nivel de contaminación existente en esos días no fue similar; y a que la propia lluvia limpia la atmosfera de los contaminantes precursores de la acidez.

El resultado de la prueba Tukey realizada a las lecturas de las variables pH, conductividad y temperatura registradas al inicio, desarrollo y fin de la lluvia, se muestran en la tabla 5.

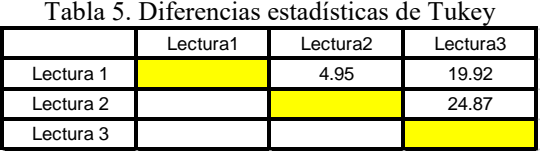

Como se observa en la tabla 5, los valores de la lectura 3 muestra ser diferente a los valores de las lecturas 1 y 2. Lo que confirmaría el hecho de la dilución de los contaminantes atmosféricos precursores de la acidez de la lluvia.

#### **Conclusiones**

Existe diferencia significativa en la lectura 3 (muestras al final de la lluvia), probablemente a que inicialmente en la lluvia el CO<sup>2</sup> se diluye en H2O de la atmósfera. La presencia de una mezcla de CO<sup>2</sup> (ac) con la humedad en la atmósfera, se convierte en ácido carbónico (H2CO3), Esto favorece la variación del pH durante la lluvia Esto conlleva que las concentraciones bajas fueron consecuencia de la neutralización de algunos ácidos fuertes por las partículas alcalinas de la atmósfera.

Báez et al. (1988), menciona que la variación en la concentración del  $CO<sub>2</sub>$  en la atmósfera indica la presencia de variación del CO<sup>2</sup> disuelto en la lluvia. De este modo, la determinación de la alcalinidad con respecto al punto equivalente del CO<sub>2</sub> en las lluvias es fundamental para su caracterización. Por lo que se puede decir que la disminución del pH por aumento en la concentración del CO<sup>2</sup> no se relaciona con el fenómeno de la lluvia ácida. Es necesario determinar la acidez (o alcalinidad) respecto al punto equivalente de  $CO<sub>2</sub>$  en las lluvias.

## **Referencias**

Báez A., Reyes M., Rosas I. y Mosiño P. (1988) "CO2 concentrations in the highly polluted atmosphere of Mexico City", Atmósfera, núm. 1, 1988, pp. 87-98.

Cabrera R. & Robles E. (1997). Evaluación Preliminar del Impacto en la Salud Pública de comunidades seleccionadas expuestas a polución y contaminantes atmosféricos.

Kulshrestha A., Dwivedi K., Mishra R., Tripatia SP., Sinha D. (1999). Mediciones de la lluvia acida Revista Internacional de Contaminación Ambiental, Vol. 25, Núm. 3, 2009, pp. 169-179

Lee M. & Thomas. 1986. "The Next Step: Acid Rain," EPA Journal, June/July 1986, pp. 2-3.

Orozco A. C. (2015). Acidez de la Lluvia de la ciudad de Xalapa, Veracruz. CDIGITAL.UV.MX, 42-57.

Torres O., Galván L. G. (2006). Lluvia Ácida. Dirección General de Prevención y Control de la Contaminación, Red Automática de Monitoreo Atmosférico r.a.ma. Secretaría del Medio Ambiente México DF. 39-42 p.

Tresmondi A.C., Tomaz E. y Krusche A.V. (2003). Deposición húmeda de las lluvias en Paulínia-SP y región en Anais del III Congreso Interamericano de la Calidad del Ar, Canoas, RS, Brasil.

## **Notas Biográficas**

El **M.I.P.A. Santiago Mar Balderas** es Profesor de Tiempo Completo en la División de Química, en la Universidad Tecnológica de Tabasco, Villahermosa, Tabasco. Terminó sus estudios de posgrado en la Maestría en Ingeniería y Protección ambiental en la Universidad Juárez Autónoma de Tabasco. Ha participado en varios congresos en la modalidad de cartel y en trabajos en extenso.

El **Ing. William Montiel Reyes** es Profesor de Tiempo Completo en la División de Química, en la Universidad Tecnológica de Tabasco, Villahermosa, Tabasco. Ha participado en varios congresos en la modalidad de cartel y en trabajos en extenso.

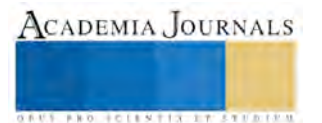

La **M.C.A. Petrona Gómez Rivera** es Profesor de Tiempo Completo en la División de Química, en la Universidad Tecnológica de Tabasco, Villahermosa, Tabasco. Terminó sus estudios de posgrado en la Maestría en Ciencias Ambientales en la Universidad Juárez Autónoma de Tabasco. Ha participado en varios congresos en la modalidad de cartel y en trabajos en extenso

La **T.S.U. Marvin Rojas Jiménez** es estudiante de la carrera de Ingeniería en Tecnología Ambiental en la Universidad Tecnológica de Tabasco, Villahermosa, Tabasco

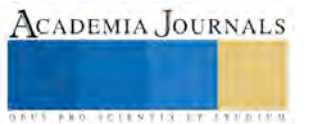

ACADEMIA JOURNALS

**US AND ACTIVITY TYPES ENTITY** 

## El proceso de formación del estudiante de la educación superior, para el éxito en su formación profesional

Fabian Marín de la Cruz<sup>1</sup>, M. A. P. Yoana del Carmen Fuentes Frías<sup>2</sup> M.E. Adriana Esperanza Pérez Landero<sup>3</sup> y M.D. Edna María Gómez López<sup>4</sup>

*Resumen***— La Educación Superior (ES) tiene como propósito de desarrollar en los alumnos los conocimientos, las habilidades, actitudes y los valores, para que puedan responder a las exigencias sociales de manera dinámica, flexible e intervenir de manera responsable para contribuir al desarrollo social. Por ello es importante la calidad en la formación que le brinda la institución. Siendo importante que en el proceso de formación de los estudiantes en la ES, los profesores logren desarrollar aspectos esenciales de los alumnos que permitirán el dotarles de las competencias necesarias para ingresar al campo laboral.** 

**Los docentes en su actuación deben apoyar de manera positiva el desarrollo intelectual, emocional, social y físico de los alumnos para brindarles así una atención integral con el propósito de garantizar su éxito en su formación profesional en la educación superior.** 

*Palabras clave***— Calidad en la formación, Formación Integral. Formación profesional, Educación superior,**

## **Introducción**

Actualmente los egresados de las Instituciones de Educación Superior (IES), se enfrentan a un campo laboral exigente y agresivo. El cual exige que las personas tengan las capacidades necesarias para resolver los problemas y actividades diarias que enfrentarán en su actuar en las organizaciones. Ante ello surge la necesidad de las IES de cambiar sus modelos educativos rígidos a los modelos por competencias que buscan desarrollar en los estudiantes los conocimientos, aptitudes y habilidad para la resolución de los problemas.

Es por esto que el papel de las IES es muy importante debido a que es aquí donde se están formando al capital humano, que al egresar de su carrera profesional actuara en las organizaciones públicas y privadas del país. Es por ello que es importante el analizar el proceso de formación actual de los licenciados para valorar, si se está formado adecuadamente a los estudiantes desde las aulas, para garantizar su buen desempeño profesional en el campo laboral. Ante este panorama organizaciones como la Organización de las Naciones Unidas para la Educación, la Ciencia y la Cultura (UNESCO) y el Instituto Internacional para la Educación Superior en América Latina y el Caribe (IESALC) señalan en la Conferencia Regional de Educación Superior (CRES 2008) que los estudiantes deben de finalizar sus estudios universitarios con las aptitudes así como con las competencias necesarias para asumir un empleo de forma exitosa.

De igual forma para la Organización para la Cooperación y el Desarrollo Económico (OCDE), señala que es importante el desarrollo de tres capacidades básicas de los individuos, las empresas y las sociedades: la primera es la capacidad de innovar, para que el individuo logre predecir y enfrentar los cambios que se le presente, la segunda capacidad es la de adaptación, para que logre adecuarse a las transformaciones tecnológicas y del mercado que se le presenta en su actuar y la tercera capacidad que debemos desarrollar es la del aprendizaje, como proceso continuo y sistemático (Ruiz de Vargas et al. 2005). Por ello las IES de todo el mundo han sufrido cambios en sus modelos curriculares. Esto cambios están condicionados por factores múltiples y complejos de orden político, económico, cultural y social. Pero estos cambios impactan de manera directa a la Educación Universitaria ya que es allí donde se forman a los futuros profesionales. Ante estos cambios las IES se plantearon la necesidad de cambiar las orientaciones formativas de sus estudiantes, todo esto ante la importancia que se le comenzó a dar a las demandas de las sociedades.

<sup>1</sup> Fabian Marín de la Cruz estudiante de la Licenciatura en Ciencias de la Educación en la Universidad Juárez Autónoma de Tabasco, [fabiancruzedu@gmail.com](mailto:fabiancruzedu@gmail.com) (autor corresponsal)

<sup>2</sup>M. A. P. Yoana del Carmen Fuentes Frías Profesora Investigadora de la Universidad Juárez Autónoma de Tabasco, [cfdaea@hotmail.com](mailto:cfdaea@hotmail.com)

<sup>3</sup> M.E. Adriana Esperanza Pérez Landero . Profesora Investigadora de la Universidad Juárez Autónoma de Tabasco, [adriana.landero@yahoo.com.mx](mailto:adriana.landero@yahoo.com.mx)

<sup>4</sup>M.D. Edna María Gómez López. Profesora Investigadora de la Universidad Juárez Autónoma de Tabasco, [edgomez\\_7@hotmail.com](mailto:edgomez_7@hotmail.com)

### **Descripción del Método**

### *Planteamiento del problema:*

Ante este panorama la Universidad Juárez Autónoma de Tabasco (UJAT) ha adoptado el modelo curricular flexible basado en competencias, que es la base de los fines y propósitos de esta institución en su hacer educativo. Este modelo curricular flexible basado en competencias tiene como objetivo impulsar la formación académica en una dirección que armonice las necesidades de las personas, las empresas y la sociedad en general.

Bajo este modelo la universidad transita de un modelo educativo centrado en la enseñanza y en el profesor, a otro centrado en el aprendizaje y el alumno, en donde se reconoce al alumno como principal protagonista del quehacer educativo, en donde el regula la construcción de su propio conocimiento, diseña y define sus propias trayectorias e intensidades de trabajo, dejando de lado la conceptualización tradicional del estudiante como receptor del conocimiento; de ahí, que bajo esta premisa el modelo educativo actual de la UJAT se fundamente en la concepción pedagógica constructivista y humanista del aprendizaje.

Por lo tanto este modelo implementado en la UJAT, guía el proceso de formación que debe de darse en las aulas de la universidad. Siendo importante para su desarrollo en la vida académica la participación activa del docente y los estudiantes para lograr cumplir las metas planteadas por la institución. Por esto el docente de UJAT redefine su papel como un guía del proceso de formación de los estudiantes, donde él se convierte en un facilitador de aprendizaje por medio de estrategias didácticas innovadoras. Con el propósito de fomentar en los alumnos el gusto de aprender a aprender. Para esto el docente debe ejercer su docencia como un especialista de la asignatura que imparte, también debe crear un ambiente de trabajo que permita la motivación y la libre expresión de los alumnos.

Los alumnos en este modelo son sujetos con tiempo, dedicación y comprometidos en su proceso de formación, la tarea principal del alumno en este modelo es lograr una formación profesional que le permita desarrollar las competencias necesarias para ingresar al campo laboral. Ante este panorama es necesario una revisión profunda sobre el papel que tienen los profesores y los alumnos en la realización de su papel en el proceso de formación.

#### *Reseña del estudio:*

En este apartado abordaremos una revisión sobre el papel que juega el docente y los alumnos en este proceso de formación, para conocer su actuación en la vida académica de esta institución. Tomando como objeto de estudio a la licenciatura en ciencias de la educación.

## *Diseño metodológico:*

La metodología que se utilizara para la investigación es la metodología mixta, debido a que esta metodología es un proceso que recolecta, analiza y vincula datos cuantitativos y cualitativos en un mismo estudio para responder a un planteamiento del problema, o para responder a preguntas de investigación con el fin de obtener una "fotografía" más completa del fenómeno

## *Población del estudio:*

La investigación de campo de esta investigación, se realizó con los alumnos y profesores de la licenciatura de ciencias de la educación de la Universidad Juárez Autónoma de Tabasco (UJAT), que se imparte en la División de Educación y Artes (DAEA).

Esta licenciatura cuenta con una población estudiantil de 1,079 Alumnos que actualmente están inscritos en la licenciatura de ciencias de la educación. De igual forma para el funcionamiento de la licenciatura se cuenta con una plantilla docente de 101 Profesores que realizan las actividades docentes en la licenciatura de ciencias de la educación.

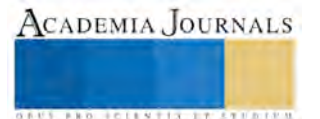

## *Criterios de selección:*

Para la recolección de los datos los instrumentos serán aplicados a los estudiantes de la licenciatura en ciencias de la educación, que se encuentran cursando del 6to ciclo al 9no ciclo de la licenciatura, debido a que por su trayectoria académica cuentan con más del 60% de créditos cursados de su plan de estudios. Lo cual se traduce que ya han tenido una gran trayectoria para la lograr consolidar su formación, así como tener participaciones en eventos académicos deportivos y culturales, entre otras actividades que benefician directamente su formación profesional.

En el caso de los profesores los instrumentos se aplicaron a los profesores de tiempo completos, conocidos como los profesores investigadores debido a que su dedicación a la docencia, realizan investigaciones, participan en eventos académicos, así como el estar a cargo de guiar a los alumnos durante su proceso de formación a través de las tutorías. El grado académico adquirido por los profesores, así como tener 10 años de servicio docente en la licenciatura de ciencias de la educación.

*Resultados:*

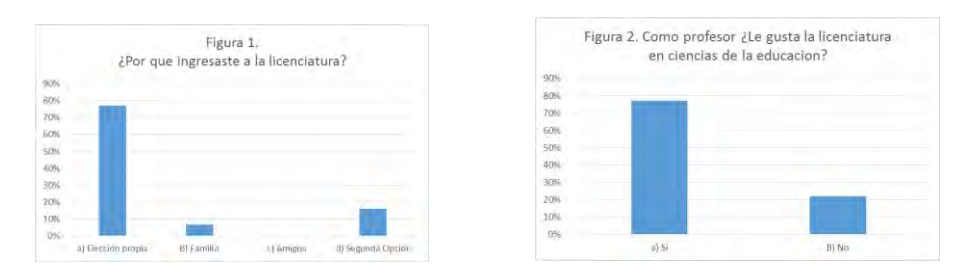

Los resultado de la Figura 1, nos muestra el motivo que tuvieron los alumnos para elegir la carrera de ciencias de la educación. Mientras que en la figura 2 podemos observar que la mayoría de los profesores presentan un alto grado de gusto por la licenciatura, ya que comentan que por la importancia que tiene el formar nuevos cuadros que puedan aportar al beneficio del estado. Al igual que los maestros que están en desacuerdo opinan que su actitud hacia la carrera es por la falta de vocación que tienen los alumnos.

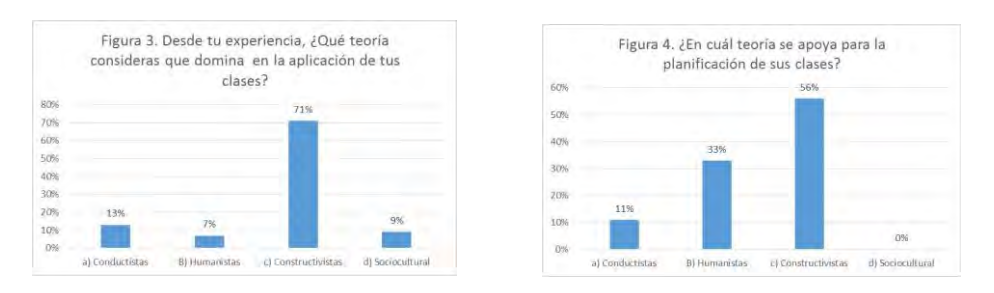

En la Figura 3 podemos observar la percepción de los alumnos sobre las teorías que se trabajan en las clases con sus profesores, de igual forma en la Figura 4 se señalan las teorías que son aplicadas por los profesores para su planeación didáctica.

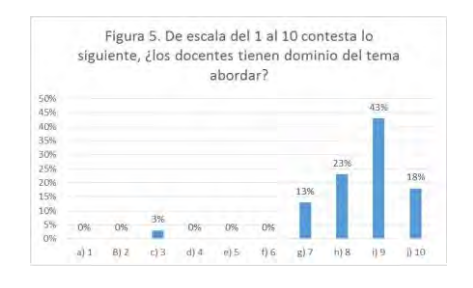

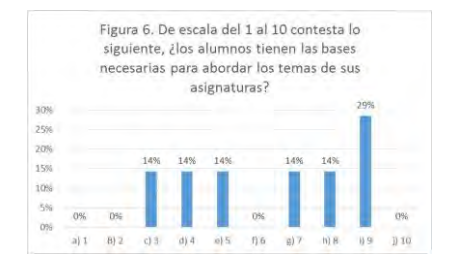

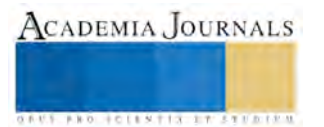

En la figura 5 y 6 podemos observar las opiniones de los alumnos y de los profesores acerca del dominio del tema que presentan cada uno con su responsabilidad del rol que juega en la vida académica. Por otra parte la figura 7 contiene las percepciones que tienen los alumnos, acerca del grado de aprendizaje que generan las estrategias didácticas en su proceso de formación. En la figura 8 nos indica el sentir de los profesores acerca de las estrategias que utilizan para fomentar el aprendizaje de sus alumnos.

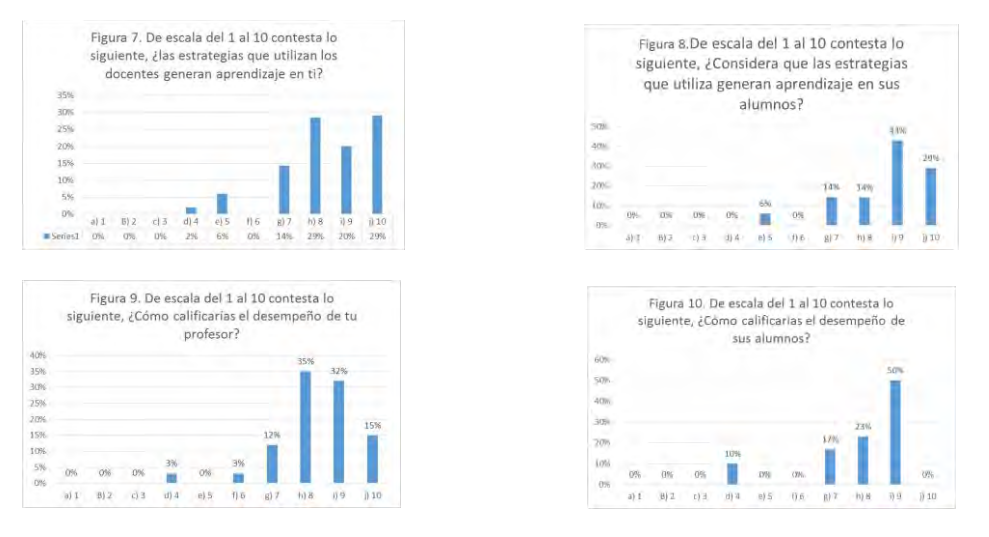

La figura 9 y 10 nos señala la percepción de los alumnos y el profesor hacia el papel que desempeñan en el proceso de enseñanza aprendizaje.

## **Comentarios Finales**

#### *Resumen de resultados*

En este trabajo investigativo se estudió la percepción que tienen los principales actores de la vida académica, a través de su experiencia diaria en las aulas de la universidad. Los resultados de la investigación que se muestran, son de forma global ya que se solicitó a los sujetos de investigación que al responder el instrumento se reflexionara sobre toda su formación académica.

Lo cual nos lleva a poder tener una visión de la forma en que se está trabajando en las aulas, aunque en esta primera etapa de la investigación se selecciona la licenciatura de ciencias de la educación, por el conocimiento del campo que tienen los alumnos hacia los procesos de planeación didáctica y la intervención de los profesores en el aula.

#### *Conclusiones*

Los resultados demuestran que actualmente en la licenciatura se está trabajando acorde al modelo educativo de la UJAT, lo cual es indispensable para la formación de profesionales que puedan resolver problemas en el ámbito laboral y de la misma forma contar con un trato humano para su actuar.

 En el proceso de análisis fue quizás inesperado el haber encontrado que alumnos comentaban que existen profesores que no cuentan con las habilidades de dominio del tema en las asignaturas que imparte, de igual forma se encontró opiniones de los profesores acerca de la necesidad de que los alumnos desarrollen las competencias genéricas y específicas que no han logrado adquirir para elevar el desempeño que tienen en las aulas y en el campo laboral.

#### **Referencias**

Gazzola, A. L. (2008). Tendencias de la educación superior en América Latina y el Caribe. A. D. Takayanaqui (Ed.). IESALC-UNESCO.

OCDE, 1997. DESECO, Definición y selección de competencias.

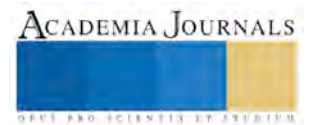

Ruiz de Vargas, Maritza; Jaraba Barrios, Bruno; Romero Santiago, Lidia; (2005). Competencias laborales y la formación universitaria. *Psicología desde el Caribe,* diciembre, 64-91

UJAT. (2006). Modelo Educativo de la Universidad Juárez Autónoma de Tabasco. México. Sitio web: [http://www.archivos.ujat.mx/2011/dese/investigacion\\_educativa2011/3\\_MODELO\\_ED.pdf](http://www.archivos.ujat.mx/2011/dese/investigacion_educativa2011/3_MODELO_ED.pdf)

UJAT. (2010) Plan de Estudios de la Licenciatura en ciencias de la Educación. Sitio web: <http://www.archivos.ujat.mx/2014/DAEA/pagina%20nueva/planes%20de%20estudio/sintesis%20educacion%202010.pdf>

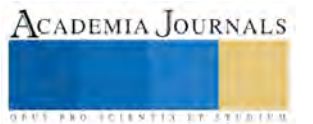

## Eficiencia de residuos sólidos urbanos mediante un sistema de rutas de recolección

## Mctc. Everardo Marín Maya<sup>1</sup>, Mctc. Javier García Hurtado<sup>2</sup>, Dra. Minerva Cristina García Vargas<sup>3</sup>, Ing. Javier García Ávila<sup>4</sup>, Ing. Miriam Yolanda García Valderas

*Resumen-* **El proceso del sistema de residuos sólidos urbanos que se maneja en administraciones municipales mexicanas inicia desde la generación, almacenamiento, transporte, tratamiento y disposición final, pero al conocer la situación actual de cada fase del proceso el transporte es la parte donde se encuentra el problema real que afecta a los implicados tanto de la parte municipal como a la sociedad por el incremento de los recursos que se emplean para realizarlo eficientemente, como solución a este problema el estudio abarca aspectos logísticos en la ruta de recolección de residuos sólidos urbanos, en donde se controlan variables en función de la densidad poblacional, la cantidad recolectada, la capacidad de carga móvil, el estado físico de estos y el diseño de rutas contribuyendo a la minimización de costos operativos.** 

*Palabras clave:* **Residuos sólidos urbanos (RSU), Proceso, Agente viajero Tsp, Nodos, Arcos, recolección.**

## **Introducción**

Con la participación del gobierno, la sociedad y la academia se logra de forma proactiva un plan de manejo integral de los residuos, se diseñan rutas optimas de recolección de manera cognoscitiva a través de herramientas, técnicas, metodologías y software como apoyo para que la distribución de las áreas se realice de forma heurística en diferentes áreas de la ciudad sin dejar zonas por recorrer con el mínimo de recursos empleados.

Para eficientar el sistema de residuos sólidos urbanos en los municipios es necesario identificar el proceso de gestión de los residuos desde la generación, almacenamiento, transporte, tratamiento y disposición final, esto implica conocer la situación actual para detectar las posibles necesidades en cada parte del proceso, posteriormente identificar el problema real que afecta la eficiencia y la eficacia del proceso, determinar las soluciones potenciales que trasciendan en la disminución de los costos como parte esencial para establecer los planes de acción donde se registren las acciones a realizar, las fechas a cumplir así como los responsables para realizarlas, la medición a través de indicadores nos indica los resultados, comparativos, tendencias y comportamientos de cómo va mejorando el nivel de eficiencia.

Siendo el transporte la fase del proceso que afecta ampliamente la eficiencia reflejada en los costos conlleva a aplicar una metodología para lograr la optimización de rutas de recolección mediante un rediseño de rutas contribuyendo a la minimización de los costos operativos, identificación de rutas más cercanas, la asignación del numero óptimo de camiones asignados, la disminución de cruces, la densidad poblacional, la cantidad recolectada y la capacidad de carga móvil.

## **Descripción del Método**

El proceso esencial de los sistemas de rutas es primero un macro-ruteo para determinar la cantidad de residuos sólidos urbanos a recolectar en diferentes zonas de acuerdo a la capacidad de carga, posteriormente se realiza un

Ing. Miriam Yolanda García Valderas es profesora de la academia de ciencias básicas del Instituto Tecnológico de Zitácuaro, México.

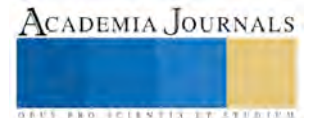

 $\overline{a}$ 

<sup>1</sup> El Mctc. Everardo Marín Maya es Profesor titular y secretario de la academia de Ingeniería Industrial en el Instituto Tecnológico de Zitácuaro, México. ever 77@outlook.com (autor corresponsal)

<sup>&</sup>lt;sup>2</sup> El Mctc. Javier García Hurtado es Profesor titular y presidente de la academia de ciencias de la tierra en el Instituto Tecnológico de Zitácuaro, México [javo339@hotmail.com](mailto:javo339@hotmail.com)

<sup>3</sup> La Dra. Minerva Cristina García Vargas es profesora titular y jefe de investigación de Ingeniería Industrial del Instituto Tecnológico de Zitácuaro, México [migarcia97@hotmail.com](mailto:migarcia97@hotmail.com)

<sup>4</sup> El Ing. Javier García Ávila es jefe del departamento de Ingeniería Industrial del Instituto Tecnológico de Zitácuaro, México [jaga2510@hotmail.com](mailto:jaga2510@hotmail.com)

micro-ruteo donde se desarrolla el problema del agente viajero-TSP que consiste en encontrar, en un conjunto de rutas que conectan diversos puntos, el camino de menor costo (el más corto) que recorra cada uno de los puntos.

El problema del agente viajero se formula incluyendo una red cuyos vértices corresponden a los nodos por visitar y los arcos (calles) son los caminos que unen a los nodos y una vez delimitadas las zonas con la ayuda del software google maps se ubican los contribuyentes y se mejora el servicio de recolección.

Para cada zona se hace un análisis en donde se consideran diferentes variables (distancias entre contribuyentes, el sentido de la calle así como caminos óptimos para el recolector) y se agrupan en nodos de manera que reduzca el número de contribuyentes y se agrupen en un nodo representativo.

La cantidad de residuos sólidos urbanos se detecta a través del macro ruteo en las diferentes zonas donde se detectan los residuos sólidos urbanos de gran cantidad y que posteriormente servirán para asignar transporte de acuerdo a su capacidad de carga, con el problema de agente viajero TSP se estudia el conjunto de mico rutas que conectan diversos puntos que servirán para comparar y elegir el camino de menor costo siendo el más corto que recorra cada uno de los puntos.

## **Descripción del sistema actual de recolección**

La recolección de desechos domiciliarios se realiza con el uso de metodologías, para determinar aspectos como las rutas de recolección, el número de camiones asignados, el recurso humano e incluso como poder tener un aprovechamiento máximo de los recursos existentes para la realización de ésta tarea.

Algunos indicadores necesarios para iniciar y determinar el ahora en los municipios son: población, número de viviendas habitadas, colonias, tenencias así como el número de vehículos recolectores que pertenecen al municipio y al servicio concesionado y su capacidad en toneladas.

Otra de las variables importantes en este servicio de transporte es determinar el número de operadores y ayudantes asignados en los camiones que son personal del municipio y el número de trabajadores del servicio concesionado, así como también horarios de trabajo, de carga y descarga, días de recolección y el tiempo de servicio, disposición final a los desechos en el relleno sanitario y determinar los recorridos en las diferentes zonas y al vertedero controlado.

Es importante conocer la situación actual del proceso de recolección para identificar los desperfectos en el proceso que afectan directamente a la búsqueda de la eficiencia en este tipo de programas, como por ejemplo la recolección no se hace de forma ordenada y sistemática, no se diseñan las rutas de recolección, se presentan cruces y recorridos innecesarios por falta de organización en las unidades de transporte.

Basado en la problemática que se presenta en los Municipios, en la recolección de residuos sólidos urbanos por parte de la dirección de servicios públicos municipales, al no tener un diseño de las rutas adecuado se ponen en marcha las propuestas para el mejoramiento de servicio y reducción de costos.

Para determinar la producción de residuos sólidos, en kilogramos/habitante/día, es preciso pesar todos los vehículos recolectores durante una semana y dividir la carga total por la población atendida y por siete días. El cálculo puede hacerse para toda una ciudad, pero como suele haber variaciones para las diferentes zonas de la misma, se obtienen valores más exactos si la determinación se efectúa para cada sector. Sin embargo, a menudo esto es muy difícil de realizar si no se cuenta con un censo de población en el sector. Para un primer cálculo del proyecto basta conocer el valor promedio de los contribuyentes.

Para calcular la producción de una zona o localidad, se multiplica el número de habitantes por el valor estimado per cápita representado en kg/habitante/día. Mientras que para calcular el valor estimado de la producción de residuos en los contribuyentes, expresado en kg/contribuyente/al día, se tomará el promedio semanal de residuos de cada uno de

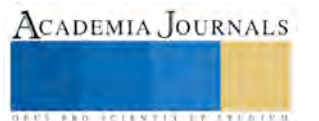

los vehículos que únicamente atienden a contribuyentes y los dividiremos entre el número de contribuyentes de cada ruta atendida.

Para obtener la producción per cápita del municipio se tiene la siguiente formula:

 $ppc = \frac{residuos \ de \ una \ semana}{residues \ 2 \ disp. \ 200 \ (dscas) }$ poblacion \* 7 dias \* 80% de covertura

La capacidad depende de las especificaciones de carga del vehículo, el volumen de la caja y de la densidad que alcanzan los residuos sólidos.

Capacidad útil del vehículo.

La capacidad depende del volumen de la caja y de la densidad que alcanza el residuo sólido.

 $C = V * Pv$ 

Donde:

 $C = C$ apacidad del vehículo en kg.

V = volumen de la caja del vehículo, en m3

Pv = Peso volumétrico de los residuos sólidos en el vehículo en kg/m3 (de acuerdo a textos se tiene un promedio de densidad de los residuos dentro del vehículo de 200kg/m3)

Costo de operación del sistema incluye el mantenimiento preventivo y correctivo, gasto mensual de combustible, y el costo de operación del recurso humano.

Evaluación de metodologías para el micro-ruteo

Un mal servicio de recolección de residuos sólidos, en la mayoría de los casos es un problema de ruteo de vehículos, lo que genera dificultad de encontrar un algoritmo de solución que pueda resolver este problema en un tiempo eficiente. Con base en lo anterior, diversos autores proponen metodologías que permitan encontrar una buena solución a este problema.

Estos métodos de solución se van analizar y evaluar por medio de un sencillo ejemplo representativo de la recolección de residuos sólidos, y mediante referencias bibliográficas presentando las principales ventajas y desventajas de cada uno de estos métodos.

Método de fuerza bruta

En informática, la búsqueda por fuerza bruta, es una técnica trivial pero a menudo usada, que consiste en enumerar sistemáticamente todos los posibles candidatos para la solución de un problema, con el fin de chequear si dicho candidato satisface la solución al mismo.

El método de la fuerza bruta no implica la aplicación de ningún algoritmo sistemático, tan solo consiste en explorar todos los recorridos posibles Considerando una red simétrica, los caminos posibles se reducen a la mitad.

Método del vecino más cercano

El algoritmo del vecino más próximo fue, en las [ciencias de la computación,](https://es.wikipedia.org/wiki/Ciencias_de_la_computaci%C3%B3n) uno de los primeros [algoritmos](https://es.wikipedia.org/wiki/Algoritmo) utilizados para determinar una solución para el [problema del viajante.](https://es.wikipedia.org/wiki/Problema_del_viajante) Este método genera rápidamente un camino corto, pero generalmente no el ideal.

El método del vecino más cercano es un algoritmo heurístico diseñado para solucionar el problema del agente viajero, no asegura una solución óptima, sin embargo suele proporcionar buenas soluciones, y tiene un tiempo de cálculo muy eficiente.

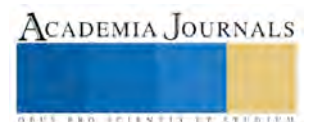

ACADEMIA JOURNALS

**ARDESTS TRANSPORTE** 

Método de branch and bound – winqsb

El método de branch and bound (ramificación y poda) nos proporciona una solución óptima del problema del agente viajero, calculando mediante el algoritmo simplex la solución del modelo. A medida que aumente el tamaño de la red el método puede tardar gran cantidad de tiempo en resolverse, sin embargo para redes de mediano tamaño es una excelente alternativa. En este caso y considerando la red que hemos desarrollado mediante los métodos anteriores, utilizaremos el módulo Network Modeling del software WinQSB para encontrar la solución óptima.

Network modeling (net) Este programa resuelve los problemas de red, incluyendo flujo de red capacitados (transbordo), transporte, asignación, la ruta más corta, flujo máximo, árbol de expansión mínima, y problemas del vendedor viajero. Una red incluye nodos y conexiones (arcos / enlaces) Cada nodo tiene una capacidad para el flujo de red y los problemas de transporte. Si hay una conexión entre dos nodos, puede haber un costo, un beneficio, una distancia o la capacidad de flujo asociado a la conexión. Con base en el tipo de problema específico, NET resuelve la conexión o el envío satisfaciendo las restricciones con el ánimo de optimizar la función objetivo especificada.

## **Comentarios Finales**

*Resumen de resultados*

En este trabajo investigativo se estudiaron las variables que influyen en la eficiencia de residuos sólidos urbanos mediante un sistema de rutas de recolección con el propósito de eficientar el costo de operación mensual del recurso humano, en lo referente a mantenimiento preventivo y correctivo y el costo de combustible.

Los resultados de la investigación muestran el comparativo del antes y el ahora con mejoras y ahorros en distancias por cada una de las rutas recorridas, en costos de recorridos y en el costo de operación del recurso humano, se suman los salarios del personal ocupado para el nuevo modelo de recolección.

Para el costo mensual de combustible se obtiene un estudio del rendimiento de combustible para cada vehículo considerando el estado mecánico en que se encuentra cada unidad, dando como resultado la mejora en la eficiencia en el transporte de residuos sólidos urbanos.

## *Conclusiones*

Los resultados demuestran la necesidad de realizar la recolección y transporte de residuos sólidos urbanos de forma ordenada y sistemática con la aplicación de metodologías, técnicas y herramientas para mejorar las variables que afectan el proceso.

Es indispensable que se identifique el proceso esencial del transporte de los residuos sólidos urbanos de los municipios como una práctica propia del lugar con el propósito de conocer la situación actual de cada una de las fases del proceso y de identificar el problema real del proceso de transporte de residuos sólidos urbanos.

Los planes de acción son un factor indispensable para realizar actividades y dar seguimiento a cada aportación de la mejora, como por ejemplo pesaje de los camiones recolectores, determinación de la ruta con mayor factor de demanda, capacidad actual de cada unidad y determinación de la zona del municipio que genera mayor producción de residuos.

Se determina el diseño de macro-rutas y micro-rutas de recolección bajo el manual para el diseño de rutas de recolección de residuos sólidos municipales, publicado por la Secretaria de Desarrollo Social, donde se analiza cada una de las zonas, se ubica el número de contribuyentes, se determina la producción de residuos y el número de camiones necesarios.

Para este proyecto se determinó la aplicación del algoritmo del problema de agente viajero para las rutas que atienden a los contribuyentes y el modelo del cartero chino para las rutas que prestan el servicio a la ciudadanía, mediante la aplicación de las metodologías se observa la facilidad para la solución de nuestro problema, dando excelentes resultados; lo cual hace que ésta propuesta para el macro-ruteo sea innovadora.

La aplicación de estos métodos, son recursos importantes para la realización del macro-ruteo y por consecuencia la resolución del micro-ruteo, permitiendo mejorar los recorridos, mediante la realización de las actividades, se puede concluir que el rediseño de las rutas de recolección, optimiza los recursos asignados para este fin, mejorando la calidad del servicio a la ciudadanía y a los contribuyentes.

## *Recomendaciones*

Los investigadores interesados en el estudio para eficientar los residuos sólidos urbanos mediante rutas de recolección deben evaluar las metodologías de transporte , ya que permiten conocer los métodos que se adaptan con una mayor facilidad a problemas en particular, para este proyecto se determina la aplicación del algoritmo del problema de agente viajero para las rutas que atienden a los contribuyentes y el modelo del cartero chino para las rutas que prestan el servicio a la ciudadanía, mediante la aplicación de las metodologías se observa la facilidad para la solución del problema.

También deben considerar que influyen factores no controlables como la baja y alta del servicio por ser un sistema de recolección susceptible a cambios, por lo que se recomienda la actualización del sistema cada que se presente una de estas situaciones.

Deben considerar que el proceso de transporte de residuos sólidos urbanos se mejora con técnicas cognoscitivas como la aplicación del macro-ruteo y el micro-ruteo con la finalidad de mejorar los recorridos, distancias, rutas etc.

Se recomienda realizar acciones futuras para mejorar la eficacia de la prestación del servicio, como la minimización de costos de recolección, plan de mantenimiento preventivo para el parque vehicular que incluya un plan de contingencia para contrarrestar los imprevistos y fallas mecánicas, así como también hacer un estudio del consumo de combustible de cada uno de los vehículos utilizados para la recolección.

## **Referencias**

Hamdy A. Taha "Investigación de operaciones" Prentice Hall; México, 1998

Henao B., Piedrahita J., (2015). Diseño de un modelo de ruteo de vehículos para la recolección de residuos sólidos en el municipio de zarzal valle del cauca. Colombia: Universidad del valle facultad de ingeniería.

México. Secretaria de Desarrollo Social (1997). Manual para el diseño de rutas de recolección de residuos sólidos municipales. México, D.F: Human Consultores, S.A. de C.V.

México DF. (2015) Ley general para la prevención y gestión integral de los residuos. México Diario Oficial de la Federación

Salazar B. (2015). Problema del Agente Viajero – TSP. Obtenida el 29 de Marzo de 2016, d[e http://www.ingenieriaindustrialonline.com/](http://www.ingenieriaindustrialonline.com/)

Salazar B. (2015). Teoría de Redes. Obtenida el 29 de Marzo de 2016, de<http://www.ingenieriaindustrialonline.com/>

Salazar B. (2015). Problema del transporte en WINQSB. Obtenida el 5 de Abril de 2016, d[e http://www.ingenieriaindustrialonline.com/](http://www.ingenieriaindustrialonline.com/)

## **Notas Biográficas**

El **Mctc. Everardo Marín Maya** es profesor titular, coordinador de tutorías y secretario de la academia de ingeniería Industrial del instituto Tecnológico de Zitácuaro, México, Terminó sus estudios de postgrado en Calidad Total y competitividad en el centro de investigación y desarrollo del estado de Michoacán, Morelia, México.

El **Mctc. Javier García Hurtado** es profesor titular, coordinador de tutorías y presidente de la academia de ciencias de la tierra del instituto Tecnológico de Zitácuaro, México, Terminó sus estudios de postgrado en Calidad Total y competitividad en el centro de investigación y desarrollo del estado de Michoacán, Morelia, México.

.La **Dra. Minerva Cristina García Vargas** es profesora titular, jefe de Investigación de ingeniería Industrial en el Instituto Tecnológico de Zitácuaro, México termino su doctorado en desarrollo sustentable en España.

El **Ing. Javier García Ávila** es profesor titular del área de electromecánica, jefe de la academia de ingeniería Industrial en el Instituto Tecnológico de Zitácuaro, México.

La **Ing. Miriam García Valderas** es profesora de la academia de Ciencias básicas del Instituto tecnológico de Zitácuaro, México.

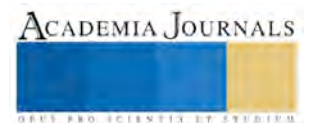

## ELABORACIÓN Y EMPACADO DE UN PRODUCTO MARINADO A BASE DE CARNE DE RES (SIRLOIN Y PICAÑA) EN EL TALLER DE CÁRNICOS DEL ITSLV

## Marin Quezada Brenda Nelly<sup>1</sup>, Ana Cecilia Osorio Quezada<sup>2</sup>, M.A. Sara María de Jesús Magaña Barrera <sup>3</sup> y M.I.P.A Blanca López Salazar<sup>4</sup>

*RESUMEN***— Con el presente estudio se realizaran pruebas preliminares para lograr identificar la mejor mezcla para el marinado de dos diferentes tipos de cortes (Sirloin y Picaña) empacados al vacío, considerando los efectos químicos, microbiológicos y sensoriales para darle un valor agregado al corte, pretendiendo ofrecer alternativas a los consumidores.** *Palabras claves***— Marinado, Cortes, Empacado al alto vacío, Mezcla, Métodos de conservación.**

## **Introducción**

En la actualidad los consumidores se ven relacionados con la calidad de los productos donde las exigencias y tendencias del mercado son aceptables cumpliendo características en la calidad higiénico-sanitaria o seguridad del alimento, la calidad organoléptica o sensorial y la calidad nutricional, dictada por el valor nutritivo. Por lo que hoy en día, la seguridad alimentaria y la palatabilidad (conjunto de propiedades organolépticas) en las cuales el consumidor pone más interés en el momento de definir la preferencia en la compra de carne. Dentro de las características de la carne, la textura, caracterizada por los atributos de terneza y jugosidad, es la cualidad sensorial que más influye en la aceptabilidad del producto por parte del consumidor.

¿Qué se entiende por producto marinado?

El término "marinado" se refiere al proceso mediante el cual se añade o inyecta en la carne una solución acuosa, que puede contener diferentes ingredientes y/o aditivos (sal, fosfatos, aromas, etc.), con el objetivo de mejorar su textura y sabor, y así reducir la variabilidad en su calidad sensorial. Es el mismo método usado en la cocina tradicional, donde la carne se adoba y se deja reposar en especialmente para ello el frigorífico, pero a nivel industrial, usando las tecnologías más avanzadas y equipos diseñados especialmente para ello.

Estudios recientes han demostrado que el marinado de carne en la fase anterior al rigor mortis puede, además, reducir los efectos negativos causados por la carne PSE y mejorar mucho su calidad final (Alvarado et al. 2003). Así, el efecto del marinado sobre la carne se podría resumir en 4 puntos clave:

• Aumento de la retención de agua durante la cocción, incluso cuando se produce un exceso de cocción por falta de atención, y por tanto más jugosidad (McGee et al. 2003).

• Relajación de las fibras musculares dando lugar a un producto más tierno y más fácilmente masticable (Smith et al. 2002, Genho et al., 2002, Zheng et al., 2000).

• Adición uniforme de sal y sabores específicos en toda la pieza.

• Mejora de la calidad de la carne PSE (Alvarado et al. 2003). El marinado se puede realizar sobre cualquier tipo de músculo cárnico de cerdo, vaca, pollo, pavo, cordero, etc.

El efecto será más notorio cuanto más seco y duro sea el músculo inicialmente, como por ejemplo, lomo de cerdo, pechugas de pollo o pavo y la mayoría de los músculos del cuarto trasero bovino para asados.

## **Empaquetado**

El empaquetado se utiliza en carnes congeladas, curadas y frescas.

Se piensa que el empaquetado como medio de conservación supone un avance sobre los métodos antiguos de venta de la carne desde el punto de vista microbiológico. En la carne fresca conviene que la superficie tenga un color rojo brillante. Por ello cuando se empaque la carne fresca deben usarse envolturas permeable al oxigeno que permitan la formación y conservación de una capa de mioglobina sobre la superficie, por supuesto el oxígeno no actúa libremente

<sup>1</sup> Instituto Tecnológico Superior de Villa la Venta Tabasco lynell15b@hotmail.com

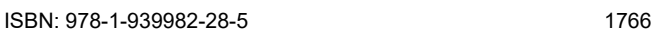

ACADEMIA JOURNALS

**ARDESTS TRANSPORTE** 

sobre la superficie de la carne como cuando la carne se haya al descubierto, además, si bien el empaquetado evita la posterior contaminación de la carne, con frecuencia induce a los consumidores a mantener la carne a temperaturas elevadas que no considera apropiadas para la carne empaquetada, cosa que favorece la alteración de la carne e incluso la producción de intoxicaciones alimentarías. Hay que tener en cuenta que en el empaquetado solo constituye un complemento de la conservación por otros procedimientos, como los basados en el control de la temperatura o de otros factores que intervienen en el crecimiento de microorganismos.

## **Material del empaque**

- Polietileno: Agente de sellado, se encuentra en multitud de tipos, densidades, combinaciones y mezclas con el acetato de etilen-vinilo (EVA) o polietileno de baja densidad.
- Surlym: Agente de sellado, se utiliza en envases al vacío para carne procesada por su resistencia a la ruptura por flexión y su brillo. Es costoso.

## **Vacío**

Esta técnica elimina hasta el 98 % de oxígeno en el envase para detener el proceso de oxidación en el alimento y evitar la rancidez y erradicar posibles microorganismos, puede dura hasta 2 años sin perder su color, olor y textura (I.A. María de la Luz Zambrano, UNAM junio 2006).

•Envasado al vacío: Es el sistema más importante y mantenimiento de la calidad natural de los productos cárnicos. Con una barrera apropiada contra el oxígeno, excluye el aire y el oxígeno del envase, inhibiendo consecuentemente el crecimiento de algunos organismos alterantes y extendiendo la vida útil del producto. Se utiliza en sistemas de envasado con bolsas, y en sistemas roll stock.

## **Materiales y métodos**

El siguiente proyecto será realizado en su totalidad en las instalaciones del ITSLV. Las materias primas que se utilizarán para la elaboración las mezclas serán las siguientes:

- 1. Cortes (Sirloin y Picaña)
- 2. Especias surtidas
- 3. Vinagre de piña
- 4. Vinagre de manzana
- 5. Sal
- 6. Ajo
- 7. Agua

## *Recepción y adecuación de la materia prima.*

La principal materia prima que se utilizara serán los cortes (Sirloin y Picaña) los cuales será provistos por la carnicería "El Novillo" ubicada en el centro de la Ciudad de La Venta Tabasco, para llevar a cabo las pruebas preliminares se utilizaran 200 gramos de cada corte y para cada mezcla,.

Para la preparación de la salmuera se realizaran dos tipos de mezclas la primera será de vinagre de piña, agua, especies variadas, sal y ajo, en la segunda mezcla solo se sustituirá el vinagre de piña con el de manzana, se llevaran a cabo en tres diferentes concentraciones para determinar la más aceptada por el panel catador, de igual manera se tomara en cuenta el tiempo de vida de anaquel del producto.

## *Descripción de los métodos a utilizar*

Se utilizarán cortes provistos por la carnicería "El Novillo", los cortes se someterán a cierto tiempo en refrigeración para posteriormente comenzar con la preparación de las mezclas y el marinado de los mismos.

Los cortes que se utilizaran deberán de ser frescos y manejados con las medidas de higiene adecuadas.

## *Elaboración de las mezclas*

Los marinados sólo afectan la superficie. Según Peter Barham, físico de la Universidad de Bristol, la profundidad a la que penetran las salmueras es insignificante: puede llegar a ser tan poco como 0,1 mm.

Para la elaboración del marinado se colocaran en recipientes limpios el vinagre de manzana y el de piña con el agua y las especias y se somera a refrigeración durante 20 minutos, posteriormente se le agregara la sal y el ajo el

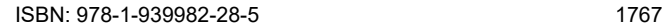

polvo y se agitara vigorosamente. Una vez elaboradas las mezclas se sumergirán los cortes durante 30 minutos dando un masajeado manual cada 10 minutos, teniendo en cuenta que es necesario no romper la cadena del frio, una vez transcurrido el tiempo estipulado se procederá al empacado.

## *Empacado al vacío*

El proceso de empacado consiste en la extracción del oxígeno existente en la bolsa y el generado por el corte, en el empaque. Se utilizaran bolsas de polietileno adecuadas para la empacadora, el vacío es simplemente extraer el aire con un empaque que sea semipermeable, el cual es un factor que ayudaría a los microorganismos aerobios a vivir dentro de la bolsa.

## *Resultados preliminares y discusión*

Se realizó una revisión exhaustiva de los equipos que se utilizarán para el proceso (refrigerador, empacador al vacío), así como sus condiciones de programas de mantenimiento tanto preventivo como correctivo.

De acuerdo a los ensayos realizados se obtuvo el siguiente producto:

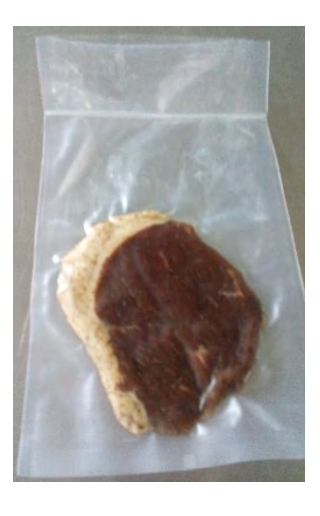

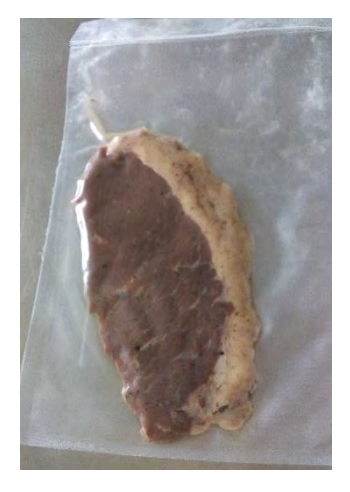

Figura 1. Cortes (Sirloin y Picaña) marinados y empacados al alto vacío

## *Conclusiones*

El presente proyecto "ELABORACIÓN Y EMPACADO DE UN PRODUCTO MARINADO A BASE DE CARNE DE RES (SIRLOIN Y PICAÑA) EN EL TALLER DE CÁRNICOS DEL ITSLV ", tiene como finalidad ofrecer al consumidor un producto alimenticio en la gama de comida rápida de fácil cocción y con características nutrimentales que serán resaltadas con el curado y conservadas al alto vacío, con estas características el producto tendrá una vida de anaquel en refrigeración aproximada de 2 a 3 meses siempre y cuando el empaquetado sea adecuado y no sea violado. Se pretende ofrecer al consumidor un producto de calidad y de fácil preparación como alternativa para el consumo de carnes curadas, actualmente el proyecto se encuentra en proceso de pruebas bromatológicas, sensoriales y microbiológicas, para así garantizar la obtención de un producto de calidad para que sea lanzado al mercado.

## *Referencias bibliográficas*

Guerrero- Legarreta, I, and Y. H. Hui. 2010 Hand-book of poultry science and techology. Pages- 81-101 in Marinatión, Cooking, and curing: Principles: Jonh Wiley and Sons Inc, Joboken, NJ.

Bjorkroth, J. 2005 Microbiological ecology of marinated meat products.Meat Sci. 70:477-480.

Industria Cárnica Año 2013, Vol. 3 Número 5 Editorial Alfa Editores Técnicos Pág. 12- 19

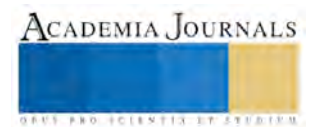

Industria Cárnica Año 2014, Vol. 4 Número 1 Editorial Alfa Editores Técnicos Pág. 12- 19 Alvarado et al. 2003.

Industria de carnes. Revista de carnes Alfa Editores Técnicos Abril-Mayo 2014 pág. 13-17

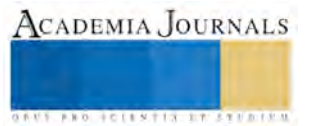

ACADEMIA JOURNALS

**US AND ACTIVITY TYPES ENTITY** 

# METODOLOGÍA PARA LA ACTUALIZACIÓN DE LA MATRIZ DE INSUMO-PRODUCTO DE MÉXICO 2014 (AMIPM\_2014)

Dr. Santiago Marquina Benítez<sup>1</sup>, Dr. Octaviano Juárez Romero<sup>2</sup> y Dra. Ernestina Castells Gil<sup>3</sup>

*Resumen—* **Una matriz de insumo-producto (MIP) es un esquema contable en el cual se representa el flujo de los bienes y servicios entre los distintos agentes que participan en la actividad económica, ya sea como productores de bienes y servicios o como consumidores. La MIP de un país, estado, municipio o región determinada es uno de los instrumentos más útiles para el análisis global y, a su vez, pormenorizado por rama productiva del contexto económico. Una limitante muy significativa de esta herramienta estadística corresponde a su disponibilidad en el espacio y tiempo. La MIP es posible actualizarla a un año de referencia mediante la producción obtenida, la información específica de demanda y consumos intermedios y con el empleo de los coeficientes y multiplicadores de un año base. Para la actualización de la MIP existe el método directo y los métodos indirectos. Los métodos indirectos son los menos costosos en términos económicos, uno de estos es el método RAS. En el presente trabajo se hace una revisión de los fundamentos y supuestos del método RAS en su versión básica, el cual es utilizado para la actualización de la Matriz de Insumo-producto de México para el año de 2014, tomando como punto de partida la MIP de México de 2008. Para realizar la actualización de la MIA de 2014 se programa el método RAS en el paquete estadístico R.**

*Palabras clave—* **Actualización de matriz de insumo-producto, modelo de insumo-producto, método RAS básico.**

## **Antecedentes**

#### **La matriz de insumo-producto (MIP)**

 Una MIP es un esquema contable donde se refleja el flujo de los bienes y servicios entre los distintos agentes económicos, como productores o consumidores de bienes y servicios. En ella se concentran los principales agregados y la composición sectorial de una economía. La base estadística del análisis de insumo-producto radica en la matriz de transacciones intersectoriales.

 En el país la elaboración de las MIP oficiales inician en 1950 y se tienen de 1960, 1970, 1975, 1980, 1985, 2003, 2008 y la del 2012 que es una actualización de la MIP-2008. La de 1950 fue elaborada mediante el método directo (*full-survey method*) por el Banco de México, Nacional Financiera y la Secretaría de Hacienda y Economía, y publicada en 1958. La de 1960, realizada por el Banco de México. La de 1970 fue construida usando información censal. Las de 1975, 1978 y 1980 mediante un procedimiento indirecto (*partial-survey method*) llamado método **RAS**.

 La MIP-1980, además de constituir la base para la estimación de la serie de cuentas nacionales de dicho año en adelante, sirvió de base al INEGI para la actualización de la MIP-1985.<sup>4</sup> Con la preparación de la MIP-1985 por el INEGI, una empresa de consultaría privada ha llevado a cabo estimaciones por medio de métodos indirectos (matemáticos y por el **RAS**) una serie de matrices de insumo-producto de carácter nacional para los años de 1990, 1993, 1996 y más recientemente, para el año 2000. En lo concerniente a las matrices simétricas del 2003 y 2008 fueron elaboradas por INEGI utilizando información directa emanada de los SCNM-2003 y SCNM-2008 respectivamente. Cabe mencionar que existe una actualización de la MIP-2003 a través del método RAS que a su vez sirvió de base para la construcción de la Matriz de Insumo Producto Turística del 2003 (MIPTM-2003)<sup>5</sup>. Por último, la MIP-2012 es una actualización desarrollada con el método RAS e información correspondiente al año 2012 elaborada por INEGI tomando como base la MIP-2008. En el presente trabajo, se toma esta última para actualizar MIP-2014.

<sup>3</sup> La Dra. Dra. Ernestina Castells Gil es Profesora-Investigadora de la Facultad de Matemáticas-UAGro, Acapulco, Gro., México E-mail: [ernestinacg@yahoo.com](mailto:ernestinacg@yahoo.com)

<sup>4</sup> Véase INEGI, 1992

<sup>5</sup> Trabajo de Tesis Doctoral elaborado por Marquina, S. (2014).

<sup>1</sup> El Dr. Santiago Marquina Benítez es Profesor-Investigador de la Escuela Superior de Economía-UAGro, Acapulco, Gro., México. E-mail: [smarquina\\_benitez@hotmail.com](mailto:smarquina_benitez@hotmail.com) (autor corresponsal)

<sup>2</sup> El Dr. Octaviano Juárez Romero es Profesor-Investigador de la Facultad de Matemáticas-UAGro, Acapulco, Gro., México. E-mail: [octavianojuarez.33@gmail.com](mailto:octavianojuarez.33@gmail.com)

#### **Marco Conceptual**

 La MIP refleja todo un cumulo de relaciones intersectoriales de una economía de un determinado espacio geográfico y es posible actualizarla mediante la producción obtenida al año de referencia, asociadas a información específica de demanda y consumos intermedios, con el empleo de los coeficientes y multiplicadores del año base. En las siguientes secciones se presenta primeramente la parte teórica de la MIP, seguido del procedimiento para llevar a cabo la actualización.

### **Definición Formal: el Modelo Input-Output**

#### *Introducción*

 La historia del análisis Input-Output data del año de 1936, cuando Wassily Leontief publica en "The Review of Economic and Statistics" sus primeros trabajos cuantificados sobre las relaciones productivas intersectoriales en Estados Unidos. Casi paralelamente y siguiendo una metodología "input-output" entre los años de 1935 y 1937, Jan Tinbergen publicaba sus primeros resultados de la modelización econométrica aplicada a la economía de los Países Bajos. En la década de 1940-1950 Leontief, con el apoyo indiscutible de Richard Stonne y del Cambridge Growth Project define el funcionamiento de "los modelos de equilibrio general calculable" <sup>6</sup>. Diseña y perfecciona un sistema de cuentas globales para medir la actividad económica de un país, estos modelos fueron aceptados y adoptados por la Organización de las Naciones Unidas, los cuales se han venido perfeccionando a través de reuniones y acuerdos internacionales.

 La definición del modelo teórico de acuerdo a Leontief (1973) se establece como: "El método input-output constituye una adaptación de la teoría neoclásica del equilibrio general al estudio de la interdependencia cuantitativa que existe entre aquellas actividades económicas que guardan entre sí una relación recíproca". En esta definición cabe señalar tres aspectos importantes:

- Se trata de un método de equilibrio general puesto que se basa en el análisis de la interdependencia de la actividad productiva de las industrias que conforman una economía.
- Es un método de análisis eminentemente empírico. Como indica Baumol (1972): "Esto es lo que primeramente lo distingue del trabajo de Walras y de los teóricos posteriores del equilibrio general".
- Es un modelo que presta casi exclusivamente atención a la producción no formula ninguna hipótesis de comportamiento acerca de los elementos que componen la demanda final.

A continuación veremos la dimensión contable del método input-output.

#### *Concepto de Tabla Input-Output (TIO)*

 Las tablas input-output son tablas de doble entrada que muestran la complejidad de las interrelaciones de bienes y servicios de una economía. Para una mejor comprensión de la TIO se considera que en la economía existen *n* sectores interrelacionados entre sí. El destino de la producción del sector i-ésimo se expresa en la ecuación (1):

$$
X_i = X_{i1} + X_{i2} + \dots + X_{in} + C_i + I_i + G_i + E_i
$$
\n(1)

Donde

 $X_i$ : representa el valor de la producción del sector i-ésimo,

 $X_{ij}$ : el valor de la producción del sector i-ésimo que vende al sector j-ésimo,

Ci : el valor de la producción del sector i-ésimo vendida como bien de consumo a los residentes,

 $I_i$ : el valor de la producción del sector i-ésimo vendida como bien de inversión a los empresarios residentes,

 $G_i$  = el valor de la producción del sector i-ésimo vendida al sector público,

 $E_i$  = el valor de las exportaciones producidas por el sector i-ésimo.

Se aprecia en (1) dos tipos de ventas de la producción de cada sector, una como producto intermedio para otros sectores y la otra como producto final para la demanda final. Esto es:

<sup>6</sup> Antonio Pulido y Emilio Fontela: "Análisis Input-Output: modelo, datos y aplicaciones", Ed. Pirámide. España, 1993.

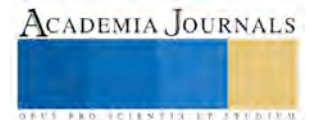

$$
X_i = \sum_{j=1}^n X_{ij} + DF_i
$$
 (2)

Donde:  $DF_i = C_i + I_i + G_i + E_i$ 

En lo que respecta al empleo del valor de la producción del sector j-ésimo se representa en (3):

$$
X_j = X_{1j} + X_{2j} + \dots + X_{nj} + S_j + B_j + A_j + (T_j - Sb_j) + M_j
$$
\n(3)

Siendo:

 $X_i$ : el valor de la producción del sector j-ésimo,

 $X_{ij}$ : el valor de la producción que el sector j-ésimo compra al sector i-ésimo.

 $S_i$ : los costos en salarios y seguridad social del sector j-ésimo.

Bj : los beneficios del sector j-ésimo.

Aj : las amortizaciones del sector j-ésimo.

 $T_i$ : los impuestos del sector j-ésimo.

Sbj : las subvenciones del sector j-ésimo.

 $M<sub>i</sub>$ : el valor de las importaciones del sector j-ésimo.

La ecuación (3) se puede reescribir como (4).

$$
X_j = \sum_{i=1}^n X_{ij} + IP_j
$$
 (4)

donde:  $IP_i = S_i + B_i + A_i + T_i - Sb_i + M_i$ 

Podemos ver, por otro lado, que el valor añadido bruto (VAB) del sector j-ésimo es igual a:

$$
VAB_j = S_j + B_j + A_j + (T_j - Sb_j)
$$
 (5)

Y, por lo tanto, de  $(4)$  y  $(5)$ :

$$
VAB_j = X_j - \sum_{i=1}^n X_{ij} - M_j
$$
 (6)

 Las expresiones (1) y (3) componen identidades contables definidas en el hecho de que se cumplirá necesariamente el que toda la producción llevada a cabo por un sector es destinada a cualquiera de los empleos descritos en líneas anteriores. Por lo que se cumple que:

*Total del valor de inputs empleados por un sector ≅ total del valor de outputs del mismo sector* 

Si se compara (2) y (4), se puede definir una ecuación por cada sector:

$$
X_i = \sum_{j=1}^n X_{ij} + DF_i = \sum_{i=1}^n X_{ij} + IP_j = X_i
$$
\n(7)

 Los productos intermedios que fabrica un sector determinado en un periodo dado no tienen por qué ser iguales en cuanto a cuantía (valor) con los que adquiere, es decir,  $X_{ii} \neq X_{ii}$  con  $i \neq j$ , por lo que el sistema de ecuaciones (7) no podría simplificarse. Si se considera la economía en su totalidad, sin embargo, los inputs intermedios se compensan exactamente con los outputs intermedios, puesto que a nivel agregado es incuestionable que la suma de ventas de todos los sectores será equivalente a la suma de compras de todos los sectores, pudiéndose denotar de la manera siguiente:

$$
\sum_{i=1}^{n} DF_i = \sum_{i=1}^{n} IP_i
$$
 (8)

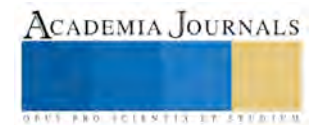

o en su defecto:

$$
\text{PIB} = \sum C_i + \sum I_i + \sum G_i + \sum (E_i - M_i) \cong \sum S_i + \sum B_i + \sum A_i + \sum (T_i - S b_i) = \sum \text{VAB}_i \tag{9}
$$

 La ecuación (9) significa que el conjunto de bienes finales producidos es absorbido exactamente por el valor añadido bruto de la misma en el proceso de producción.

#### *El Modelo Input-Output Teórico*

 La identidad contable (1) resume el funcionamiento de la economía de un espacio territorial determinado, por tanto no es un modelo explicativo, sino una descripción ex post del funcionamiento de una economía. Para convertir una identidad contable en un modelo explicativo es preciso considerar supuestos que nos indican el comportamiento de los agentes que interactúan en la economía. Los supuestos que permitirán pasar del modelo contable al explicativo se refieren a: i) El tipo de función de producción, ii) La determinación de las variables endógenas y exógenas.

 En cuanto al tipo de función de producción considerado, este corresponde a coeficientes constantes, puesto que se supone que el nivel de producción que el sector i-ésimo vende al j-ésimo es una proporción constante del nivel de producción del sector j, es decir:

$$
X_{ij} = a_{ij} \cdot X_j
$$
 esto es,  $X_j = \frac{X_{ij}}{a_{ij}}$  con i,j = 1, 2, ...., n (10)

 El coeficiente técnico *a*ij, es una constante que no se ve afectada por el nivel de producción. Como derivación inmediata en la función de producción considerada se cumple que la productividad marginal de cada factor es constante e igual a su productividad media, con rendimientos constantes.

En el caso del segundo supuesto, es primordial empezar determinando el tipo y número de variables presentes en el modelo sintetizado en (1). En principio se tienen las siguientes variables:

- $\triangleright$  n variables que se refieren a las producciones de los sectores  $X_1, X_2, ..., X_n$ ;
- $\triangleright$  n<sup>2</sup> variables que se refieren a los inputs (outputs) intermedios  $X_{11,\dots,X_{1n}}, X_{1n}, \dots, X_{2n}, \dots, X_{2n}, \dots, X_{n1}, \dots, X_{nn}$ ;
- 4n variables de demanda final  $C_1, \ldots, C_n, I_1, \ldots, I_n, G_1, \ldots, G_n, E_1, \ldots, E_n$ .

Por tanto el número de variables es  $5n + n^2$ . Como el número de relaciones es *n*, solamente podrán establecerse, dentro del modelo, *n* variables, debiendo establecer el resto fuera del modelo. Sin embargo, atendiendo a la forma de la función de producción en (10), se disponen de *n\*n* nuevas relaciones. Así pues, tendríamos *n* <sup>2</sup> + *n* relaciones y *n* <sup>2</sup> + 5*n* variables, por lo que el número de variables exógenas es 4*n*, que es precisamente el número de variables de demanda final, las cuales usualmente son las que se han considerado como exógenas, tomando como endógenas el resto. Cabe señalar que frente a este criterio de endogenización existen otras alternativas<sup>7</sup>.

Realizadas estas consideraciones se concretan los supuestos del modelo input-output teórico:

- o *Supuesto* 1: El funcionamiento de una economía se traduce en el valor de la producción de *n* sectores.
- o *Supuesto* 2: La producción del sector i-ésimo se descompone según la expresión (1).
- o *Supuesto* 3: El tipo de función de producción considerada será la que cumpla (10).
- $\circ$  *Supuesto* 4: Las n + n<sup>2</sup> variables endógenas serán: X<sub>i</sub> con i = 1, 2, ... n y X<sub>ij</sub> con i,j = 1, 2, ... , n.
- o *Supuesto* 5: Las variables exógenas serán las 4n siguientes: Ci, Ii, Gi, Ei, con i = 1, 2, ... , n.

A partir de los cinco primeros supuestos podemos escribir las n ecuaciones:

$$
X_i = a_{i1}X_1 + a_{i2}X_2 + \dots + a_{in}X_n + C_i + I_i + G_i + E_i \quad \text{con } i = 1, 2, \dots, n. \tag{11}
$$

En notación matricial el sistema anterior (11) se puede escribir de la siguiente forma:

$$
\mathbf{x} = \mathbf{A}\mathbf{x} + \mathbf{d} \tag{12}
$$

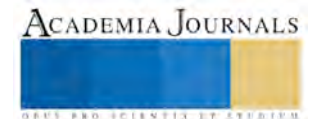

<sup>7</sup> Otros tipos de endogenizaciones pueden encontrarse en Menshikov (1975).

ACADEMIA JOURNALS

**ARD RELEVATIVES ENTERED** 

donde el vector **x** representa la producción sectorial, la matriz **A** los coeficientes técnicos y el vector **d** las demandas finales, esto es:

$$
\mathbf{x} = \begin{pmatrix} X_1 \\ X_2 \\ \vdots \\ X_n \end{pmatrix}, \qquad \mathbf{A} = \begin{pmatrix} a_{11} & a_{12} & \dots & a_{1n} \\ a_{21} & a_{22} & \dots & a_{2n} \\ \vdots & \vdots & & \vdots \\ a_{n1} & a_{n2} & \dots & a_{nn} \end{pmatrix}, \qquad \mathbf{d} = \begin{pmatrix} D_1 \\ D_2 \\ \vdots \\ D_n \end{pmatrix} = \begin{pmatrix} C_1 + & I_1 + & G_1 + & E_1 \\ C_2 + & I_2 + & G_2 + & E_2 \\ \vdots & \vdots & & \vdots \\ C_n + & I_n + & G_n + & E_n \end{pmatrix}
$$

Tomando la expresión (12) se obtiene:

$$
\mathbf{x} = (\mathbf{I} - \mathbf{A})^{-1} * \mathbf{d} = \mathbf{B} * \mathbf{d}
$$
 (13)

A partir de (13) se puede apreciar claramente cómo la producción de cada sector se ve afectada por las demandas finales ejercidas sobre cada uno de los *n* sectores considerados.

#### **Metodología: Estimación de la MIPM-2014**

 En este apartado se revisa la metodología para la estimación de la MIP de México (MIPM) para el año 2014 a partir de la MIPM-2008 mediante el enfoque indirecto **RAS**, pero ajustado al tiempo y a la información exógena disponible de las transacciones intersectoriales.

#### **Descripción del Esquema Global de Elaboración**

La matriz de insumo-producto (MIP) de una economía es uno de los instrumentos más útiles para el análisis global y, a su vez, pormenorizado (sectorial o por rama productiva). Sin embargo, este planteamiento choca con la escasa disponibilidad de tablas de insumo-producto, sobre todo si lo que se requiere llevar a cabo es un análisis por región, así como también con el desfase de su publicación en el tiempo. La elaboración de una MIP no es un trabajo exento de complejidad, sino, todo lo contrario, requiere disponer tanto de una amplia información estadística como de un método que permita relacionar dicha información.

 El método directo conlleva al manejo de una gran cantidad de recursos económicos y tiempo. Además, habitualmente podemos encontrar un desfase entre la fecha de publicación y el año de referencia de las matrices. La forma de evitar dichos desfases, consiste en efectuar una actualización de las matrices existentes, esgrimiendo algún método de aproximación que permita no solo reducir la información fuente requerida, sino que, aporte unas estimaciones adecuadas. La aproximación de una MIP por métodos indirectos puede ser emprendida como un problema de actualización, y como un problema de regionalización. Se pueden señalar dos grandes enfoques en los métodos indirectos: i) El de programación matemática y, ii) El de los métodos iterativos (en particular el método RAS)<sup>8</sup>. En este trabajo nos ocuparemos de este último enfoque.

#### **Métodos Iterativos de Ajuste de Coeficientes.**

 Existe una variedad de técnicas no directas que permiten abordar este problema. La primera decisión es la selección del método que mejor se ajuste al objetivo en cuestión. Dentro de las variantes más conocidas según el tipo de restricciones se encuentran: **RAS** Básico (Stone 1963), Ras Ampliado de Allen y Lecomber (1975); Ras Ampliado de Hitz y Schmid (1978); Ras con funciones cuadráticas de Bachem y Korte (1979), **RAS** con funciones cuadráticas de Morrison y Thumann (1980). En nuestro caso, aplicamos el método **RAS** Básico debido esto a las siguientes consideraciones: se trata de la aproximación más robusta desde un enfoque teórico (Bacharach, 1970), no obstante, presenta algunas limitaciones.

 Los resultados alcanzados en numerosos estudios empíricos tienden a reafirmar la técnica **RAS** como la que proporciona resultados más cercanos a los métodos directos. Para profundizar más en esta aseveración se remite, entre otros, a Malizia y Bond (1974), Pedreño (1986), y Alvarez (2001).

## **El Método RAS Básico como Instrumento de Ajuste para la Actualización de la Matriz Insumo-Producto en México**

<sup>8</sup> Véase Marquina, S. (2014).

 La MIP es una herramienta importante para la toma de decisiones en el ámbito nacional y en la política económica, en este sentido, la actualización o generación de matrices de insumo-producto es una ardua tarea que INEGI debe llevar a cabo. La última matriz que se generó fue en el año de 2008 por el INEGI la cual posteriormente actualizo hasta el año 2012. Y como podemos suponer, está ya no es tan útil, puesto que la economía de ese periodo es totalmente diferente a la economía de estos tiempos. En este sentido el método **RAS**, es útil para actualizar esta matriz.

 Desde la década de los sesenta, el método **RAS**, propuesto por Leontief y desarrollado por R. Stone (Stone, R. 1963) viene esgrimiéndose con reiterada continuidad para la actualización de la matriz intersectorial, varios años después, desde 1969, dicho método haría prolongable su función como herramienta de regionalización, con el fin de alcanzar una mayor aproximación a la estructura ínterindustrial de una región o subespació nacional. Si bien es cierto que este método cuenta con claras restricciones, las cuales ya han sido recopiladas y señaladas por Pedreño, A. (1983 y 1984), su pertinaz aceptación y recomendación queda argumentada por los formidables avances procedentes de las numerosas revisiones empíricas de esta técnica. Como señala Allen, G. (1975), el método **RAS** es el "más practicable y el que más ampliamente ha sido adoptado".

 Está comprobada la popularidad del método **RAS** que contrasta con la poca literatura en torno al tema en nuestro país. Sin embargo, la necesidad de disponer de MIP actualizadas ha tenido su reflejo inevitable en nuestro país con la aparición de algunos intentos de deducción indirecta de las tablas o matrices a partir de otras previamente existentes elaboradas por métodos <<survey>> (se pueden citar las TIO-1990, TIO-1995, TIO-2003<sup>9</sup> y la TIO-2012, así como las tablas estatales de Jalisco 1990, 1993 y 1997, Baja California Sur, Nuevo León y Tabasco, así como la Matriz Insumo-Producto Regional de Colima, Jalisco, Michoacán y Nayarit, etc.). Por lo que, cabe señalar que el importante desfase temporal de las tablas existentes en México constituyen un elemento fundamental en la desincentivación de gran parte de las iniciativas de investigación, planificación e intentos de predicción en general.

#### *El ajuste temporal RAS:*

 Antes de ocuparnos de la actualización de la MIP, es necesario formalizar algunas consideraciones. Los fundamentos teóricos de los métodos biproporcionales, plantea el problema de ajuste en los siguientes términos: ajustar una matriz **S** (cuyos términos son sij) a los márgenes de una matriz **M** (con márgenes m<sup>i</sup> y mj) en orden a obtener una matriz **X** (con elementos Xij). (Mesnard, 1989). El método biproporcional sintético de ajuste llamado RAS, en el marco del análisis insumo-producto, parte de una matriz de transacciones intersectoriales Z<sup>0</sup> y de un vector de producción efectiva w<sup>0</sup> que conjuntamente permiten definir la matriz A<sup>0</sup> de coeficientes técnicos. El proceso de ajuste residirá en calcular una nueva matriz **A**0\* que, siendo la más semejante posible a la matriz original de coeficientes técnicos **A**<sup>0</sup> cumpla con la nueva información disponible; usualmente vislumbrará un nuevo vector de producción **w**<sup>1</sup> , así como los nuevos márgenes de la matriz **Z**, (de transacciones ínterindustriales inicial) y de zi, zj, que habitualmente se denotan como vectores **u** y **v** (columna – renglón, respectivamente). Para ilustrar la aplicación del método **RAS**, y siguiendo en gran medida la metodología propuesta por Pulido, A. y Fontela, E. (1993), se hace imprescindible la siguiente información para el periodo t *final*:

$$
\mathbf{u} = \begin{pmatrix} u_1 \\ u_2 \\ \vdots \\ u_n \end{pmatrix} \quad \text{con} \quad u_i = \begin{pmatrix} \sum_{j=1}^n X_{1j} \\ \sum_{j=1}^n X_{2j} \\ \vdots \\ \sum_{j=1}^n X_{nj} \end{pmatrix} = \sum_{j=1}^n Z_{ij}
$$

$$
\mathbf{v} = \left( \sum_{i=1}^n X_{i1}, \sum_{i=1}^n X_{i2}, \dots, \sum_{i=1}^n X_{in} \right) = \left( v_1, v_2, \dots, v_n \right) = \sum_{i=1}^n Z_{ij} \quad \text{y}
$$

<sup>9</sup> Marquina, S. (2014). "Comparación y articulación interna de la actividad económica del sector turístico a partir de la Matriz de Insumo-Producto Turística de México (MIPTM-2003) basada en el enfoque de Cuenta Satélite del Turismo (C S T)". Tesis Doctoral, Facultad de Ciencias Económicas y Empresariales. Universidad Autónoma de Madrid., España.

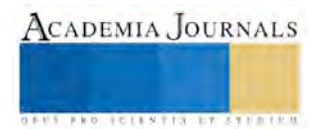

 $\mathbf{w} = (\mathbf{w}_1, \mathbf{w}_2, \dots, \mathbf{w}_n) = (X_1, X_2, \dots, X_n)$ , la producción efectiva.

De acuerdo con el método **RAS**, se lleva a cabo el siguiente proceso iterativo, para actualizar los valores de la matriz:

## i) Se obtiene primeramente el vector:  $u^1 = [A(0)\hat{w}(1)]\mathbf{1}$ .

donde A(0) es la matriz original de coeficientes técnicos, wˆ (1) es el vector de producción efectiva diagonalizado y **1**  es un vector formado por unos.

ii) Se calcula la primera matriz diagonal  $r<sup>1</sup>$  con los coeficientes corrientes dados por filas:

$$
\mathbf{r}^1 = [\mathbf{0}(1)] [\mathbf{0}^1]^{-1}
$$

donde  $\mathbf{\hat{u}}(1)$  es el vector diagonalizado que reúne las sumas de los coeficientes por filas.

iii) Se obtiene la matriz de coeficientes corregida  $A<sup>1</sup> = r<sup>1</sup>A(0)$  que deberá cumplir la restricción impuesta por filas:

$$
A^1 \hat{w}(1) 1 = (r^1 A(0) \hat{w}(1)) 1 = u(1)
$$

iv) Obtendremos la primera estimación del total de consumos intermedios por columnas v<sup>1</sup>, con la matriz ajustada A<sup>1</sup>:

$$
v^1 = \mathbf{1} \left( A^1 \mathbf{\hat{w}}(1) \right)
$$

v) Se establece la primera matriz diagonal de coeficientes correctores por columnas  $s<sup>1</sup>$ :

$$
\mathbf{s}^1 = \left[\hat{\mathbf{v}}(1)\right]\left[\hat{\mathbf{v}}^1\right]^{-1}
$$

donde  $\mathcal{V}(1)$ , representa el vector diagonalizado de las sumas por columnas.

vi) De la expresión anterior se obtiene la matriz de coeficientes corregida por columnas:

 $A^2 = A^1s^1$ . Dicha matriz tendrá ahora que cumplir la siguiente restricción por columnas:

$$
\Gamma\left(\mathbf{A}^2\mathbf{\hat{w}}(1)\right) = \mathbf{v}^1
$$

vii) Deduciremos las nuevas matrices corregidas, efectuando las iteraciones siguientes por filas:

$$
u^{2} = (\mathbf{A}^{2} \mathbf{\hat{w}}(1))\mathbf{1}, \, \dots, \, u^{h} = (\mathbf{A}^{2h-2} \mathbf{\hat{w}}(1))\mathbf{1}
$$

estableciéndose los siguientes vectores correctores:

$$
r^2 = \left[\mathbf{a}(1)\right]\hspace{-0.5mm}\left[\mathbf{a}^2\right]^{-1}, \ldots, r^h = \left[\mathbf{a}(1)\right]\hspace{-0.5mm}\left[\mathbf{a}^h\right]^{-1}
$$

obteniéndose, por consiguiente, las siguientes matrices corregidas:

$$
A^{3} = r^{2} A^{2} = r^{2} r^{1} A(0) s^{1}, \dots, A^{2h-1} = r^{h} A^{2h-2} = r^{h} r^{h-1} \dots A(0) s^{1} \dots s^{h-1}
$$

Se obtendrán las correcciones por columnas, estimándose ahora los nuevos inputs totales:

$$
v^2 = \mathbf{1} \cdot (\mathbf{A}^3 \hat{\mathbf{w}}(1)), \dots, v^h = \mathbf{1} \cdot (\mathbf{A}^{2h-1} \hat{\mathbf{w}}(1))
$$

Por consiguiente, se alcanzan los coeficientes correctores por columnas:

$$
s^2 = \left[\hat{\nu}(1)\right]\hspace{-0.7mm}\left[\hat{\nu}^2\right]^{-1}, \ldots, s^h = \left[\hat{\nu}(1)\right]\hspace{-0.7mm}\left[\hat{\nu}^h\right]^{-1}
$$

Ahora obtendremos las matrices ajustadas por columnas de la forma siguiente:

$$
A^{4} = A^{3} s^{2} = r^{2} r^{1} A(0) s^{1} s^{2}, \dots, A^{2h} = A^{2h-1} s^{h} = r^{h} r^{h-1} \dots r^{1} A(0) s^{1} \dots s^{h-1} s^{h}
$$

viii) El proceso termina cuando la matriz final ajustada:

$$
A^{k}(1) = \prod_{i=1}^{k} r^{i} A(0) \prod_{i=1}^{k} s^{i}
$$

verifica con el suficiente grado de exactitud que, componente a componente:

$$
\mathbf{u}(1) = \left[ A^{k}(1)\hat{\mathbf{w}}(1) \right] \mathbf{1} \qquad \qquad \mathbf{y} \qquad \qquad \mathbf{v}(1) = \mathbf{1} \left[ A^{k}(1)\hat{\mathbf{w}}(1) \right]
$$

 Conforme a esta técnica se puede dilucidar que los factores r ajustan cada una de las columnas para tomar en consideración el efecto de sustitución; es por esto que, son llamados factores de sustitución. Dado que se utiliza una r diferente para cada coeficiente en una columna, éstas cambian las proporciones en las cuales se emplean los distintos insumos. Los vectores s, en contraste, son acreditados como factores de fabricación, porque siempre cambian las proporciones en que se utilizan los insumos intermedios y primarios, para la producción de bienes y servicios.

 Resumiendo, para llevar a cabo el primer objetivo esgrimido en párrafos anteriores de esta misma sección el proceso seguido ha consistido llanamente en la convergencia de la suma de las filas y columnas de la matriz intersectorial mexicana de 2008 a los valores de la demanda intermedia y de los inputs intermedios, vectores que se han obtenido a partir del SCNM de 2014, sin entrar en las posibilidades adicionales que hubiese reportado el hecho de disponer de una matriz hibrida con elementos X<sub>ij</sub> correspondientes al año básico 2008 y algunos otros estimados independientemente y referidos al año 2014. Finalmente, podemos expresar de manera formal y en forma compacta el método utilizado el cual quedaría como a continuación se ilustra:

$$
(X_{ij})^{2014} = \hat{R}(X_{ij})^{2008}\hat{S}
$$

$$
Z^{2014} = \hat{R}(X_{ij})^{2008}S
$$

$$
W^{2014} = \hat{R}(X_{ij})^{2008}\hat{S}
$$

 $(X_{ij})^{2014}$  = Matriz de flujos intersectoriales de la economía de México estimada, para el año 2014.

 $(X_{ij})^{2008}$ = Matriz de flujos intersectoriales de la economía de México original, elaborada por métodos directos correspondientes al año 2008.

 $Z^{2014} = (Z_1, Z_2, ..., Z_n)$  Vector del total de outputs intermedios de la economía mexicana, donde:

$$
Z_i = \sum_{j=1}^{n} X_{ij} \qquad \text{con } i = 1, 2, ..., n \quad \text{(para 2014)}
$$

 $\text{W}^{2014} = \hspace{-0.2cm} \left(\hspace{-0.2cm} W_i \hspace{-0.3cm} \ldots \hspace{-0.2cm} W_j \hspace{-0.3cm} \ldots \hspace{-0.2cm} W_n \hspace{-0.1cm} \right)$ : Vecto  $Z^{2014} = (W_i...W_i...W_n)$ : Vector del total de inputs intermedios de la economía mexicana con:

$$
W_j = \sum_{i=1}^{n} X_{ij} \quad \text{con } i = 1, 2, ..., n \quad \text{(para 2014)}
$$

*R* vector o  $\hat{R}$ : Matriz diagonal de los <<multiplicadores de sustitución>>.

*S* vector  $o \hat{S}$ : Matriz diagonal de los <<multiplicadores de fabricación>>.

## *Hipótesis general y el contenido económico del RAS.*

 La hipótesis sobre la cual se basa el método **RAS** es la relación de biproporcionalidad entre la matriz de coeficientes técnicos originales  $A^0$  y la matriz final o desconocida  $A^{0*}$ :  $\hat{a}_{ij}$  = r<sub>i</sub>  $a_{ij}$  s<sub>j</sub>, que denotada de manera

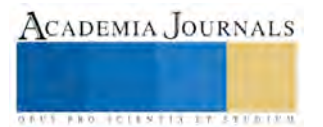
matricial será  $A^{0^*} = \hat{R}AS$ . El método **RAS** resulta de una hipótesis relativa a la evolución de los coeficientes técnicos a través del tiempo. Evolución que se debe a los siguientes tres factores:

- Cambios en la asignación de los productos (*efecto sustitución*). El efecto es recogido en el factor ri, es medido por la cuantía en que un input de un sector ha sido reemplazado por inputs pertenecientes a otros sectores.
- *El efecto tecnológico o fabricación*: Este mide el grado en el cual la fabricación de cierto bien o producto, se han sustituido insumos físicos por insumos primarios. Este efecto es recogido en el coeficiente s<sub>i</sub>.
- *La variación o diferencia en los precios*: Las distorsiones resultantes de los cambios en los precios relativos pueden ser subsanadas exógenamente, por la vía de la deflactación implícita, utilizando índices de variación de precios sectoriales<sup>10</sup>.

 Con lo expuesto, se pretende mostrar una interpretación económica del método **RAS**. Para finalizar, la matriz **A**ij, de coeficientes técnicos, debe ser actualizada en función de estos dos efectos: el de sustitución **r**i, y de transformación **s**j. Conceptos y terminología que fundamentan tanto la hipótesis de sustentación, como el origen de la denominación del método:  $\mathbf{r}_i \cdot \mathbf{A}_{ij} \cdot \mathbf{s}_j$ .

## **Aspectos Metodológicos: Marco general del estudio e información estadística manejada.**

 Una vez señaladas algunas características del método, el paso siguiente será proceder a su aplicación a través de la información con la que se dispone. El enfoque metodológico **RAS**, plantea los siguientes requerimientos en términos de información básica:

- Matriz de consumos intermedios nacionales de referencia **A**<sup>0</sup> ;
- Vectores de consumo intermedio fila y columna de la nueva matriz de consumos intermedios a estimar.
- La producción bruta correspondiente a la matriz a estimar.

 Puesto que no existe una MIP más actual (calculada con métodos directos) a la de 2008, ésta se toma como la matriz (**A**<sup>0</sup> ) de consumos intermedios nacional de 2008. *Vamos a suponer que las actividades productivas que se desarrollaban en México en 2008 poseen una estructura de costos más o menos similar a la de 2014*.

 El estudio lo que pretende es probar empíricamente la metodología **RAS** y definir una alternativa de tratamiento de la información básica nacional disponible para alimentar el modelo. Además de la MIP-2008, como información complementaria se utilizarán los vectores de producción efectiva, de sumas de consumos intermedios por filas y columnas de la economía mexicana del año 2014.

 El trabajo será menos laborioso, siempre y cuando, por un lado, se tenga la información elemental para su actualización, y por otro un programa computacional que sea potente para soportar grandes cantidades de cálculo. La aplicación del método en el área económica podría resultar bastante tediosa si no contamos con un programa computacional que nos auxilie en esta tarea, los cálculos que requiere el **RAS** se ven más accesibles con el apoyo de programas como el R, S-PLUS, MATLAB, STATA, E-VIEWS o GAMS y algún programa estadístico que nos permita la manipulación de matrices. La actualización de la MIP se realiza mediante el método **RAS** con el uso del programa **R,** que es un programa estadístico de uso libre.

#### **Programación del Método RAS en "R"**

 Una vez que ya se hizo la exploración de cómo trabaja el método **RAS**, pasamos ahora a la programación en **R** de lo cual se comenta en seguida. Para la programación del método **RAS** nos decantamos por utilizar el programa estadístico **R** puesto que a pesar de que el MATLAB que es un lenguaje de programación especifico de matrices y vectores, ya que, al efectuar los cálculos (100 iteraciones) emplea más tiempo que si utilizamos el **R.** Éste realiza las 100 iteraciones en menor tiempo y nos da los mismos resultados. El método **RAS** se codifica en el lenguaje de programación **R** y se realiza todo el método en una sola ejecución, sin la necesidad de hacerlo paso a paso.

 El modelo **RAS** plantea una actualización concretamente analítica tomando como punto de partida el comportamiento de la economía en periodos anteriores, con ayuda del SCN del año 2014. Sobre los resultados del MIP se exponen dos aspectos importantes:

<sup>&</sup>lt;sup>10</sup> En el SCN se calculan a precios básicos (Apb) que corresponde al precio del productor sin impuestos, a precios productor (App) correspondiente a los precios básicos más los impuestos netos de subvenciones sobre los productos, a precios del usuario (Apu) que corresponden a los precios de mercado de los bienes y servicios.

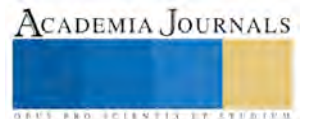

- la metodología que es la representación de un proceso largo y ordenado de bases de datos, y
- $\Diamond$  el programa de cómputo escrito en R lleva a cabo toda la tarea de actualización.

 Es importante mencionar que los resultados alcanzados por medio de esta metodología pudieran ser no tan precisos como si se efectuara bajo los esquemas tradicionales (levantamiento de encuestas y captura de datos) pero con un nivel de confiabilidad bueno estas diferencias a la larga serian no significativas como para rechazar los datos propuestos por el método **RAS**.

# **RESULTADOS PRELIMINARES: Presentación de la Matriz de Transacciones interindustriales de origen Nacional 2014.**

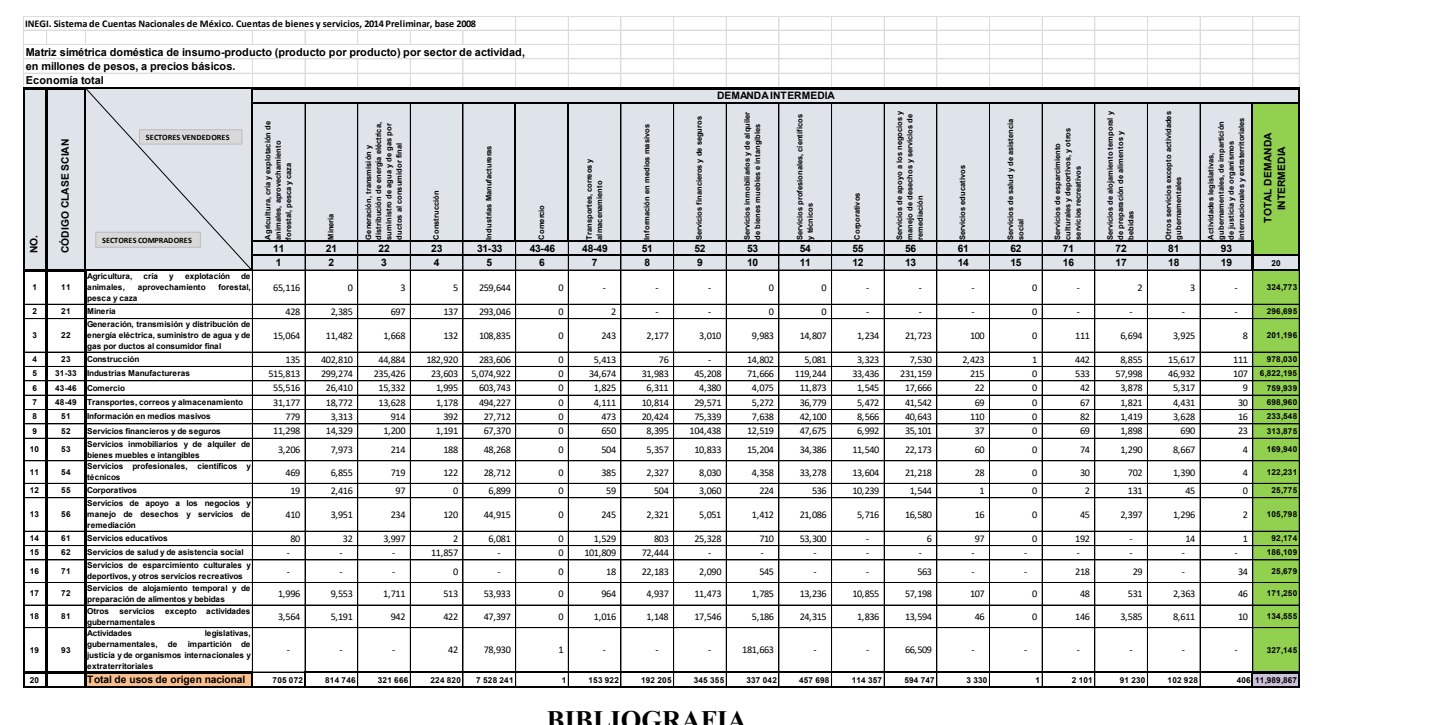

#### **BIBLIOGRAFIA**

- Allen, R. I. G., y Lecomber, J. R. C. (1975): "Some test on a generalized version of RAS", en Allen Gossling (eds.), Estimating and Proyecting Input-Output, Publishing Company.
- Álvarez, R. (2001): "Métodos de estimación indirecta de coeficientes input-output: una aplicación a la comarcalizaciòn de tablas", Trabajo de investigación presentado en la Universidad de Oviedo.
- Antonio Pulido y Emilio Fontela (1993): "Análisis Input-Output: modelo, datos y aplicaciones", Madrid, España. Ed. Pirámide.
- Bacharach, M. (1970): "Biproportional Matrices & Input-Output Change", University of Cambridge Department of Applied Economics Monographs, Cambridge University Press.
- Baumol, W. J. (1972): Economic Theory and Operations analysis, Londres, Prentice-Hall International.
- Hitz, P., y Schmid, B. (1978): "Computerprogramm Entrop M Studienunterlagen zur Orts-Regional und Landesplannung OR-L-Institut, ETM, Zurich, Suiza.
- INEGI, (2003): Sistema de Cuentas Nacionales de México (SCNM), Cuentas por Sectores Institucionales. Tomos I y II, México.
- Inegi (2015). Matriz de insumo producto simétrica por subsectores en millones de pesos corrientes para el año 2008. [http://www3.inegi.org.mx/sistemas/tabuladosbasicos/tabniveles.aspx?c=33600.](http://www3.inegi.org.mx/sistemas/tabuladosbasicos/tabniveles.aspx?c=33600)
- Inegi (2015). Series de consumo intermedio, valor agregado y valor bruto de la producción para los años 2003-2014. Base 2008. <http://www.inegi.org.mx/sistemas/bie/>
- Inegi, Sistema de Cuentas Nacionales. Cuadros de Oferta y Utilización. Fuentes y Metodologías. [www.inegi.org.mx](http://www.inegi.org.mx/) (2014 resultados preliminares).
- Leontief, W. (1973): "Análisis económico Input-Output", Barcelona, Ed. Ariel.

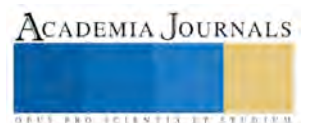

- Malizia, E. and Bond, D. E. (1974). Empirical test of RAS method of interindustry coefficient adjustment. Journal of Regional Science, Vol. 14, Nº 3, pp. 355-365.
- Marquina, S. (2014). "Comparación y articulación interna de la actividad económica del sector turístico a partir de la Matriz de Insumo-Producto Turística de México (MIPTM-2003) basada en el enfoque de Cuenta Satélite del Turismo (C S T)". Tesis Doctoral, Facultad de Ciencias Económicas y Empresariales. Universidad Autónoma de Madrid., España.
- Menshikov, S. M. (1975): "«On New Uses of Dynamic Input-Output Macroeconomic Models", en G. Fromm y L. R. Klein (eds.), The Brookings Model» Perspective and Recent Developments, Amsterdam, North-Holland.
- Mesnard, L. (1989): "Note about the theoretical foundations of biproportional methods", Ninth Internacional Conference on Input-Output Techniques, Keszthely.
- Morrison, W. I., y Thumanm, A. (1980): "Lagrangian multiplier approach to the solution of a special constrained matrix problem", Journal of Regional Science, vol. 20, nº.3.
- Pedreño, A. (1983): "Tablas input-output regionales: algunas criticas metodológicas", Tesis Doctoral, Facultad de Ciencias Económicas y Empresariales. Universidad de Alicante.
- Pedreño, A. (1984): "Algunas reflexiones en torno al método RAS como técnica de ajuste de la matriz de flujos intersectoriales", Revista de Economía y Empresa. Vol.2, no.1, pp.51-67.
- ÷ Pedreño, A. (1986): "Deducción de las tablas input-output: consideraciones críticas a través de la contrastación <<survey-nonsurvey>>", Investigaciones Económicas. Vol. X. No.3, pp. 79-99.
- Stone, R. et al. (1963): "Input-Output Relationships", Number 3 in A Programme for Growth. University of Cambridge Department of Applied Economics, Chapman and Hall, Londo, England.

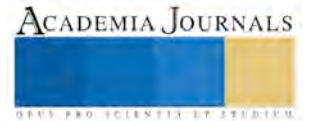

# MODELO MATEMÁTICO PARA EL CÁLCULO DE PROPIEDADES EFECTIVAS DE UN METAMATERIAL FLUIDO

Ing. Fabiola Martínez Agustín<sup>1</sup>, Dr. Eduardo López López<sup>2</sup>

*Resumen***— Se obtienen las propiedades que caracterizan a un material compuesto por dos fluidos viscosos ordenados periódicamente y alternados entre ellos, en el cual se hace incidir una onda acústica. Se suponen condiciones de contacto ideal en la interfase del compuesto y teniendo las relaciones constitutivas y las ecuaciones de movimiento relativas a la presión acústica y a la velocidad en cada fluido, con las que se conoce el fenómeno en estudio, se obtienen las ecuaciones de gobierno y se resuelven utilizando el Método de Homogeneización Asintótica y teoría del potencial complejo ya que los coeficientes de las ecuaciones cambian rápidamente y son periódicos.** 

# *Palabras clave***—metamaterial, Homogeneización, viscosidad, propiedades efectivas.**

**Introducción**

Los materiales son parte de la vida diaria, todos con diferentes características y de acuerdo a estas se les da la utilidad; sin embargo, lo que determina sus características son las propiedades físicas y químicas. Los materiales no necesariamente están formados por uno sólo, y en tal caso se le llama materiales compuestos. Los materiales compuestos dependen de las propiedades de sus constituyentes pero también de la forma en cómo están arreglados. Un metamaterial es un material compuesto pero que difícilmente se encuentra en la naturaleza. En este proyecto se pretende determinar las propiedades efectivas de un material compuesto, donde puede existir la anisotropía, la cual es la propiedad general de los materiales donde las cualidades como la elasticidad, temperatura, conductividad, velocidad de propagación de la luz, etc. varían según la dirección en la que son examinadas, es decir un material anisótropo presenta diferentes características según la dirección, Milton [2002]

El Método de Homogeneización Asintótica fue utilizado por J.D. Smith [2011] para encontrar las propiedades efectivas de un material formado por dos fluidos, pero no toma en cuenta la viscosidad, por lo que en se propone trabajar con la viscosidad, la exactitud del Método fue estudiada por S.J.Hollister [1992] donde se observa en compuestos periódicos de dos y tres dimensiones que la teoría de homogenización dio estimaciones más precisas de la energía de tensión local y rigidez efectiva, en su caso de estudio, que los mecanismos estándar.

La homogeneización consiste en tomar una ecuación diferencial parcial con coeficientes que oscilan rápidamente y están asociados a una microestructura periódica (microescala), y encontrar ecuaciones eficaces que rigen la respuesta en una escala mucho más grande (macroescala), donde el coeficiente al verse de manera global no cambia y se puede ver constante, con lo que se tiene un solo material, es decir el material efectivo.

## **Descripción del Método**

## *Para realizar el método de homogenización asintótica:*

Se considera un arreglo de dos fluidos viscosos de densidad de masa  $\rho_j$ , módulo de compresibilidad  $\kappa_j$ , viscosidad volumétrica  $K_i$ , y viscosidad cortante  $\eta_i$ , donde  $j$  corresponde al fluido 1 ó 2, como se muestra en la figura 1. Los fluidos están ordenados periódicamente y alternados entre ellos, tienen periodo  $\ell$  y el grosor de cada fluido es  $h_1$ y  $h_2$ . Se hace incidir una onda acústica  $e^{-j\omega}$ , donde  $\omega$  es la frecuencia angular.

| $D_1$              | $D_2$              | $D_1$           | $\mathbb{D}_2$  |        |  |
|--------------------|--------------------|-----------------|-----------------|--------|--|
| $\rho_1, \kappa_1$ | $\rho_2, \kappa_2$ | $p_1, \kappa_1$ | $p_2, \kappa_2$ | $-2.4$ |  |
| $K_1, \eta_1$      | $K_2, \eta_2$      | $K_1, \eta_1$   | $K_2, \eta_2$   |        |  |
| R                  |                    | $l + R$         | $2\mathfrak{l}$ |        |  |

Figura 1: Laminado compuesto por dos fluidos viscosos.

<sup>2</sup> Dr. Eduardo López López es Profesor investigador en la Facultad de Ciencias Básicas, Ingeniería y Tecnología de la Universidad Autónoma de Tlaxcala, México [eduardo.lopez01@uatx.mx](mailto:eduardo.lopez01@uatx.mx)

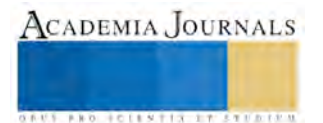

<sup>1</sup> Ing. Fabiola Martínez Agustín es estudiante de la Maestría en Ciencias en Ingeniería Química en la Universidad Autónoma de Tlaxcala, México. [fabma90@g](mailto:fabma90@)mail.com (**autor corresponsal)**

Las ecuaciones constitutivas y las ecuaciones de movimiento relativas a la presión acústica  $p$  y la velocidad  $v = (v_{x_1}, v_{x_2})$  en cada fluido está dada por las ecuaciones (1) y (2), y son para la onda acústica que perturba los fluidos al "atravesarlos" con una velocidad

$$
p = \frac{\kappa_j}{i\omega} \nabla \cdot \mathbf{v},\tag{1}
$$

$$
\mathbf{v} = \frac{1}{i\omega\rho_j} \nabla p - \frac{K_j + \frac{4}{3} \eta_j}{i\omega\rho_j} \nabla (\nabla \cdot \mathbf{v}), j = 1, 2
$$
 (2)

El tiempo de relajacióñ  $\tau_i$  es el tiempo que tarda el sistema en regresar a su estado de reposo, después del paso de la onda y tiene unidades de tiempo como en la ecuación (3)

$$
\tau_j = \frac{K_j + \frac{4}{3}\eta_j}{\kappa_j},
$$
\n
$$
c_j^2 = \frac{\kappa_j}{\rho_j},
$$
\n(3)

donde  $C_i$  es la velocidad de la onda a lo largo del eje  $\mathcal{X}_1$ . Se sustituye ecuación (2) en (1), con los valores de y  $\tau_i$ , considerando  $i^2 = -1$  para llegar finalmente a la ecuación de movimiento de Helmholtz, ecuación (5).

$$
\Delta p + \frac{\omega^2}{c_j^2} \frac{1}{1 - i\omega \tau_j} p = 0,\tag{5}
$$

donde las constantes cambian dependiendo del fluido donde se esté "parado".

 Se realiza la adimensionalización de ciertos parámetros ya que hay una gran diferencia entre sus unidades, es decir, hay unidades muy grandes y otras muy pequeñas. Las nuevas variables en la microescala se definen de modo que la celda periódica sea una celda unidad como se muestra en la expresión (6).

$$
\xi = (\xi_1, \xi_2) = \left(\frac{x}{l}, \frac{y}{l}\right),\tag{6}
$$

El parámetro pequeño se elige relativo a la longitud de onda del fluido 2, esto es  $\varepsilon = k_2 l$  y es muy pequeña, por otro lado la macrosescala se elige relativa a la otra escala de longitud, a través de la adimensionalización, expresión (7).

$$
X_1 = L(\varepsilon) \left(\frac{x_1}{l}\right), X_2 = L(\varepsilon) \left(\frac{x_2}{l}\right), \tag{7}
$$

 $L(\varepsilon)$  será tomado para tener la forma asintótica mostrada en la ecuación (8)

$$
L(\varepsilon) \sim \varepsilon + \varepsilon^2 L_2 + O\left(\varepsilon^3\right) \varepsilon \to 0 \tag{8}
$$

Los campos principales  $p \, y \, y$  son funciones de la microescala  $\zeta$  y la macroescala  $X$  se suponen, aplicando la regla de la cadena, conduce a las relaciones constitutivas, ecuaciones (9) y (10).

$$
p = \frac{m_i \rho_2 c_2}{\mathbf{i}\varepsilon \alpha_i^2} \left( \nabla_{\xi} \cdot \mathbf{v} + L(\varepsilon) \nabla_{\mathbf{X}} \cdot \mathbf{v} \right)
$$
(9)

$$
\mathbf{v} = \frac{1}{\mathbf{i}\varepsilon m_i \rho_2 c_2} \left( \nabla_{\xi} p + L(\varepsilon) \nabla_{\mathbf{X}} p \right)
$$
(10)

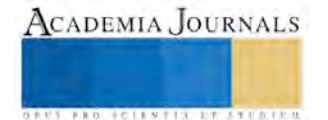

ISBN: 978-1-939982-28-5 1782

 Las ecuaciones han sido expresadas en términos del fluido 2 utilizando los parámetros adimensionales mostrados en las igualdades (11), (12) y (13), para llegar a la igualdad (14).

$$
\alpha_1 = \alpha = \frac{\kappa_1}{\kappa_2} = \frac{c_2}{c_1}, \alpha_2 = 1 \tag{11}
$$

$$
m_1 = m = \frac{\rho_1}{\rho_2}, m_2 = 1 \tag{12}
$$

$$
\alpha^2 = \frac{c_2^2}{c_1^2} = \frac{\kappa_2}{\kappa_1} m, \alpha_2^2 = 1
$$
\n(13)

$$
\frac{\kappa_1}{\omega l} = \frac{m_1 \rho_2 c_2}{\alpha_1^2 \varepsilon}, \frac{\kappa_2}{\omega l} = \frac{m_2 \rho_2 c_2}{\alpha_2^2 \varepsilon} \tag{14}
$$

Se obtiene la relación constitutiva en la ecuación (15)

$$
p = \frac{m_j \rho_2 c_2}{i \alpha_2^2 \varepsilon} (\nabla_{\xi} \cdot \mathbf{v} + \varepsilon \nabla_{\mathbf{X}} \cdot \mathbf{v})
$$
(15)

Para adimensionalizar  $\bf{V}$  se tienen las expresiones (16), (17) y (18).

$$
\beta_i = \omega \tau_i \tag{16}
$$

$$
\frac{1}{\omega l \rho_1} = \frac{1}{\varepsilon m_1 \rho_2 c_2}, \frac{1}{\omega l \rho_2} = \frac{1}{\varepsilon \rho_2 c_2} \tag{17}
$$

$$
\overline{\beta}_1 = \frac{\beta_1}{\beta_2}, \overline{\beta}_2 = 1 \tag{18}
$$

 Se realizan una serie de conversiones y utilizando la regla de la cadena se llega a la expresión (19), W.J.Parnell[2005]

$$
\mathbf{v} = \frac{1}{\varepsilon m_j \rho_2 c_2} \left( 1 - \mathbf{i} \overline{\beta}_j \beta_2 \right) \left( \nabla_{\xi} p + \varepsilon \nabla_{\mathbf{X}} p \right)
$$
(19)

 Tomando en cuenta el Laplaciano que depende de la macroescala y la microescala, considerando la ecuación diferencial de movimiento y en ella la regla de la cadena resulta la ecuación (20).

$$
\Delta_{\xi}p + 2L(\varepsilon)\nabla_{\xi} \cdot \nabla_{\mathbf{X}}p + L(\varepsilon)^2 \Delta_{\mathbf{X}}p + \frac{\kappa_j^2 l^2}{1 - i\overline{\beta}_j \beta_2}p = 0
$$
 (20)

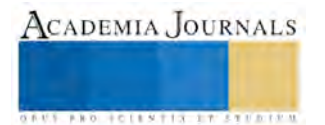

donde se observa que los parámetros cambian respecto a la posición, si j=1 se considera la igualdad (21), si j=2 se considera la igualdad (22)

$$
\kappa_1^2 l^2 = \alpha_1^2 \frac{c_1^2}{c_2^2} \kappa_1^2 l^2 = \alpha_1^2 \frac{c_1^2}{c_2^2} \frac{\omega^2}{c_1^2} l^2 = \alpha_1^2 \varepsilon^2
$$
\n(21)\n  
\n
$$
\kappa_1 l^2 = \varepsilon^2 = \alpha_1 \varepsilon^2
$$
\n(22)

Por lo que la ecuación de onda en el compuesto se puede escribir como en ecuación (23)

$$
\Delta_{\xi} p + 2L(\varepsilon) \nabla_{\xi} \cdot \nabla_{\mathbf{X}} p + L(\varepsilon)^2 \Delta_{\mathbf{X}} p + \frac{\alpha_j^2 \varepsilon^2}{1 - \mathbf{i} \overline{\beta}_j \beta_2} p = 0 \tag{23}
$$

 Se supone una ecuación asintótica para la presión, que depende de la microsescala y la macroescala, la ecuación (24)

$$
p(\xi, \mathbf{X}) = p_0(\xi, \mathbf{X}) + \varepsilon p_1(\xi, \mathbf{X}) + \varepsilon^2 p_2(\xi, \mathbf{X}) + \cdots
$$
 (24)

 La ecuación (24) se sustituye en la ecuación de onda (23) para obtener la ecuación (25) la cual es la ecuación de Helmholtz pero vista con las dos escalas.

$$
\Delta_{\xi}(p_0 + \varepsilon p_1 + \varepsilon^2 p_2 + \cdots)
$$
  
+2L(\varepsilon)\nabla\_{\xi} \cdot \nabla\_{\mathbf{X}}(p\_0 + \varepsilon p\_1 + \varepsilon^2 p\_2 + \cdots)  
+L^2(\varepsilon)\Delta\_{\mathbf{X}}(p\_0 + \varepsilon p\_1 + \varepsilon^2 p\_2 + \cdots)  
+A\_j\varepsilon^2(p\_0 + \varepsilon p\_1 + \varepsilon^2 p\_2 + \cdots) = 0 (25)

Al desarrollar como corresponde y ordenar en términos de potencias de  $\epsilon$  se tiene para  $\epsilon^0$  la ecuación (26), para  $\epsilon^1$  la ecuación (27) y para  $\epsilon^2$  la ecuación (28). Tomado en cuenta la aproximación de  $L(\epsilon)$  como la ecuación (29).

$$
\Delta_{\xi} p_0 = 0 \tag{26}
$$

$$
\Delta_{\xi} p_1 + 2\nabla_{\xi} \cdot \nabla_{\mathbf{X}} p_0 = 0 \tag{27}
$$

$$
\Delta_{\xi}p_2 + 2\nabla_{\xi} \cdot \nabla_{\mathbf{X}}(p_1 + L_2p_0) + \cdots = 0 \tag{28}
$$

$$
L(\varepsilon) \sim \varepsilon + \varepsilon^2 L_2 + O\left(\varepsilon^3\right), \varepsilon \to 0 \tag{29}
$$

 Analizando las condiciones de frontera en la figura 2, quedan como se muestra en las ecuaciones (30) y (31) para la primera aproximación, ecuación (26).

$$
\|p_0\| = 0 \tag{30}
$$

$$
\frac{\partial p_0}{\partial \xi_1} \mid_{\partial D_1} = m \frac{\partial p_0}{\partial \xi_1} \mid_{\partial D_2}
$$
\n<sup>(31)</sup>

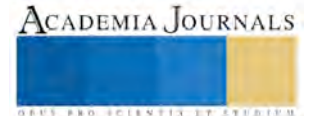

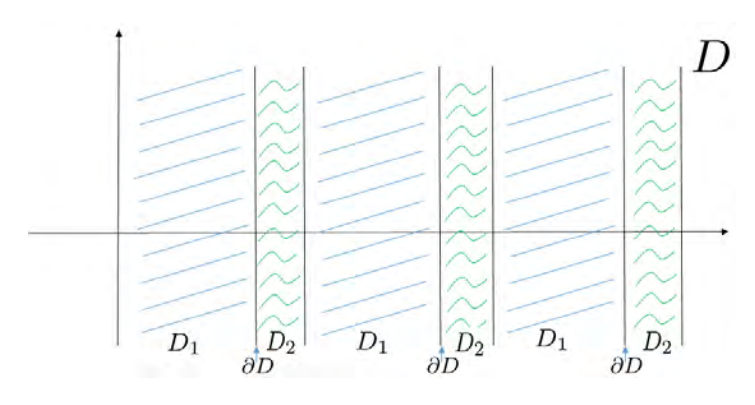

Figura 2. Representación del compuesto D, diferenciando fluido 1(D<sub>1</sub>), fluido 2 (D<sub>2</sub>) y la interfase ( $\partial D$ ).

 Al resolver la primera aproximación, ecuación (26), debe satisfacer la ecuación de Laplace y que sea continua, al ser una ecuación lineal, su solución es única y cualquier función será solución, por lo que la solución se ve como en la ecuación (32).

$$
p_0 = A(\mathbf{X}) \tag{32}
$$

 La solución de la aproximación 2, ecuación (27), son las ecuaciones (33) y (34) la cual indica cómo cambia la función en las diferentes direcciones por lo que se muestra en forma de vector producto punto con el Laplaciano de la presión más la constante con respecto a la variable  $\xi$ .

$$
p_1 = (b_0 + b\xi_1, a) \cdot \nabla_{\mathbf{X}} A + B(\mathbf{X})
$$
\n<sup>(33)</sup>

$$
p_1 = (d_0 + d\xi_1, a) \cdot \nabla_{\mathbf{X}} A + B(\mathbf{X})
$$
\n<sup>(34)</sup>

## *Referencias bibliográficas*.

G.W. Milton *Theory of composites,* chapter 1, section 1.5-1.7, pages 8-12. 2002.

I.D. Abrahams W.J. Parnell. Dinamic homogenization in periodic fibre reinforced media quasi-static limit for waves. *Elsevier,* 2005.

J. D. Smith. Application of the method of asymptotic homogenization to an acoustic media. *Proceedings of the Royal Society A,* 2011.

S.J. Hollister N. Kikuchi. A comparison of homogenization and standard mechanics analyses for periodic porous composites. *Computation mechanics,* 1992.

#### **Comentarios Finales**

#### *Resumen de resultados*

Smith encontró un modelo para la estimación de propiedades efectivas, pero él no proponía la viscosidad, por lo que surge la duda de qué pasa con la viscosidad si la mayoría de fluidos son viscosos. En este trabajo se estudió el efecto de la viscosidad, encontrando que las propiedades efectivas no dependen de ella. Los resultados muestran el desarrollo realizado en la ecuación de Helmholtz con coeficientes que oscilan rápidamente ya que van de un fluido a otro y al estar en el arreglo periódico se puede considerar infinito, y se encontraron ecuaciones efectivas que rigen la respuesta en una macroescala que es mucho más grande.

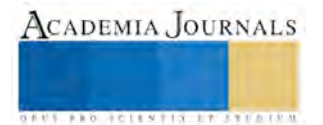

# *Conclusiones*

Los resultados demuestran que al menos hasta la segunda aproximación, no depende de la viscosidad, y si llegase a depender en las siguientes aproximaciones, la aportación de la viscosidad será muy pequeña. Es indispensable conocer estos resultados, ya que da pie a futuras investigaciones. Para la elasticidad y la acústica, se ha estado a menudo en la búsqueda de propiedades efectivas de compuestos y un número de diferentes métodos han sido desarrollados para conseguirlo. Estos incluyen métodos estáticos variacionales, la teoría de dispersión multiple y los métodos de campo efectivos o auto consistentes. Muchos de estos métodos se basan en adivinar la simetría y forma de las ecuaciones efectivas desde el principio.

Para materiales compuestos con una microestructura periódica, se puede utilizar el Método de Homogenización Asintótica. Se ha utilizado ampliamente para los problemas de estática y explora expansiones asintóticas y la relación de la micro a la macro escala en el material. Esto hace que sea ideal en los problemas dinámicos, en los que hay definiciones naturales de las escalas en términos de las longitudes de ondas. Además de tener una mayor exactitud, como se mencionó anteriormente.

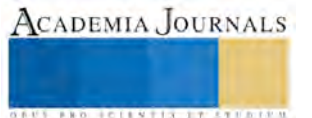

**ACADEMIA JOURNALS** 

**STARD TELESTIC TELESTICI** 

# ANÁLISIS DE HERRAMIENTAS DE ADMINISTRACIÓN DE OPERACIONES PARA MEJORAR LA PRÁCTICA LOGÍSTICA DE UNA EMPRESA MAQUILADORA

Ing. Martha Martínez Arroyo<sup>1</sup>, Dr. Héctor Domínguez Martínez<sup>2</sup>, Dr. Miguel Ángel Rodríguez Lozada<sup>3</sup> y M.A.D. Ma. Agustina Acela Dávila Jiménez<sup>4</sup>

Resumen—Una de las áreas que es foco de atención dentro de una organización es la logística de la empresa. En 2016 México ocupo el lugar 54 en desempeño logístico de acuerdo al estud io realizado por el Banco Mundial. En este contexto Velez, O., y Cesar P (2009), mencionan que no se puede pretender alcanzar altos niveles de desempeño si cada organización no acepta ineficiencias operativas, administr ativas y no tiene el concepto de macroprocesos y procesos, subprocesos, actividades y roles logísticos claros. Por lo anterior se analizan herramientas como mapeo de la cadena de valor (VSM), pronósticos, tamaño de lote económico, proceso de adquisición y métr icas para medir y monitorear el proceso logístico, por lo tanto se considerara la importancia de la aplicación de dichas herramientas en una empresa maquiladora. Palabras clave— logística, cadena de valor, lote económico, maquiladora.

## **Introducción**

En la actualidad las organizaciones compiten para ofrecer productos que cumplan los requisitos de sus clientes y tener mejor posicionamiento, por lo tanto se busca siempre mejorar los procesos, los productos y el servicio mediante estrategias que les permitan alcanzar estos objetivos.

Una de las áreas susceptibles de mejora es la logística de la empresa considerando esta como una parte de la cadena de suministro, que implica la administración del procesamiento de pedidos, el inventario, el transporte y la combinación del almacenamiento, el manejo de materiales y el empacado, todo esto integrado mediante la red empresarial. La meta de la logística es apoyar los requerimientos operativos de las adquisiciones, la fabricación y el abastecimiento del cliente.

La logística se enfoca en la responsabilidad para diseñar y administrar sistemas con el fin de controlar el movimiento y el posicionamiento geográfico de la materia prima, el trabajo en proceso y el inventario terminado al costo más bajo (Bowersox et al 2007).

Esta investigación se direcciona hacia áreas particulares de la empresa que forman parte de la logística de la misma, donde se propone el uso de herramientas que conlleven hacia una mejor administración de sus recursos.

El mapeo de la cadena de valor, nos permitirá analizar el flujo de materiales en planta de puerta a puerta, considerando, el tiempo que pasa la materia prima en cada uno de los procesos, también permitirá analizar la utilización de otros recursos invertidos como mano de obra y maquinaria.

El inventario representa siempre una gran inversión y el costo de mantenerlo incrementa cuando aumenta el inventario en los almacenes, pero también se generan costos si hay rupturas en líneas de producción por desabasto de materia prima, por ésta razón se analiza el modelo de la cantidad económica a ordenar (EOQ) donde se determina ¿cuánto pedir? y ¿cuándo pedir? Heizer y Render (2009), disminuyendo así los costos antes mencionados.

El pronóstico de la demanda son proyecciones de la demanda de productos o servicios de una compañía. Estos pronósticos, también llamados pronósticos de ventas, orientan la producción, la capacidad y los sistemas de programación de la empresa, y sirven como entradas en la planeación financiera, y planeación de la producción.

El proceso de adquisición, se refiere a la forma como la empresa, abastece sus requerimientos de materiales y otros suministros, estos pueden ser materia prima directa, materia prima indirecta, maquinaria, mismos que independientemente de su clasificación son esenciales para la transformación del producto terminado.

<sup>1</sup> Ing. Martha Martínez Arroyo es Estudiante de Maestría en Ingeniería Administrativa en el Instituto Tecnológico de Apizaco, Tlaxcala, México. [marmaryy@hotmail.com](mailto:marmaryy@hotmail.com) (autor corresponsal)

<sup>2</sup> El Dr. Héctor Domínguez Martínez es Profesor Maestría en Ingeniería Administrativa en el Instituto Tecnológico de Apizaco, Tlaxcala, México. thor dom@hotmail.com>

<sup>3</sup> El Dr. Miguel Ángel Rodríguez Lozada es Profesor de la Maestría en Ingeniería Administrativa en el Instituto Tecnológico de Apizaco, Tlaxcala, México. marodriguez@itamail.itapizaco.edu.mx

<sup>4</sup> La M.A.D. Ma. Agustina Acela Dávila Jiménez es Profesora de la Maestría en Ingeniería Administrativa en el Instituto Tecnológico de Apizaco, Tlaxcala, México.

Los indicadores logísticos representan datos numéricos y cuantitativos de la gestión logística que permite monitorear y evaluar el desempeño y resultado en cada proceso verificando así el cumplimiento de metas que se han establecido (Mora L., 2012).

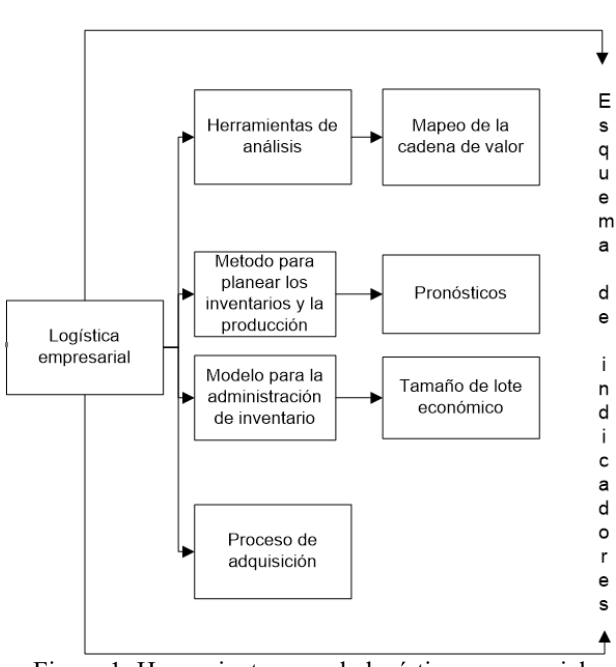

#### Descripció n del Método

Las herramientas que se analizan en ésta investigación y que corresponden a la Logística de la empresa se muestran en la figura 1 y a continuación se analiza cada una de ellas:

Figura 1: Herramientas para la logística empresarial

De acuerdo a Rother M. y Shoock J. (1999), la cadena de valor es el conjunto de acciones que se necesita para mover un producto a través de los flujos esenciales:

1) El flujo de producción, desde la materia prima hasta las manos del consumidor,

2) El flujo de diseño, desde el concepto hasta el lanzamiento.

Rother y Shock (1999) mencionan que la metodología del mapa de la cadena de valor es una herramienta que ayuda a ver y comprender el flujo de material e información mientras el producto pasa por la cadena de valor, dibujando una representación visual de cada uno de los procesos en el flujo de material e información, siguiendo el camino de producción de un producto desde el cliente hasta el proveedor y posteriormente se formula un conjunto de preguntas clave y se dibuja el "mapa del estado futuro" de cómo debería fluir el valor.

En el mapeo de la cadena de valor futuro (VSM futuro): se identifican propuestas para buscar la eliminación de los desperdicios es una proyección de mejora para establecer el estado ideal del flujo de la planta, siempre buscando eliminar actividades innecesarias que incrementan el tiempo de procesamiento.

En éste mismo contexto se analiza el uso de pronósticos, existen diversas las técnicas para calcular los pronósticos de la demanda para este caso de análisis se consideran el pronóstico por promedio móvil y suavización exponencial.

De acuerdo a Schoroeder (2005) el promedio móvil: corresponde a los métodos de series de tiempo que sirven para análisis detallados de los promedios móviles, no se supone la existencia de patrones estacionales, tendencias o ciclos en los datos sobre la demanda.

Cuando se utiliza un promedio móvil, se selecciona el número de periodos (N) para los cálculos. Entonces la demanda promedio A<sub>t</sub>, para los periodos N anteriores en el momento t se calcula de la siguiente manera:

$$
A_t = \frac{D_t + D_t + \dots + D_{t-N+1}}{N}
$$

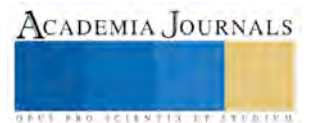

Cada vez que se calcula F se incluye la demanda más reciente en el promedio y se deja la observación más antigua de la demanda. Este procedimiento mantiene N periodos de la demanda en el pronóstico y deja que el promedio se mueva a medida que se observan nuevos datos de demanda.

El método de suavizamiento exponencial se fundamenta en idea de que es posible calcular un nuevo promedio a partir de otro antiguo y la demanda observada más reciente.

$$
A_t = \alpha D_t + (1 - \alpha) A_{t-1}
$$

En éste caso  $A_{t+1}$  es el antiguo promedio que se acaba de observar y  $\alpha$  la proporción del peso que se pone sobre la nueva demanda frente al promedio antiguo (Schroeder, 2005).

Otro método que es aplicable para las actividades del área logística es el tamaño de lote económico (EOQ) Chapman (2006) menciona que éste modelo intenta encontrar un equilibrio entre los costos de tener inventario y los costos de no tenerlo, ya que su objetivo general es minimizar el costo total.

El objetivo de la mayoría de los modelos de inventarios es minimizar los costos totales, los costos significativos son el costo de preparación (u ordenar) y el costo de mantener (o llevar). Todos los demás costos, como el costo de inventario en sí, son constantes. De esta forma, si minimizamos la suma de los costos de preparar y mantener, también minimizaremos el costo total. El tamaño óptimo de lote, Q\*, será la cantidad que minimice los costos totales. Conforme aumenta la cantidad ordenada, disminuye el número total de órdenes colocadas por año. Entonces, si la cantidad ordenada se incrementa, el costo el costo anual de preparar u ordenar disminuye. Pero si aumenta la cantidad ordenada, el costo de mantener también aumenta debido a que se mantiene un inventario promedio mayor (Heizer y Render, 2009)

Usando las siguientes variables, podemos determinar el costo de ordenar y mantener y despejar Q\*:

Q= Número de unidades por orden

Q\*= Número óptimo de unidades a ordenar

D= demanda anual en unidades para el artículo en inventario

S= Costo de ordenar o de preparación para cada orden

H= Costo de mantener o llevar inventario por unidad y año

Costo anual de preparación = (Número de órdenes colocadas por año) X (Costo de preparación u ordenar por orden)

$$
= \left(\frac{demanda anual}{numero de unidades en cada orden}\right)(cos to de preparación u ordenar por orden)
$$

$$
= \left(\frac{D}{Q}\right)(S) = \frac{D}{Q}S
$$

Costo anual de mantener = (Nivel de inventario promedio)  $X$  (Costo de mantener por unidad y año)

$$
= \left(\frac{cantidad \ a \ ordenar}{2}\right)(cos to \ de \ matter \ por \ unidad \ y \ por \ año)
$$

$$
=\left(\frac{Q}{2}\right)(H)=\frac{Q}{2}H
$$

La cantidad óptima a ordenar se encuentra cuando el costo anual de preparación es igual al costo anual de mantener; a saber:

$$
\frac{D}{Q}S = \frac{Q}{2}H
$$

Para despejar Q\*, simplemente se multiplican en forma cruzada los términos y se despeja Q en el lado izquierdo de la igualdad.

$$
Q^* = \sqrt{\frac{2DS}{H}}
$$

Para determinar el número esperado de órdenes colocadas durante el año (N) y el tiempo esperado entre órdenes (T) se utiliza la siguiente formula:

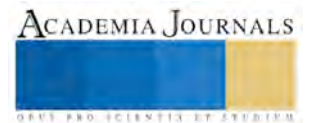

*N*umero esperado de órdenes = 
$$
\frac{Demanda}{\text{Cantidad a ordenar}} = \frac{D}{Q*}
$$

*Tiempo esperado entre órdenes* = 
$$
T \frac{Numero de días de trabajo por año  $N$
$$

El costo variable anual total del inventario es la suma de os costos de preparación y los costos de mantener:

 $Costo total$  anual =  $Costo$  de preparación (ordenar) +  $Costo$  de mantener

De acuerdo a los términos de las de las variables del modelo, el costo total TC se expresa como:

$$
TC = \frac{D}{Q}S + \frac{Q}{2}H
$$

El área de compras es vital para el proceso logístico ya que provee a la empresa de lo necesarios para sus operaciones, Monks J., (1991) menciona que las compras son las adquisiciones de bienes o servicios con intercambio de fondos, así mismo el proceso de compra puede variar de acuerdo con el tipo de articulo adquirido. El encargado de compras deberá tener conocimientos acerca de las líneas seleccionadas de productos y estar familiarizado con especificaciones de ingeniería, contratos legales, reglamentaciones de embarques y otros factores.

Las variables importantes que deben considerarse en la selección de proveedores incluyen 1) Precio; 2) tiempo de entrega; 3) cantidad; 4) calidad; 5) servicio; 6) mantenimiento; 7) soporte técnico; 8) estabilidad financiera; y 9) condiciones de compra.

Otra herramienta que se propone para llevar a cabo las actividades logísticas son los KPI´s Logísticos al respecto Bowersox et al (2007) menciona que para el logro de los objetivos: monitorear, controlar y dirigir las operaciones logísticas, deben desarrollarse sistemas de medición eficaces.

Los indicadores logísticos, tienen objetivos definidos como a continuación se describe Mora G., (2012), Identificar y tomar acciones sobre los problemas operativos

Medir el grado el grado de competitividad de la empresa frente a sus competidores nacionales e internacionales Satisfacer las expectativas del cliente mediante la reducción del tiempo de entrega y la optimización del servicio prestado.

Mejorar el uso de los recursos y activos asignados, para aumentar la productiva efectividad en las diferentes actividades hacia el cliente final.

Reducir gastos y aumentar la eficiencia operativa.

Compararse con las empresas del sector en el ámbito local y mundial.

Para el caso de la logística solo se deben desarrollar indicadores para aquellas actividades o procesos relevantes al objetivo logístico de la empresa, para lo anterior, se deben tener en cuenta los siguientes pasos:

- 1. Identificar el proceso logístico a medir
- 2. Conceptualizar cada paso del proceso
- 3. Definir el objetivo del indicador y cada variable a medir
- 4. Recolectar información inherente al proceso
- 5. Cuantificar y medir las variables
- 6. Establecer el indicador a controlar
- 7. Compara con el indicador global y el de la competencia interna
- 8. Seguir y retroalimentar las mediciones periódicamente
- 9. Mejorar continuamente el indicador.

#### **Comentarios Finales**

#### *Conclusiones*

En base al análisis realizado anteriormente se puede concluir que el uso de herramientas en las actividades logísticas permitirá mejorar la logística general de la empresa; el mapeo de la cadena de valor permitirá observar de manera detallada el recorrido de la materia prima en planta e identificar los procesos o actividades que no agregan valor al producto final, buscando el uso adecuado de los recursos de la empresa como el tiempo de entrega del producto final.

Los pronósticos tienen el objetivo básico de un reducir el rango de incertidumbre dentro del cual se toman las decisiones que afectan el futuro del negocio y con él a todas las partes involucradas.

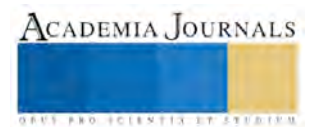

El modelo de tamaño de lote económico permitirá reducir el costo total de inventarios ya que busca el punto óptimo para generar una orden disminuyendo el costo de almacenar y el costo de preparar un pedido, pero considerando la importancia de contar con material disponible para la producción en el momento que se requiere.

El proceso de adquisición es importante en el ámbito logístico ya provee a la empresa de recursos para sus operaciones, siendo importante que el proceso éste bien definido, a fin de que la empresa pueda tener los insumos necesarios en el momento adecuado, cumpliendo con los requisitos de calidad que se necesitan a un precio justo. La actividad de compras queda bajo la responsabilidad del encargado de compras, quien deberé tener la calidad ética que evite compras realizadas bajo interese personales.

Los indicadores de la gestión logística nos permitirán alcanzar los objetivos de monitorear, controlar y dirigir las operaciones logísticas, Kelvin W., (1907) hizo mención a la frase "Lo que no se define no se puede medir, lo que no se mide, no se puede mejorar, lo que no se mejora, se degrada siempre". Por esta razón para tener bajo control el proceso logístico se requiere establecer indicadores, que permitan evaluar cómo se encuentra la empresa en el cumplimiento de sus metas.

#### *Referencias bibliográficas*.

Bowersox D., Closs D., Cooper M., (2007) Administración y Logística en la cadena de suministro, Administración de la logística de la cadena de suministro, Segunda edición, McGrawHill

Chapman Stephen N., (2006) Planificación y control de la producción, Pearson Educación, 1era Edición, México.

Heizer J. y Render B., (2009), Principios de Administración de Operaciones, séptima edición Pearson Educación, México, Parte 3, pp. 491 Monks J, (1991), Administración de operaciones, McGrowHill, México.

Mora L., (2015), Indicadores de Gestión Logística, 2da Ed., Recuperado de

[http://www.fesc.edu.co/portal/archivos/e\\_libros/logistica/ind\\_logistica.pdf](http://www.fesc.edu.co/portal/archivos/e_libros/logistica/ind_logistica.pdf)

Ocampo Vélez, Pablo César, (2009), Gerencia logística y global, Revista Escuela de Administración de Negocios, (Mayo-Agosto), Recuperado el: 25 de diciembre de 2017, Disponible en: <http://www.redalyc.org/articulo.oa?id=20620269006> ISSN 0120-8160

Rother, M. y Shook, J. (1999) Learning to see: value stream mapping to add value and eliminate muda, Brookline, Massachussets, USA, Lean Enterprise Institute

Schoroeder, R., (2005) Administración de Operaciones conceptos y casos contemporáneos, segunda edición McGrawHill, México, pp 238

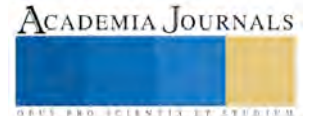

# Prototipo de Simulador para Cálculo de Análisis Nodal de Pozos Petroleros (SCANP)

Edmundo René Martínez Coral Ing.<sup>1</sup>, M.I.E. José Ney Garrido Vázquez<sup>2</sup>, M.G.T.I. Fidelio Castillo Romero<sup>3</sup>, M.I.S. Rosa Gómez Domínguez<sup>4</sup>, M.S.C. Eutimio Sosa Silva<sup>5</sup>,

*Por el alto costo de las licencias en software petrolero, se propone desarrollar un Simulador para calcular correlaciones empíricas, mecanicistas, levantamientos artificiales por gas, relaciones de comportamiento de afluencia y caudales de producción del pozo. La metodología que se utilizará durante el desarrollo del proyecto será la Experimental. Esta metodología permitirá manipular variables independientes a fin de comprobar, demostrar o reproducir ciertos fenómenos de forma natural o artificial y con resultados obtenidos, formular hipótesis que permitan establecer generalizaciones científicas y puedan ser verificadas con hechos concretos en la realidad. Este simulador posibilitará desarrollar habilidades en los estudiantes para reconocer los problemas de producción de pozos, analizar las causas y sus posibles soluciones.* **Palabras clave: Simulador, correlaciones, producción**

## **Introducción**

En la última década las actividades de exploración y producción de hidrocarburos han sufrido cambios importantes derivados de las mejoras en cuanto a la adquisición y el procesamiento de más y mejores datos de los yacimientos.

En la Ingeniería de Producción, el Análisis Nodal en Pozos Petroleros Productores es aplicado para inspeccionar el rendimiento del sistema a partir de la interacción de cada uno de sus componentes. Circuitos eléctricos, complejas redes de ductos y sistemas de bombeo centrifugo son analizados utilizando este método.

El análisis nodal se define como la segmentación de un sistema de producción en puntos o nodos donde se producen cambios de presión, los cuales están definidos por diferentes ecuaciones y correlaciones. Este análisis ha sido utilizado por muchos años para evaluar sistemas compuestos.

En 1945 fue propuesto por Gilbert para ser aplicado a pozos de producción y después discutido por Nind en 1964 como así también por Manch, Joe, Eduardo Proano, Kermit E. Brown y otros que habiendo complementado las investigaciones hacen posible el nuevo enfoque del análisis nodal, cuya forma de análisis ofrece un medio de optimizar más eficiente y económico los pozos productores; desde el limite exterior del reservorio a la pared del pozo, a través de las perforaciones y sección de terminación a la entrada de la tubería, hasta la cabeza de la tubería incluyendo cualquier restricción de la misma, el choque de superficie, línea de flujo y el separador.

## **Descripción del Método**

# *Justificación*

Debido a la ausencia de un software especializado para la carrera de Ingeniería Petrolera del Instituto Tecnológico de Villahermosa, se propone desarrollar un Simulador para realizar el Cálculo de Análisis Nodal para Pozos Petroleros, con fines académicos.

El Simulador servirá de base a futuras propuestas técnicas para implementar un Sistema Computacional completo en Análisis Nodal y Cálculo de correlaciones empíricas, mecanicistas, levantamientos artificiales por gas, relaciones de comportamiento de afluencia y caudales de producción del pozo.

Esta herramienta computacional permitirá profundizar el análisis e interpretación del comportamiento de los pozos en su etapa productiva, de una manera sencilla y práctica, mediante gráficas y correlaciones de los diferentes métodos utilizados para este fin.

La integración de un sistema tutorial de ayuda rápida en el Simulador, permitirá a los estudiantes identificar y solucionar de una manera efectiva y comprensiva los errores que se pudieran presentar al realizar los diferentes cálculos o en la selección de variables requeridas para los procesos de correlaciones.

<sup>1</sup> Edmundo René Martínez Coral es Ing. Geofísico Docente del Área de Ciencias de la Tierra en el Instituto Tecnológico de Villahermosa, Tabasco, México. [ermcoral@gmail.com](mailto:ermcoral@gmail.com) (**autor corresponsal)**

<sup>2</sup> El M.I.E. José Ney Garrido Vázquez es Docente del Área de Sistemas y Computación en el en Instituto Tecnológico de Villahermosa, Tabasco, México. [joseney@itvillahermosa.edu.mx](mailto:joseney@itvillahermosa.edu.mx)

<sup>5</sup> El M.S.C. Eutimio Sosa Silva es Docente del Área de Sistemas y Computación en el en Instituto Tecnológico de Villahermosa, Tabasco [eutimiososa@gmail.com](mailto:eutimiososa@gmail.com)

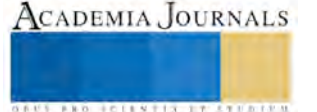

<sup>3</sup> El M.G.T.I. Fidelio Castillo Romero es Docente del Área de Sistemas y Computación en el en Instituto Tecnológico de Villahermosa, Tabasco, México. [trafalgar\\_22@hotmail.com](mailto:trafalgar_22@hotmail.com)

<sup>4</sup> La M.I.S. Rosa Gómez Domínguez es Docente del Área de Sistemas y Computación en el en Instituto Tecnológico de Villahermosa, Tabasco, México. [rgomez@itvillahermosa.edu.mx](mailto:rgomez@itvillahermosa.edu.mx)

Para generar este Simulador se empleará un sistema de programación flexible que permita realizar cálculos matemáticos avanzados y de gran precisión, de la misma manera un entorno gráfico dinámico y sencillo para las interfaces de navegación y gráficas que se generen durante la ejecución de los algoritmos.

El simulador permitirá determinar la situación del pozo, generar un histórico del comportamiento del sistema productor y realizar cálculos estadísticos de rentabilidad o pérdida en un lapso de tiempo determinado, tan importante en el volátil mercado petrolero.

#### *Problemática*

Los laboratorios universitarios deben estar a la par del avance de la tecnología, porque el mercado laboral exige mayor conocimiento y desarrollo de habilidades técnicas de punta, a fin de poder ser competitivos en la exigente industria petrolera.

El software para realizar Cálculos de Análisis Nodal comercial, es sumamente costoso (Tabla 1), sus licencias están monopolizadas por las grandes empresas desarrolladoras de software técnico petrolero, limitando el acceso de los estudiantes a este tipo de tecnología, al igual que sus conocimientos y desarrollo de habilidades técnicas e interpretativas en los diferentes análisis de los sistemas de producción bajo cualquier situación presente en la actividad laboral.

| <b>SOTEWARE</b>            | PRECIO (USD)<br>RENTA ANUAL II Y | MANTENIMIENTO CONSULTORIA ENTRENAMIENTO<br>Y SOPORTE (U | dias) USD | (8 personas) USD |                  |  |
|----------------------------|----------------------------------|---------------------------------------------------------|-----------|------------------|------------------|--|
| INGENIERIA DE PRODUCCION   |                                  |                                                         |           |                  |                  |  |
| Pipesim                    | 125000                           | 37500                                                   | 11700     | 12000            | 186200<br>141000 |  |
| WellFlo                    | 100000                           | 20000                                                   | 9000      | 12000            |                  |  |
| PROSPER (paquete completo) |                                  |                                                         |           |                  | 2.586.110.95     |  |

Tabla 1. Relación de costos de licencias de simuladores comerciales.

En el Instituto Tecnológico de Villahermosa, la carrera de Ingeniería Petrolera es reciente, por ese motivo la implementación de laboratorios referentes a esta área se vuelve prioritaria; y, es justamente de esa necesidad que nace la idea de desarrollar este Simulador.

El simulador será de gran ayuda tanto para maestros como para estudiantes de Ingeniería Petrolera del ITVH, porque suplirá en buena medida la falta de licencias de este tipo de tecnología para el área académica.

## *Objetivo General*

Desarrollar un Simulador para Cálculo de Análisis Nodal de Pozos Petroleros (SCANP), para el Departamento de Ciencias de la Tierra del Instituto Tecnológico de Villahermosa.

## *Objetivos Específicos*

- 1) Calcular el Análisis Nodal al sistema de producción
- 2) Caracterizar las fuentes de error en las Correlaciones según datos reales.
- 3) Realizar la bidireccionalidad del flujo según el método a aplicar
- 4) Incorporar levantamiento Artificial por Gas (**LAG**)
- 5) Establecer Correlaciones para Línea de Flujo con o sin Estranguladores
- 6) Revisar y utilizar los diferentes modelos para la caracterización de la relación de comportamiento de afluencia **IPR** (Inflow Perfomance Relationship)
- 7) Determinar el caudal de producción del pozo para sus diversas sensibilidades

#### *Hipótesis*

La necesidad de ampliar los conocimientos tecnológicos en el área de Productividad de Pozos Petroleros y de responder a los grandes desafíos de la industria de hidrocarburos, los estudiantes de Ingeniería Petrolera del Instituto Tecnológico de Villahermosa, ven limitadas sus posibilidades ante la falta de simuladores con fines académicos que les permita desarrollar una visión integrada del sistema de producción donde se incluya el yacimiento, el pozo y las instalaciones en superficie.

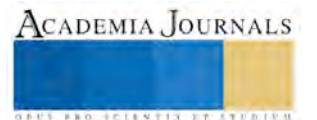

#### *Antecedentes*

Las empresas productoras de hidrocarburos en el mundo realizan grandes esfuerzos para optimizar sus sistemas de producción, estos esfuerzos están dirigidos a corto, mediano y largo plazo, a maximizar el factor de recuperación de los yacimientos.

Es por lo anterior que el principal objetivo de este simulador es contribuir a la formación de recursos humanos en materia de producción de hidrocarburos, convencido de que contar con este simulador es clave para el desarrollo de talentos especializados que cubran adecuadamente el requerimiento de la industria de ingenieros petroleros, aplicando nuevas tecnologías y buenas prácticas profesionales.

Este simulador trata tres aspectos imprescindibles para optimizar los sistemas de producción: comportamiento de afluencia, relación de efecto de daño y el análisis integral del pozo, permitiendo a los estudiantes adquirir conocimientos básicos hasta cubrir todos los factores principales que influyen en el Análisis Nodal para la productividad de pozos.

#### *Marco Teórico*

**Nodo Común**: Es el nombre que recibe una sección determinada de un sistema donde se produce una caída de presión, producto de la interrelación entre componentes o nodos.

**Nodo Funcional**: Cuando una presión diferencial existe a través de un nodo, dicho nodo es llamado funcional puesto que la respuesta de caída de presión o caudal puede representarse mediante alguna función física o matemática.

Considerando las variadas configuraciones de pozos de un sistema de producción, los componentes pueden ser muchos debido a que existen sistemas de terminación muy complejos, los más comunes están representados en la Figura 1.

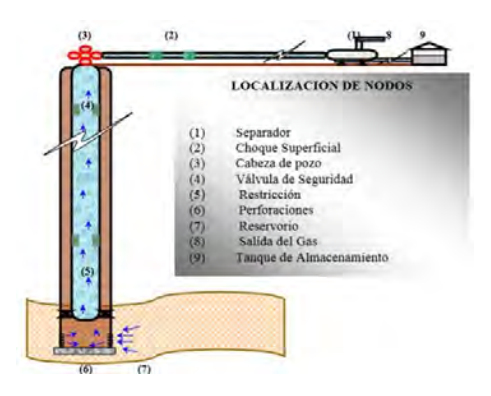

Figura 1. Localización de nodos

En función de la necesidad de los componentes de un sistema de producción, a continuación definiremos la funcionalidad de los más importantes:

**Separador**: En el proceso de separación de petróleo y gas en campos petroleros no existe un criterio único para establecer las condiciones más adecuadas de producción óptima de los equipos, el estudio está orientado a obtener ciertos objetivos puntuales que nos den condiciones de máxima eficiencia en el proceso de separación, obteniendo de esta manera:

- Alta eficiencia en el proceso de separación de gas-petróleo
- Mayor incremento en los volúmenes de producción
- > Incremento en la recuperación del petróleo
- $\triangleright$  Disminución de costos por compresión
- Estabilización del **RGP** (Relación Gas-Petróleo)

**Línea de Flujo Horizontal**: Comunica la cabeza del pozo con el separador y donde el fluido presenta un comportamiento que obedece a las condiciones adoptadas para el sistema de producción de los pozos.

**Choque Superficial**: Es el que controla la producción del pozo con el cual se puede aumentar o disminuir el caudal de producción, con este componente se produce una presión diferencial que puede ser calculada con una de las muchas ecuaciones para choques o estranguladores.

**Cabeza de Pozo**: Es un punto del sistema en que se produce un cambio de dirección, de flujo vertical a flujo horizontal y donde se toma el dato de la presión para conocer la energía de producción del pozo, siendo también un punto crítico que es tomado en cuenta para su análisis dentro del sistema.

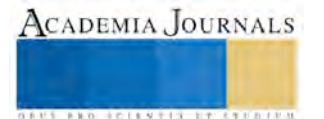

**Válvula de Seguridad**: Es un elemento que se instala en la tubería vertical y que opera ante cualquier anormalidad del flujo que puede ocurrir en el transcurso de la producción, siendo vital para la seguridad operativa y productiva del pozo.

**Choque de Fondo**: Se produce a la bajada de este tipo de restricción de acuerdo a la necesidad que existe de elevar la presión y controlar la energía en el flujo de la línea vertical, como así también tener una presión de aporte y elevación controlada, produciendo una presión diferencial en la que se tendrá una caída de presión que a su vez puede ser calculada.

**Presión Fluyente**: Esta es muy importante para el sistema ya que de ella depende toda la capacidad de la instalación que se desea conectar al reservorio a través del pozo y así producir todo el campo. Esta presión es medida en el fondo del pozo, tomada en su punto medio del nivel productor; su determinación se la realiza de forma directa empleando herramientas de toma de presión, también se puede calcular utilizando ecuaciones o correlaciones.

**Presión Promedio del Reservorio**: Esta presión es evaluada respecto a un nivel de referencia, y es la presión a la cual se encuentran sometidos los cálculos de los fluidos del reservorio, esta presión es de gran interés para conocer el índice de productividad del pozo y la capacidad de afluencia del reservorio hacia el pozo.

En la Figura 2, se puede observar la relación directa de las caídas de presión entre los nodos más comunes.

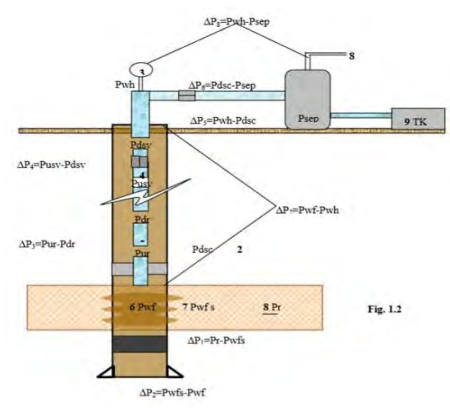

Figura 2. Caídas depresión en los nodos más comunes

Una vez que se tiene el sistema completo en el pozo, se procede a efectuar el análisis nodal de la siguiente manera:

- 1. Determinamos que componentes del sistema de producción van a ser cambiados para dar una mayor optimización al sistema.
- 2. Seleccionamos los nodos componentes que van a ser analizados.
- 3. Elegimos la ubicación de cada uno de los nodos y aislamos el efecto de cambio de presión sobre los demás componentes seleccionados.
- 4. Determinamos las relaciones que se aplicaran para la entrada y salida del flujo del nodo.
- 5. Se describe el método que va a emplearse para determinar la entrada y salida del flujo.
- 6. Finalmente se construyen curvas de entrada Vs. salida de flujo en las que se determinan los efectos de cambio de capacidad de producción sobre el rendimiento completo del sistema.

Este proceso se repite por cada componente.

En la Figura 3 se muestra un comportamiento general de un sistema de producción dentro de la relación que existe y tiene cada uno de los nodos componentes de un sistema completo de producción.

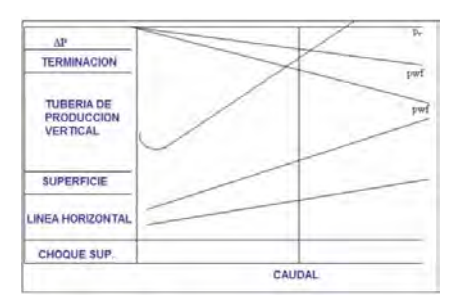

Figura 3. Esquema de caídas de presión

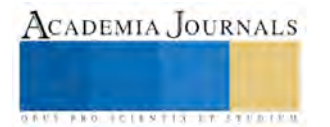

Del análisis del comportamiento grafico de las caídas de presión, determinamos las siguientes curvas:

**Curva de presión de tanque**: Es un valor constante para todos los caudales que se encuentren a condiciones de superficie o atmosféricas.

**Curva de presión de separador**: La presión del separador es un valor razonable que se asume constante para todos los caudales.

**Curva de línea de producción horizontal**: Esta curva se obtiene asumiendo caudales de flujo y una determinada presión de separación, obteniendo la presión requerida corriente abajo del choque o estrangulador.

**Curva de comportamiento de choque de fondo**: Es una curva del funcionamiento del choque o estrangulador que se muestra sobre la figura. En este caso es afectada por la caída de presión del choque o estrangulador.

**Curva de transporte de tubería**: Esta representa la presión requerida en el fondo de la tubería para permitir cierta producción que llegue al tanque, y de ahí que incluya las caídas de presión en la tubería de producción, línea de flujo, choque o estranguladores, válvulas de seguridad y cualquier otra restricción.

**Curva de presión fluyente de fondo**: Representa la presión fluyente que existe al centro del intervalo perforado y es la presión medida por un registrador de presión de fondo colocado a esa profundidad.

**Curva IPR (Inflow Performance Relationship) a la pared del pozo**: Esta línea representa la presión fluyente que existe en la pared del pozo para diferentes caudales.

**Curva de presión estática**: Es el punto inicial para todos los sistemas gráficos y se muestra como una línea horizontal. Esta podría representar una línea de índice de productividad infinito.

**Flujo Natural**: Se dice que un pozo fluye por flujo natural, cuando la energía del yacimiento es suficiente para levantar los barriles del fluido desde el fondo del pozo, hasta la estación de flujo de la superficie (Figura 4).

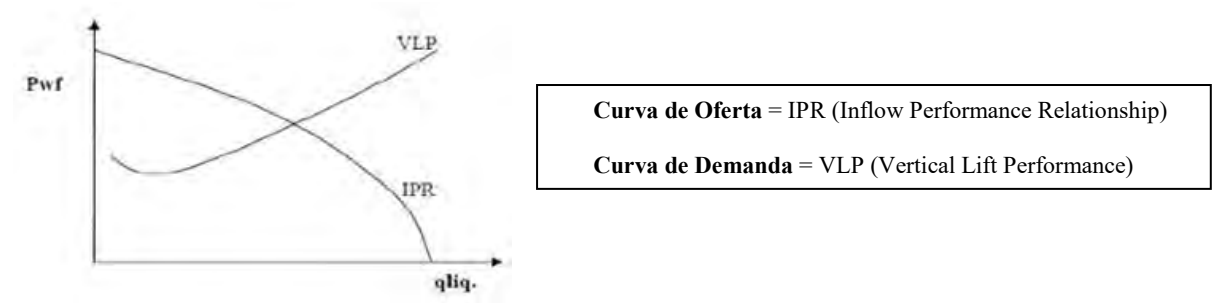

Figura 4. Curvas de Oferta y Demanda de energía en el fondo del pozo

**Proceso de Producción**: Es el proceso de transporte de los fluidos desde el radio externo del drenaje en el yacimiento hasta el separador (Figura 5).

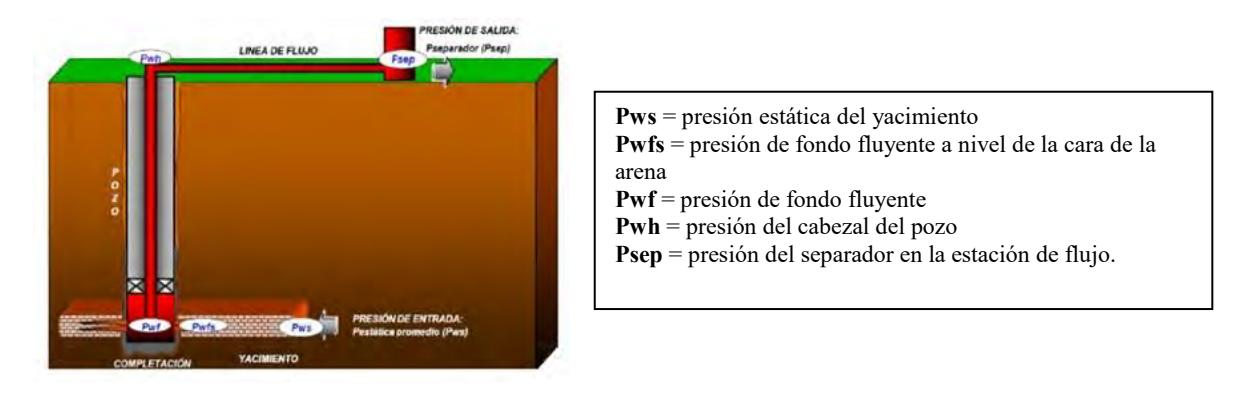

Figura 5. Proceso de Producción

**Capacidad de producción del sistema**: Responde a un balance entre la capacidad de aporte de energía del yacimiento y la demanda de la instalación para transportar los fluidos hasta la superficie.

## **Pws – Psep = ∆Py + ∆Pc + ∆Pp + ∆Pl**

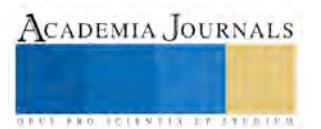

**∆Py** = Pws – Pwfs = Caída de presión en el yacimiento, (IPR, Inflow Performance Relationship).

**∆Pc** = Pwfs – Pwf = Caída de presión en la completación, (Jones, Blount & Glaze).

**∆Pp** = Pwf – Pwh = Caída de presión en el pozo. (FMT vertical)

**∆Pl** = Pwh – Psep = Caída de presión en la línea de flujo. (FMT horizontal)

**IPR** = Inflow Performance Relationship

**FMT** = Flujo Multifásico en la Tubería

**Optimización de la tubería de producción**: Uno de los componentes más importantes en un sistema de producción, es la sarta de producción. Debido a que el 80% de la pérdida total de presión en un pozo de petróleo puede ocurrir por la movilización de los fluidos desde el fondo del pozo hasta la superficie. Un problema común en los proyectos de completación es el seleccionar un tamaño de tubería basados en criterios totalmente irrelevantes, como por ejemplo, el tamaño que se tiene disponible en almacén. La selección del tamaño de tubería de producción debe ser hecha en base a datos disponibles, ya sean pruebas de formación o datos de reservorio, lo cual no es posible hacerlo en pozos exploratorios por falta de información confiable (Figura 6).

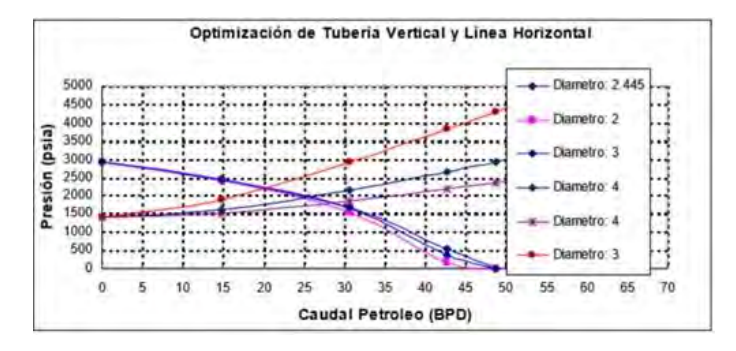

Figura 6. Optimización de la tubería de producción

**Metodología para el desarrollo del simulador**: La metodología que se utilizará durante el desarrollo del proyecto será la Experimental. Esta metodología permitirá manipular una o más variables independientes a fin de comprobar, demostrar o reproducir ciertos fenómenos de forma natural o artificial, y con base en los resultados obtenidos, formular hipótesis que permitan establecer generalizaciones científicas y puedan ser verificadas con hechos concretos en la realidad.

El proyecto abarca el análisis, diseño, desarrollo, pruebas e implementación del sistema, así como la capacitación de los usuarios, considerando la entrega de los productos para el soporte operativo y mantenimiento del software.

Las herramientas a utilizar: Python, gestor de BD MariaDB, FusionCharts Suite XT y los Análisis Matemáticos de las correlaciones propuestas.

## *Conclusiones*

La habilidad de los expertos consiste en poder analizar una gran cantidad de datos en forma eficiente y confiable, esto incluye el simulador para el Análisis Nodal y la evaluación de la productividad.

El desarrollo de este simulador permitirá combinar conocimientos y desarrollar equipos multidisciplinarios capaces de resolver problemas desde distintos ángulos.

Finalmente, este simulador no va dirigido a la búsqueda de soluciones para pozos viejos o de pobre rendimiento, sino a desarrollar habilidades en los estudiantes para reconocer los problemas de producción, analizar las causas y sus posibles soluciones.

## **Referencias**

Jetzabeth Ramirez Sabag. "Fundamentos de la Tecnología de Productividad de Pozos Petroleros ". (2015)

H. Dale Beggs. "Gas Production Operations". (1977)

Kermit E. Brown. "The Technology of Artificial Lift Methods" *Vol. 4 Production Optimization of Oil and Gas Well by Nodal System Analysis*. (1977)

Freddy H. Escobar. Ph.D. "Fundamentos de Ingeniería de Yacimientos". (2008)

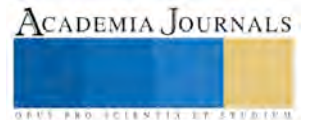

Dowell-Schlumberger. "Manual de Análisis de Pozos". (1980)

ACADEMIA JOURNALS

*US PROTECTIVELY THE EXECUTIVE* 

# Evaluación y TICs: una combinación al rendimiento escolar en estudiantes de lenguas

Dr. Jorge Martínez Cortés, Dra. Graciela López Orozco, Alumna.Vivianna Patricia Escalante Ortíz, Alumna.Diana Laura Ocharán Flores

*Resumen:* **La evaluación sumativa es parte de la tradición en el sistema educativo mexicano lo cual no se ha podido cambiar mientras se contemple una educación únicamente presencial. La tecnología, a través de herramientas tecnológicas, ha incursionado en la transformación del proceso enseñanza - aprendizaje y de la evaluación del mismo. Sin embargo, la valoración del aprendizaje es ahora formativa con ejercicios de consolidación del conocimiento en los estudiantes de lenguas. La ubicación de los estudiantes con bajo rendimiento académico llevaba tiempo, lo cual reducía las posibilidades de los alumnos en recibir un programa de actividades (PAFI) diseñado para ellos considerando sus necesidades. La herramienta tecnológica utilizada se aplicó a 230 estudiantes con resultados inmediatos al finalizar sus evaluaciones, cabe mencionar que la valoración digital se puede hacer cualquier tipo de dispositivo electrónico. De este grupo de estudiantes se formaron 3 grupos con 15 estudiantes cada uno. El programa aplicado además de considerar los contenidos gramaticales daba práctica a los estudiantes en todas las habilidades y sub-habilidades en un aprendizaje distribuido. Los alumnos mejoraron considerablemente al registrar mejores calificaciones en sus evaluaciones finales del periodo escolar.**

*Palabras clave:* **Evaluación, tecnología, aprendizaje, rendimiento escolar**

## **Introducción**

El rendimiento escolar es la preocupación de todo académico interesado en el aprendizaje de los estudiantes. Para tal efecto es necesario que el académico esté actualizado no sólo en metodología o contenidos temáticos sino también en el uso de la tecnología educativa. Los grandes avances tecnológicos reubican los alcances que se pueden lograr en el proceso de enseñanza- aprendizaje pero principalmente en la forma de evaluar, logrando uno de los grandes objetivos del docente que es una evaluación imparcial, rápida y confiable.

# **Justificación**

El uso de la tecnología por los docentes (Anderson y Krathwohl, 2001; Churches, 2007) cobra mayor importancia a medida que es utilizada en beneficio del aprendizaje Rodríguez y Barboza (2010) aseveran que la educación requiere ser personalizada pero principalmente esta debe centrarse en el aprendizaje del estudiantado además de que las instituciones educativas deben de poner mayor énfasis en la didáctica del aprendizaje y en los sistemas de distribución del tipo de enseñanza. Esta personalización requiere de tiempo por parte de los docentes, tiempo que se puede obtener al reducir la inversión de horas extras con el uso de herramientas tecnológicas. La tecnología educativa ofrece al académico continuamente alternativas de trabajo tecnológico, sin embargo, estas deben ser buscadas y no esperar a que las presenten en cursos de actualización. Bautista et al (2014) agrega que para que exista un verdadero aprendizaje, deben ser creados métodos que incluyan la tecnología para propiciar un entorno de aprendizaje digitalizado por el docente. Esto no quiere decir que el académico tomará como base todo su trabajo con la tecnología, este debe ser únicamente una herramienta de colaboración en todas las partes del proceso de enseñanza-aprendizaje.

Martínez-Salanova (2012) aprecia la evaluación sistemática que se presenta en la enseñanza tradicional afecta notoriamente a los estudiantes al generar estrés y en algunos casos incluso la desmotivación. Las valoraciones deben ser desde un inicio con la especificación del nivel de conocimiento con el objetivo de que el estudiantado parta desde un parámetro reconocido por la institución. Este tipo de valoraciones abre las rutas que el estudiantado debe seguir para consolidar su conocimiento y su ritmo de aprendizaje.

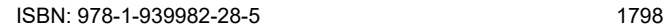

## **Antecedentes**

El sistema educativo mexicano busca capacitar a sus alumnos para la vida laboral a través de sus 6 niveles, según la OEI (1991) estos niveles son: inicial, preescolar, primaria, secundaria, media superior (bachilleratos y profesional media), superior (licenciatura y postgrado). Además, el sistema ofrece servicios de educación especial, de capacitación para el trabajo, de educación para adultos (alfabetización, primaria y secundaria, capacitación no formal para el trabajo) y de educación indígena o bilingüe-bicultural (preescolar, primaria y secundaria). En los niveles básico y medio superior es evidente la gran problemática que existe por el alto índice de deserción y reprobación así como los bajos niveles de retención de conocimientos y la deficiencia en el desarrollo de capacidades y habilidades. Barragán (2011) asevera que esta problemática es consecuencia del proceso de enseñanza- aprendizaje así como la falta de materiales en las escuelas y el contenido de los cursos que los alumnos toman. También hace énfasis en que los docentes necesitan tener más capacitación y conocimiento de los temas que imparten y las estrategias que emplean a la hora de dar sus clases. El principal problema con el que se enfrenta el sistema educativo son sus criterios de evaluación, ya que no se tiene congruencia cuando de evaluar a sus alumnos se trata, el esquema de evaluación no lo determina el sistema educativo sino cada maestro, es por eso que los resultados de los alumnos al ser evaluados varían dependiendo de cada región e inclusive en cada aula de la institución.

La Universidad Veracruzana busca a través del MEIF (1999) innovar el aprendizaje de los alumnos y así mismo darles horarios más flexibles para que como estudiantes puedan prepararse en distintos ámbitos académicos, también los convierte en alumnos autónomos y les promueve el desarrollo por competencias, esto ayuda y contribuye en su desarrollo profesional. El nivel superior tiene distintos métodos de evaluación, en la Facultad de Idiomas de la Universidad Veracruzana se puede encontrar que para evaluar la Experiencia Educativa del Inglés se aplica un examen estandarizado, esto fue establecido con la finalidad de que todos los alumnos de la carrera de Lengua Inglesa pudieran tener el mismo nivel de lengua y de esta manera al egresar de la carrera pudieras desarrollar todas su habilidades en el idioma. La Licenciatura en Lengua Inglesa de la Universidad Veracruzana cada año recibe en promedio 250 alumnos de nuevo ingreso, cada alumno ingresa a la licenciatura con un nivel diferente de inglés, ya que algunos cuentan con conocimientos previos del idioma, a diferencia de otros que ingresan a la carrera con el objetivo de aprenderlo desde cero, este tipo de diferencia en el nivel de lengua entre los alumnos de nuevo ingreso desencadenó el rezago y la deserción de la carrera, ya que los alumnos con un nivel más bajo en lengua se sentían en desventaja con los de un nivel más alto, la Facultad de Idiomas no estaba al tanto de esta situación e iniciaban el curso de inglés principiantes sin estar al tanto del nivel de lengua de los alumnos.

En el 2016 la Coordinación de la Facultad de Idiomas preocupada por el gran rezago estudiantil y el bajo nivel de Lengua con el que los alumnos egresaron de la carrera, decidió implementar un examen diagnóstico, el cual evalúa el nivel de lengua de los alumnos así como también les asigna el nivel de inglés en el que deben empezar su nivel, cabe mencionar que la Licenciatura en Lengua Inglesa consta de 6 niveles de inglés. El examen diagnóstico involucra a la tecnología ya que se utilizó una herramienta tecnológica para la aplicación del mismo, esto obliga a los docentes a actualizarse y a tener nuevos métodos para la enseñanza y evaluación del idioma.

## **Planteamiento del problema**

Los estudiantes de la licenciatura de nuevo ingreso presentan deficiencias de lengua que al no ser atendidas por los docentes de los primeros niveles sus avances académicos son mínimos. Por tradición los estudiantes de nuevo ingreso a cualquier licenciatura llegan con niveles casi iguales, sin embargo en el caso de la dependencia, los estudiantes por lo regular cursan uno o dos idiomas en instituciones especializadas. Esta incorporación a escuelas o institutos privados revaloriza los niveles de lengua de los estudiantes al grado de que algunos de ellos ya cuentan con exámenes de certificación. En el caso de la Licenciatura en Lengua Inglesa de la Facultad de Idiomas, a la que ingresa un alto número de estudiantes por año sin dárseles la ubicación adecuada dentro del Modelo Educativo Integral y Flexible (MEIF). Este modelo (1999) fomenta la reducción de los periodos escolares en el caso de ya contar con un nivel alto de lengua, exámenes de certificación o a través de exámenes de competencia. No obstante lo

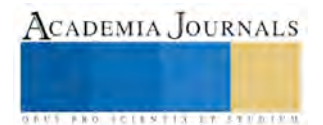

anterior, quienes tienen gran responsabilidad en cambiar parte de esta problemática son los docentes quienes día con día logran visualizar a los estudiantes que presentan carencias lingüísticas. Por otra parte, son los estudiantes los responsables de su aprendizaje como lo define el MEIF desde sus perspectivas. Los estudiantes deben consolidar su proceso de adquisición de conocimiento apoyados en diferentes recursos educativos como el auto-aprendizaje, la motivación en sí mismos y la colaboración con sus compañeros de clase que lograrán impactar en su rendimiento escolar.

# **Objetivo**

El objetivo de este proyecto es la inclusión de herramientas tecnológicas que faciliten la labor docente (Benitez-Porres, 2015) logrando así cubrir las necesidades del estudiantado en beneficio de su desarrollo académico. La implementación de la tecnología educativa forma parte de la formación docente y esta debe ser considerada como referente para la mejora del proceso de enseñanza-aprendizaje.

# **Descripción del método**

Para implementar las actividades complementarias o evaluaciones se utilizó la herramienta tecnológica o plataforma digital *Socrative*. Esta herramienta es una plataforma gratuita en línea que permite la elaboración de exámenes *online*. Los alumnos pueden acceder al examen desde cualquier dispositivo electrónico conectado a la red siempre y cuando los equipos tengan instalada la aplicación *Socrative Student*. El estudiante debe entrar a la sala asignada por el académico.

Las ventajas de esta plataforma son:

- Obtención inmediata de resultados mediante gráficas y tablas donde se le muestra al maestro en qué reactivos los estudiantes cometieron más errores o por el contrario cuáles reactivos fueron demasiado simples.
- Ningún examen de los alumnos tiene el mismo orden de reactivos y de respuestas para resaltar la imparcialidad de la actividad.
- La plataforma o herramienta ofrece al docente la alternativa de presentarle al estudiante el resultado de su *item*.
- El académico establece a través de la herramienta el tiempo que dispone el estudiante para contestar su reactivo evitando que el alumno pierda tiempo rectificando sus respuestas.
- El maestro debe tener designado un equipo o dispositivo electrónico donde pueda visualizar cuántos alumnos han ingresado a la plataforma, en que reactivo se encuentran, en donde comete errores y sus reactivos correctos así como qué alumnos han terminado y quienes continúan conectados.
- No hay necesidad de que el maestro corrobore la presencia de los jóvenes ya que los puede monitorear desde otro lugar.
- El material en dicha plataforma es más fácil de actualizar, revalorar, modificar, editar e impactar en la sustentabilidad.
- No importa el número de estudiantes que presenten el examen lo cual impacta a la sustentabilidad.
- Ahorro de tiempo por parte del maestro al momento de evaluar la participación del estudiantado. La aplicación genera de forma inmediata los resultados.

Entre las deficiencias que se presentaron en el proceso de aplicación de las actividades, se encontró la falta de credibilidad del docente por la carencia de competencias digitales y tecnológicas de los académicos. Por otra parte, la brecha digital que existe entre docentes y alumnos formaliza una desconfianza en la tecnología que el docente debe eliminar a medida que conozca las bondades de las tecnología. A medida que el docente encuentra relevante el uso de la herramienta, el profesor se vuelve dependiente de la plataforma, a lo cual el académico no debe aplicar demasiadas actividades de este tipo, debe utilizar otras herramientas como *kahoot* o *quizizz* para dar una variedad a la práctica del conocimiento.

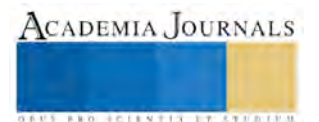

# **Comentarios finales**

La implementación del uso de la tecnología como lo asevera Barberá (2006) en el proceso de la evaluación diagnóstica de los estudiantes debe ser requerida en la enseñanza de lenguas primordialmente para reducir el tiempo de inversión en contenidos temáticos ya consolidados. Esta reducción de tiempo ofrece un mayor tiempo de calidad y práctica donde el estudiante requiere y necesita su aprendizaje.

El docente también necesita estar al día en el uso de la tecnología educativa, tomando en cuenta que al aparecer nuevas herramientas y/o plataformas modifica el rendimiento académico tanto del docente como de los estudiantes. Este proceso se incrementa reduciendo la brecha digital existente y motiva a ambas partes a involucrarse más en las competencias antes citadas. El académico no puede dejar de estar actualizado, de otra forma los mismos estudiantes revisarán el nivel tecnológico y digital que posea incurriendo en un retroceso del docente.

El alumnado por su parte debe enrolarse en la autonomía del aprendizaje, deficiencia notoria en niveles iniciales, medio y medio superior en el Sistema Educativo Mexicano. El apoderamiento del conocimiento del docente en estos niveles perjudica totalmente al estudiante al hacerlo totalmente dependiente de las instrucciones que ofrezca el maestro.

## **Referencias**

- Anderson, L. W. y Krathwohl, D. R. (2001). A taxonomy for learning, teaching and assessing: a revision of Bloom's Taxonomy of educational objectives. Longman, New York, USA
- Barberà, E. (2006, September 30). Aportaciones de la tecnología a la e-Evaluación. Revisado en September 30, 2006, from <http://www.um.es/ead/red/M6/>
- Churches, A. (2007). Bloom's and ICT Tools, Educational Origami. Recuperado el 12 de agosto de 2011 en: http://edorigami.wikispaces.com/Bloom%27s+and+ICT+tools
- Javier, B. (2015, October 15). SOCRATIVE COMO HERRAMIENTA PARA LA INTEGRACIÓN DE CONTENIDOS EN LA ASIGNATURA "DIDÁCTICA DE LOS DEPORTES". Revisado en Octobre 15, 2015, en [http://abacus.universidadeuropea.es/bitstream/handle/11268/4513/jiiu\\_2015\\_102.pdf?sequence=2](http://abacus.universidadeuropea.es/bitstream/handle/11268/4513/jiiu_2015_102.pdf?sequence=2)
- Beltrán Casanova, J. (1999, April 15). NUEVO MODELO EDUCATIVO PARA LA UNIVERSIDAD VERACRUZANA [Proyecto]. Xalapa: Universidad Veracruzana.
- Sánchez , J. B. (n.d.). INTEGRACION DE TECNOLOGIA EN EL PROCESO ENSEÑANZA-APRENDIZAJE . doi:http://bibliotecadigital.conevyt.org.mx/concurso/tematica\_e/0132.pdf
- Sánchez , M. B. (n.d.). El uso de material didáctico y las tecnologías de información y comunicación (TIC's) para mejorar el alcance académico. Retrieved from http://www.palermo.edu/ingenieria/pdf2014/14/CyT\_14\_11.pdf
- Universidad Católica de Valparaíso (2004). Estrategias didácticas para el uso de las TIC's en la docencia universitaria presencial. Barcelona, Valparaiso: Dirección Editorial de Eulàlia Rius Juan. doi[:http://eprints.rclis.org/9542/1/manualedTICS.pdf](http://eprints.rclis.org/9542/1/manualedTICS.pdf)
- Medina Torres, E. (2012). El Sistema Educativo Mexicano. Retrieved January 24, 2012, from [http://www.astromonos.org/public/1/astrociencia/0\\_0/elsistemaeducativomexicano.js](http://www.astromonos.org/public/1/astrociencia/0_0/elsistemaeducativomexicano.jsf)
- RUDEY, D. (2013, August 20). Awesome Free Ed Tech Resources eBook! Retrieved October 20, 2013, fro[mhttp://www.emergingedtech.com/2013/08/socrative-a-21st-century-way-to-assess-as-easy-as-raising-your-hand/](http://www.emergingedtech.com/2013/08/socrative-a-21st-century-way-to-assess-as-easy-as-raising-your-hand/)
- OEI. (1991). México. Retrieved 1991, from http://www.oei.es/historico/quipu/mexico/#sis2

# **Notas Biográficas**

**Dr. Jorge Martínez Cortés**,Universidad Veracruzana, [jomartinez@uv.mx](mailto:jomartinez@uv.mx) ; Egresado de la Facultad de Idiomas así como de la Especialidad en la Enseñanza del Inglés por la misma Universidad, Especialidad y Maestría en Educación por la Universidad Mexicana. Doctorado en Educación por la Escuela Libre de Ciencias Políticas y Administración Pública de Oriente. Obtuvo el COTE (Certificate for Overseas Teachers of English) por la Universidad de Cambridge además de tomar el Curso de la Enseñanza del Inglés como Lengua Extranjera en la Universidad de Leeds, Inglaterra, Diplomado en Computación Aplicado a la Labor Docente y Diseño de Material. Conferencista en diferentes Foros de Especialistas en Lenguas Extranjeras (FEULE) al igual que en Congresos Nacionales e Internacionales de Investigación y de Tecnología Educativa. Maestro Fundador del Centro de Auto-Acceso de la Facultad de Idiomas desde 1994. Es Líder del CA "Autonomía del Aprendizaje UV-CA 423, Miembro de la Red Iberoamericana de Innovación e Investigación en Tecnologías y Usos en el Aprendizaje eLectrónico

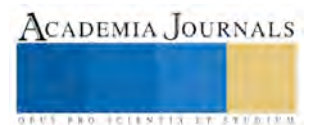

(RITUAL) y de la Red Iberoamericana de Innovación e Investigación para el Desarrollo de los Aprendizajes (IDEA), y de la Red de Gestión del Conocimiento del Instituto Politécnico Nacional. Coordina el Proyecto "Biblioteca Virtual" para estudiantes de la Facultad de Idiomas y de "La Evaluación en Línea como medio de Adquisición del Conocimiento" . Es Creador de la Intranet del Centro de Auto-Acceso de la Facultad de Idiomas para todas las Regiones de la Universidad Veracruzana. Perfil PRODEP desde 2012 a la fecha. Miembro de la Comisión de reestructuración del Programa Educativo de la Licenciatura en Lengua Inglesa. Miembro de la Comisión para la Reacreditación del programa la Licenciatura en Lengua Inglesa. Árbitro de la Revista NOESIS de la Universidad Autónoma de Cd. Juárez y de la Biblioteca Virtual de Humanidades de la UV. Miembro del Núcleo de la Maestría en Educación Virtual. Conferencista en Congresos Nacionales e Internacionales.Integrante de la Comisión Institucional para la Autoevaluación del Modelo Educativo Integral y Flexible 2015. Miembro de la Comisión Especializada de Arbitraje en el Programa de Estímulos al Desempeño del Personal Académico (PEDPA) desde 2011 a la fecha y Nivel 4 del mismo Programa.

**Dra. Graciela López Orozco**, Universidad Veracruzana, gralopez@uv.mx ; ExJefe de enfermeras de Unidad de medicina Familiar número 57 de Instituto Mexicano Del Seguro Social durante 12 años. Maestría en Educación y Ciencias de Enfermería, la docencia es una actividad que ha realizado en toda su trayectoria profesional y desde hace 13 años como actividad exclusiva en la Universidad Veracruzana, Docente de Tiempo Completo en la UV, Facultad de Enfermería, Región Veracruz. Ha participado como profesor invitado en diferentes cursos y programas de las instituciones de salud. Estudios de Maestría en Educación y Ciencias de enfermería, Doctor en Educación. Miembro del núcleo del CA "Autonomía del Aprendizaje UV-CA 423, Miembro de la Red Iberoamericana de Innovación e Investigación en Tecnologías y Usos en el Aprendizaje electrónico (RITUAL) y de la Red Iberoamericana de Innovación e Investigación para el Desarrollo de los Aprendizajes (IDEA) , y de la Red de Gestión del Conocimiento del Instituto Politécnico Nacional. Co-responsable del Proyecto "Biblioteca Virtual" para estudiantes de la Facultad de Idiomas y de "La Evaluación en Línea como medio de Adquisición del Conocimiento"

Alumna **Vivianna Patricia Escalante Ortíz**, Universidad Veracruzana[, esor.vivianna@gmail.com;](mailto:esor.vivianna@gmail.com) Participa en el Cuerpo Académico "En consolidación" Autonomía del Aprendizaje CA-UV-423 así como en proyectos de vinculación institucionales.

Alumna **Diana Laura Ocharán Flores**, Universidad Veracruzana, [dlocharan@gmail.com](mailto:dlocharan@gmail.com) . Participa en el Cuerpo Académico "En consolidación" Autonomía del Aprendizaje CA-UV-423 así como en proyectos de vinculación institucionales.

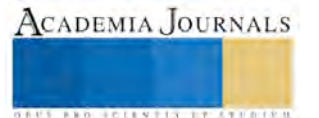

ACADEMIA JOURNALS

**STARD SCIENTIS STORESTS** 

# PRODUCCIÓN DE CARBÓN ACTIVADO VEGETAL A PARTIR DE RESIDUOS ORGÁNICOS GENERADOS EN TABASCO

Lucia Guadalupe Martínez Domínguez<sup>1</sup>, Ana Guadalupe De La Cruz Pérez<sup>2</sup>, M.C.A. José Aurelio Sosa Olivier<sup>3</sup> y Dr. José Ramón Laines Canepa<sup>4</sup>

*Resumen—* **Los residuos fibrosos generados en actividades agroindustriales, tienen el potencial de ser aprovechados como precursores en la producción de carbón activado (CA). El proceso se realizó en dos etapas, una carbonización, en presencia de O<sup>2</sup> y N<sup>2</sup> a diferentes tiempos y temperaturas, y la activación, la cual se realizó de forma física, a condiciones de altas temperaturas con el choque de vapor de agua, como activante. La capacidad de adsorción se determinó mediante la prueba del número de yodo (#I). Las mayores adsorciones se presentaron con el triturado de pino, carbonizado con O<sup>2</sup> y bagazo de caña con N2, con valores de 344.94 y 354.60 mg/g, respectivamente.**

*Palabras clave***—Activación física, Adsorción, Número de Yodo, Precursores.** 

#### **Introducción**

El carbón activado (CA) es uno de los materiales adsorbentes de mayor uso como agente descontaminante en la extracción de compuestos en fluidos, por su alta capacidad de adsorción. Aspectos como la necesidad de minimizar y disponer adecuadamente los residuos, han llevado a la búsqueda de alternativas tecnológicas de manejo y/o aprovechamiento ya que, desde el punto de vista ambiental, es uno de los problemas más grandes que existen en la actualidad. Los sectores productivos agroindustriales utilizan materias primas en sus procesos de producción, algunas de ellas de origen orgánico, generando al final del proceso residuos que pueden ser susceptibles de ser valorizados. Por esto, se ha buscado nuevas alternativas mediante tecnologías innovadoras entre las que se destaca la adsorción, que es un fenómeno en el cual las partículas se quedan atrapadas en la superficie del material adsorbente (Mohammed *et al.,* 2011). El CA presenta varias aplicaciones industriales entre las que destaca el tratamiento de efluentes gasesoso y líquidos contaminantes (Quishpe *et al.,* 2012). La elaboración de productos terminados tal como es el caso del CA, puede en algunos casos ser más atractivo tanto para los clientes como para el productor mismo. La elaboración de productos terminados tal como es el caso del CA, puede en algunos casos ser más atractivo tanto para los clientes como para el productor mismo, teniendo en cuenta que la mayoría del CA que se usa a nivel industrial y en servicios públicos proviene de importaciones de países como Holanda y Brasil (Uribe *et al.,* 2013). En México, se generan una diversidad de subproductos y residuos agroindustriales, con gran potencial de ser utilizados como precursores para la producción de CA, debido al elevado contenido de carbono que presenta en su estructura. Los más empleados son residuos agrícolas o forestales, productos de naturaleza Lignocelulósica (Martínez, 2012). Los estudios para desarrollar nuevos adsorbentes se han enfocado a producir carbón activado a partir de diversos residuos. Diversos autores han implementado el uso de residuos agroindustriales como precursores en la síntesis de CA, tal es el caso de Villegas *et al*. (2004), quienes reportan el uso de maderas tropicales (palo bronco y brasilete) en la obtención de CA mediante pirolisis a 500 °C durante 1 h con un flujo de 80 ml N<sub>2</sub> min<sup>-1</sup>, el producto obtenido fue activado con vapor de agua a 1.5 ml min-1 a diferentes temperaturas (600, 700 y 800 ºC) y tiempos (60, 90 y 120 min), los valores más altos de adsorción fueron de 905 y 889 mg g<sup>-1</sup>, para palo bronco y brasilete, respectivamente, mediante la técnica del no. De yodo (# I), determinando las mejores condiciones de obtención a 700 °C durante 2 h y 800 °C durante 1.5 h, respectivamente. Bayona y Sánchez (2006), carbonizaron ráquis de palma africana a temperaturas entre 300 y 500 °C a 1 h, para su posterior activación con vapor de agua a 500 °C y 2 h, evaluando el efecto con diferentes tamaños de partículas (> 0.14 m, 0.14 – 0.037 mm y < 0.037 mm), reportando el mayor #I de 1082.4612 mg g -1 . Song *et al*. (2012) mencionan la preparación de CA con mazorca de maíz, mediante la activación física con vapor de agua a diferentes tiempos y temperaturas, como resultado obtuvieron un máximo #I de 665.23 mg g<sup>-1</sup> en condiciones de carbonización a 450 °C a 1 h y activación de 800 °C a 2 h. Uribe *et al.* (2013), obtuvieron carbón mineral el cual fue sometido a proceso de carbonización en una atmosfera de N<sup>2</sup> gaseoso a una temperatura de 900 ºC con tiempos de 60 y 90 min, la

<sup>1</sup> Lucia Guadalupe Martínez Domínguez

<sup>4</sup> Dr. José Ramón Laines Canepa es profesor investigador adscrito a la División Académica de Ciencias Biológicas de la Universidad Juárez Autónoma de Tabasco. josra 2001@yahoo.com.mx

<sup>2</sup> Ana Guadalupe De La Cruz Pérez

<sup>3</sup> José Aurelio Sosa Olivier es Ingeniero Ambiental y Maestro en Ciencias Ambientales, es profesor investigador adscrito a la División Académica de Ciencias Biológicas de la Universidad Juárez Autónoma de Tabasco **(autor corresponsal)**. [ing](mailto:ing-jaso@hotmail.com)[jaso@hotmail.com](mailto:ing-jaso@hotmail.com) 

activación física se llevó a cabo en presencia de N<sub>2</sub> a temperaturas de 800, 900 y 950 °C durante 60 min, finalmente los #I de los CA fueron de 446.77 y 617.26 mg g<sup>-1</sup>, a 900 y 950 °C. Nowicki *et al.* (2015) utilizaron huesos de cereza como precursor, emplearon activación por método físico, mediante pirólisis a 500 y 800 °C, obteniendo valores de #I de 500 y 550 mg g<sup>-1</sup>. El objetivo de este estudio fue evaluar la capacidad de adsorción en CA, producido con cinco precursores (pinzote de plátano, triturado de pino, coronta de maíz, cáscaras de coco y bagazo de caña).

# **Descripción del Método**

## *Obtención de precursores*

Los precursores empleados para la síntesis de CA son materiales residuales de carácter orgánico, que se generan en el estado de Tabasco, en la Tabla 1 se muestran los precursores utilizados y su fuente de obtención.

| <b>PRECURSOR</b>                   | <b>FUENTE</b>                                                             |  |  |
|------------------------------------|---------------------------------------------------------------------------|--|--|
| Cáscara de Coco (CO), y            | Establecimientos del mercado Lic. Benito Juárez García, ubicado en el     |  |  |
| Raquis de Plátano (RA)             | municipio de Nacajuca, Tabasco.                                           |  |  |
| Coronta de Maíz (CM)               | Establecimientos comerciales de maíz y derivados en el municipio de       |  |  |
|                                    | Nacajuca, Tabasco.                                                        |  |  |
| Bagazo de Caña de azúcar (BG)      | Proceso de producción del ingenio azucarero Santa Rosalía de la Chontalpa |  |  |
|                                    | S.A de C.V. Ubicado en el municipio de Cárdenas, Tabasco                  |  |  |
|                                    | Area de compostaje de la División Académica de Ciencias Biológicas como   |  |  |
| Triturados de Tronco de pinos (TP) | resultado de la campaña de reciclaje de pinos naturales navideños del     |  |  |
|                                    | municipio de Centro, Tabasco.                                             |  |  |

*Tabla 1. Precursores utilizados para la obtención de CA.* 

## *Preparación de las muestras*

El raquis de plátano, la cáscara de coco y la coronta de maíz fueron reducidos en tamaño (corte) para una mejor manipulación. El bagazo de caña de azúcar y el triturado de tronco de pino no se les realizo ningún tipo de preparación, puesto que su tamaño de partícula es relativamente pequeño.

## *Caracterización de los Precursores*

En la Tabla 2 se resumen las actividades de Caracterización, indicando la normatividad aplicable para el método en cuestión.

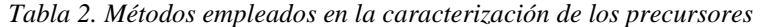

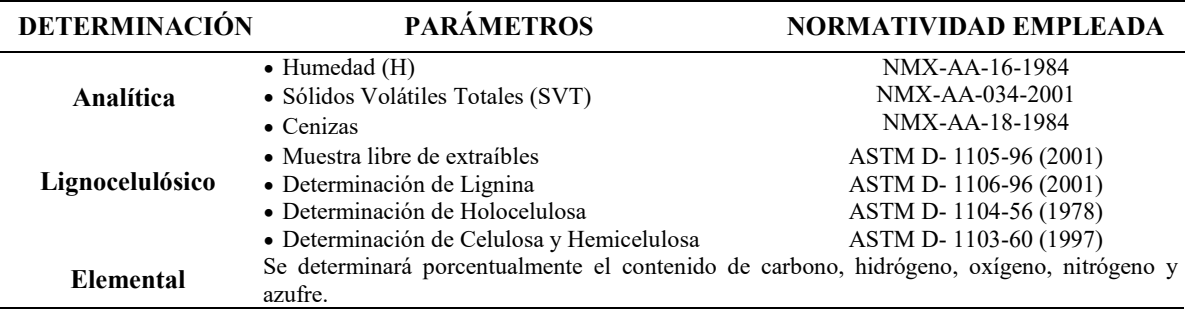

# *Carbonización de los precursores*

La obtención de CA se llevó a cabo mediante dos etapas, carbonización y activación física, el proceso de carbonización con N2 se realizó en una mufla convencional marca CAISA® Modelo 439-DE adaptada con una entrada superior, por donde se suministraba N<sub>2</sub> con un flujo de 0.2 L min<sup>-1</sup>, de forma descendente (Figura 1a), y la carbonización con O<sup>2</sup> se realizó en una mufla convencional marca Felisa® FE-340 en presencia de oxígeno (Figura 1b). En la Tabla 3, se muestran las condiciones de carbonización para ambas condiciones.

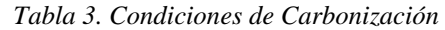

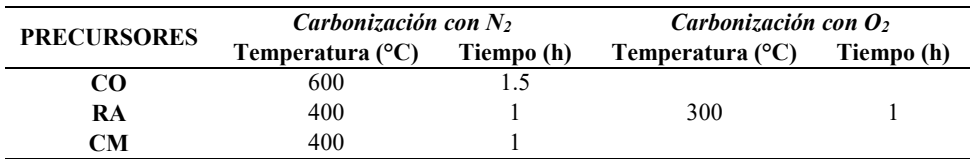

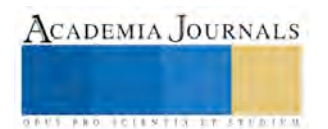

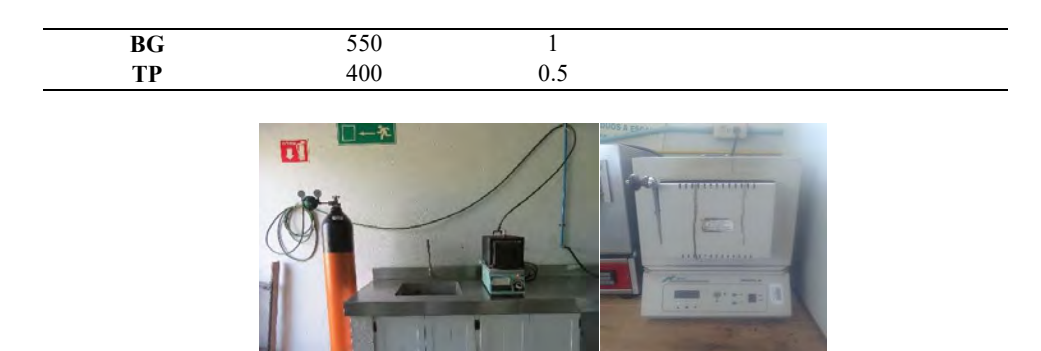

*Figura 1. a) sistema acoplado para pirolisis con gas N2; b) mufla de laboratorio convencional*

# *Activación de las muestras*

El carbonizado obtenido se activó físicamente en un ambiente de alta temperatura, y con un flujo de vapor de agua en el sistema de la figura 2. El vapor de agua, se suministraba por una conexión de una autoclave marca Felisa® FE-397 (Figura 2), de donde fluía el vapor de agua a 20 psi, al interior de la mufla. La Tabla 4, muestra las condiciones de activación. Las muestras una vez activadas, se secaron en un horno a 103 °C durante 24 h.

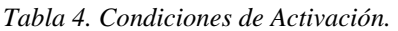

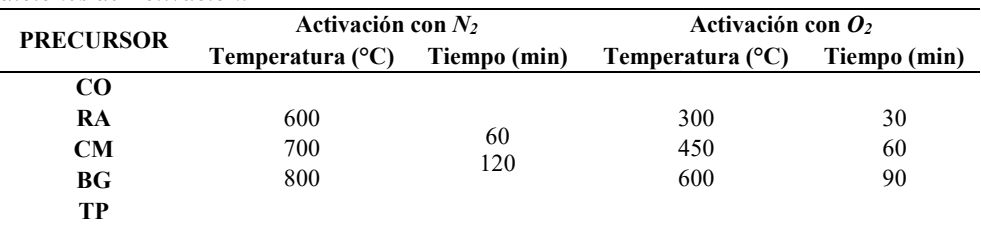

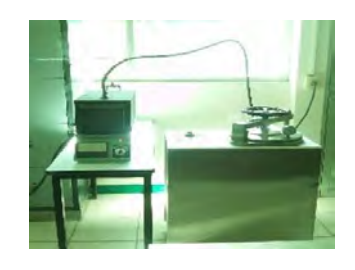

*Figura 2. Sistema de activación.*

# *Evaluación de la capacidad de adsorción*

La determinación de la capacidad de adsorción se realizó utilizando la norma ASTM-D 4607-94 la determinación del #I en el CA. Para cada CA se utilizaron tres pseudoréplicas, las cuales se transfirieron a matraces Erlenmeyer de 250 ml, a los cuales se les agregó 10 ml de solución de ácido clorhídrico al 5 %, se agitaron y calentaron hasta ebullición en una parrilla de calentamiento dentro de una campana de extracción, durante 30±2 s y al término de este tiempo, los matraces se enfriaban a temperatura ambiente. Se adicionaron 100 ml de una solución de yodo estandarizada a 0.100 N a cada matraz, se agitaron vigorosamente durante 30±1 s, al término se filtraba la mezcla con un papel Whatman No. 22, y se transferían 50 ml en un matraz Erlenmeyer de 250 ml (desechando de 20 a 30 ml para enjuagar la pipeta). Se tituló cada filtrado con solución estandarizada de tiosulfato sódico a 0.100 N, cuando el color de la solución fue volvía amarillo pálido, se añadía 2 ml de la solución indicadora de almidón y se continuó la titulación hasta que la solución era incolora. Se registró el volumen de tiosulfato sódico utilizado y finalmente mediante ecuaciones se calculó el Yodo adsorbido por gramos de carbón.

# *Análisis estadístico de datos*

 Los resultados obtenidos en las etapas (carbonización y activación) se analizaron mediante un análisis de varianza de una vía, considerando como variable de respuesta la adsorción por #I, para cada precursor, en ambas etapas, incluyendo como testigo el CA comercial.

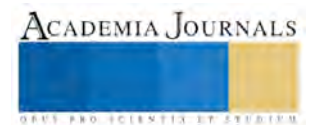

# **Comentarios Finales**

# *Resumen de Resultados*

En la Tabla 5, se muestran las características analíticas iniciales de cada precursor.

*Tabla 5. Características analíticas de los precursores*

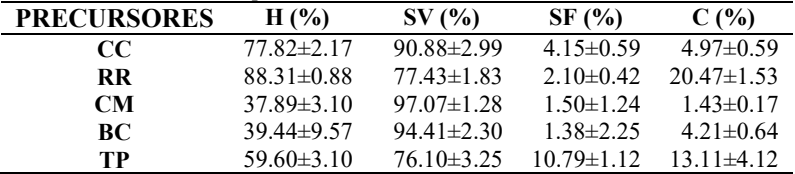

El precursor RA presenta mayor cantidad de humedad y cenizas respecto a los demás. Los precursores CM y BG contienen más SV.

*Caracterización Lignocelulósica de los precursores*

En la Tabla 6, se muestran las características lignocelulósicas por cada precursor.

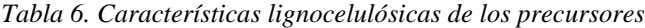

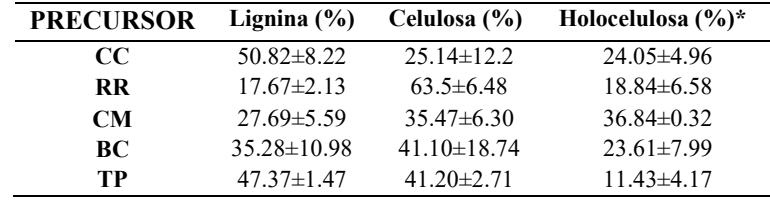

*\*Determinada por diferencia (100 - lignina - celulosa).*

El mayor porcentaje de lignina se encontró en el precursor TP. El precursor RA presenta el mayor porcentaje de celulosa y el valor más alto de holocelulosa se encontró en el precursor CM.

#### *Caracterización elemental de los precursores*

La Tabla 7, muestra la composición elemental de Carbono y oxigeno presentes en los precursores.

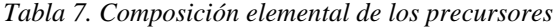

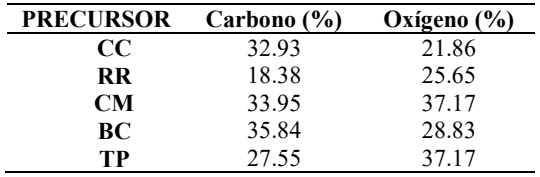

El mayor contenido de C se presentó en el BC. Los precursores TP y CM contienen la mayor cantidad de O.

#### *Evaluación de la capacidad de adsorción*

La Tabla 8, muestra el número de yodo para las muestras carbonizadas con N<sub>2</sub> y O<sub>2</sub> respectivamente, se compara con un carbón mineral comercial (CMineral\*).

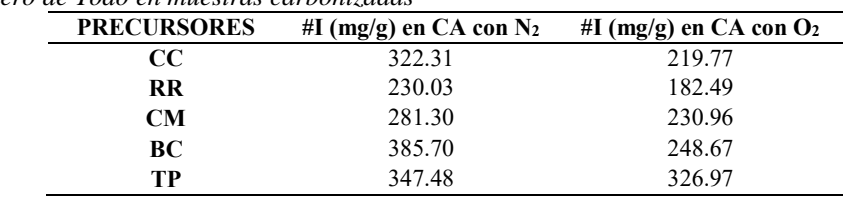

*Tabla 8. Numero de Yodo en muestras carbonizadas*

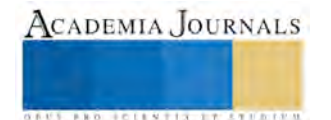

El mayor número de Yodo se encontró en el carbonizado de BC en presencia de N2, mientras que en los carbonizados con O2, el mayor número de yodo se presentó en el TP. La Tabla 9, muestra el #I presente en las muestras activadas con vapor de agua provenientes de carbonización con N2.

|                    | #I (mg $g^{-1}$ ) |        |        |             |        |        |  |
|--------------------|-------------------|--------|--------|-------------|--------|--------|--|
| <b>PRECURSORES</b> | $60$ (min)        |        |        | $120$ (min) |        |        |  |
|                    | 600 °C            | 700 °C | 800 °C | 600 °C      | 700 °C | 800 °C |  |
| $\bf CC$           | 219.74            | 197.37 | 116.28 | 272.36      | 201.08 | 269.62 |  |
| <b>RR</b>          | 112.67            | 116.86 | 106.48 | 147.14      | 162.22 | 108.48 |  |
| <b>CM</b>          | 181.63            | 181.17 | 138.15 | 214.31      | 203.34 | 197.86 |  |
| BC                 | 323.20            |        |        | 354.60      |        |        |  |
| TP                 | 209.14            | 219.38 | 158.80 | 180.04      | 201.97 | 219.79 |  |

*Tabla 9. Numero de Yodo en muestras activadas (Carbonizadas en N2).*

La Tabla 10, muestra el número de yodo presente en las muestras activadas con vapor de agua provenientes de carbonización con O<sub>2</sub>.

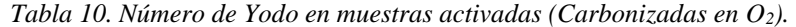

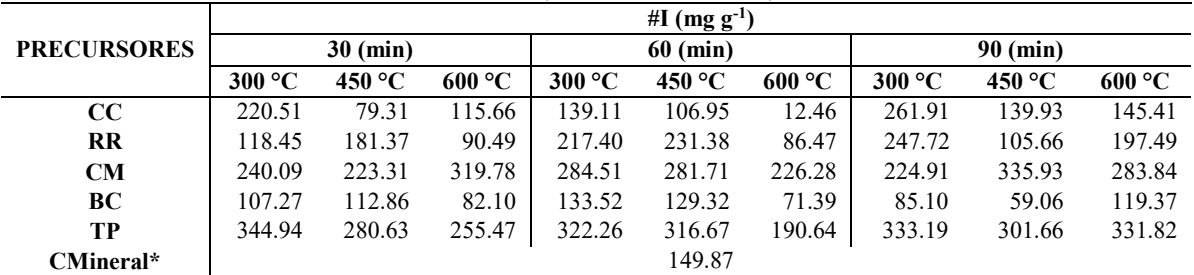

El mayor número de adsorción en las muestras activadas se encontró en el carbonizado de BC en presencia de N<sub>2</sub> con una adsorción de 354.60 mg g<sup>-1</sup> de carbón a 600 °C y 120 minutos, mientras que para el carbonizado con O<sub>2</sub> el mayor número de yodo se presentó en el TP con adsorción de 344.94 mg g-1 de carbón a 300 °C y 30 minutos.

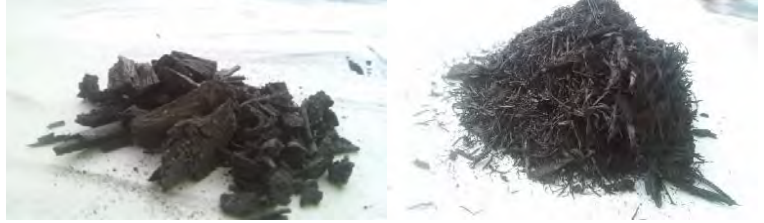

*Figura 3. a) CA de pino mediante carbonización con N2; b) CA de bagazo de caña carbonizado con O2.*

Los resultados obtenidos en el presente estudio difieren de lo reportado por diversos autores, esto debido a que las condiciones de operación, y uso de precursores para la obtención de CA son distintas en cada caso. Un caso similar en índice de adsorción es el reportado por Uribe *et al.* (2013), con un índice de adsorción de 446.77 mg g<sup>-1</sup> de carbón a una temperatura de activación de 900 ºC durante 60 minutos. Sin embargo, en este estudio se reportan valores de adsorción mayores a los que presenta el carbón comercial, tal y como se muestra en la tabla 11.

## *Análisis estadísticos.*

Los resultados obtenidos se analizaron mediante un ANOVA de una vía, con un valor de  $P = 0.00001$ , existen diferencias estadísticamente significativas, entre las medias de todas las variantes del precursor de pino, carbonizado mediante una atmosfera de  $O_2$ . Con un valor de  $P = 0.00001$ , también existen diferencias estadísticamente significativas, entre las medias de todas las variantes del precursor bagazo de caña, pirolizado en una atmosfera de N<sub>2</sub>. Mediante un test de Tukey se pudo corroborar que el tratamiento ATP 300 30 (300 °C y 30 min) activado y carbonizado en una atmosfera con O<sub>2</sub>, presento los mayores valores de #I, respecto a los demás tratamientos, incluyendo el CA comercial (Figura 4a). Al igual que en los tratamientos con el precursor bagazo de caña, mediante el test de Tukey, se determinó que el tratamiento con mayor #I es el CBC carbonizado sin activar, seguido del tratamiento BC6002 (600 °C y 2 h) activado y carbonizado en una atmosfera de N<sub>2</sub> (Figura 4b).

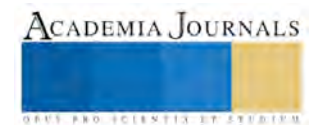

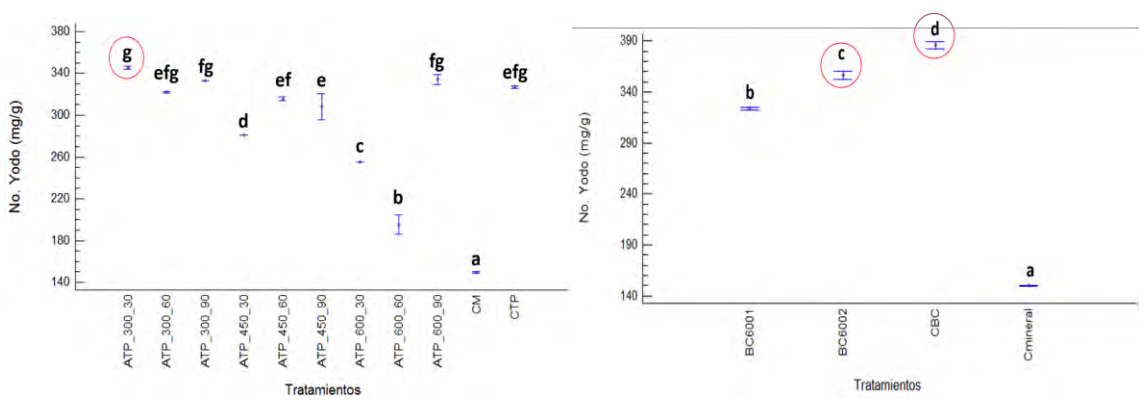

*Figura 4. a) Grafica de ANOVA con error estándar en precursores de Pino; b) Grafica de ANOVA con error estándar en precursores de bagazo.*

#### *Conclusiones*

De acuerdo a los valores en el índice de yodo, el CA producido a partir de precursores vegetales presentó una mayor capacidad de adsorción en comparación con el carbón mineral.

Respecto a la caracterización por adsorción de yodo, las capacidades de adsorción de las muestras de carbono activado obtenido bajo  $N_2$  son ligeramente más altas que las obtenidas en  $O_2$ .

Las condiciones de operación empleadas en la activación ejercen una ligera influencia sobre la capacidad de adsorción de los productos obtenidos.

El aprovechamiento de residuos orgánicos en su síntesis de CA, podría considerarse una opción de mercado, debido a un bajo costo de adquisición de la materia prima, logrando con ello plantear una alternativa que genere un valor agregado al carbón simplemente extraído. Reiterando la importancia de un estudio más detallado.

#### *Recomendaciones*

Se recomienda continuar con el trabajo de investigación orientada a mejorar las condiciones y equipos en la síntesis de CA, al igual el comprobar su capacidad de adsorción en diversas condiciones de contaminantes (colorantes, gases orgánicos y en solución acuosa).

#### **Referencias**

Mohammed F.M, E. Roberts, A. Hill, A. Campen, N. Brown." Continuous water treatment by adsorption and electrochemical regeneration", Water Research, vol. 45, Nº 10. 2011.

Uribe L.M., López M.E., González A.G. "Activación de Carbón Mineral mediante proceso físico en horno tubular horizontal y atmosfera inerte". Revista Colombiana de materiales. Pp. 25-40. Medellín Colombia, 2013.

Martínez F.M.C. "Preparación y Caracterización de Carbón Activo a partir de Lignina para su aplicación en procesos de descontaminación de Aguas". Tesis nivel Doctoral. Universidad Autónoma de Madrid. 2012.

Villegas A. P.J, Bonelli P.R., Cassanello, M.C., Cukierman A. L., Prieto G.J.O.,Suárez M.Q. "Producción de carbón activado a partir de residuos de la industria azucarera". Santa Clara,Cuba. 2003.

Villegas A. P.J., Rodríguez D., Wasserman B.B., Mollineda T.A. "obtención de carbones activados para la protección ambiental a partir de maderas exóticas tropicales. Santa Clara, Cuba. 2004.

ASTM D1103-60 (1997) American Society of Testing Materials, Method of Test for Alpha-Cellulose in Wood

ASTM D1104-56 (1978) American Society of Testing Materials, Method of Test for Holocellulose in Wood

ASTM D-1105-96 (2001) American Society of Testing Materials, Standard Test Method for Preparation of Extractive-Free Wood

ASTM D-1106-96 (2001) American Society of Testing Materials, Standard Test Method for Acid-Insoluble Lignin in Wood

López Chalarca, L. T. "Activación de carbones para aplicación en almacenamiento de gas natural vehicular (metano)". Tesis profesional. Universidad Nacional de Colombia. 2013.

Quishpe, E. De la Torre, A, Guevara. "Tratamiento de efluentes líquidos de la industria del curtido mediante precipitación química, adsorción con carbón activado y rizofiltración". Revista Politécnica, vol. 31, no. 1. 2012.

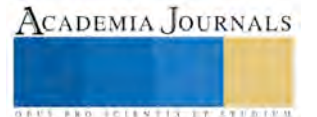

# MEDICIÓN DE VELOCIDAD DE FLUJO POR MEDIO DE FRECUENCIA DOPPLER

Ing. Joel Martínez González<sup>1</sup>, David Dionisio Galmiche<sup>2</sup>, Dr. Aarón Flores Gil<sup>3</sup>, Dr. Cristóbal Patiño Carachure<sup>4</sup> y Dra. Olena Benavides<sup>5</sup>

*Resumen*— **En este trabajo se presenta un sistema conformado por un láser de 632 nm y una sonda de 7 fibras ópticas (6 de trasmisión y una de retrospección) para la medición de velocidades de un fluido. El haz que emerge de las 6 fibras convergen en un punto y dan lugar a la formación de un patrón de interferencia. Conforme el fluido pasa por la zona de interferencia, induce variaciones temporales en la intensidad del láser. La fibra óptica de retrospección transmite dichas variaciones a un espectrógrafo. Estas variaciones se relacionan con la velocidad del fluido, que determina por medio de la relación:**  $v = f_p \lambda/2$ , donde f<sub>D</sub> es la frecuencia Doppler y  $\lambda$  la longitud de onda del láser.

*Palabras clave*— **Laser, LDV, velocidad de fluidos, frecuencia Doppler.**

#### **Introducción**

Los sistemas Láser para la medición de la Velocidad Doppler (LDV, por su acrónimo en inglés), tienen una diversidad de aplicaciones en diferentes áreas de la ingeniería. Para medir flujos de partículas en caudales de agua, defectos de fabricación sobre superficies metálicas, etc., Lin, I, and Rockwell, D. (1994). Uemura T. et al. (1994), Gunter, P.et al. (2009), Ordoñes, C. F. and Téllez, J. L. (2013). En términos generales un LDV busca hacer coincidir haces de luz láser con la misma intensidad y longitud de onda, en una región a la cual se le denomina volumen de contacto. Típicamente se utiliza un divisor de haz 50/50 que garantiza obtener dos haces de luz a partir de la luz proveniente de un láser. Posteriormente los dos haces que provienen del divisor pasan por una lente convergente, la cual concentra los haces en su punto focal, en donde a su vez se genera el volumen de contacto que no es más que la zona de interferencia de los haces de luz, que dan lugar a la formación de franjas brillantes y oscuras. En consecuencia, cualquier objeto que pase perpendicularmente por el volumen de medida inducirá variaciones de la región de las franjas de interferencia, que a la postre serán registradas por un foto detector. Variantes del LDV incluye sondas de fibras ópticas que son más estables y pueden ser incluso inclusivos Tsutomu, T. et al. (2012). Los sistemas LDV para la medida de la velocidad de diferentes blancos se basan en el principio del efecto Doppler, que indica que si una fuente de ondas electromagnéticas (láser) de una frecuencia fL y longitud de onda λL incide sobre una partícula en movimiento a una velocidad Vp, la frecuencia Doppler detectada por un observador fijo fo será:

$$
f_o = V_p 2/\lambda_L + f_L \tag{1}
$$

El desplazamiento en frecuencia respecto a la frecuencia incidente, conocida como frecuencia Doppler será proporcional a la velocidad del fluido, definida como:

$$
f_D = f_o - f_L = V_p 2 / \lambda_L \tag{2}
$$

En consecuencia, la velocidad del blanco o fluido estará determinada por la relación:

$$
V_p = f_D \lambda_L / 2 \tag{3}
$$

**ACADEMIA JOURNALS** 

**STARD OF LEVELS TRUSTEEP** 

El objetivo de este trabajo es construir el perfil de velocidad a lo largo de una sección transversal de una tubería (transparente), por la que pasa un fluido perpendicular al volumen de medida; con un sistema LDV de 7 fibras ópticas de 200 micras, un láser de He-Ne de 632.8 nm de longitud de onda, y 10 mW de potencia, y un espectrógrafo óptico que tiene acoplado una cámara CCD (Charge Couple Device, por sus siglas en Inglés), con tiempos de integración de 1000 milisegundos.

<sup>1</sup> Ing. Joel Martínez González es estudiante de Maestría en ingeniería de materiales y energía en la Universidad autónoma del Carmen, Ciudad del Carmen, Campeche. [joelmartinez1223@gmail.com](mailto:joelmartinez1223@gmail.com) (**autor corresponsal).** 

<sup>2</sup> David Dionisio Galmiche es estudiante de ingeniería mecánica en la Universidad autónoma del Carmen, Ciudad del Carmen, Campeche david dion@outlook.com

<sup>&</sup>lt;sup>3</sup> El Dr. Aarón Flores Gil es Profesor investigador en la Universidad autónoma del Carmen, Ciudad del Carmen, Campeche, [aflores@pampano.unacar.mx](mailto:aflores@pampano.unacar.mx)

<sup>4</sup> El Dr. Cristóbal Patiño Carachure es Profesor investigador en la Universidad autónoma del Carmen, Ciudad del Carmen, Campeche [cpatino@pampano.unacar.mx](mailto:cpatino@pampano.unacar.mx)

<sup>5</sup> La Dra. Olena Benavides es Profesora investigadora en la Universidad autónoma del Carmen, Ciudad del Carmen, Campeche, [obenavides@pampano.unacar.mx](mailto:obenavides@pampano.unacar.mx)

#### **Descripción del Método**

En el presente trabajo se emplea un láser de He-Ne Newport con longitud de onda de 632.8 nm y una potencia fija de 10 mW, acoplado a la fuente de luz se coloca una sonda bifurcada, que está conformada por 7 fibras ópticas, consiste en 6 fibras ópticas de 200 micras circundantes a una fibra central también de 200 micras. En este caso las 6 fibras ópticas se conectan directamente al láser, pasan por un acoplador que es equivalente a una divisor de haz, y emergen a la salida de la sonda, el cual tiene adaptado una lente con una distancia focal efectiva de 2.5 cm que concentran los haces en el punto focal de la lente, dando lugar a la formación de un patrón de interferencia, y por consiguiente a la formación del volumen de medida. Se posiciona la sonda en forma perpendicular a la manguera donde circula un fluido (en caso particular agua) para poder hacer un análisis punto a punto en la zona de interés. La fibra óptica central, por retrospección registra las variaciones del volumen de medida, y envía esta información a la cámara CCD de un espectrógrafo SP2 de la marca Thorlabs.

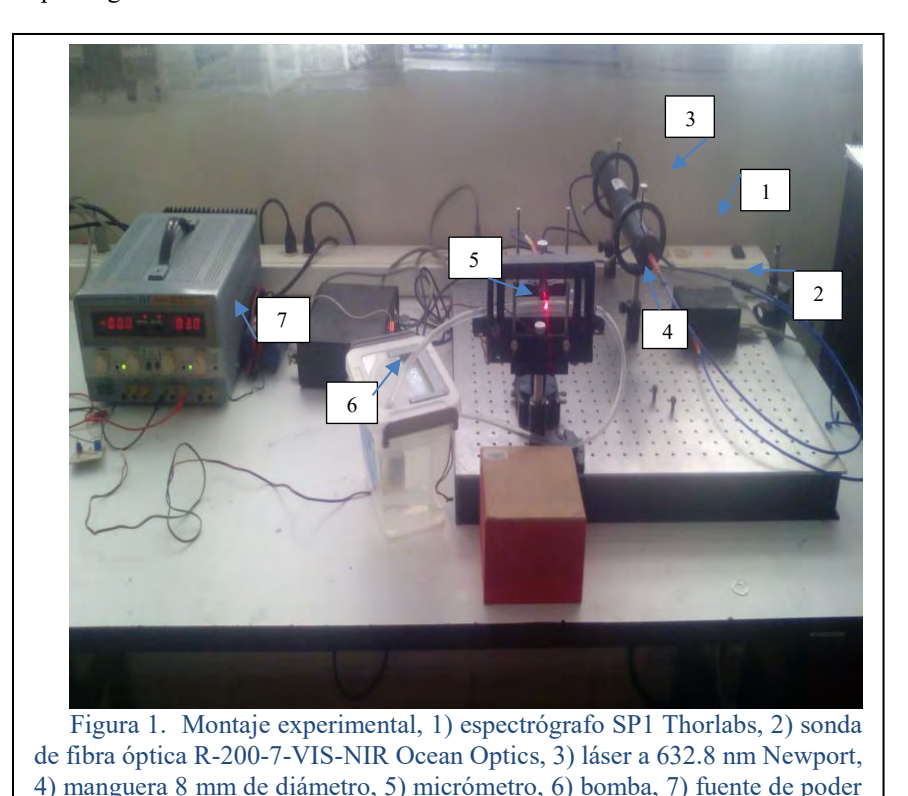

Estas variaciones se guardan en una PC convencional para su posterior análisis. Se generó un código Matlab para contabilizar 1000 datos detectados en un intervalo de 1 milisegundo, para visualizar el comportamiento de las variaciones en este intervalo de tiempo, y por medio de las librerías de FFT (Fast Fourier Transform, por sus siglas en inglés), se construye el espectro de frecuencias. En esta ventana de frecuencias seleccionamos la frecuencia de mayor amplitud que es la que se espera esté relacionada con la velocidad de la bomba que hace circular el fluido.

Instek model: PC 3030D.

En la Figura 2, se muestran los paneles que se despliegan con el código Matlab. El panel superior izquierdo, muestra el promedio de los mil datos, y claramente se encuentra la presencia de sub picos sobrepuestos al perfil del láser. Estos sub picos se atribuyen a las bandas brillantes de interferencia. El panel superior derecho muestra una imagen 3D que se genera de la resta de los mil espectros con el espectro promedio. El panel inferior izquierdo, muestra la variación en escala temporal en 1 milisegundo del pico con mayor amplitud detectado por el código. Finalmente en el panel inferior derecho, se tiene el espectro de densidad de frecuencias que resulta de aplicar el FFT a todo el conjunto de datos. En este panel localizamos el pico de mayor amplitud, que es la correspondiente frecuencia Doppler debida a la frecuencia de bombeo del fluido.

Para construir el perfil de velocidad del fluido, se fue desplazando el volumen de medida a través del área de la tubería (transparente) transversal a la dirección del fluido. El volumen de medida inicialmente incide en una de las paredes y conforme ingresa a la tubería empieza a registrar las variaciones inducidas por el fluido. En pasos de 0.5 mm se desplaza el volumen de medida, hasta llegar al otro extremo de la tubería. En el cuadro 1, se lista en la columna

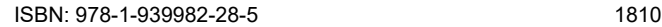

ACADEMIA, JOURNALS

1 la distancia (en mm) en que secuencialmente se va colocando el volumen de medida, orientada transversalmente a la dirección de flujo. En la columna 2, la medida de la frecuencia Doppler determinada en la ventana de densidad de potencia como en el ejemplo que se presenta en la Figura 1. En la columna 3, el cálculo de la velocidad del fluido correspondiente a cada posición, utilizando la ecuación 3.

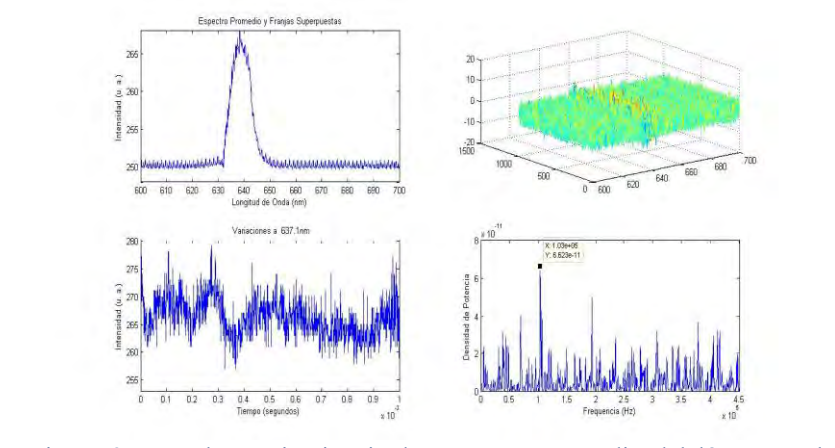

Figura 2. Panel superior izquierdo: espectro promedio del láser, panel superior derecho: imagen 3D que resulta de la resta de 1000 espectros con el espectro promedio, panel inferior izquierdo: variación temporal representativa del pico de mayor amplitud, panel inferior derecho: espectro de frecuencias obtenido por FFT de las librerías de Matlab.

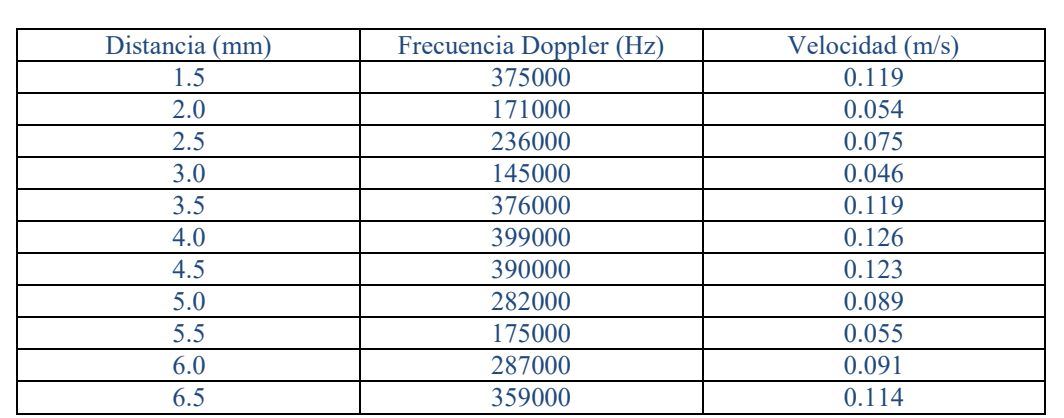

Cuadro 1. Columna 1: distancia de desplazamiento del volumen de medida, columna 2: medida de la frecuencia Doppler por medio del espectro de frecuencias, columna 3: cálculo de la velocidad del fluido.

En la Figura 3, se muestra el perfil de velocidad resultante de los datos del Cuadro 1. En esta figura se puede notar que en los extremos se registran frecuencias Doppler altas, pero es resultado justamente de que el volumen de medición está ubicado en las paredes de la tubería. En cambio, conforme penetra el volumen de medida en la tubería empieza a registrar las variaciones inducidas por el fluido, con una aparente caída en la medición de la frecuencia Doppler, sin embargo conforme el volumen de medida se desplaza al centro de la tubería, se incrementa el valor de la frecuencia Doppler y por consiguiente, la velocidad del fluido. Posterior al paso del centro de la tubería, nuevamente decae el valor de la velocidad. Este resultado concuerda con lo reportado por Osorio, E. S. (2008).

En consecuencia, para determinar el valor más confiable de la velocidad del fluido, hay que colocar justamente el volumen de medida al centro de la tubería. No obstante, hay que construir el perfil de velocidad para ubicar dicho centro.

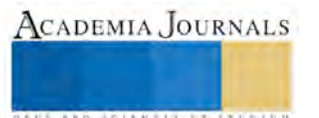

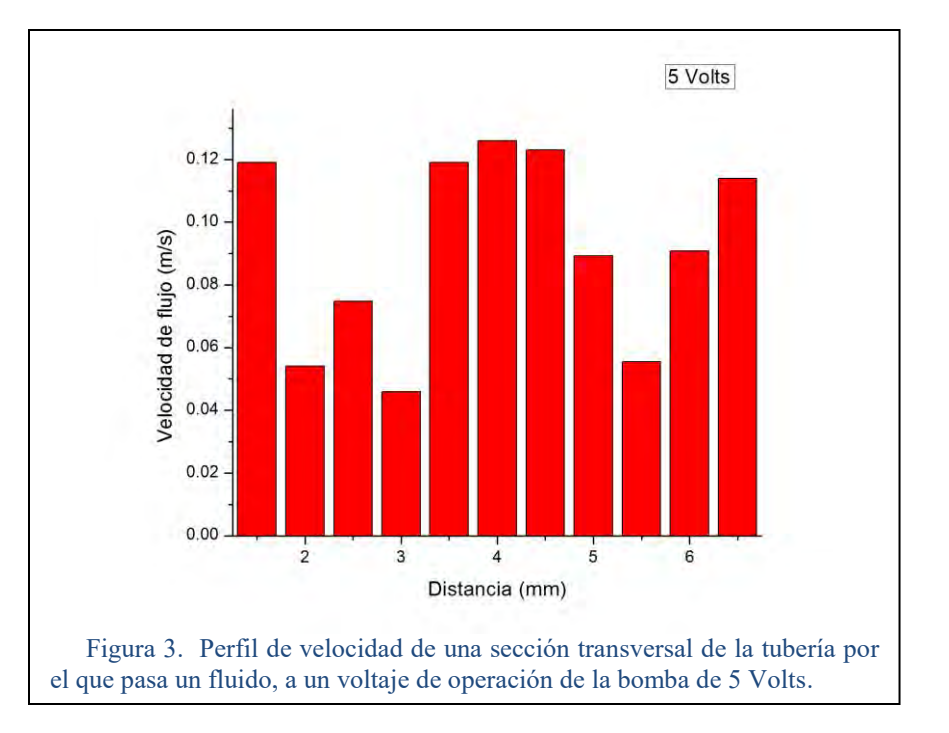

#### **Comentarios**

Se utilizó un láser de He-Ne de longitud de onda de 632.8 nm con una potencia de 10 mW, sin embargo, es posible manejar cualquier otro láser con otra longitud de onda siempre y cuando se cuente con la potencia adecuada superior a 10 mW, esto se debe a que será muy difícil poder observar la intensidad del haz de luz con potencias inferiores a esta. Se recomienda utilizar un láser regulable en potencia, con el fin de poder detectar el perfil espectral del láser.

Este método es accesible debido a que no se requiere una compleja instrumentación e instalación de accesorios, es adecuado para realizar mediciones en campo, es decir, fuera del laboratorio.

La velocidad con que el detector registra las variaciones de intensidad del láser es muy importante. En este caso el espectrógrafo posee un tiempo de integración de 0.001 milisegundos, es decir, el tiempo en que tarda en capturar un dato. Entre más rápido sea el receptor se tendrá una mayor ventana espectral de frecuencias con la que se pueden encontrar velocidades más altas.

#### **Conclusiones**

Se implementó un arreglo óptico no inclusivo con fibras ópticas y láser de He-Ne a una potencia fija de 10 mW, para la construcción de un LDV con la variante de utilizar un espectrógrafo como sistema detector, para construir el perfil de velocidad de un fluido, que pasa por una tubería transparente. Se cumplió con el objetivo medir las diferentes velocidades que se encuentran en el interior de la manguera. La morfología del perfil de velocidades se asemeja a una parábola, donde la velocidad más alta se encuentra en medio de la tubería (o vértice de la parábola), similar a los resultados reportados en la literatura.

Es importante mencionar que se requiere adaptar un arreglo de lentes a la salida de la sonda, primero para colimar los haces de luz, y segundo para concentrarlos en una distancia focal ideal para realizar los experimentos, de otra forma no se podría mover el volumen de medida a lo largo de una sección transversal de la tubería.

Aunque bien en este trabajo se empleó agua potable como fluido, el mismo arreglo experimental se puede utilizar para el caso de líquidos con diferentes densidades, o composición química. En este trabajo se presentó el caso del voltaje fijo de 5 Volts de operación de la bomba que hace circular el fluido, pero se requiere de hacer experimentos con diferentes voltajes de operación de la bomba y verificar si las frecuencias Doppler pueden ser medibles, de acuerdo a la rapidez de medición de nuestro detector. De igual forma, se utilizará el mismo arreglo experimental para la medición del número de Reynolds que nos determinará si el fluido de estudio es laminar o bien turbulento.

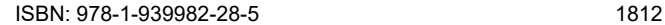

#### **Referencias**

Donati, S. "Electro-optical instrumentation: sensing and measuring with lasers," Prentice Hall PTR, 2004.

Günther, P. Pfister,T. Büttner, L. Czarske,J. LASER Doppler distance sensor using phase evaluation, Opt. Express 17 (4) (2009) 2611–2622.

Lin, I. J. C. and Rockwell, D. Experiments in fluids 17, 110 (1994).

Martarelli, M.; Revel, G.M. "Laser Doppler vibrometry and near-field acoustic holography: Different approaches for Surface velocity distribution measurements." Mechanical Systerms and Signal Processing 2006,20,1312-1321.

Ordoñez, Urbano. C. F; Téllez, J. L; "Implementation and calibration of laser Doppler velocimeter in order to measure liquids velocity ". Revista Mexicana de Fisica S 59 (1) 84-89 (2013).

Osorio, E. Solarte, "Implementacion de un anemómetro láser para determinación de la velocidad de un fluido en 1D", Revista colombiana de física, vol. 40 No. 1 (2008)

Soons, J.A.; Theeuws, F.C.; Schellekens,P.H. "Modelling the error of multi-axis machines: a general methodology. Precision Engineering," 1992,14(1),5-19.

Tsutomu Tajikawa, Wataru Ishihara, Shimpei Kohri, and Kenkichi Ohba, "Development of Miniaturized Fiber-Optic Laser Doppler Velocimetry Sensor for Measuring Local Blood Velocity: Measurement of Whole Blood Velocity in Model Blood Vessel Using a Fiber-Optic Sensor with a Convex Lens-Like Tip," Journal of Sensors, vol. 2012, Article ID 426476, 11 pages, 2012.

Uemura T. et al., "PTV measurements on a rotating system using semiconductor laser and CCD camera," Intl. Symp. on Appl. of Laser Techniques to Fluid Mechanics, July 1994

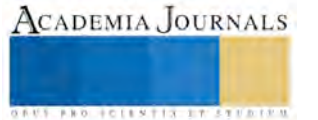
# Aplicación de las TIC para revalorizar la alfarería como identidad cultural en Asunción Ixtaltepec, Oaxaca

M.I. Sonia Martínez Guzmán<sup>1</sup>, Ing. Alberto Romay Guillén<sup>2</sup>, Ing. Isaías Torres Martínez<sup>3</sup> y M.T.E. Wendy Carranza Díaz<sup>4</sup>

*Resumen***— La alfarería en la población de Asunción Ixtaltepec, Oax., está casi olvidada a pesar de ser el primer oficio que ha sido practicado por sus pobladores como parte de su cultura y como principal modo de subsistencia, hoy en día se pretende rescatar esta actividad ubicándolo nuevamente como centro alfarero más importante del istmo de Tehuantepec Oaxaca México. Con la aplicación de las TIC se dará realce a la tradición conservando la alfarería como identidad cultural istmeña.**

*Palabras clave***— Alfarería, TIC, Cultura, Tradición, Identidad.** 

#### **Introducción**

La alfarería es una actividad que identifica al Istmo de Tehuantepec, Oax., específicamente en la población de Asunción Ixtaltepec, Oax., actividad que ha sustentado por años la forma de vivir de dichos alfareros y que se ha ido perdiendo por: la transformación social, introducción al mercado de productos que sustituyen su uso y a menor costo, aunado a los valores culturales, ya que la nueva generación que son los hijos de los alfareros ya no siguen este oficio, que por tradición se había venido practicando, la mayoría se prepara académicamente y emigra a otros horizontes, olvidándose por completo de tan valiosa forma de valorizar la cultura istmeña y sus costumbres.

La alfarería es una de las maravillas que se debe disfrutar logrando mucha imaginación, solo que ahora se estaría aplicando una nueva herramienta para estar a la vanguardia del avance que día a día nos va adentrando a la era de la tecnología.

Asunción Ixtaltepec se encuentra en la Región Istmo del estado de Oaxaca y en el Distrito de Juchitán, limita al norte con el municipio de El Barrio de la Soledad y con el municipio de Santa María Chimalapa, al sur con el municipio de San Pedro Comitancillo, el municipio de El Espinal y el municipio de Juchitán de Zaragoza, al oeste con el municipio de Ciudad Ixtepec y al este con el municipio de San Miguel Chimalapa. Tiene una extensión territorial de 547.33 kilómetros cuadrados y una altitud promedio de 30 metros sobre el nivel del mar. **<sup>4</sup>** Como se muestra en la Figura 1.

En el año de 1995, se rescató un documento por el profesor Pedro Mijangos director de la casa del pueblo de esta comunidad, que hoy en día conocemos como el lienzo de Ixtaltepec. En la parte inferior de este lienzo se encuentra una fecha que no se aprecia bien, posiblemente del año 1546; se trata de un fragmento de lienzo considerado de la época Colonial tal vez del título primordial de Asunción Ixtaltepec, donde señalan los linderos de la tierra, los caminos reales, poblados vecinos con sus capillas cristianas y el árbol sagrado de los Zapotecas, que es la ceiba.<sup>5</sup>

El señor Florescano en el año de 1999 señalaba que los títulos primordiales fueron elaborados por los pueblos congregados para la defensa de sus derechos ancestrales sobre la tierra, aquí es donde se registra la fecha de su fundación del pueblo que fue en el año de 1546; también en este mismo lienzo se recuerda la edificación de su iglesia. Este lienzo amerita un estudio más detallado para entender claramente la función que tuvo en la época Colonial.

ACADEMIA, JOURNALS

<sup>1</sup> La M.I. Sonia Martínez Guzmán es Docente del área de Ingeniería en Sistemas Computacionales en el Tecnológico Nacional de México-Instituto Tecnológico de Minatitlán, Minatitlán, Veracruz [smgatletismo\\_2012@hotmail.com](mailto:smgatletismo_2012@hotmail.com) (**autor corresponsal)**

<sup>2</sup> El Ing. Alberto Romay Guillén es Docente del área de Ingeniería en Sistemas Computacionales en el Tecnológico Nacional de México-Instituto Tecnológico de Minatitlán, Minatitlán, Veracruz[. aromayg@hotmail.com](mailto:aromayg@hotmail.com)

<sup>3</sup> El Ing. Isaías Torres Martínez es Docente del área de Ingeniería en Sistemas Computacionales en el Tecnológico Nacional de México-Instituto Tecnológico de Minatitlán, Minatitlán, Veracruz [istomar@hotmail.com](mailto:istomar@hotmail.com)

<sup>4</sup> La M.T.E. Wendy Carranza Díaz es Docente del área de Ingeniería en Sistemas Computacionales en el Tecnológico Nacional de México-Instituto Tecnológico de Minatitlán, Minatitlán, Veracruz [wendytacd@hotmail.com](mailto:wendytacd@hotmail.com)

En el paraje conocido como "Yu Gucha", este pueblo en mención se llamó "Lahui-yu-gucha" pueblo prospero por la fertilidad y humedad de sus tierras y por dedicarse a la alfarería; pero a raíz de una inundación, sus habitantes se desesperaron, pues el agua entraba en las casas, debido a que se ubicaban en la parte baja del río Los Perros y donde le preguntaron a su sacerdote ¿Shi neza ina ziunu? Que quiere decir: "¿Qué rumbo tomaremos o hacia donde nos dirigimos?; entonces el sacerdote les contestó Guíatique, quiere decir: al norte únicamente, donde encontraron barro adecuado para su **alfarería** y fue ahí en ese lugar donde fundaron el pueblo que hoy se le conoce como Ixtaltepec.

 Los cambios sociales han contribuido a que las **tradiciones** se vayan perdiendo, el desafío para la sociedad globalizada es preservar las distintas identidades culturales; para este caso la aplicación de las TIC juega un papel muy importante para lograr rescatar y revalorizar la actividad alfarera, que esta identidad no se vea amenazada por la modernización y recupere su riqueza cultural para redefinir los vínculos que históricamente la han forjado.

 Los recursos tecnológicos, en este caso, la aplicación de las TIC, nos ofrecen los medios para poder hacer realidad nuestros sueños mejorando nuestro entorno, todo está en encontrar esa motivación por conservar nuestra propia identidad cultural.

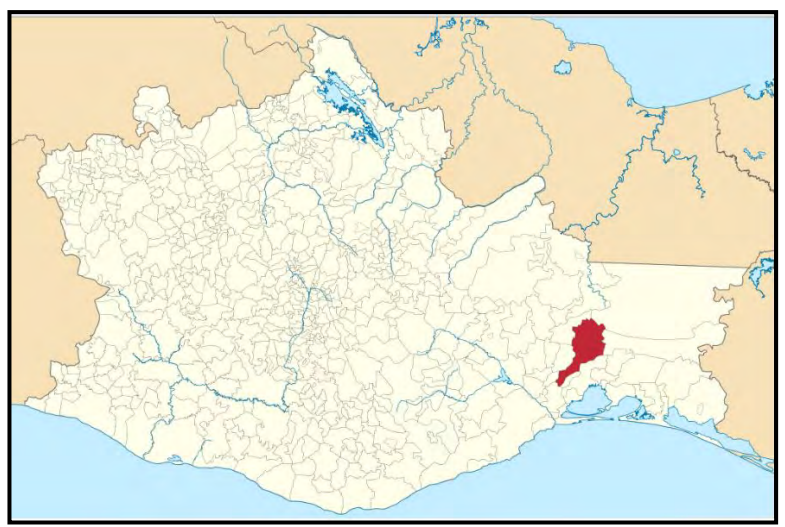

Figura 1 Mapa de localización de Asunción Ixtaltepec Oaxaca, México.

## **El contexto**

 La revolución de las TIC (Tecnologías de la Información y de la Comunicación) acaecida en el último cuarto de siglo ha transformado diversas prácticas sociales, entre ellas, las comunicacionales. El acto del migrar transnacional también ha sido transfigurado por la apropiación y el uso de las TIC, en especial, la Internet.<sup>1</sup>

 Las TIC han potenciado la conformación de una *doble presencia*: la física (o real) y la imaginada (o virtual), estar *aquí* y *allá* y participar de la comunidad de origen y de destino.

 La identidad supone la existencia de una referenciación colectiva y un sentimiento de pertenencia a un grupo. Consecuentemente, las identidades no son resultado de una totalidad natural e inevitable, sino producto de una construcción.

 En la modernidad tardía, las identidades no son singulares, sino construidas desde múltiples discursos y prácticas sociales. En este sentido, retomamos a Stuart Hall (2003), quien destacó tres rasgos fundamentales del concepto de identidad. En primer lugar, toda identidad se construye dentro del discurso, razón por la cual –esta es la segunda característica– tiene carácter histórico y plausible de cambiar. En tercer término, las identidades se conforman a partir de la diferencia, es decir, de la relación con *el otro*.

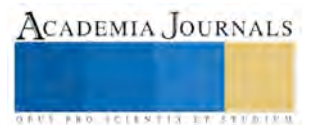

 Las TIC, particularmente Internet, proporcionan un escenario diferente y nuevas herramientas para la construcción de identidades.

 Sin lugar a dudas una de las grandes revoluciones sociales que ha traído Internet son las redes que conectan a la gente en todo el planeta. La forma de relacionarse con los demás ha pasado de lo personal a la computadora. Las redes sociales actúan como puntos de encuentro donde es posible acceder a información, compartir impresiones, consultar archivos y recursos disponibles a tiempo real, como es el caso de *Facebook*, *Hi5*, *Twitter, My Space,* etc. Pero aún más útil que tan solo el intercambio de fotos, videos o mensajes, es la creación de otra clase de redes sociales, aquellas que tienen como fin el apoyo y la difusión de diversos temas.<sup>2</sup>

 El efecto de las redes sociales es exponencial y las posibilidades no tienen límites. Es sorprendente el número de usuarios que crece cada día y es parte de este nuevo y dinámico mundo.

 La red de redes ha cambiado la forma de comunicarnos y nos enfrenta a un mundo inconmensurable en información, que debemos conocer y adaptarnos con responsabilidad.

 El más claro ejemplo del servicio de red social de gran crecimiento y penetración mundial es Facebook. Desde sus inicios en el 2004 con el nombre de thefacebook, Mark Zuckerberg (un estudiante de segundo año de la facultad de tecnología de Harvard University) no se imaginó que su sitio, actualmente llegaría a albergar a más de 400 millones de usuarios alrededor de todo el mundo.<sup>3</sup>

 Thefacebook en sus inicios tenía una membresía exclusiva para estudiantes de Harvard, luego se expandió a otras Universidades como Columbia, Stanford, Yale. A inicios del 2005, cambió su nombre únicamente a Facebook. Para Septiembre del 2006, Facebook abrió su membresía para cualquier persona mayor a 13 años con una dirección válida de e-mail.

 Facebook ha permitido la masificación de la **comunicación** en Internet a límites inimaginados y es el proyecto que ha marcado las pautas que debe seguir toda red social que desee introducirse de forma irrevocable en la red.<sup>6</sup>

 Facebook fue fundada en 2004 sin embargo tardó unos años en hacerse público y recién a partir del 2007 comenzaron a desarrollarse versiones en español, portugués, francés, alemán y otros idiomas. Cabe mencionar que pese a lo muy masificado que se encuentra el servicio, la mayoría de los usuarios viven o residen en **Estados Unidos**. En la actualidad se estima que la red social cuenta con **más de 500 millones de usuarios**.

 El funcionamiento de Facebook es similar al de cualquier otra red social, aunque esta oración deberíamos formularla al revés, ya que **es esta la red social que marca los antecedentes y las condiciones** que deben cumplir las demás. Se muestra en la figura 2 facebook en internet.

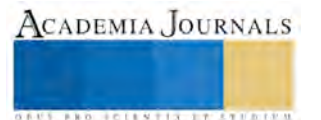

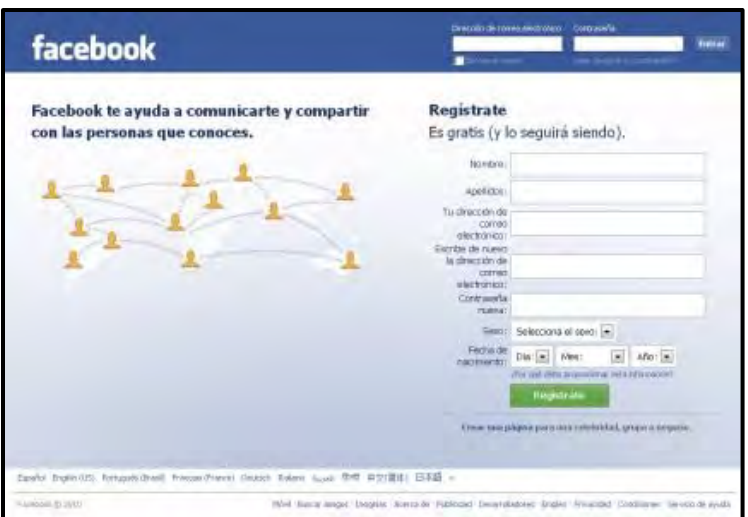

Figura 2 Facebook en internet.

## **Descripción del método**

Asumiendo la importancia de rescatar la actividad alfarera siendo el primer oficio prodigioso como un valor cultural de tradición ancestral del Municipio de Asunción Ixtaltepec, Oaxaca, y entendiendo como investigación documental a:

Los trabajos cuyo método de investigación se centra exclusivamente en la recopilación de datos existentes en forma documental, ya sea de libros, textos o cualquier otro tipo de documentos, su único propósito es obtener antecedentes para profundizar en las teorías y aportaciones, ya emitidas sobre el tópico o tema que es objeto de estudio, y complementarias, refutarlas o derivar, en su caso, conocimientos nuevos. (Muñoz, 1998, pág. 9).

De manera general se entiende a la investigación como la actividad realizada para descubrir un conocimiento o solucionar un problema, de esta manera, la investigación documental espera cumplir estos propósitos a través de la revisión, análisis y comentarios críticos que se generen de la revisión de los documentos seleccionados.

Para responder a las interrogantes y objetivos planteados, se realizaron las siguientes etapas, recordando que el mismo proceso de investigación es dialéctico, entendiéndose por dialéctico a la "ciencia de las leyes generadas del movimiento y evolución de la naturaleza, de la sociedad humana y del pensamiento" (Engels, Ánti-Dahring)*.*

**Etapa 1** Realización de tres entrevistas, como una de las técnicas más utilizadas en la investigación, mediante ésta una persona (entrevistador) solicita información a otra (entrevistado). (Munch, 2011).

**Etapa 2** Realización de una serie de encuestas, entendida como técnica que consiste en obtener información acerca de una parte de la población o muestra mediante el uso del cuestionario o de la entrevista (Munch, 2011).

**Etapa 3** Se aplicó el método cuantitativo cuyo objetivo es medir, validar y comprobar los fenómenos de manera matemática (Munch, 2011). El método también aplicado fue el método estadístico, ya que en esta se aplican técnicas de muestreo y fórmulas estadísticas para comprobación de hipótesis y predicción de fenómenos (Munch, 2011).

**Etapa 4** Después de diseñar la investigación de campo fue necesario aplicar varios cuestionarios a un grupo representativo de personas, la forma de seleccionar a la población se le llama muestreo (Jurado, 2011).

Para alcanzar el objetivo se realizó la visita al escenario de la muestra de investigación que fue Asunción Ixtaltepec, Oaxaca; en dicho lugar se llevaron a cabo 100 encuestas a los habitantes de la población. Con todo esto se obtuvo información sobre lo que opina la gente sobre la alfarería y ayudó a recabar más datos para el proyecto. Se muestra en el cuadro 1 los datos estadísticos de la encuesta aplicada.

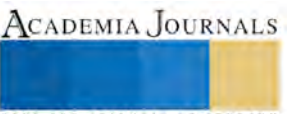

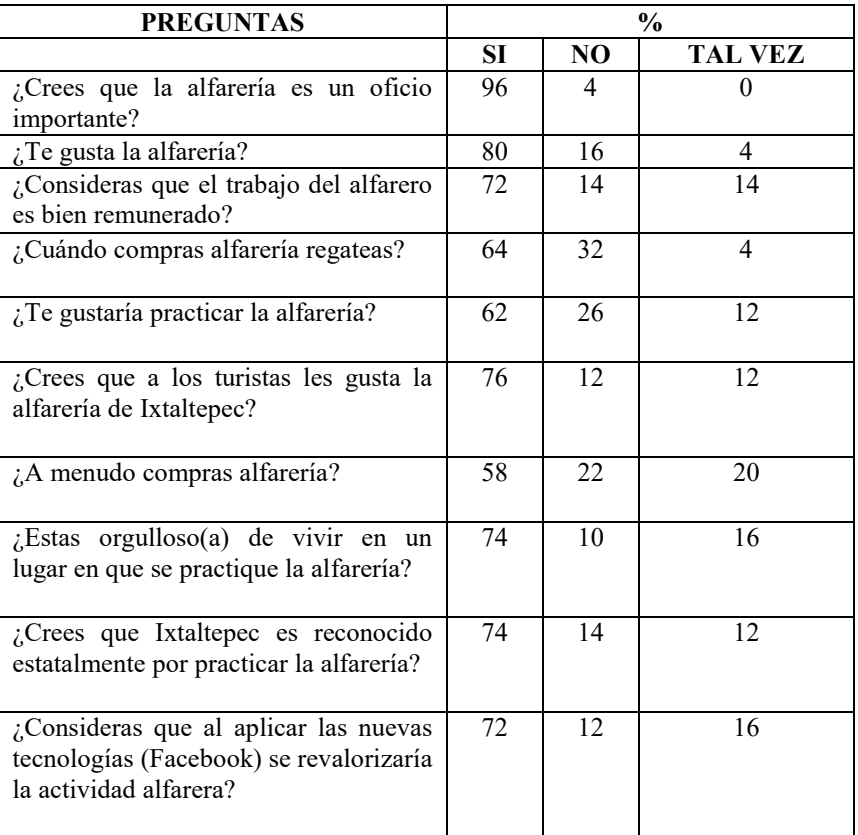

Cuadro 1. Los datos estadísticos de la encuesta aplicada.

## **Comentarios Finales**

## *Resumen de resultados*

Con este proyecto, se pudo conocer más de cerca la alfarería en Ixtaltepec, sobre su origen y la manera en que los ixtaltepecanos la ponen en práctica.

Se puede decir con certeza que la alfarería es un trabajo no muy valorado y que lamentablemente las nuevas generaciones no saben de la riqueza que tienen en sus manos.

En este proyecto de investigación se hizo énfasis en rescatar la actividad alfarera como identidad cultural de Asunción Ixtaltepec, Oaxaca. Los resultados de la investigación incluyen el análisis estadístico de las respuestas de la encuesta aplicada.

## *Conclusiones*

La alfarería es un oficio muy importante en nuestra cultura, se debe valorar al igual que el trabajo de quienes lo practican en su mejor forma.

Con la aplicación de las nuevas tecnologías aunado a las redes sociales específicamente el Facebook, no se logró que el 100% al menos de la población lo aceptara como tal, sin embargo, se dará seguimiento hasta cumplir con el objetivo de revalorizar la actividad alfarera con estas estrategias, si ya se identificaron las causas de la desvalorización, se puede dar solución al problema, haciendo énfasis en la difusión a través de las redes sociales. Solo es cuestión de romper paradigmas.

## *Recomendaciones*

 Proponer ante las instancias gubernamentales la apreciación de este oficio como parte de la cultura istmeña y proporcionar los apoyos correspondientes mediante los programas que se ofrecen, de tal forma que este valor artesanal nunca deje de ser importante. Promover el turismo en esta región es muy importante, pero sobre todo, que la misma comunidad haga su propia difusión rescatando los usos y costumbres de volver a usar los cantaritos en las fiestas istmeñas.

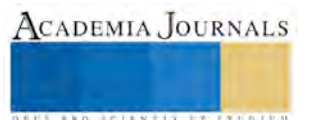

## **Referencias**

<sup>1</sup>Melella, Cecilia Eleonora La Trama de la Comunicación, vol. 20, núm. 1, enero-junio, 2016, pp. 73-88 ISSN: 1668-5628.

<sup>2</sup>Nass De Ledo, Ingrid. Las redes sociales. Revista Venezolana de Oncología, vol. 23, núm. 3, julio-septiembre, 2011, p. 133 ISSN: 0798-0582.

<sup>3</sup>Goyzueta Rivera, Samuel Israel. Segmentación de la red social facebook: una oportunidad para la empresa PERSPECTIVAS, núm. 28, juliodiciembre, 2011, pp. 33-61. ISSN: 1994-3733.

<sup>4</sup>https://es.wikipedia.org/wiki/**Asunción**\_**Ixtaltepec**

<sup>5</sup><http://www.inafed.gob.mx/work/enciclopedia/EMM20oaxaca/municipios/20005a.html> (rescatado el dia 27 de febrero del 2017).

<sup>6</sup><http://definicion.de/facebook/> (rescatado el dia 27 de febrero del 2017).

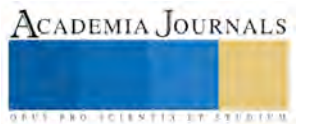

**US PROJECTS TIX I TO CENTER** 

# EVALUACIÓN DEL DESARROLLO DE PROYECTOS PARA FORTALECER LAS COMPETENCIAS HUMANAS

# M.C. Laura Martínez Hernández<sup>1</sup>, M.C.E. María Cristina Martínez Orencio<sup>2</sup>, Dr. David Meza Rojo<sup>3</sup> M.C.E. Aurora del Pilar Fuentes García<sup>4</sup> y M.C.E. Víctor Uriel Velasco Pérez<sup>5</sup>

*Resumen***— Actualmente las competencias humanas forman parte de los puntos a evaluar al contratar o promover a su personal; esto hace necesario fortalecer dicha área en los futuros profesionistas. La tarea es ardua porque a diferencia de las competencias técnicas, las competencias humanas inician con la decisión personal de querer desarrollarlas y mejorarlas. Es por ello que, en la retícula de la carrera de Ingeniería Industrial, se tiene la materia de Relaciones Industriales, para fortalecer el desarrollo y mejorar dichas competencias, mediante la concientización de los futuros profesionistas sobre el proceso que involucra el manejo de los recursos humanos y por qué son tan relevantes en la organización. Como apoyo, se tiene la realización de un proyecto basado en un libro, que permite tener la misma información inicial y poder trabajar con ello para enlazar la teoría con la práctica del curso mediante el desarrollo de un proyecto en equipo retador y humano.** 

*Palabras clave***—**Recursos humanos, Competencia, Organización

#### **Introducción**

Hace algunas décadas, se consideraba que los recursos humanos simplemente eran aquellas personas que proporcionaban la fuerza laboral a una organización. Actualmente, esa definición ha evolucionado y ahora se considera a los recursos humanos como el estudio que ayuda a las organizaciones a obtener, desarrollar, mantener y conservar el número y el tipo adecuado de colaboradores, es decir, que contempla tanto la cantidad como la calidad del personal que forma parte de la organización.

Sumado a lo anterior, la administración de los recursos humanos también involucra todas las decisiones gerenciales y prácticas que afectan e influyen a la gente, ahora son considerados como una pieza clave en el desarrollo de las empresas, ya que permite la realización de las metas de éstas elevando su papel a una posición estratégica.

La empresa requiere de gente adecuada y bien preparada, combinando actitudes, conocimientos y habilidades que se reflejarán directamente en el comportamiento organizacional que la empresa busca y/o requiere.

Todas las organizaciones están integradas por personas, quienes llevan a cabo los avances, los logros y los errores de la entidad. Por eso se puede afirmar que constituyen el recurso más importante, ya que puede mantenerse en constante perfeccionamiento, lo que repercute en la acumulación de experiencia que es vital en la futura toma de decisiones y que tiene una directa relación con los resultados esperados. Una empresa está compuesta de seres humanos que se unen para beneficio en común, y la empresa se crea o se destruye por la calidad su personal, es a través de los recursos humanos que todos los demás recursos se pueden explotar con la mayor efectividad gracias a las decisiones de personal realmente comprometido con los valores de la sociedad y de la empresa.

La competencia humana general es el producto del dominio de conceptos, destrezas y actitudes; ser competente significa que la persona tiene el conocimiento declarativo (la información y conceptos), es decir, sabe lo que hace, por qué lo hace y conoce el objeto sobre el que actúa. Ser competente también implica, tener la capacidad de ejecución, es decir el conocimiento procesal o las destrezas intelectuales y psicomotoras para en efecto llevar a cabo la ejecución sobre el objeto. Finalmente ser competente implica tener la actitud o disposición (conocimiento actitudinal) para querer hacer uso del conocimiento declarativo y procesal y actuar de manera que se considera correcta, (Villarini, 1996).

<sup>5</sup> M.C.E. Víctor Uriel Velasco Pérez es docente de licenciatura de la Academia de Ciencias Básicas en el Instituto Tecnológico de Orizaba, Veracruz. vicvel23@hotmail.com

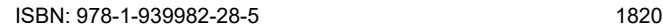

<sup>&</sup>lt;sup>1</sup> M.C. Laura Martínez Hernández es docente de la academia de Ingeniería Industrial en el Instituto Tecnológico de Orizaba, Veracruz. [lau\\_mtz@yahoo.com.mx](mailto:lau_mtz@yahoo.com.mx) (**autor corresponsal)** 

<sup>2</sup> M.C.E. María Cristina Martínez Orencio es docente de la academia de Ingeniería Industrial en el Instituto Tecnológico de Orizaba, Veracruz. [marycrismtz2@gmail.com](mailto:marycrismtz2@gmail.com)

<sup>3</sup> Dr. David Meza Rojo es docente de licenciatura en la Universidad del Golfo de México, Campus Córdoba, Veracruz. davidmezarojo@hotmail.com.

<sup>4</sup> M.C.E. Aurora del Pilar Fuentes García es docente de la academia de Ingeniería en Gestión Empresarial en el Instituto Tecnológico de Orizaba, Veracruz. [aupifuentesg@hotmail.com](mailto:aupifuentesg@hotmail.com)

Uniendo ambas partes (la competencia y el recurso humano), es muy importante observar que existe una fuerte relación entre ambos conceptos y que es relevante contratar, mantener y desarrollar personal competente no solo técnicamente hablando, sino en el plano humano; porque el único recurso que es indudablemente imprescindible, es el humano. Sin él, ninguna empresa puede existir, aun siendo la más automatizada y moderna de todas, requiere de personal capaz de hacer que exista.

Al respecto, Benjamín Toselli, presidente ejecutivo de la Consultora IT Hunter, afirma que "hoy las habilidades blandas juegan un papel muy importante en las organizaciones, pues son piezas clave para que un individuo se relacione adecuadamente con el resto de las personas, ya sea dentro o fuera del ámbito laboral". (AmericaEconomia, 2015)

Por lo anterior, dentro del plan de estudios de la carrera de Ingeniería Industrial del IT Orizaba, perteneciente al Tecnológico Nacional de México, en el octavo semestre, se cursa la materia de Relaciones Industriales, la cual considera un panorama general del área de recursos humanos de cualquier organización, sus funciones y tareas principales, así como la importancia de la adecuada selección del personal.

Sin embargo, por ser una materia en su mayoría teórica, representa todo un reto para el docente encontrar actividades que permitan a los estudiantes desarrollar las competencias propuestas para el curso, dentro de las que destacan no solo las habilidades y competencias técnicas sino aquellas que les serán más necesarias: las competencias humanas, que les permitan integrarse de manera efectiva a una empresa y mantenerse como recurso valioso en la misma, buscando su desarrollo personal y profesional, al mismo tiempo que se suman al logro de los objetivos organizacionales.

Por lo tanto, como parte de la misma, se desarrolla un proyecto que en particular ha dado buenos resultados, saliendo de lo convencional, estimulando el hábito de la lectura y permitiéndole al estudiante observar al recurso humano desde una óptica más humana y menos técnica. Se solicita a los estudiantes leer con detenimiento el libro El Principito de Antoine De Saint- Exupéry (Saint-Extupéry, 2005), un libro que, aunque a primera vista parece un cuento infantil, encierra una filosofía muy profunda sobre la vida, la amistad, el amor y las relaciones interpersonales. Esta pequeña gran aventura, publicada en múltiples países y lenguas de todo el mundo, narra el viaje por parte del espacio de un niño, un principito, que se sentía solo y buscaba encontrar respuestas a sus dudas. Derivado de ello y con base en los temas analizados en clase, el libro toma un matiz interesante para los futuros profesionistas, al ser un excelente manual de recursos humanos que permite conocer diversos modelos de personas de una forma sencilla, amigable y haciendo uso de la imaginación de cada lector.

Como soporte a lo anterior, cabe destacar que el proyecto también permite poner de manifiesto la inteligencia emocional que tienen los estudiantes y que pueden desarrollar para fortalecer su perfil no solo profesional, sino personal, ya que les permite ser personas más felices, satisfechas, realizadas, prudentes y necesarias en la vida y las empresas (Goleman, 2014).

La dinámica para la realización del proyecto se muestra en la Figura 1.

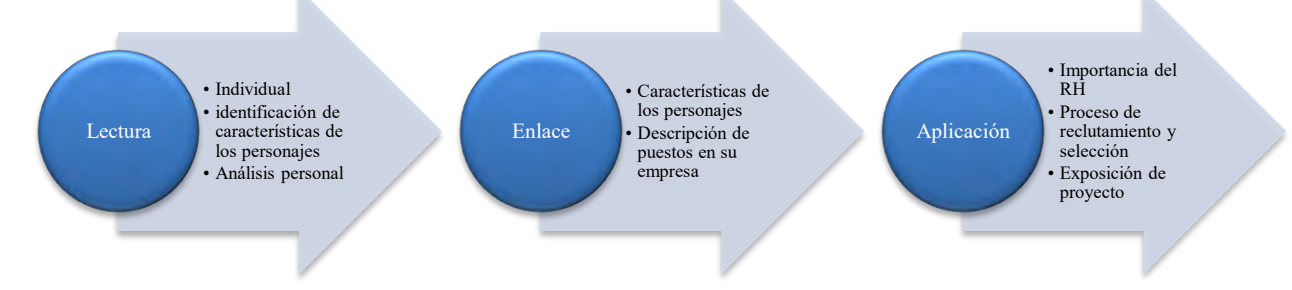

## Figura 1 Dinámica de realización del proyecto

Cabe destacar que, como parte de la materia, se asignan equipos por orden de lista, a fin de simular un equipo de trabajo real al no elegir únicamente a aquellas personas que son amistad. Desde aquí empieza el trabajo de la materia, ya que obliga a los estudiantes a salir de su zona de confort y trabajar con personas diferentes a aquellas a las que están acostumbradas.

Una vez asignado el equipo, la primera actividad consiste en que elijan un giro de empresa y diseñen su imagen gráfica, así como su línea estratégica (misión, visión, valores, políticas de trabajo).

En el aula, se explican los temas que posteriormente serán aplicados en el proyecto y que corresponden básicamente a la importancia del recurso humano, el proceso de reclutamiento y selección, la exposición ejecutiva de proyectos, entre otros. Dichos temas corresponden a las dos primeras unidades del curso.

El objetivo del proyecto radica en gran parte no sólo en que los estudiantes conozcan procesos clave del área de recursos humanos, sino que tomen conciencia de aquello que se les pedirá al querer ingresar a cualquier institución,

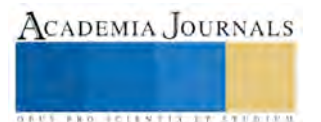

que comprendan por qué los procesos de reclutamiento y selección son restrictivos y cómo pueden ellos colocarse mejor si conocen lo que la empresa actual demanda.

## **Descripción y desarrollo de la metodología**

Para el desarrollo de este proyecto, se siguió la metodología de la Figura 2 y se desarrolló durante el curso de Relaciones Industriales, materia impartida para todos los estudiantes de la carrera de Ingeniería Industrial del IT Orizaba. A continuación, se describe brevemente cada paso.

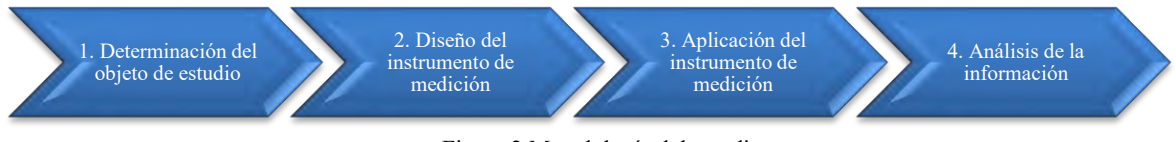

Figura 2 Metodología del estudio

*Determinación del objeto de estudio.* Se seleccionaron cuatro grupos de la materia de Relaciones Industriales, sumando 102 estudiantes de séptimo y octavo semestre de la carrera de Ingeniería Industrial.

*Diseño del instrumento de medición.* Para la medición del impacto del proyecto de El Principito, se diseñó un formato de evaluación, el cual consistió de 15 preguntas, distribuidas de la siguiente manera: 4 preguntas de opción múltiple, 3 preguntas de jerarquización, 7 preguntas de autoevaluación y 1 espacio para comentarios adicionales.

*Aplicación del instrumento de medición.* Al finalizar el proyecto, se pidió a los participantes que llenaran el instrumento de evaluación, a fin de poder recabar las experiencias y consideraciones del trabajo realizado.

*Análisis de la información.* Para el análisis de la información recabada, se usó una hoja de cálculo donde se contabilizaron los resultados de cada una de las evaluaciones de los participantes y se interpretaron los resultados como se muestran a continuación.

La gráfica 1 muestra que el 88% de los estudiantes consideran que el proyecto tiene un alto y muy alto nivel de impacto y por consiguiente es una muy buena herramienta para fortalecer la aplicación de los conocimientos vistos en el aula.

En cuanto a la participación de los estudiantes en el proyecto, la Gráfica 2 muestra que el 76% de ellos tomó una postura activa, y el 21% se comportó de forma neutra y el 3% tuvo una postura pasiva.

Este dato cobra relevancia porque los equipos fueron asignados por el docente, lo que muestra que en general, tienen actitud proactiva.

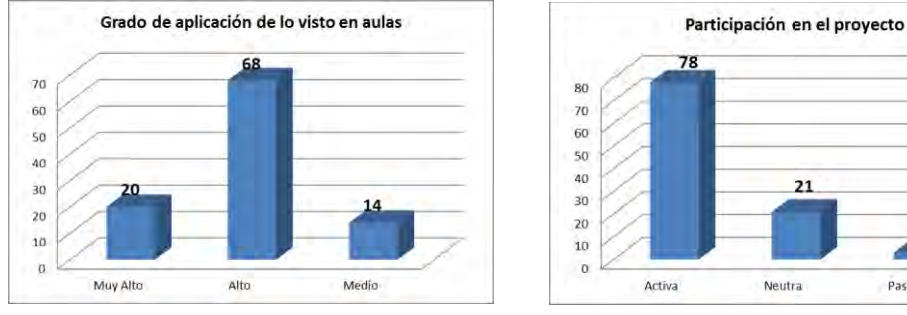

Gráfica 1 Grado de aplicación de conocimientos Gráfica 2 Tipo de participación

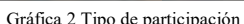

Neutra

 $\overline{21}$ 

3

Pasiva

En la Gráfica 3 se observa que las competencias humanas fortalecidas mediante el proyecto tuvieron calificaciones muy cercanas, lo que demuestra que todas las competencias de este rubro son relevantes y necesarias para el futuro profesional de los jóvenes; destacando: el trabajo en equipo, la honestidad, la toma de decisiones, el compromiso y la dedicación, el gusto por los desafíos y el pensamiento creativo.

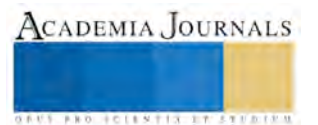

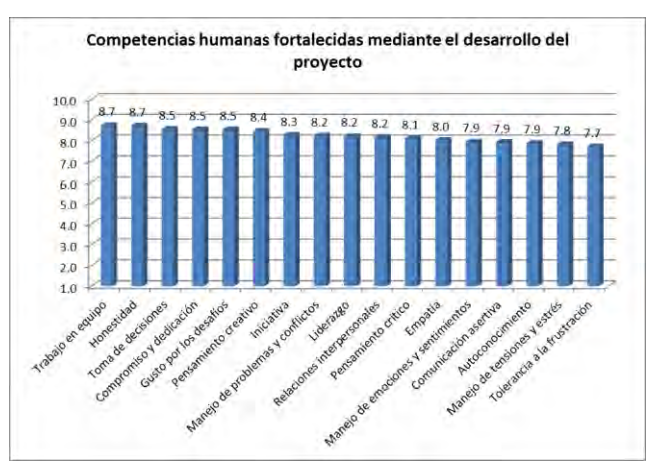

Gráfica 3 Competencias humanas fortalecidas mediante el proyecto

Con respecto a la importancia y la forma de realizar el proceso de reclutamiento, la gráfica 4 muestra el antes y después de la realización del proyecto, obteniéndose una calificación inicial de 6.1 y una calificación final de 9.1; lo que demuestra un incremento de 3 puntos, reforzando la necesidad y relevancia de la materia, así como el impacto del proyecto.

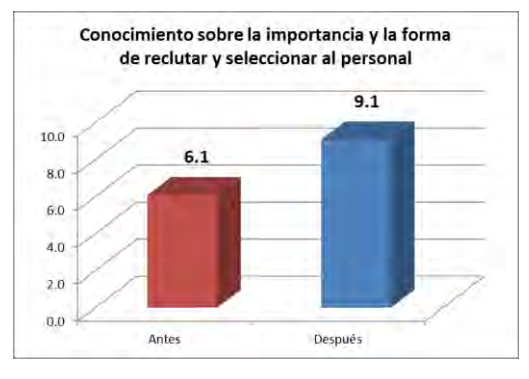

Gráfica 4 Conocimiento del proceso de reclutamiento y selección Gráfica 5 Importancia de ítems para lograr proyectos con éxito

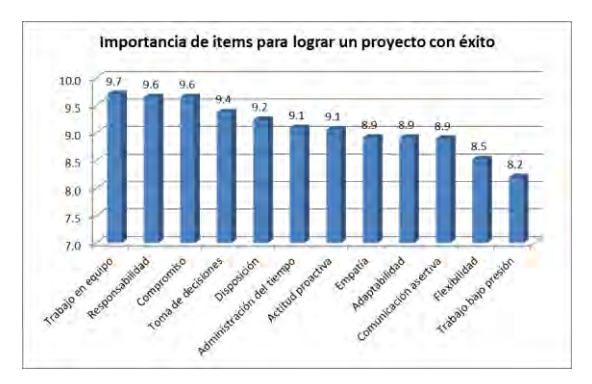

Dentro de los ítems necesarios para el lograr el desarrollo de un proyecto con éxito, destaca el trabajo en equipo, la responsabilidad y el compromiso, tal como se muestra en la Gráfica 5. Sin embargo, es notorio que se requiere también de toma de decisiones, disposición y actitud proactiva, empatía, adaptabilidad, comunicación asertiva, flexibilidad y trabajo bajo presión. Los resultados muestran calificaciones 9.7 la mayor y de 8.2 la menor. Lo que deja ver que no hay mucha variación en las competencias necesarias para el trabajo de equipo y desarrollo de proyectos.

El grado de relación que guardó el proyecto con lo visto y analizado en la materia, se muestra en la Gráfica 6 y corresponde a Muy Alto y Alto, mostrando con ello que la realización del proyecto permite llevar la teoría a la práctica; reforzando así los conocimientos adquiridos en clase.

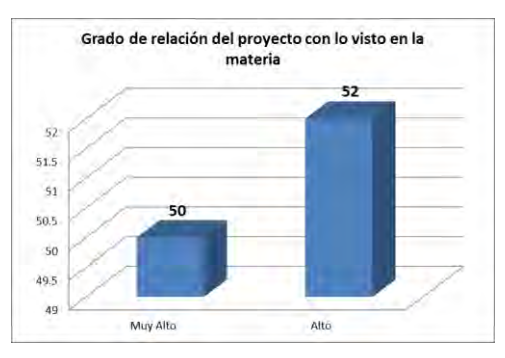

Gráfica 6 Grado de relación del proyecto con lo visto en la materia Gráfica 7 Perspectiva de manejo del recurso humano

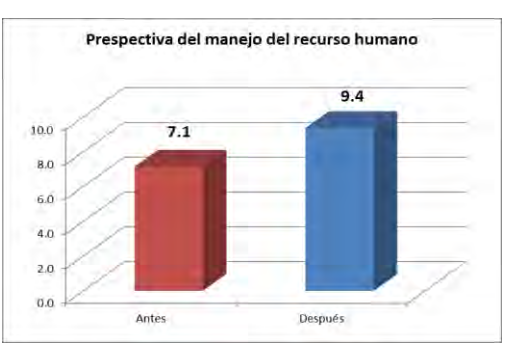

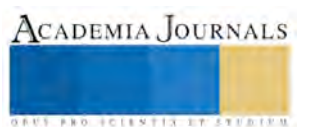

**ARD RELENTING TYPE TO BEE** 

Uno de los puntos más relevantes en la investigación fue la perspectiva que tenían los estudiantes al antes y después de cursar la materia. La Gráfica 7 muestra que el conocimiento que tenían sobre la forma de tratar al recurso humano, así como su importancia e impacto en la estrategia de la empresa era de 7.1 puntos. Al terminar la materia, su perspectiva tuvo una calificación de 9.4, lo que muestra que si hubo cambio significativo en la forma de manejar el recurso humano de cualquier organización.

Dentro de la materia y como parte del proyecto se tuvo la exposición del mismo, considerando que debía ser ejecutiva, lo que representaba el dominio de diversos ítems parta lograrlo con éxito. La evaluación a estos rubros, mostrada en el Gráfica 8, marca que el más alto es el dominio del tema, seguido de la claridad en la exposición y la forma en que se maneja la información, así como el diseño del material de apoyo y el manejo del tiempo.

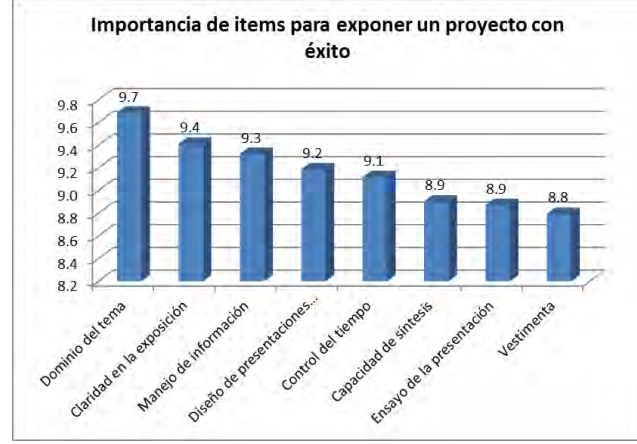

Gráfica 8 Importancia de ítems para exposición de proyectos

#### **Comentarios Finales**

## *Resumen de resultados*

Considerando el análisis anterior, y teniendo como base las respuestas de los estudiantes, se determinó también que el proyecto resultó de gran ayuda para elevar la seguridad y el conocimiento que los futuros profesionistas tenían al concluir la materia, el resultado fue una calificación 8.5. Cabe destacar que la seguridad que tenían antes de cursar la materia era de 3 puntos. Esto demuestra que el conocimiento e importancia del reclutamiento, selección, mantenimiento, capacitación y control de los recursos humanos si se elevó al terminar el curso.

Por otro lado, recordando que los equipos de trabajo fueron asignados por el docente al inicio del curso, la satisfacción personal promedio fue de 9 puntos, ya que aunque les representó trabajo adicional, adaptabilidad y flexibilidad, manejo de emociones y tolerancia al frustración; los estudiantes consideran que fue una buena práctica después de todo, ya que se convencieron de que en el ambiente laboral, la mayoría de las veces no se trabaja con amigos, y que es muy importante saber adaptase al cambio y saber tratar a las personas del equipo de trabajo en el que se forma parte.

Como parte de las observaciones y comentarios de los estudiantes, se obtuvo el mantener este proyecto, llevándolo a cabo en equipos de no más de cuatro personas, así como poder convertirlo en un proyecto integrador de las cinco unidades del curso.

*Conclusiones*

El recurso humano es fascinante, retador y muy cambiante, además de ser el más importante y valioso de cualquier organización, ya que, sin él, no es posible la existencia misma de la empresa. Por lo anterior, es muy gratificante el reto asumido de ir fortaleciendo en los estudiantes el desarrollo de las habilidades humanas, que los hará capaces de desempeñarse adecuadamente en el ambiente laboral, así como lograr su permanencia y crecimiento en el mismo.

La lectura, por su parte, tiene la característica de no poder catalogar en una sola área el libro de referencia, porque reúne en sí mismo tintes filosóficos, de alegoría fantástica, de parábola, de cuento maravilloso; lo que hace despertar la imaginación y creatividad un poco dormidas y que son necesarias en el trato al recurso humano.

Por lo anterior, la realización de proyectos que estimulen y faciliten la resolución de problemas, el trabajo en equipo, la toma de decisiones, el estudio y análisis de los recursos humanos, así como que representen una especie de laboratorio en clase, son de gran relevancia y utilidad para nuestros futuros profesionistas.

*Recomendaciones*

El resultado de esta investigación otorga la pauta para continuarlo y mejorarlo en semestres subsecuentes, por lo que se recomienda fortalecer el proyecto a fin de poder integrar al menos una unidad más, servir de base y análisis de casos a lo largo de la materia y exponerlo al concluir cada unidad como avance del mismo. Lo anterior demanda encargar la lectura del libro de El Principito desde el inicio del curso, así como buscar libros adicionales que permitan reforzar el análisis y lograr un mejor proyecto, más completo e integrador. Esto representa todo un reto, sin embargo, se busca la mejora continua y perfeccionamiento del proyecto, hasta lograr tenerlo armado como integrador.

Se recomienda seguir trabajando con equipos asignados al inicio de semestre y de forma aleatoria, así como dar seguimiento al proyecto a lo largo del semestre a fin de que siga siendo un verdadero apoyo a la materia.

#### **Referencias**

AmericaEconomia. (23 de 04 de 2015). *AmericaEconomia*. Obtenido de AmericaEconomia: http://mba.americaeconomia.com/articulos/notas/las-17-habilidades-blandas-mas-solicitadas-para-cargos-tic-en-chile-0

Chiavenato, I. (2007). *Administración de Recursos Humanos*. México: Mc. Graw Hill.

Goleman, D. (2014). *La inteligencia emocional*. México: Ediciones B.

Kume, H. (1992). Herramientas *estadísticas para el mejoramiento de la calidad*. Colombia: Grupo Editorial Norma.

Roberto Hernández Sampieri, C. F. (2006). *Fundamentos de metodología de la investigación*. México: Mc. Graw Hill.

Saint-Extupéry, A. D. (2005). *El Principito.* Perú: Los libros mas pequeños del mundo.

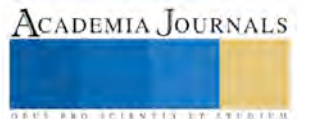

# LIDERAZGO DE EGRESADOS DE IES EN TABASCO

#### M.A. Rosa María Martínez Jiménez<sup>1</sup>, Dr. Pánfilo Morales de la Cruz<sup>2</sup>, M.A. Lisbeth Jacinto Castillo <sup>3</sup> y Rosario Cruz solís<sup>4</sup>

*Resumen***—La presente investigación se realizó con la finalidad de determinar los estilos de liderazgo de egresados de Instituciones de Educación Superior en Tabasco, con un enfoque cuantitativo, no experimental, con alcance correlacional confirmatorio. Mediante el desarrollo de un modelo de ecuaciones estructurales se analizan las hipótesis planteadas: H1. Los egresados de IES en Tabasco manifiestan al menos un estilo de liderazgo; H2. El estilo de liderazgo de los egresados de IES en Tabasco tiene relación positiva con el liderazgo transformacional. H3. El estilo de liderazgo de los egresados de IES en Tabasco tiene relación positiva con el liderazgo transaccional. H4. Los egresados de IES en Tabasco manifiestan no liderazgo. La muestra la integran 230 egresados de la División Académica de Ciencias Económico Administrativas de la Universidad Juárez Autónoma de Tabasco, quiénes respondieron el cuestionario MLQ-5X forma corta fundamentado y validado por Bass y Avolio (1994; 1997; 2004) para conocer el estilo de liderazgo de acuerdo al modelo de rango completo. El análisis de fiabilidad se determinó mediante SPSS, obteniendo la validez por constructos para el liderazgo transformacional, transaccional y no liderazgo con sus respectivas subdimensiones de análisis.** *Palabras clave***—proporcione cuatro o cinco palabras que servirán para identificar el tema de su artículo, separadas por comas.** 

## **Introducción**

Las Instituciones de Educación Superior (IES) son proveedoras del capital humano para las organizaciones, sus egresados se incorporan en un ámbito empresarial que se enfrenta a un mundo globalizado y cambiante, en el que van a oscilar como señala Fehér (2010) entre los factores duros de la organización como: las utilidades, el volumen de negocios, la liquidez, la calidad; y los factores blandos como la identidad, la integridad, la energía social, flexibilidad mental, orientación del medio ambiente, protección del medio ambiente y la cultura por señalar algunos. En este proceso las IES requieren estrategias que les permitan conocer el liderazgo de sus egresados que se incorporan a trabajar en ellas.

En el estudio de las IES en Tabasco se conoce con poca precisión el efecto que el liderazgo ejerce sobre la ejecución de la estrategia que consolida los proyectos de negocio (Pérez, 2013). Lo anterior conlleva a cuestionar qué estilo de liderazgo manifiestan los egresados de IES dentro de las organizaciones tabasqueñas.

## **Objetivos e Hipótesis**

Los objetivos planteados para la presente investigación fueron los siguientes:

Determinar el estilo de liderazgo de los egresados de IES dentro de las organizaciones tabasqueñas.

Analizar el impacto del liderazgo transformacional en las organizaciones.

Analizar el impacto del liderazgo transaccional en las organizaciones.

Analizar el impacto del no liderazgo en las organizaciones.

Las Hipótesis que se probaron fueron las siguientes:

H1. Los egresados de IES en Tabasco manifiestan al menos un estilo de liderazgo.

H2. El estilo de liderazgo de los egresados de IES en Tabasco tiene relación positiva con el liderazgo transformacional.

H3. El estilo de liderazgo de los egresados de IES en Tabasco tiene relación positiva con el liderazgo transaccional.

H4. Los egresados de IES en Tabasco manifiestan no liderazgo.

## **Marco Teórico**

El liderazgo es un tema universal, existe con y por el hombre mismo, se manifiesta en todos los ambientes de desarrollo humano y es ampliamente estudiado y aplicado dentro de la teoría administrativa, es un aspecto relevante de la teoría de las relaciones humanas y puede apreciarse desde perspectivas diferentes: liderazgo como fenómeno de influencia interpersonal; liderazgo como proceso de reducción de la incertidumbre de un grupo; liderazgo como

<sup>4</sup> M.A. Rosario Cruz Solís es Profesora investigadora de la Universidad Juárez Autónoma de Tabasco, en la División Académica de Ciencias Económico Administrativas, Villahermosa, Tab. brilliantmexican@hotmail.com

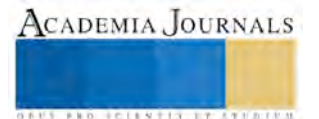

<sup>&</sup>lt;sup>1</sup> M.A. Rosa María Martínez Jiménez es Profesora investigadora de la Universidad Juárez Autónoma de Tabasco, en la División Académica de Ciencias Económico Administrativas, Villahermosa, Tab. rosimarj@hotmail.com (**autor corresponsal)**

<sup>2</sup> Dr. Pánfilo Morales de la Cruz es Profesor investigador de la Universidad Juárez Autónoma de Tabasco, en la División Académica de Ciencias Económico Administrativas panfilo\_morales@hotmail.com

<sup>3</sup> M.A. Lisbeth Jacinto Castillo es Profesora investigadora de la Universidad Juárez Autónoma de Tabasco, en la División Académica de Ciencias Económico Administrativas, Villahermosa, Tab. ljacsc@hotmail.com

**STARD TELESTIC TELESTICI** 

relación funcional entre líder y subordinados, liderazgo como proceso en función del líder, de los seguidores y de las variables de situación (Domínguez, Santellán, y Ramírez, 2013).

Desde la perspectiva de los investigadores existen tantas definiciones de Liderazgo, como estudiosos del tema surjan. Para Carranza, Muro y Coronado (2011) el liderazgo debe definirse como un proceso social, el líder influye en la elección de metas o resultados deseados dentro de la organización. Asimismo, su propia motivación ejerce poder en las relaciones, es un agente de cambio que impacta en el desempeño efectivo del grupo, inspira confianza y sensación de apoyo, capaz de ejercer autoridad gerencial. El líder dirige a sus seguidores hacia el logro de esfuerzos particulares y los objetivos de la organización.

En este ámbito, las teorías que se enfocan al estudio del comportamiento logran importancia por que analizan la conducta de los involucrados en un ambiente laboral, siendo el liderazgo uno de los principales objetivos de estudio. Los modelos de liderazgo han evolucionado conjuntamente con la teoría administrativa. Trechera (2003) presenta un análisis en el que se distinguen varios modelos explicativos del liderazgo: modelo centrado en el líder o teoría de los rasgos (Stogdill, 1974), modelos centrados en la conducta del líder o modelos conductistas como el enfoque de Ohio de Hemphill y Coons (1957), el modelo de Michigan de Likert (1961), la malla o rejilla del liderazgo de Blake y Mouton (1964), los estilos de liderazgo de Kurt Lewin (1938), los modelos situacionales o de contingencia Fiedler (1967), el enfoque situacional de P. Hersey y K. Blanchard (1977), y los Modelos eclécticos (Burns 1978).

En 1978 Burns, introdujo los conceptos de liderazgo transformacional y transaccional, desde su enfoque el primero representa lo que un ciudadano puede hacer por su país y el segundo, lo que el país puede hacer por el ciudadano. Más tarde en 1985, Bass aporta adecuaciones debido a las pruebas realizadas de un cuestionario inicial de 176 ítems, al respecto Avolio, Bass, y Jung (1999) hacen mención en sus escritos posteriores. Bass (1988) señaló, si bien el liderazgo carismático e inspirador fue una construcción única, a menudo no era empíricamente distinguible, reduciendo así su modelo multifactorial original a seis factores.

Los seis factores y sus definiciones operacionales son las siguientes:

(1) Carisma / Inspiración. Ofrece seguidores con un claro sentido de propósito que es energizante, Es un modelo a seguir para la conducta ética y construye identificación con el líder y su visión articulada;

(2) Estimulación intelectual. Consigue seguidores capaces de cuestionar las formas probadas y de buscar verdaderas soluciones a los problemas, les anima a cuestionar los métodos que utilizan para mejorar sobre ellos;

(3) Consideración Individualizada. Se centra en la comprensión de las necesidades de cada seguidor y trabaja continuamente para llegar a desarrollar todo su potencial;

(4) Refuerzo Contingente. Clarifica lo que se espera de los seguidores y lo que van a recibir si cumplen con los niveles esperados de desempeño;

(5) Administración por Excepción Activa. Se centra en la ejecución de tareas de seguimiento para cualquier problema que pueda surgir y corregir esos problemas para mantener los niveles de rendimiento actuales; y

(6) Liderazgo Pasivo-Evitativo. Tiende a reaccionar sólo después de que los problemas se tornan serios para tomar medidas correctivas, a menudo evita tomar cualquier decisión en absoluto.

Después de que Bass (1985, 1988) propuso el modelo de seis factores de liderazgo transformacional y transaccional, se realizaron varios análisis exhaustivos, comentarios y críticas que ofrecieron recomendaciones para modificar los componentes del modelo (Bass, 1985, 1990; Bass y Avolio, 1990, 1993, 1994; Bryman, 1992; Bycio, Hackett y Allen, 1995; Den Hartog, Van Muijen y Koopman, 1997; House y Podsakoff, 1994; Hunt, 1991; Waldman, Bass y Einstein, 1987; Yammarino y Bass, 1990; Yukl, 1994). Los investigadores dieron sugerencias para la modificación, debido a las dificultades que tuvieron al tratar de replicar el modelo de seis factores propuesto y confirmado por Bass (1985). Sus resultados llevaron a estos autores a recomendar el cambio de algunos de los factores originales, en factores de orden superior tales como el liderazgo transformacional.

En su investigación Avolio, Bass, y Jung (1999) pusieron a prueba el modelo de seis factores propuesto por Bass en 1985, utilizando una muestra mayor y más heterogénea que la investigación previa. La base de datos utilizada incluyó 14 estudios separados con los datos obtenidos de los encuestadores, a quienes les pidieron que evaluaran a sus respectivos líderes utilizando la última versión del cuestionario MLQ-5X forma corta. El cuestionario se desarrolló para responder a las preocupaciones suscitadas por las versiones anteriores de la encuesta MLQ, incluyendo problemas con la redacción, tema, la falta de validez discriminante entre ciertos factores de liderazgo y la incorporación de comportamientos y atribuciones en la misma escala. Los resultados indicaron que la estructura factorial de la encuesta MLQ estaba mejor representada por seis factores de orden inferior y tres factores de orden superior.

Los tres factores de orden superior son las dimensiones de Liderazgo: Liderazgo Transformacional (LT), Liderazgo Transaccional (LTS) y No Liderazgo (NL). Los seis factores de orden inferior, Bass (1985) los clasificó como

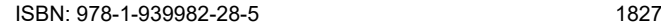

**ARD RELEATING TO A BUSINESS** 

carisma/inspiración, estimulación intelectual, consideración individualizada, recompensa contingente, administración por excepción y liderazgo laissez- faire. Los tres primeros se identifican con el LTF y se clasificaron en cinco subdimensiones, recompensa contingente se identifica con el LTS y la administración por excepción se subdivide en un elemento transaccional y uno del no liderazgo al igual que el laissez faire.

Liderazgo Transformacional. Los líderes transformacionales elevan los deseos de logro y superación de sus seguidores; les hacen trascender sus propios intereses, a la vez que promueven el desarrollo de las organizaciones. Sus 5 subdimensiones son la influencia idealizada que se clasifica en dos, como atributo (IIA) y como conducta (IIC), la inspiración motivacional (IM), la estimulación intelectual (EI) y la consideración individualizada (CI).

Liderazgo Transaccional. La base del LT (Bass y Avolio, 1994) es el intercambio, el líder y los seguidores actúan como agentes negociadores que intentan maximizar sus posiciones. Así, el líder ofrece una serie de incentivos a cambio de lealtad y esfuerzo en el trabajo. Es decir, responderá a los intereses de los seguidores si éstos se implican correctamente con su actividad. Las subdimensiones de análisis del liderazgo transaccional son el premio contingente (PC) y la administración por excepción activa (AEA).

No Liderazgo. Este se refiere a la actitud pasiva del líder, suele dejar las cosas como están y, en todo caso, sólo interviene cuando los problemas se vuelven serios. Evitan tomar decisiones y verse implicados en asuntos importantes. Sus dos subdimensiones de análisis son la administración por excepción pasiva (AEP) y el laissez faire (LF).

Waldman y Bass (1987) defienden que los líderes más eficaces son a la vez transaccionales y transformacionales, después de analizar sus datos, según lo previsto en su hipótesis 1, las mediciones del liderazgo transformacional, el carisma y la consideración individualizada, se correlacionaron significativamente con el rendimiento de los empleados. Contrariamente a las hipótesis 2 y 3, las mediciones de liderazgo transformacional y la medición de la recompensa contingente del liderazgo transaccional, se correlacionan con la satisfacción de los empleados y con los procesos de evaluación del desempeño. La gestión por excepción se correlacionó negativamente con la satisfacción de los empleados y con los procesos de evaluación del desempeño. Pasar a la acción como un líder sólo cuando las cosas van mal es probable que esté asociado con actitudes negativas por parte de los empleados en relación con los usos del sistema de evaluación del desempeño de la compañía.

Esto conlleva a que los líderes pueden manifestar cualquiera de los estilos de liderazgo, con Burns (1978) se interpretaba que un líder era transformacional o transaccional, no los dos estilos de liderazgo. Sin embargo los estudios desarrollados posteriormente como señalan Waldman y Bass (1987) reflejan que un líder oscila en los estilos de liderazgo, mismo que va a depender de las circunstancias que reclamen su atención. Así tratándose de arreglos con los trabajadores el líder manifiesta un estilo de liderazgo transaccional y si las acciones involucran a la alta dirección se torna transformacional. Incluso se puede ver involucrado con aspectos relacionados al laissez faire, dejar hacer y dejar pasar.

El modelo de rango completo finalmente queda con tres variables de orden superior y 9 de orden inferior, cuanto más transformacional es un líder mayor será su nivel de eficacia, interpretado en sentido inverso, cuanto más se acerque a la administración por excepción pasiva o al laissez faire pierde eficacia, manifestando la actitud del no liderazgo, lo anterior puede apreciarse en la figura 1:

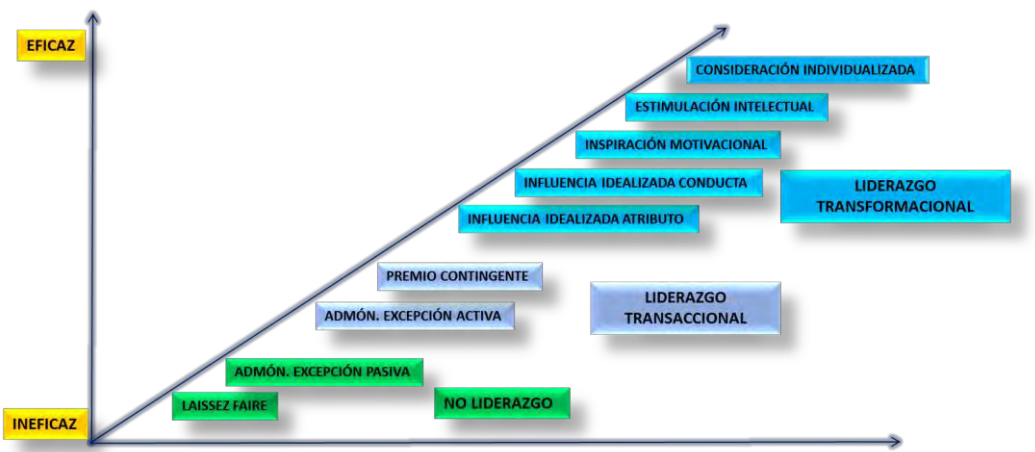

**Figura 1. Modelo de Rango Completo de Liderazgo**

Fuente: Elaborada con datos de Bass y Avolio (2000)

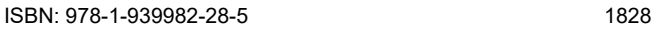

En distintas partes del mundo y en diversos ámbitos, sean empresariales, de salud o educativos, se ha fundamentado la aplicación del instrumento validado por Bass y Avolio (1994; 1997; 2004) denominado MLQ 5X forma corta para conocer el estilo de liderazgo de acuerdo al modelo de rango completo, mismo que fue adaptado al español en América Latina por Vega V. y Zavala V. en el 2004 en Chile antes de ajustarse el modelo a 45 ítems. .

## **Descripción del Método**

Esta investigación tiene un enfoque cuantitativo, no experimental, con alcance correlacional confirmatorio. Mediante el desarrollo de un modelo de ecuaciones estructurales se explica cuál es el estilo de liderazgo de egresados de IES que realizan su ejercicio profesional en las organizaciones tabasqueñas.

En el proceso metodológico se consideraron los criterios observados por Lowe, Kroeck y Sivasubramaniam (1996) en su meta-análisis. Primero se aplicó el cuestionario multifactorial de liderazgo propuesto por Bass y Avolio (2000) denominado MLQ-5X forma corta para medir el estilo de liderazgo. Después se observaron las dimensiones de liderazgo transformacional (LTF) liderazgo transaccional (LTS) y no liderazgo (NL) con sus respectivas subdimensiones. Posteriormente se consideró una muestra de egresados de una IES, se utilizó un método estadístico para elaborar un modelo de ecuaciones estructurales. Por último, se consideró el criterio de aplicar el cuestionario a los líderes para su autoevaluación.

El instrumento de investigación se vació en la herramienta Google Drive en la opción formularios, esto permitió generar un enlace que se compartió con egresados de la División Académica de Ciencias Económico Administrativas de la Universidad Juárez Autónoma de Tabasco por medio de correos electrónicos y WhatsApp. Las respuestas al cuestionario pasaron de forma automática en una hoja de cálculo compatible con Excel, lo que permitió acumular 230 en un promedio de tres días. La hoja de cálculo se exportó a Excel, se revisó la congruencia del documento y después se administró mediante SPSS. El análisis de viabilidad se determinó mediante el Alpha de Cronbach por constructos, quedando de la siguiente forma:

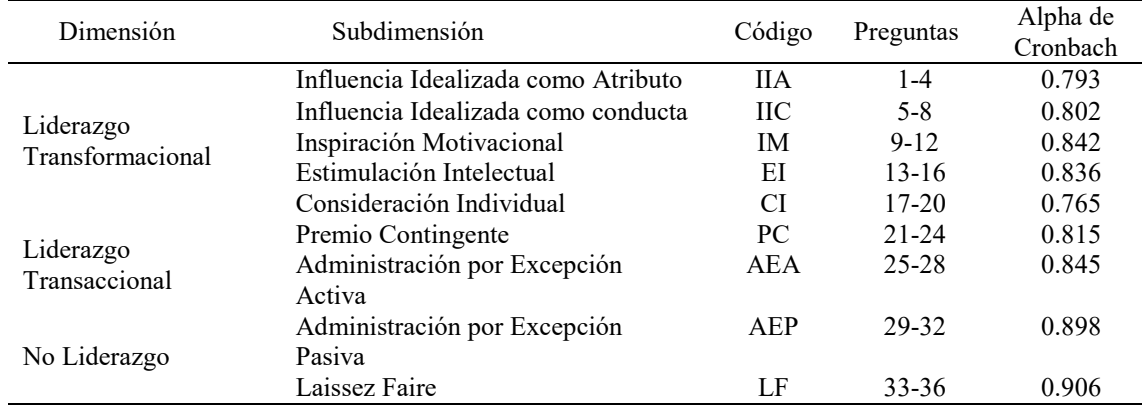

#### **Tabla 1.- Alpha de Cronbach**

Fuente. Elaboración propia con datos obtenidos de SPSS 22

El análisis estadístico se realizó mediante el software Amos, se diseñó el modelo de ecuaciones estructurales para la revisión de las hipótesis planteadas:

Con relación a la primera hipótesis "Los egresados de IES en Tabasco manifiestan al menos un estilo de liderazgo" se pudo comprobar que los egresados de IES en Tabasco tienen manifiestan tendencia a dos de los estilos de liderazgo del modelo.

Con relación a la segunda hipótesis "El estilo de liderazgo de los egresados de IES en Tabasco tiene relación positiva con el liderazgo transformacional" se pudo comprobar que los egresados de IES tienen tendencia al liderazgo transformacional.

El estilo de liderazgo de los egresados de IES en Tabasco tiene relación positiva con el liderazgo transaccional, es la tendencia o estilo de liderazgo más fuerte en la relación.

La cuarta hipótesis no se comprueba, ya que los egresados de IES en Tabasco no muestran tendencias al no liderazgo.

De acuerdo a la figura 2 la variable LTS muestra un índice de 1.06 y la AEA de 1.04, esto indica la tendencia de los egresados ligeramente mayor en el liderazgo transaccional, con inclinación hacia la administración por excepción activa, lo que denota líderes centrados en la ejecución de tareas de seguimiento, capaces de enfrentar cualquier problema que pueda surgir y corregirlos para mantener los niveles de rendimiento.

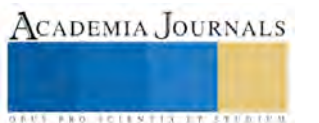

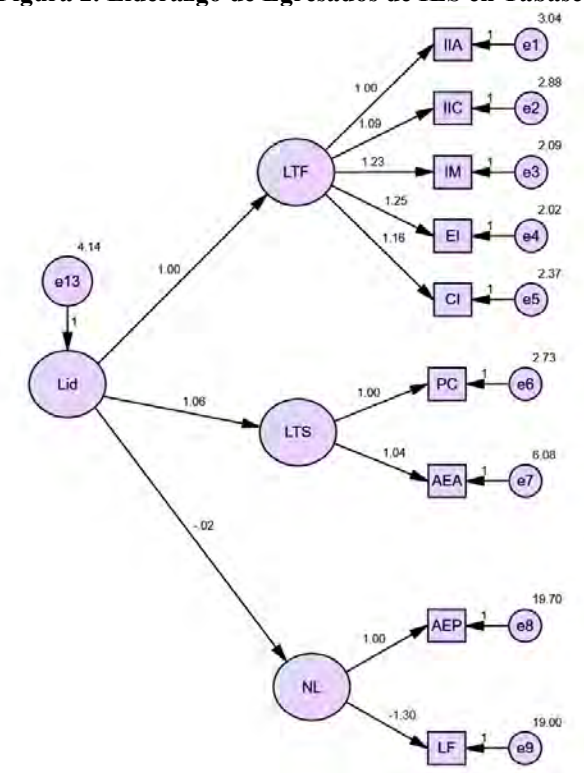

## **Figura 2. Liderazgo de Egresados de IES en Tabasco**

Fuente: Elaborado en Amos con la base de datos de la investigación

En cuanto a la variable de LTF, se puede apreciar en la figura 2, que muestra un índice de 1, con inclinación hacia la EI de 1.25, la IM de 1.25 y la CI de 1.16, lo que denota que el liderazgo transformacional de los egresados tiene una tendencia más fuerte hacia la atención al seguidor, es un líder que se compromete más allá de los resultados y considera importante la estimulación intelectual de sus seguidores, los motiva y los considera individualmente, para estos líderes, las personas son importantes.

#### **Comentarios Finales**

Este trabajo es resultado de la primer prueba piloto para el estudio del liderazgo con motivo de los estudios del Doctorado en Administración, se limita a mostrar los resultados obtenidos al recuperar 230 cuestionarios contestados, mismos que se obtuvieron en una hoja de Excel para analizar la congruencia de los datos, posteriormente se realizó un análisis exploratorio mediante SPSS, por último se analizaron los datos con Amos para elaborar un modelo de liderazgo de los egresados de la Universidad Juárez Autónoma de Tabasco de la División Académica de Ciencias Económico Administrativas, la muestra es estadísticamente significativa, se tomaron las respuestas de los egresados que tuvieron a bien contestar el cuestionario, se hizo la depuración para hacer congruente la base de datos para su análisis. .

## *Resumen de resultados*

En este trabajo investigativo se estudiaron los estilos de liderazgo de los egresados de una Institución de Educación Superior, la más importante en el Estado de Tabasco, los resultados de la investigación incluyen el análisis estadístico de las respuestas de la encuesta .

#### *Conclusiones*

Los resultados demuestran que el estilo de liderazgo de los egresados de IES es ligeramente más transaccional que transformacional, aunque la diferencia es mínima, al líder le gusta trabajar con enfoque a la tarea y se enfoca primero en el seguidor y después en la influencia que pueda ejercer mediante sus atributos personales.

#### *Recomendaciones*

Para futuras investigaciones se recomienda cambiar el contexto e incluir análisis que involucren las variables categóricas esfuerzo extra, eficacia y satisfacción del líder.

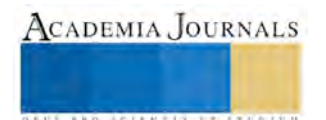

#### **Referencias**

Bass, B. M. (1985). *Leadership and Performance Beyond Expectations* (Ilustrada ed.). New York, USA: Free Press.

Bass, B. M., & Avolio, B. J. (1994). *Improving Organizational Effectiveness through Transformational Leadership.* Thousand Oaks, CA, USA: SAGE.

Bass, B., & Avolio, B. (1997). *Revised manual for the Multifactor Leadership.* Recuperado el 08 de 05 de 2013, de redalyc.org: http://www.redalyc.org/pdf/727/72714400022.pdf

Bass, B., & Avolio, B. (2000). *MLQ Multifactor Leadership Questionnaire. Second Edition. Sampler Set: technical report, leader form, rater form, and scoring key for MLQ Form 5XShort.* Published by Mindgarden, Inc.

Bass, B., & Avolio, B. J. (2004). *Multifactor LeaderShip Questionnaire: Manual an Sampler Set.* New York, USA: Mind Garden.

Burns, J. M. (1978). *Leadership.* New York: Harper & Grow.

Carranza O., G., Muro M., J. M., & Coronado Q., J. (5 de Octubre de 2011). Modelo confirmatorio de relación entre liderazgo y género en empresarios. Pequeña y mediana empresa, Guadalajara, México. *Modelo confirmatorio de relación entre liderazgo y género en empresarios. Pequeña y mediana empresa, Guadalajara, México.* México, D.F., México.

Domínguez A., L., Santellán P., P., & Ramírez C., Á. (2013). El efecto del liderazgo transformacional en las variables de resultados en la industria restaurantera. *Revista de Estudios en Contaduría, Administración e Informática*, 24-43.

Fehér, J. (2010). Kortárs Személyes Vezetési Elméletek: A Transzformatív Felfogás Szerepe És Jellemzõi (I). *Vezetéstudomány*, 2-13. doi:XLI. ÉVF. 2010. 3. Szám / ISSN 0133-0179

Lowe, K. B., Kroeck, K. G., & Sivasubramaniam, N. (1996). Effectiveness Correlates of Transformational and Transactional Leadership: A Meta-Analytic Review of The MLQ Literature. *The Leadership Quarterly*, 385-415.

Pérez Sánchez, A. (2013). *Planeación estratégica y transferencia de conocimiento: Un modelo integrador para las Instituciones Privadas de Tabasco, México.* Villahermosa, Tab.

Trechera Herreros, J. L. (2003). *Introducción a la psicología del trabajo* (Ilustrada ed.). Córdova, Argentina: Desclée De Brouwer.

Vega V., C., & Zavala V., G. (Enero de 2004). Adaptación del Cuestionario Multifactorial de Liderazgo (MLQ 5X forma corta) de B. Bass y B. Avolio al Contexto Chileno. Santiago de Chile, Chile: Universidad de Chile.

Waldman, D., & Bass, B. (1987). Leadership and outcomes of performance appraisal processes. *Journal of Occupational Psychology*, 177-186.

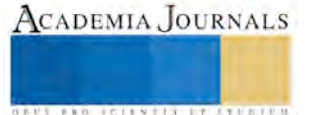

**US PROJECTS TIX I TO CENTER** 

# AUSENCIA DE UN ESQUEMA DE CONECTIVIDAD Y UN PLAN DE MOVILIDAD EN LA CONSTRUCCIÓN DEL TREN INTERURBANO MÉXICO-TOLUCA Y SU ZONA METROPOLITANA

Arq. Emmanuel Martínez Martínez <sup>1</sup>, Dra.Mercedes Ramírez Rodríguez <sup>2</sup>, Dr. Jesús Aguiluz León<sup>3</sup> y DR. Ramón Gutiérrez Martínez<sup>4</sup>

*Resumen***— Como una alternativa al análisis de los desafíos que enfrenta el tren interurbano México-Toluca, este artículo introduce un nuevo criterio metodológico, para explicar la carencia de planeación en la conectividad de la construcción del tren interurbano México- Toluca. Asimismo, se muestra que dicha planeación seguirá incompleta, sino se diseña un plan de movilidad que tome en cuenta el transporte público urbano de pasajeros, de las ciudades de la zona metropolitana con las estaciones del tren Interurbano.** 

*Palabras clave***— ausencia de conectividad y movilidad.**

## **Introducción**

El proceso de urbanización es inextricable en el crecimiento económico, no sólo a nivel nacional sino en regiones al interior de los países y México no escapa a esta tendencia.

Conforme México continúa su desarrollo urbano, los nuevos residentes seguirán distribuyéndose en todas las ciudades. Sin embargo, algunas ciudades comienzan a amalgamarse para crear asentamientos urbanos a escala masiva. Estas nuevas configuraciones toman la forma de mega regiones, (como la megalópolis del Valle de México) regiones urbanas y corredores urbanos.

## **Descripción del Método**

#### *El método considera tres aspectos:*

#### *1). Corredores económicos urbanos.*

En un corredor urbano, un grupo de ciudades de diferentes tamaños se conectan a lo largo de rutas de comunicación. Estos corredores se constituyen en ejes lineales de desarrollo ligados frecuentemente a alguna gran ciudad o megaciudad. (ONU HABITAT, 2011)

A lo largo de los corredores urbanos mejora la interconectividad y se generan formas de independencia, lo que fomenta el crecimiento y desarrollo económico regional. No obstante, la construcción de estos corredores y regiones urbanas pueden resultar en desigualdades regionales y acentuadas primacías urbanas. (ONU HABITAT, 2011). *2). Suposiciones del análisis de la interconectividad de un corredor urbano.*

Generalmente, hoy en día se acepta que un proyecto de conectividad, se obtiene bajo las siguientes hipótesis:

- a) A lo largo del corredor urbano se mejora la interconectividad entre las ciudades y regiones.
- b) Se mejoran las formas de independencia de las regiones, y se impulsa el crecimiento y desarrollo económico regional.
- c) Se generan desigualdades regionales.
- d) Ventajas urbanas, de algunas regiones

Las hipótesis anteriores justifican el análisis de mapas para inferir la respuesta de la conectividad entre el Tren en cuestión y la región de Toluca y su zona metropolitana.

*3). Análisis mediante mapas para relacionar la conectividad y movilidad del tren interurbano México-Toluca.*

<sup>2</sup> Dra Mercedes Ramírez Rodríguez. Profesora Investigadora en la Universidad Autónoma del Estado de México, México. merrramirez@yahoo.com.mx

<sup>3</sup> Dr Jesús aguiluz León. Profesor Investigador de la Universidad Autónoma del Estado de México, México. fad\_pydes@yahoo.com.mx.

<sup>4</sup> Dr Ramón Gutiérrez Martínez. Profesor Investigador de la Universidad Autónoma del Estado de México, México. dr.ramongutierrez@yahoo.com.mx

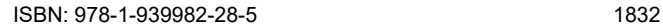

<sup>&</sup>lt;sup>1</sup>Arq. Emmanuel Martínez Martínez es Estudiante de la Maestría en Estudios Sustentables Regionales y Metropolitanos en Universidad Autónoma del Estado de México, México emmanuelmtz\_19@hotmail.com

Este método de análisis es bastante simple y toma en cuenta la localización de las estaciones del tren interurbano México Toluca, como se ilustra en el mapa 1.

# **MAPA 1. MUNICIPIOS DE TOLUCA Y SU ZONA METROPOLITANA Y LA RUTA DEL TREN INTERURBANO MÉXICO TOLUCA**

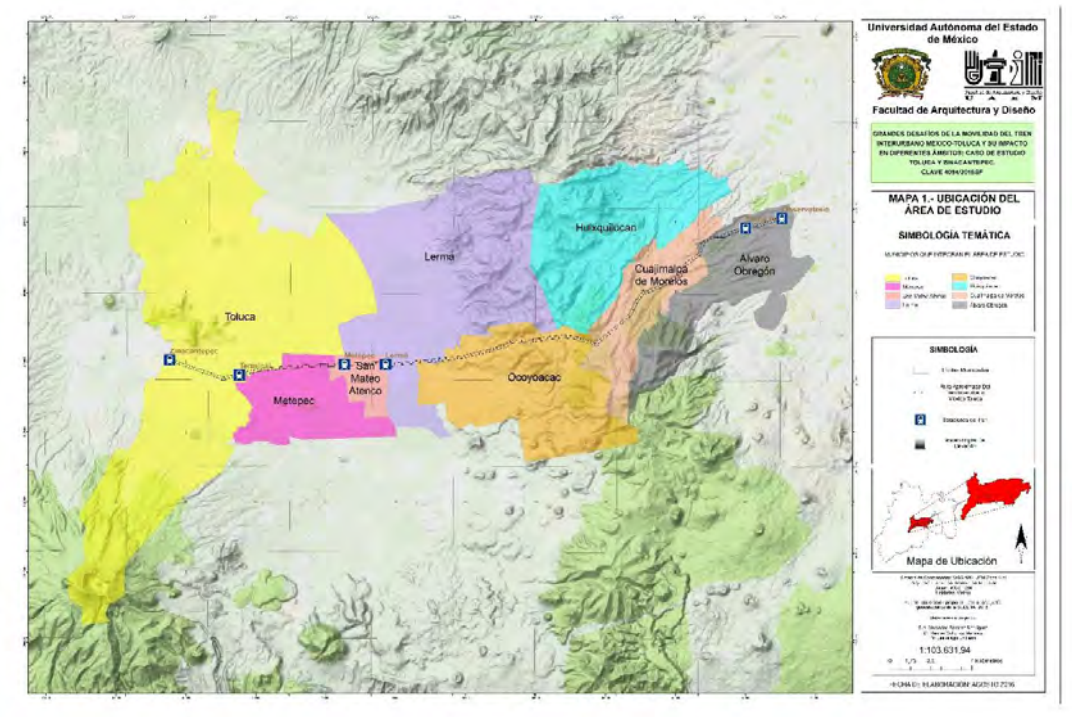

Fuente: (Información propia)

Del mapa 1, se observa a Toluca y su zona metropolitana (municipios de Toluca, Metepec, San Mateo Atenco, Lerma, Ocoyoacac) y el trazo del corredor México-Toluca.

Por a la especificidad de la región, se propone el análisis de los siguientes parámetros de inferencia en la conectividad del Tren Interurbano México-Toluca:

## **1. Ausencia de un esquema de movilidad del tren interurbano México Toluca**

El tren interurbano México Toluca, no cuenta con un esquema fundamentado en los Planes de Desarrollo Urbano, planes Municipales, ni en los programas regionales y metropolitanos de ordenamiento territorial, hasta el momento no se ha presentado un proyecto de la conectividad entre los municipios de Toluca y su zona metropolitana.

## **2. Carencia de proyectos para minimizar el impacto medioambiental**

En el trazo de la construcción del Tren México Toluca, no se ha dado a conocer, la tala de árboles y el cambio del uso del suelo, ni las formas de minimizar el deterioro ambiental.

## **3. Equidad social y desarrollo económico**

Las obras y acciones del Tren interurbano, México Toluca, deberán mejorar la calidad de vida de la zona poniente del Valle de México, así como la de Toluca y su zona metropolitana.

## **4. Planeación e integración regional urbana**

No existe un esquema de conectividad donde se ofrezca información de la operación del transporte público urbano, así como, mapas de rutas, horarios y la forma de conectarse con Toluca y su zona metropolitana.

## **5. Prioridad al transporte público urbano de pasajeros**

Un esquema, debe establecer formas de conectar el sistema masivo del tren interurbano, con el transporte público urbano de Toluca y su zona metropolitana para que se lleven a cabo los viajes de manera rápida, y con calidad.

## **6[. Infraestructura compartida](http://www.obrasweb.mx/infraestructura)**

No se han publicado, proyectos de infraestructura donde el tren interurbano y el transporte público deberán compartir las vialidades de manera eficaz.

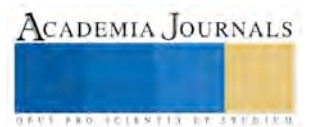

#### *Conclusiones*

En este trabajo, se propuso una metodología para de los parámetros a inferir ante la ausencia de un esquema de conectividad entre los municipios de Toluca y su zona metropolitana.

Un análisis comparativo del crecimiento urbano entre cada uno de los municipios, permitió inferir la demanda y observar la carencia de mapas donde se ilustre cómo la población podrá utilizar el tren interurbano y el transporte público urbano de pasajeros principalmente en los municipios de Toluca, Metepec, Ocoyoacac, Lerma y San Mateo Atenco.

Sin embargo, en el territorio actual de los municipios donde se localiza el tren México Toluca, se está conformando una mega región, de gran complejidad y funcionalmente ligada por los sistemas económicos, sociocultural, políticos y ecológicos.

Los municipios y autoridades tienen un papel fundamental en los retos por lo que es impostergable la capacitación en materia de planeación urbana.

#### *Referencias bibliográficas*

Agostar, R.; Nadal, P. y Olives, F. *Pobreza y transporte: Metodología para su estudio en el ámbito urbano.* Buenos Aires: Pontificia Universidad Católica Argentina. 2002.

Banco Mundial. *Informe sobre el desarrollo mundial.* Nueva York: Banco Mundial, 2009.

Bhat, C.; Handy, S.; Kockelman, K.; MAHMASSANI, H.; QINGLIN, C. & WES-TON, L. *Development of an urban accesibility index: Literature Review.* Austin: Centro Investigación de Transporte, Universidad de Texas en Austin, 2000

Blanco Fernández, J. *La emergencia de las nuevas ciudades en la era global.* Madrid: Ediciones Trea. S.L. 2004

Borsdorf, A. e Hidalgo, R. *New dimensions of social exclusión in Latinamerica: From gated communities to gated cities. The examen of Santiago de Chile. Land Use Policy,* N° 25, p. 153-160. 2007.

Busso, G. *Pobreza, exclusión y vulnerabilidad social. Usos, limitaciones y potencialidades para el diseño de políticas de desarrollo y de población.* Buenos Aires: Jornadas argentinas de estudios de población. 2005

Capitol Region Council of Goverments. *Livable Communities Tools for towns and communities.* Hartford: Cercog. 2002.

Cebollada, *Aproximación a los procesos de exclusión social a partir de la relación entre el territorio y la movilidad cotidiana*. *Anales de Geografía.* Vol. 48, p. 105-121. 2006

Delgado, J. y Galindo, C. *Los espacios emergentes de la dinámica rural-urbana. Revista Latinoamericana de Economía.* Vol. 37, N° 147, p. 187-216. 2006

Dematteis, G *Suburbanización y periurbanización: ciudades anglosajonas y ciudades latinas.* Antequera: Asosociación de Geógrafos Españoles. 1996.

De Mattos, C.; Riffo, L.; Salas, X. y Yañez, G *Cambios socio-ocupacionales y transformación metropolitana: Santiago*, 1992-2002. En: DE Mattos, C. e Hidalgo; R. *Santiago de Chile: movilidad espacial y reconfiguración metropolitana.* Santiago de Chile: Serie GEOlibros, Instituto de Geografía e Instituto de Estudios Urbanos y Territoriales, Pontiflcia Universidad Católica de Chile, p. 89-115. 2007.

García Palomares, J. *Incidencia en la movilidad de los principales factores de un modelo metropolitano cambiante*. *EURE,* Vol. 34, N° 101, p. 5-24. (2008)

Gobierno Federal, *Estado de las ciudades de México 2011*. ONU-Habitat, México. 2011.

Gobierno Federal, *Reporte Nacional de la Movilidad Urbana en México, 2014-2015.* México. 2015.

Hannam, K.; Sheller, M. & Urry, J. Editorial: *Mobilities, Immobilities and Moorings. Mobilities,* N° 1, p. 1-22. 2006.

Hine, J. & Mitchell, F. Better for Everyone *Travel Experiences and Transport Exclusion. Urban Studies.* Vol. 2, p. 319-332. 2001.

Jirón, P.; Lange, C. y Bertrand, M.*Exclusión y Desigualdad Espacial: Retrato desde la Movilidad Cotidiana*. *Revista INVI* . Vol. 68 , p. 15-57. (2010)

Litman, T. *Social inclusion as a transport planning issue in Canada. Victoria, BC:* Victoria Transport Policy Institute. 2003.

Ministerio de planificación y cooperación (mideplan). Unidad de estudios prospectivos. *Pobreza, desigualdad y convergencia regional: un análisis para el período 1990-1998.* Santiago de Chile: MIDEPLAN. 2001

Ministerio de transporte de Canadá - Ontario *Transit-Supportive Guidelines.* Toronto: Ministry of Transport of Ontario. 2011.

Pérez, R. *Tiempo de viaje y Pobreza Rural en la Región Metropolitana de Santiago de Chile.* Santiago de Chile: Pontificia Universidad Católica de Chile. 2008.

Precedo, A. *La red urbana.* Madrid: Editorial Síntesis. 1988.

Precedo, A. *Nuevas Realidades Territoriales para el siglo XXI desarrollo local, identidad territorial y ciudad difusa.* Madrid: Editorial Sintesis. 2004

Pushkarev, B. & Zupan, J. *Public Transportation and Land Use Policy. Bloom-ington*: Indiana University Press. 1977.

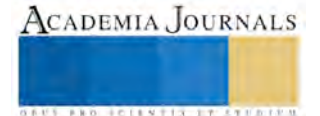

**US PROJECTS TIX I TO CENTER** 

# ANALISIS DE UNA MOVILIDAD SUSTENTABLE Y SU IMPACTO EN LA SOCIEDAD

Arq. Emmanuel Martínez Martínez <sup>1</sup>, Dra.Mercedes Ramírez Rodríguez <sup>2</sup>, Dr. Jesús Aguiluz León<sup>3</sup> y Dr. Ramón Gutiérrez Martínez<sup>4</sup>

*Resumen***— El urbanismo es la acentuación acumulativa de las características distintivas del modo de vida que está asociado con el crecimiento de las ciudades. Tales características son resultados de los cambios en los modos de vida de la gente, donde quiera que ellos estén, pues inevitablemente se encontrarán inmersos en las características urbanas de la ciudad en este caso los medios de comunicación y transporte, así como la revalorización de los espacios públicos para uso peatonal y la disminución de los contaminantes atmosféricos.**

**La movilidad en las áreas urbanas juega un papel básico para la sociedad, dado que da prioridad al ciudadano en la conectividad urbana, la actividad económica y de la misma manera se encarga de integrar los espacios y las actividades humanas; Es una necesidad que tienen todas las personas para acceder a los bienes y servicios básicos y que a la vez se pretende que aumente la calidad de vida en la sociedad.**

**El objetivo consiste diagnosticar la influencia de la movilidad en las ciudades, concientizar sobre el cambio climático que es está suscitando en las ciudades, la movilidad como un concepto de vanguardia orientado a la incorporación de criterios de sustentabilidad principalmente, para disminuir o preferentemente erradicar los altos índices de contaminación por el uso de combustibles fósiles en los modos de transporte urbano y el rescate de los espacios públicos para los peatones.**

#### *Palabras clave***— Movilidad urbana, sustentabilidad, espacios públicos**

#### **Introducción**

La ciudad no solo se conecta hacia afuera con el resto del mundo requiere también de una buena conectividad interna. Para lograr esto se necesita la dotación de infraestructura para la movilidad en la ciudad, ya que es un pilar significativo en la producción y el intercambio de bienes y servicios.

Una buena solución en la movilidad incide sobre la competitividad de la ciudad. Los efectos derivados de una buena movilidad de factores y una buena conectividad, dan un efecto de atracción para los inversionistas. Si en una ciudad los costes de transacción y transportes son bajos (es decir si se dispone de un sistema de transporte ágil, eficiente y de calidad), si los usuarios pueden moverse con rapidez desde zonas relativamente alejadas, entonces, esa ciudad será un polo creciente de actividad económica.

Sin embargo, la conectividad interna de las ciudades han evolucionado de manera negativa en los últimos años, y en palabras más sencillas, el problema del tráfico es quizá uno de los mayores fracasos en la funcionalidad de las ciudades modernas.

Siendo el urbanismo la acentuación acumulativa de las características distintivas del modo de vida que está asociado con el crecimiento de las ciudades. Tales características son resultados de los cambios en los modos de vida de la gente, donde quiera que ellos estén, pues inevitablemente se encontrarán bajo la influencia que la ciudad puede ejercer en virtud de sus instituciones y servicios, operando a través de los medios de comunicación y transporte.

La movilidad urbana juega un papel imprescindible dentro de la sociedad, dado que permite la comunicación, la actividad económica y de la misma manera se encarga de integrar los espacios y las actividades humanas; Es una necesidad que tienen todas las personas para acceder a los bienes y servicios básicos que hacen posible aumentar la calidad de vida en la sociedad.

Para que una ciudad incremente su número y tamaño debe haber no solo población y espacio, sino también capacidades relevantes, las que tendrán ser esencialmente atributos de la población. Lo que hace una población con su medio depende mucho de los medios materiales de que dispone y del ordenamiento social que adopte. Por lo tanto el número y tamaño de las concentraciones humanas existentes de cualquier época, están determinadas por las

<sup>2</sup> Dra Mercedes Ramírez Rodríguez. Profesora Investigadora en la Universidad Autónoma del Estado de México, México. merrramirez@yahoo.com.mx

<sup>3</sup> Dr Jesús aguiluz León. Profesor Investigador de la Universidad Autónoma del Estado de México, México. fad\_pydes@yahoo.com.mx.

<sup>4</sup> Dr Ramón Gutiérrez Martínez. Profesor Investigador de la Universidad Autónoma del Estado de México, México. dr.ramongutierrez@yahoo.com.mx

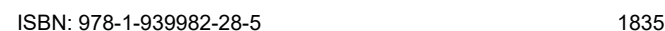

<sup>1</sup>Arq. Emmanuel Martínez Martínez es Estudiante de la Maestría en Estudios Sustentables Regionales y Metropolitanos en Universidad Autónoma del Estado de México, México emmanuelmtz\_19@hotmail.com

capacidades tecnológicas de la población. De esto podemos concluir que la tecnología y recursos son componentes esenciales de la capacidad que tiene una población para adaptarse.

Las preocupaciones medioambientales, materializadas por primera vez en los Acuerdos de Kioto, arrojaron medidas que permitieran la mejora de la tecnología y de la diversificación energética.

El modelo urbano de ciudad difusa es necesario contar con un vehículo particular, dadas la frecuencia y longitud de los viajes a realizar, han provocado principalmente el incremento de números de viajeros en medios de transporte de poca capacidad. Orillados por el incremento de las ofertas de vivienda a crédito y atraídos por un nuevo estilo de vida suburbano, estos viajeros basculan entre ciudades de trabajo y residencia recorriendo cada vez distancias más grandes que van de 10, 40 y hasta 100 km diariamente. Esto se ve reflejado en el consumo energético de los automóviles totalmente dependientes de combustibles fósiles. Se dedica al coche el 60 por ciento del espacio viario. La OCDE estima que los atascos suponen a nivel global perdidas por el valor de 0.1 billones de dólares al año, y los accidentes suponen una sangría social que asumimos con resignación.

## *Metodología*

Metodológicamente se abordarán aspectos de expansión difusa de la ciudad, movilidad, acortamiento de las distancias entre origen y destino de los pasajeros, rescate de los espacios públicos para los peatones y las bicicletas, ahorro de energéticos, desplazamientos seguros, ahorro en tiempos de traslado, modos de transporte menos contaminantes.

#### *Resultado y discusión*

En las ciudades de los países en vías de desarrollo han experimentado un acelerado crecimiento en las cuales predomina un patrón de desarrollo urbano difuso. Ya no es posible identificar los límites del área urbana del campo. Esta forma de crecimiento es propicia para el uso del automóvil. En tanto que una ciudad que se desarrolla en forma compacta, con mezcla de usos del suelo y densificación vertical es muy adecuada para la movilidad de la población a pié y el uso de transporte público colectivo cuando lo ameriten las necesidades de desplazamiento de un origen a un destino con mayores distancias que no se pueden recorrer a pié.

La palabra clave para abordar el problema del tráfico urbano ha sido la capacidad de las vialidades. Aumentan las vialidades urbanas pero la movilidad en automóviles disminuye. Los sacrificios del espacio público, el impacto medioambiental y la inversión pública son en vano: la ciudad continua colapsada.

La mayor capacidad de las infraestructuras induce una mayor utilización por los automóviles, a costa de otros modos de transporte con mayor capacidad de pasajeros que pronto hace que la nueva capacidad quede saturada.

De acuerdo con Seisdedos (2007), el impulso del transporte público ha demostrado ser uno de los medios más eficaces para mejorar la calidad de vida urbana hasta el punto de ser capaz de invertir procesos de declive socioeconómico en ciertas zonas de la ciudad. En contracorriente se tienen las ventajas de la autonomía y accesibilidad que proporciona el vehículo privado, la inercia cultural de su uso, la dispersión de los servicios, equipamientos y las viviendas debido a la expansión difusa de la ciudad que impiden con gran fuerza que la ciudad solucione su movilidad por este camino.

Se hace necesaria una estrategia integrada de la movilidad y la sustentabilidad que se desarrolle a un largo plazo para dar respuesta a los problemas que atentan contra la funcionalidad de la ciudad.

Una respuesta al problema de la movilidad interna de la ciudad pasa por el desarrollo de políticas integradas que actúen en varias direcciones al mismo tiempo:

Reducir los desplazamientos. En una movilidad racional, hay que desaparecer la necesidad de desplazarse, con ello desaparecerá el problema de la movilidad y del tráfico. Debe ser un objetivo del diseño urbano, el reducir la distancia entre las diferentes actividades, hacia una ciudad compacta, que favorezca la mezcla de usos y permita reinventar el barrio.

Esta flexibilidad promueve el uso del medio de transporte ideal que es el caminar.

Es necesario dirigir las políticas en diferentes vías de actuación para avanzar en la dirección adecuada:

a).Apostar por la ciudad compacta: Modelo a seguir para los nuevos desarrollos urbanos.

b).Potenciar la ciudad compacta existente: Cuidar los actuales núcleos o centros de atracción, para mantener su carácter de centros comerciales, económicos, educación, salud, de ocio. En la ocupación de la ciudad, se deben de buscar nuevos inquilinos para reemplazar a los que se van y tratar de que en este proceso se respete una sana diversidad de composición social y usos.

c).Plantear el reto de favorecer el cambio modal hacia medios más eficientes y de calidad, con mayor capacidad y sustentabilidad. Un diseño de la movilidad holístico podría brindar opciones atractivas a los ciudadanos hacia cuales modo de transporte elegir para sus necesidades de desplazamiento diario.

d).Tener presente medidas disuasorias del empleo del vehículo privado y medidas incentivadoras del empleo del transporte colectivo. En las medidas disuasorias del vehículo privado, dotar al transporte público con las características y cualidades que lo hagan competitivo frente al automóvil. De tal forma que se convierta en la

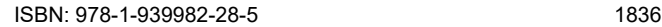

ACADEMIA JOURNALS

alternativa inteligente y rápida, y en paralelo se asocie el uso del vehículo privado con los congestionamientos viales, por lo numeroso de su parque vehicular. En las medidas de potenciación del transporte colectivo terrestre, se ayude y estimule al pasajero en el empleo del transporte público. Otra medida, estriba en mejorar la imagen pública del transporte colectivo así como incorporarles cualidades sociales y ambientales.

d).Medidas de recuperación de calidad urbana. Se requieren hacer transformaciones al espacio público urbano, pretendiendo favorecer el uso de modos de transporte complementarios. Lo cual generalmente se asocia a ciudades con alto nivel de servicios urbanos, son agradables, tienen buena aceptación por los ciudadanos y servirán para seguir restando automovilistas de las calles a la ciudad.

e).Uso más eficiente de los medios de transporte terrestres. De acuerdo al volumen de pasajeros en el diagnóstico de orígenes y destinos, reducir los desplazamientos y transferirlos a medios más eficientes (Pié, bicicleta, tranvía, metro, autobús, etc.) siempre será necesario recurrir al transporte terrestre convencional.

f).Mejorar la sustentabilidad de los vehículos. Se deben tomar medidas para que los vehículos que circulan reduzcan su impacto sobre el medio ambiente y sean más eficientes hablando desde un punto de vista energético.

En el Washington Post (2015) apareció originalmente la animación: cómo se ven 200 personas manejando un auto, pedaleando una bicicleta o en tren ligero. Se hace una comparativa del espacio vial que se requeriría en estos distintos modos de transporte:

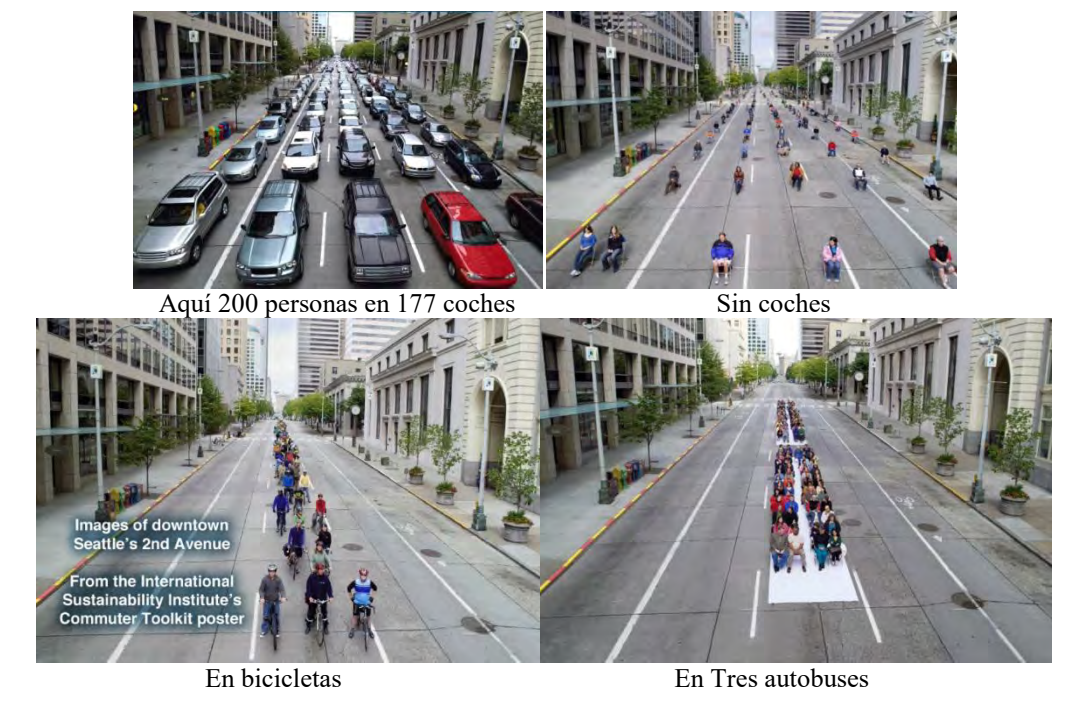

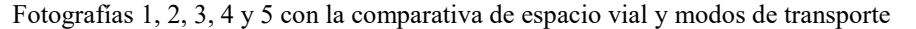

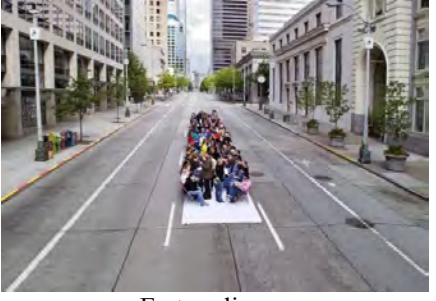

En tren ligero

El afán del hombre por conseguir mejores condiciones para el automóvil, hace que olvide con frecuencia el aspecto del transporte público, por lo que sacrifica el espacio antes destinado para los peatones. En 1910 se inicia

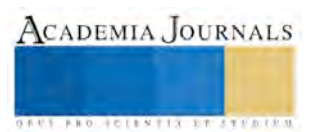

con la invasión de calles y carreteras, desplazando casi por completo los otros medios de transporte individual hasta entonces utilizado.

Se debe de tener cuidado al introducir el sistema de transporte de una ciudad, ya que este podrá definir y dar características relevantes a la ciudad que comunica.

Fotografías 6 y 7. Simulación de vistas de Paris con distintos sistemas viales y transporte

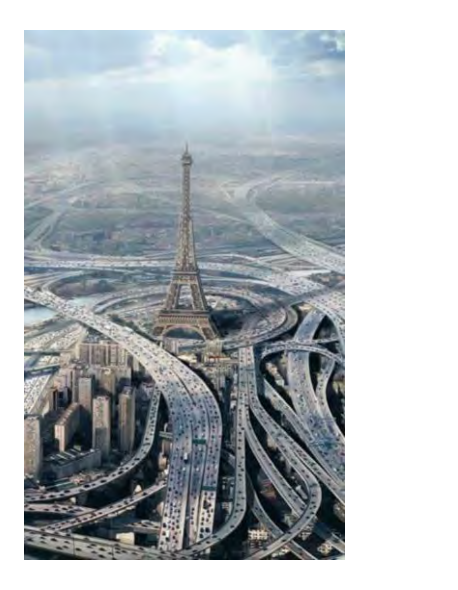

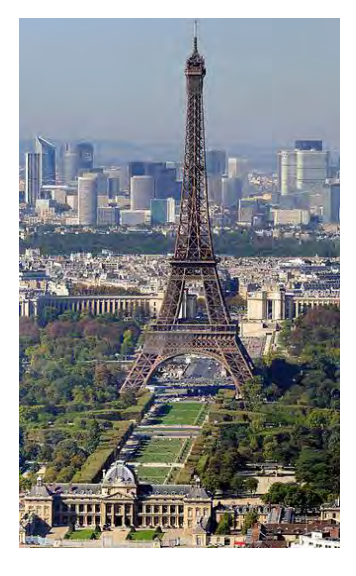

Fuente:<http://www.gutewerbung.net/the-guardian-paris-and-mumbai/>

El ejemplo muestra cómo se vería la ciudad de Paris con el número de autos que tiene Mumbai. Es importante moderar el uso del automóvil en las ciudades.

Inicialmente en las ciudades se estudiaba el tránsito vehicular como la parte más importante para transportar personas y después se le da un mayor énfasis al estudio los diferentes modos de transporte, tanto público como privado. Y actualmente con el concepto de movilidad son las personas las que ocupan una poción central en los desplazamientos por la necesidad de brindar un servicio completo a los pasajeros, desde el origen de su viaje hasta el final del mismo y viceversa. Por lo cual es necesario que los modos de trasporte urbano se estudie de una forma holística, es decir completa, en donde al usuario se le brinden todos los modos de transporte en coordinada o interrelacionada para que el pasajero puedan tener acceso a un servicio de calidad en su necesidad de trasladarse de un origen a un destino con la mayor calidad de vida.

La jerarquía de la movilidad urbana deberá de establecer el siguiente orden: el caminar será la opción más deseable para la movilidad en el interior de la ciudad, seguido por el uso de las bicicletas, en tercer lugar el sistema de transporte público colectivo sustentable y de calidad. En cuarto lugar se ubicará el uso del automóvil no contaminante.

**En el mundo mueren 1,3 millones de personas al año por accidentes de tránsito.** De ellas el 90% se producen en países de bajos y medianos ingresos (OMS 2013). Actualmente es la octava causa de muerte en el mundo, y si la tendencia sigue igual, se espera que se convierta en la quinta causa para el año 2030. (OMS 2009).

Welle (2015) menciona siete principios probados para diseñar ciudades más seguras:

**1. Evitar la expansión urbana**. Las ciudades conectadas y compactas, en general, son más seguras que aquellas extensas. Por ejemplo, Estocolmo y Tokio, ambas ciudades bastante compactas, tienen las tasas de mortalidad por accidentes de tránsito más bajas del mundo, con menos de 1,5 muertes por cada 100.000 habitantes. Por otro lado, la extensa Atlanta, tiene una tasa de mortalidad 6 veces mayor, con 9 muertes por cada 100.000 habitantes. Si las ciudades tienen cuadras más pequeñas, calles pensadas para los peatones y la densidad suficiente para poder acceder fácilmente al transporte público, servicios, entretenimiento y

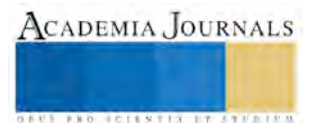

espacios públicos, se reduce la necesidad de los viajes en automóvil, asegurando a la vez, espacios seguros para caminar y andar en bicicleta.

- **2. Reducir la velocidad de los automóviles motorizados**. Está comprobado que si se reduce la velocidad de los automóviles, baja drásticamente el riesgo de muertes. Sobre todo, si se reduce por debajo de los 50 kilómetros por hora. Las ciudades pueden implementar zonas de baja velocidad, con elementos como reductores de velocidad y pasos peatonales.
- **3. Asegurar que las Avenidas principales sean seguras para todos y no sólo para los autos.** Garantizar la seguridad es particularmente importante en las avenidas principales de las ciudades, donde los peatones y los automovilistas a menudo se mezclan. La iniciativa "calles completas", tiene como objetivo principal crear calles donde todos los tipos de usuarios tengan cruces seguros y espacio vial exclusivo, ha hecho que varias calles en diferentes ciudades empiecen a incorporar la seguridad necesaria para diferentes tipos de desplazamientos.

Un estudio en la ciudad de Ciudad de México encontró que por cada aumento de un metro de anchura de una calle sin espacios protegidos, los accidentes de peatones aumentaron un 3%. La ciudad recientemente reconstruyó su Avenida Eduardo Molina como una "calle completa", con ciclo vías y un camellón central verde para los peatones. Cambios similares, aunque menos drásticos, en el diseño de algunas calles de esta ciudad se han traducido en una caída de casi el 40 por ciento de los accidentes fatales.

- **4. Crear espacios de calidad dedicados a los peatones.** Si los peatones no tienen espacios de calidad, están expuestos a un mayor riesgo. Lugares exclusivos para los peatones como aceras, calles y plazas son herramientas eficaces para la protección de los caminantes.
- **5. Proporcionar una red segura y conectada para ciclistas.** Estudios realizados en varias ciudades del mundo, dicen que la tasa de accidentes baja y más gente se sube a la bicicleta cuando hay infraestructura exclusiva para ciclistas, la cual además de sólo existir, debe conectar las áreas residenciales con servicios, escuelas, parques y transporte público. Como ejemplo, en Bogotá, Colombia, entre el 2003 y el 2013, redujeron el porcentaje de ciclistas muertos en un 47.2%, al construir 100 km de ciclovías. Además con esta medida aumentaron el número de viajes diarios en bicicleta de un 3 a un 6 por ciento.
- **6. Garantizar el acceso seguro a transporte público de calidad.** El transporte público de calidad traslada a más personas y produce menos accidentes que los viajes en vehículos privados. Las investigaciones muestran que un sistema bien implementado de tránsito rápido de autobuses (BRT) puede reducir las muertes de tránsito y lesiones graves en un 50 por ciento. Pero, no es suficiente sólo proporcionar transporte público de calidad, sino que los planificadores también deben garantizar un acceso seguro de los viajeros a él.
- **7. Utilizar el análisis de datos para detectar áreas problemáticas**. Las ciudades pueden analizar datos para integrar las soluciones mencionadas en los puntos anteriores. Esto significa en principio tener buenos sistemas de recolección de datos acerca de sus tasas de accidentes de tráfico.

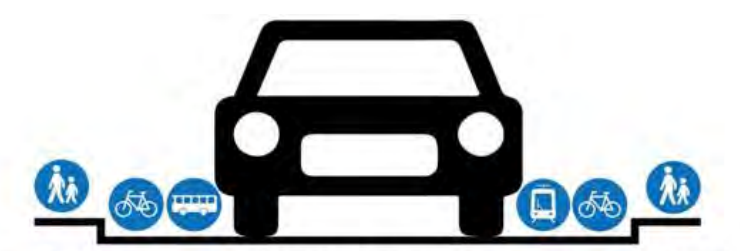

Como la mayoría de los ingenieros ve el tráfico de tu ciudad

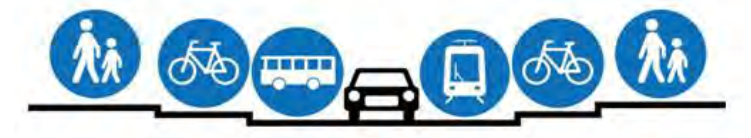

Cómo las ciudades deben diseñarse

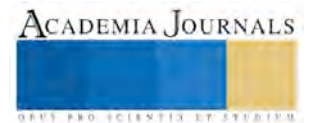

La transformación del transporte viene inevitablemente acompañado por el desarrollo y dignificación del espacio público. Ambas de la mano para poder llegar a una solución adecuada y pertinente.

## *CONCLUSIONES:*

Se ha visto que la conectividad interna es una de los principales problemas de las ciudades y se presentan en diferentes vertientes:

a). Ineficiencia de la movilidad, dado que la funcionalidad del sistema de movilidad en las ciudades es un desastre, aún no ha sido entendida y dimensionada, y puede llegar al colapso y la parálisis.

b). Medioambientalmente, porque los medios de transporte individual y colectivo que utilizan combustibles fósiles son los principales responsables de la contaminación del aire de las ciudades. La dependencia del petróleo es la principal causa del cambio climático.

c). El acelerado crecimiento población en las ciudades en vías de desarrollo con un patrón desarrollo urbano difuso y fuera de control no es compatible para el transporte colectivo y masivo.

d). El rescate de los espacios públicos es de vital importancia para el enriquecimiento de la movilidad urbana interna de la ciudad.

e). El cambio de paradigma de la movilidad urbana centra su atención en las personas colocándolas en primer lugar y dejando en última instancia a la prioridad que se le ha dado al automóvil.

## *Referencias bibliográficas*

- Aguiluz León, Jesús (2012) Modelos de calidad del servicio de los autobuses urbanos, Caso de estudio: Ciudades en vías de desarrollo del área conurbada del Valle de México, Alemania, eae (Editorial Académica Española).
- Alcántara, E. (2010)." Análisis de la movilidad urbana. Espacio, medio ambiente y equidad". Bogotá, Colombia: CAF.
- Chueca Goitia, Fernando(1998), Breve historia del urbanismo, Madrid: Alianza editorial
- Comision mundial de medio ambiente y desarrollo (1992), Nuetsro futuro común. Madrid: Alianza Editorial.
- Leff, Enrique (2011). "Sustentabilidad y racionalidad ambiental: hacia "otro" programa de sociología ambiental".
- Islas Rivera Victor (2000). "Llegando tarde al compromiso: la crisis del transporte en la ciudad de México", El colegio de México, México.
- Jan Gehl (2014) Los 10 principios para la movilidad sustentable, Dinamarca ITDP
- Jiménez Jiménez, José de J. (2007), "Modernidad y cambio tecnológico en el servicio de transporte urbano de pasajeros por autobús en la ciudad de Toluca". Reporte final de la investigación clave 2267/2006U. UAEMéx. Toluca
- Lupano, (2009) "Políticas de movilidad urbana e infraestructura urbana del transporte". Santiago, Chile: Naciones Unidas.
- Marilyn Hamilton (2005) "Integral City".
- Salvado, S. (2009). "Criterios de movilidad en zonas urbanas". Barcelona, España: RACC.
- Schjetnan, Mario (1984), Principios de diseño urbano ambiental: Mexico: Concepto
- Seisdedos, Gildo (2007) *Cómo gestionar las ciudades del siglo XX. Del City Marketing al Urban Management*, Madrid, Edit. Pretice Hall
- Valero Calvete F. Javier, (1970), Transportes urbanos, Madrid, Edit DOSSAT, S.A., TYPSA.
- Fotografía Torre Eiffel[.:http://www.gutewerbung.net/the-guardian-paris-and-mumbai/.](http://www.gutewerbung.net/the-guardian-paris-and-mumbai/) Fecha de consulta 4 de junio de 2016
- WASHINGTON POST (2015), WHAT 200 PEOPLE LOOK LIKE DRIVING CARS VS RIDING BIKES, BUS AND LIGHT RAIL: HTTP://WWW.[IWILLRIDE](http://www.iwillride.org/what-200-people-look-like-driving-cars-vs-riding-bikes-bus-and-light-rail/).ORG/WHAT-200-PEOPLE-LOOK-LIKE-DRIVING-CARS-VS-RIDING-BIKES-BUS-AND-LIGHT-RAIL/ . FECHA DE CONSULTA: 3 JUNIO DE 2016
- Welle, Ben (2015), Los siete principios probados para diseñar una ciudad más segura: [https://salvolomas.wordpress.com/2016/05/15/7-probados-principios-para-disenar-una-ciudad-mas-segura/.](https://salvolomas.wordpress.com/2016/05/15/7-probados-principios-para-disenar-una-ciudad-mas-segura/) Fecha de consulta: 2 de junio de 2016

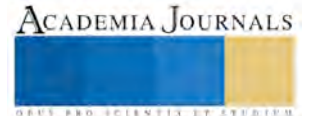

**STARD TELESTIC TELESTICI** 

# CONSTRUCCIÓN DE CUESTIONARIO SOBRE LOS MODELOS DE RAZONAMIENTO CLÍNICO

# Lic. Crisanto Martínez Méndez<sup>1</sup>, Lic. Jocelyn García Alvarado<sup>2</sup>, Dr. Arturo García Rillo<sup>3</sup> Dr. Juvenal Vargas Muñoz<sup>4</sup>

*Resumen***—El razonamiento clínico es parte central de la medicina, es donde se concretan los conocimientos, habilidades y técnicas del médico. Las bases epistemológicas del razonamiento clínico son aquellas que sustentan la forma de acceder al conocimiento por parte del médico, su posibilidad y origen. Se han identificado tres modelos de razonamiento clínico: intuitivo, empírico y teórico; por lo que la eficiencia y tipo de razonamiento dependerá del modelo que se adopte. El objetivo del trabajo es la construcción de un instrumento que nos permita identificar el modelo de razonamiento clínico en estudiantes y profesionales de la salud. Se identificar los indicadores de cada modelo de razonamiento, posteriormente, se procedió con la elaboración del instrumento de investigación. Fue entregado a un panel de expertos para una validación por jueceo y se calculó su consistencia interna por la prueba de Alfa de Cronbach comprobando su idoneidad como instrumento.** 

#### *Palabras clave***— razonamiento clínico, modelos, epistemología, cuestionario, validación**

#### **Introducción**

El razonamiento clínico es la "facultad que permite resolver problemas médicos, extraer conclusiones y aprender de manera consciente de los hechos, estableciendo conexiones causales y lógicas necesarias entre ellos" (1), en el razonamiento clínico se sintetizan las habilidades y aptitudes del médico que sirven como elementos indispensable para la toma de decisiones, lo que permite llegar a un diagnóstico correcto y proponer la acción terapéutica más apropiada para el padecimiento presentado<sup>(2)</sup>.

Actualmente vivimos una etapa de crecimiento exponencial en el conocimiento, el campo de las ciencias de la salud no ha sido la excepción, día a día presenciamos el surgimiento de nuevas técnicas y fármacos que contribuyen en la salud de las personas. Paradójicamente, los avances mencionados no tienen una utilidad eficaz si no se usan apropiadamente, es decir, el resultado de un mal razonamiento clínico es un error en el diagnóstico, por lo que ningún avance puede ser reflejado en dicho escenario, aún más preocupante es el hecho que resulta ser mucho más común de lo que se pensaría, llegando inclusive considerarse que una cuarta parte de los diagnósticos están errados <sup>(3)</sup>.

Es por lo anterior que surge la siguiente pregunta: ¿cómo evitar los problemas del error diagnóstico?, pues bien, una forma de responderlo es llegando a la concreción del ideal del buen médico, cuando se considera que un médico cumple con todas las características deseadas de la profesión, para lo cual se han elaborados distintas visiones de las competencias y aptitudes indispensables para comprobar operativamente que se poseen (4) (5) (6) (7), pero en la mayoría de ellas no se hablan explícitamente de del razonamiento clínico como una de las competencias o habilidades capitales.

Es innegable la importancia del razonamiento clínico pero no debe ser obviado o decir que se encuentra de manera tacita en las características necesarias para el profesional médico, no debe ser omitida su presencia expresa dentro de las características deseadas en dicho profesionales, pues tal como lo considera Viesca Treviño, es "la médula de la práctica médica, [...] pues convergen todos y cada uno de los aspectos constitutivos de la práctica médica" (8). Por lo tanto, revalidar constantemente la importancia del razonamiento clínico en el quehacer de la medicina resulta necesario para su enseñanza y su práctica.

Centrando la mirada en las bases del razonamiento clínico podemos identificar tres modelos que responden a la pregunta epistemológica sobre el origen del conocimiento médico, es decir, de dónde viene dicho conocimiento, ya sea de la intuición, de la práctica o del conocimiento teórico. Si la respuesta es la intuición, entonces estamos frente un modelo intuitivo, el cual se caracteriza por ser una "facultad de la mente humana que difiere tanto de la sensibilidad

<sup>1</sup> El Lic. Crisanto Martínez Méndez es estudiante de la Maestría en Ciencias de la Salud de la Universidad Autónoma del Estado de México. crima.tse34@gmail.com

<sup>2</sup> La Lic. Jocelyn García Alvarado es estudiante de la Maestría en Ciencias de la Salud de la Universidad Autónoma del Estado de México.

<sup>3</sup> El Dr. Arturo García Rillo es profesor de tiempo completo de la Facultad de Medicina, de la Universidad Autónoma del Estado de México. dr\_rillo@hotmail.com (**autor corresponsal)** 

<sup>4</sup> El Dr. Juvenal Vargas Muñoz profesor de tiempo completo de la Facultad de Ciencias de la Conducta, de la Universidad Autónoma del Estado de México.

como de la razón, y constituye un modo de conocimiento autónomo, a saber, una aprehensión súbita, total y exacta" (9) . Lo que le importa a este modelo es contribuir en la identificación del padecimiento, por lo cual permite incluir cualquier elemento posible con tal de llegar a un diagnóstico correcto (10) .Así, en este modelos se encuentran las descripciones de corazonadas, presentimientos; en general cuando se sabe algo desconociendo del porqué se sabe <sup>(11)</sup> inclusive a veces visto como un don que permite saber el padecimiento con una vista rápida a la persona. Es por ello que se considera un modelo irracional, ya que no depende de la razón <sup>(11)</sup> sino de algún tipo de sensibilidad.

El segundo modelo es conocido como empírico, o no analítico, es un modelo caracterizado por la experiencia del médico, es decir, este modelo sustenta que la pericia médica reside en la experiencia que ha tenido médico en su quehacer diario (8); posee la característica de estar fundado en el reconocimiento de patrones, lo que permite ahorrar tiempo al pasar por alto lo que la experiencia le ha enseñado no tiene aporte sustancial, en consecuencia es un modelo que propicia la rapidez en el diagnóstico, pues es algo automático, resultado de la exposición reiterativa con los padecimientos (12) .

Por último, el tercer modelo, conocido como modelo teórico o analítico se fundamenta en "un análisis cuidadoso de la relación entre los síntomas y signos y los diagnósticos como el indicador de la pericia clínica" (8). Este modelo sigue una metodología hipotético-deductiva, en la que se trata de objetivar el diagnóstico, con la pretensión fundamentarlo en una serie de pasos sistemáticos que permitan llegar a todos los médicos a un mismo diagnóstico aunque no tengan la misma experiencia, pues argumenta que la información teórica es suficiente para una correcta formación en medicina (13) (14) .

El problema sobre el origen del conocimiento no es algo acabado, su respuesta dependerá del modelo que se elija y de las estrategias empleadas para llegar a él, pues dependiendo del valor que se le asigne a la teoría, experiencia o a la intuición se tratará de fortalecer en la educación del médico, para la formación de buenos médicos. Es por ello que el presente trabajo tiene el propósito de construir un instrumento capaz de reconocer los modelos de razonamiento clínico en los estudiantes y profesionales médicos, ya que no existe algún instrumento sobre dichas bases epistemológicas.

## **Descripción del Método**

## *Diseño de cuestionario:*

Tomando como base las definiciones encontradas en el estado actual del arte sobre cada uno de los modelos de razonamiento clínico, se identificaron las palabras claves de cada una de las acepciones, considerando a cada una de dichas palabras clave como los dominios de los modelos de razonamiento clínico. Una vez que se identificaron los dominios se realizó un diagrama que expresara el proceso realizando. Aunque en los dominios, algunas palabras pudieran ser equiparable a otras no se omitieron para que posteriormente los expertos decidieran cuál de las palabras, o su sinónimo, era la más apropiada.

Ya identificados los tres modelos de razonamiento clínico y los dominios, los grupos quedaron compuestos por el siguiente número de dominios por modelo:

- Modelo Intuitivo: 9 dominios
- Modelo Empírico: 6 dominios
- Modelo Teórico: 7 dominios

Posteriormente se realizó un cuadro donde se presentaba cada dominio y los enunciados que identifican dicho dominio. En promedio se construyeron de 6 a 7 enunciados por dominio, dando el resultado de 143 ítems en total, con la siguiente distribución:

- Modelo Intuitivo: 54 ítems
- Modelo Empírico: 36 ítems
- Modelo Teórico: 53 ítems

Dicho cuadro fue la versión primigenia del cuestionario, por lo que se estructuró de manera sistemática y estética en una tabla. El paso siguiente fue la identificación de la escala a utilizarse, se eligió utilizar una escala de Likert de cinco niveles de respuesta, con la intención que la prueba fuera sensible a una posición indeterminada (intermedia), pues no se busca forzar una respuesta sino distinguirla lo más naturalmente posible, por lo que incluso responder que no se sabe es una respuesta posible. Además, se modificó la escala de la común: "Totalmente en desacuerdo- Totalmente de acuerdo" al de "Totalmente inadecuada-Totalmente adecuada", porque la intención y finalidad de la validación por expertos es determinar la idoneidad de los enunciados respecto al dominio que pretenden medir.

Se añadieron a los enunciados descritos una sección de datos personales, como nombre, años de experiencia, sexo y edad. Pero como la prueba fue pensada para la validación por expertos, se añadieron también las instrucciones

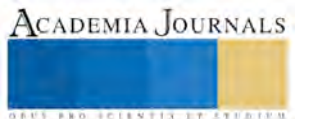

**ARD SCIENTIS IN STERNER** 

de la validación, así como la operacionalización de las variables, con la finalidad de facilitar la tarea. Por último se agregó una sección para las observaciones posibles.

#### *Validación por expertos:*

Se emprendió la tarea de reunir a un comité de expertos de la carrera de Médico Cirujano, en la Facultad de Medicina, en la Universidad Autónoma del estado de México. Por lo que se seleccionó a los profesionistas que contaran con formación académica en medicina, estudios de posgrado y experiencia en la docencia y clínica. En total se reunieron a nueve expertos, seis de los cuales cuentan con experiencia clínica. Por lo que una vez ya identificados los expertos, se les invitó de manera formal a participar en la validación del instrumento. Se les entregó el cuestionario y se les habló sobre la investigación a realizarse, tras de lo cual se les solicitó que expresaran su acuerdo o desacuerdo con cada una de las oraciones del instrumento y colocaran que tan adecuada era la oración para reflejar el dominio que pretendía medir, así como una zona para poder hacer anotaciones o recomendaciones.

Una vez obtenidos los resultados, se realizó un filtro de los ítems, por lo que se creó una base de datos con los resultados de los expertos y se analizaron las frecuencias de respuesta, con la finalidad de conservar solo los dos enunciados mejor puntuados en el instrumento, por lo que se acortó el número de ítems según los resultados del juicio de los expertos, lo que resulto en un instrumento con 47 ítems con la siguiente distribución:

- Modelo Intuitivo: 18 ítems
- Modelo Empírico: 11 ítems
- Modelo Teórico: 18 ítems

#### *Instrumento final:*

Se adjuntó una copia del consentimiento bajo información, el cual todo proyecto de investigación debe de llevar, con las características necesarias, como la descripción de la investigación y la utilización de los datos obtenidos. Se presenta una copia del consentimiento bajo información en los anexos.

Posteriormente, se modificó la escala de: "TI= Totalmente Inadecuada MI= Medianamente Inadecuada NIA= Ni Inadecuada, Ni adecuada MA= Medianamente Adecuada TA= Totalmente Adecuada" a: "TD=Totalmente en desacuerdo MD=En desacuerdo NIA=Ni de acuerdo, Ni en desacuerdo MA=Medianamente de acuerdo TA=Totalmente de acuerdo". Pues anteriormente se adecuó para la revisión de los expertos, en donde se buscaba la idoneidad de la preposición en lugar de la afinidad.

Una vez concluido lo anterior, los ítems fueron aleatorizados, con la intención de evitar identificar fácilmente los modelos por los encuestados. Anteriormente, en el instrumento para los expertos, los ítems estaban ordenados por modelos, pero para la aplicación final del cuestionario fueron aleatorizados los ítems en un software en línea: http://www.alazar.info, el cual se utiliza para enlistar líneas de texto al azar. Una vez introducida la información de los ítems se ejecutó el programa, dando como resultado la posición final de los ítems. Posteriormente, se enumeraron los ítems y colocó una plantilla de datos personales, en los que se estableció las casillas de sexo, formación y años de servicio, esto para poder clasificar a los encuestados en algunos de los grupos considerados para el estudio. El resultado final de la estructuración del instrumento puede revisarse en los anexos.

#### *Comprobación de la consistencia del instrumento:*

El cuestionario tiene como objetivo identificar los modelos e razonamiento en los estudiantes de medicina y el profesional médico, para lo cual, en el proceso de la prueba pre-cognitiva, se aplicó el cuestionario a 28 personas, los cuales incluían estudiantes, pasantes, médico y especialistas, con una mayor proporción de pasante en servicio social. Cabe destacar que dos cuestionarios fueron eliminados del estudio por estar incompletos. Esta población y el tamaño muestral fueron a conveniencia, teniendo cuidado de cumplir con el 10% recomendado para la aplicación final del instrumento, pensado para 180 personas. El lugar de aplicación fue en la Facultad de Medicina, en la Universidad Autónoma del Estado de México y se aplicó el instrumento a todas aquellas personas que reunían las características de los grupos mencionados con anterioridad y accedieron a contestarlo, con atención a que se aplicaran más de 18 cuestionarios para el análisis estadístico.

Al momento de la aplicación en la prueba pre-cognitiva se explicó clara y concretamente las instrucciones del instrumento y se les preguntó si accedían a participar en la investigación. A continuación se les entregó el instrumento adjuntando una copia del consentimiento bajo información y se procedió a su aplicación.

Dicha aplicación proporcionó información valiosa para posteriores aplicaciones, por ejemplo la accesibilidad de las personas a su aplicación, la cual tuvo una alta respuesta en estudiantes y regular en los profesionales; también permitió conocer el tiempo promedio de aplicación, el cual fue de 10 a 15 minutos; además de proporcionar la frecuencia de respuestas intermedia, la cual resultó baja, hubo más inclinación por las otras opciones de respuesta; por último, suministro la información necesaria para saber la consistencia.

Para la prueba de fiabilidad se utilizó la puebla de alfa de Cronbach, cuyo resultado refiere a la consistencia interna del instrumento, es decir, "al nivel en que los diferentes ítems o preguntas de una escala están relacionados entre sí"

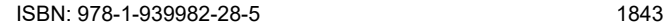

(15) El resultado del alfa de Cronbach es un numero entre 0 y 1, en el que se considera que existe consistencia interna aceptable a partir del valor "0.7". La prueba se realizará con ayuda del software estadístico SPSS versión 20.

En cuanto al procesamiento del cuestionario final, este deberá procesarse según la frecuencia de respuesta y evaluar la diferencia entre los tres modelos de razonamiento clínico. Una vez que se haya contestado el instrumento de investigación se trasfiere la información a una base de datos, en la cual se debe diferenciar los números de ítems para cada modelo.

- Ítems del modelo Intuitivo: 1, 3, 5, 8, 14, 16, 17, 19, 20, 27, 30, 31, 32, 34, 35,40, 44, 46.
- Ítems del modelo Empírico: 9, 12, 13, 18, 24, 29, 36, 37, 39, 43, 45.
- Ítems del modelo Teórico:2, 4, 6, 7, 10, 11, 15, 21, 22, 23, 25, 26, 28, 33, 38, 41, 42, 47.

La identificación se hace por escala de Likert, comparando con la puntuación máxima de cada modelo, en donde la opción intermedia de la escala de Likert nos da el punto de corte para establecer un nivel alto o bajo de afinidad con alguno de los modelos. Por ejemplo, si una persona contesta 15 de los 18 ítems referentes al modelo intuitivo asignándoles una afinidad baja (1 o 2) y los restantes con una afinidad alta (4, 5), se debe sumar todas las respuestas de ese modelos y se compara con el máximo posible, que en el caso del intuitivo es 90 y el punto de corte es 54 (18 ítems multiplicado por la opción intermedia"3", que nos da un total de 54 para el modelo teórico), por lo que si la suma de las respuesta de ese modelos suman menos de 54, entonces se sabe que ha contestado en más ocasiones con baja afinidad a los ítems y se considera que es un nivel bajo de importancia de dicho modelo; pero si es más de 54 entonces se considera que ha contestado con una afinidad positiva a los ítems. En tabla 1 se establecen los puntajes máximos y punto de corte de cada uno de los modelos:

Tabla1. Máximo, puntos de corte y afinidad de los modelos de razonamiento clínico.

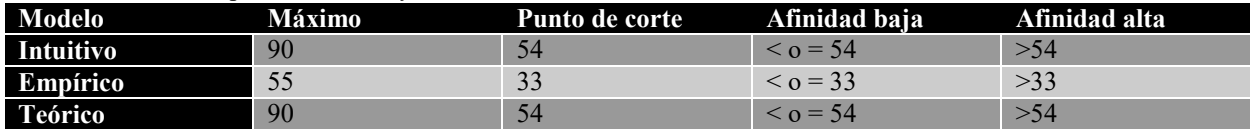

*Resultados:*

Se aplicó el cuestionario a 28 personas, en los cuales se incluyeron estudiantes, pasantes, médicos y especialistas, con una mayor proporción de pasantes en servicio social. 10 de los participantes son hombre y 16 mujeres; con una media de 3 años de experiencia. Todos los datos se procesaron en una base de datos y posteriormente al software SPSS. Una vez completado dicho proceso, se realizó la prueba de alfa de Cronbach (tabla 1 y 2), obteniendo p valor de 0.852, lo que significa es la consistencia interna del instrumento es buena (15) .

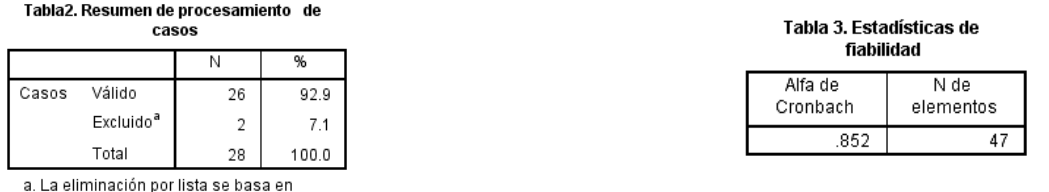

## **Comentarios Finales**

## *Conclusiones*

todas las variables del procedimiento.

Tomando en cuenta el juicio de los expertos y los resultados del alfa de Cronbach para el instrumento, podemos decir que es un instrumento fiable para identificar los modelos de razonamiento clínico, aunque aún hay algunas otras pruebas posibles para la posteridad como análisis factorial.

Hay que tener en cuenta que el propósito del cuestionario es identificar la afinidad de los estudiantes y profesionales sobre los modelos de razonamiento clínico, no podemos decir que exclusivamente pertenece a uno de estos modelos, pero nos permite notar la afinidad de las personas encuestadas para cada uno de los indicadores de los modelos de razonamiento, con la intención de ser conscientes de a aquello que consideran importante al momento de realizar un razonamiento. Lo cual también nos da elementos de las consideraciones que se deben tener presentes en la formación de un médico, ya que si se considera que la pericia médica reside en la intuición, práctica o en lo teórico, entonces debe darse importancia dentro de la educación profesional médica.

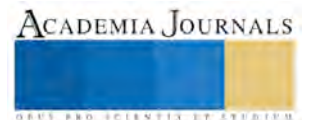

#### **Referencias**

- 1.Jaime Claudio Villarroel Salinas, Quesia Ribeiro Dos Santos, Naida Bernal Hinojosa. Razonamiento Clínico: Su Déficit Actual y la importancia del aprendizaje de un Método durante la formación de la Competencia Clínica del Futuro Médico, Rev Cient Cieñe Med 2014; 17(1): 29-36
- 2.Micheli-Serra Alfredo. Algunos enfoques epistemológicos en medicina. Gac. Méd. Méx, 2004 Oct; 140( 5): 557-561.
- 3.Ceriani Cernadas, J. (2015). Errores de diagnóstico en la práctica médica. *Archivos Argentinos de Pediatría*, 113(3), pp.194-195.
- 4.Asociación Mexicana de Facultades y Escuelas de Medicina (AMFEM). 2008. "Perfil por Competencias del Médico General Mexicano". México DF. Elsevier; 2008.
- 5.Angus S, Vu T, Halvorsen A, Aiyer M, McKown K, Chmielewski A et al. What Skills Should New Internal Medicine Interns Have in July A National Survey of Internal Medicine Residency Program Directors. Academic Medicine. 2014;89(3):432-435.
- 6.Han EChung E. Does medical students' clinical performance affect the actual performance during medical internship. Singapore Medical Journal. 2016;57(02):87-91.
- 7.Korman MStubblefield R. Medical shcool evaluation and internship performance. Academic Medicine. 1971;46(8):670-3.
- 8.Viesca Treviño C, Ponce de León M, Sánchez Mendiola M. Razonamiento clínico [Internet]. Facmed.unam.mx. 2006 [cited 4 February 2017]. Available from: [http://www.facmed.unam.mx/sms/seam2k1/2006/ago\\_02\\_ponencia.html.](http://www.facmed.unam.mx/sms/seam2k1/2006/ago_02_ponencia.html)
- 9.Bunge Mario. Intuición y razón. Buenos Aires: DeBolsillo; 2005.Schwab AP. The Limits of Intuition in Medicine: A Review of Hillel Braude's Intuition in Medicine: A Philosophical Defense of Clinical Reasoning. The American Journal of Bioethics. 2014;14(6):54-5.
- 10. Schwab AP. The Limits of Intuition in Medicine: A Review of Hillel Braude's Intuition in Medicine: A Philosophical Defense of Clinical Reasoning. The American Journal of Bioethics. 2014;14(6):54-5.
- 11. Woolley A, Kostopoulou O. Clinical Intuition in Family Medicine: More Than First Impressions. The Annals of Family Medicine. 2013;11(1):60-6.
- 12. Doval HC. ¿Qué es la destreza médica? Cómo entendemos, ejercemos y enseñamos el razonamiento clínico. Revista argentina de cardiología. 2011;79:92-102.
- 13. Mattingly C. What is Clinical Reasoning? American Journal of Occupational Therapy. 1991 ;45(11 ):979-86
- 14. Pelaccia T, Tardif J, Triby E, Charlin B. An analysis of clinical reasoning through a recent and comprehensive approach: the dual-process theory. Medical education online. 2011;16.
- 15. Arribas M. Diseño y validación de cuestionarios. Matronas profesión. 2004;5(17):23-9.

# APÉNDICE

#### Cuestionario utilizado en la investigación

Por cuestiones de espacio se anexa la dirección para consultarlo: https://goo.gl/ruv0t5

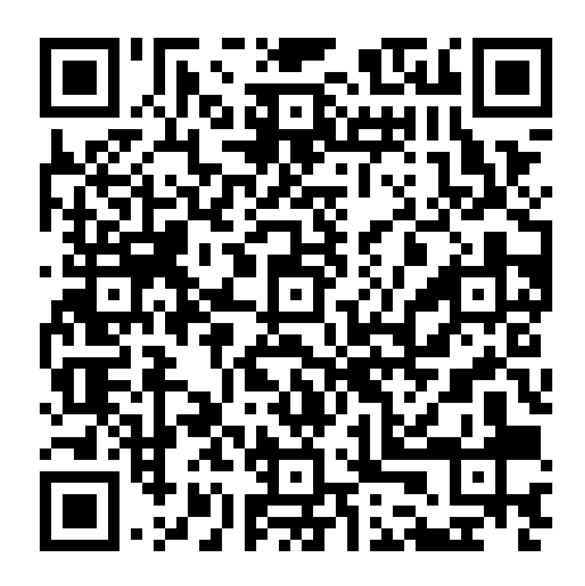

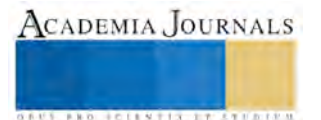

# Estudio ergonómico en el personal de informática de la Universidad Santo Tomás en Bogotá, Colombia.

Dra. Patricia Martínez Moreno<sup>1</sup>, Dr. José Antonio Vergara Camacho<sup>2</sup>, Dr. José Luis Sánchez Leyva<sup>3</sup> y Sheila Katherina Sierra Picazzo<sup>4</sup>

Resumen—Este tr abajo de investigación presenta el proceso del estud io sobre ergonomía informática. La ergonomía tuvo sus inicios en el ámbito laboral para optimizar el tr abajo generando una mayor productividad y el cuidado de la salud del personal que se encuentr e en un ambiente de confort y satisfechos en el desempeño de sus actividades diarias. Para realizar esta propuesta, se recurrió a definir una metodología a partir del objetivo, identificar la ergonomía infor mática en las áreas del personal de informática de la Universidad Santo Tomás en Bogotá Colombia y si cuentan con un ambiente de tr abajo adecuado desde el punto de vista de la ergonomía informática. Es un estudio cuantit ativo transeccional descriptivo exploratorio; las variables a manipular son postura, mobiliario, iluminación y personal/trabajador. El instrumento está confor mado por 12 ítems fue validado alcanzando un nivel de confianza de 0.87 del Alfa de Cr onbach, y se aplicó al personal de informática.

Palabras clave—Er gonomía, Postura, Mobiliario, Ilu minación, Informática.

# INTRODUCCIÓ N

Hoy en día se sabe que el ser humano es capaz de realizar distintas actividades simultáneamente y con el continuo desarrollo de la tecnología, cada día parece imposible evitar el uso de un equipo electrónico ya sea en el trabajo, en la escuela o en el hogar. Para las organizaciones es algo normal que sus empleados pasen excesivas horas frente a un computador, sin embargo muchas veces el espacio de trabajo resulta ser inadecuado. Existen distintos factores que perjudican la salud de las personas, como lo son la iluminación del lugar, la ventilación y el mobiliario.

Guillén (2006) menciona que la ergonomía "es la ciencia que estudia cómo adecuar la relación del ser humano con su entorno, según la definición oficial que el Consejo de la Asociación Internacional de Ergonomía (IEA, por sus siglas en inglés) adoptó en agosto del 2000.". Dentro de las ramas de ésta ciencia existe la ergonomía física, la cual:

Se preocupa de las características anatómicas, antropométricas, fisiológicas y biomecánicas humanas en tanto que se relacionan con la actividad física. Sus temas más relevantes incluyen las posturas de trabajo, manejo manual de materiales, movimientos repetidos, lesiones músculo-tendinosas (LMT) de origen laboral, diseño de puestos de trabajo, seguridad y salud ocupacional. (Ramos, 2007, p. 5)

Además, Del Río (2007) descubrió que "en el caso del trabajo intenso con monitores de computadora, las molestias y complicaciones asociadas pueden agruparse en tres categorías:

- Trastornos visuales
- Trastornos músculo-esqueléticos (TME, MSD: musculoskeletal disorders)
- Otros trastornos (psico-sociales, metabólicos, dermatológicos, reproductivos)"

En su investigación, Fonseca (2010) encontró que las principales regiones que se vieron afectadas por el uso continuo de la computadora fueron: el cuello, la espalda y el miembro superior, mientras que Woods (2005) dice que los principales problemas de salud reportados en trabajadores que hacen uso de equipos de cómputo, son dolores músculo-esqueléticos y las molestias visuales, y que estos muchas veces son la principal razón por la que faltan los empleados.

Brody y Rogers (2016) publicaron una nota en The New York Times, donde ratificaron éste problema del resplandor de las pantallas, y es que se trata de una enfermedad que lleva el nombre de Síndrome Visual Informático. Mencionan también que aproximadamente 70 millones de trabajadores podrían padecer de este síndrome sin contar a los miles de niños y adolescentes que también podrían verse afectados por éste ya que pasan muchas horas al día jugando frente a la computadora.

<sup>1</sup> Dra. Patricia Martínez Moreno es Profesora de Tiempo Completo en la Facultad de Contaduría y Administración en la Universidad Veracruzana, Coatzacoalcos, Veracruz. [pmartinez@uv.mx](mailto:pmartinez@uv.mx)

<sup>2</sup> Dr. José Antonio Vergara Camacho es Profesor de Tiempo Completo en la Facultad de Contaduría y Administración en la Universidad Veracruzana, Coatzacoalcos, Veracruz. [jvergara@uv.mx](mailto:jvergara@uv.mx)

<sup>3</sup> Dr. José Luis Sánchez Leyva es Profesor de Tiempo Completo en la Facultad de Contaduría y Administración en la

Universidad Veracruzana, Coatzacoalcos, Veracruz. [luissanchez01@uv.mx](mailto:luissanchez01@uv.mx)

<sup>4</sup> Sheila Katherina Sierra Picazzo es Estudiante de la carrera en Sistemas Computacionales Administrativos en la Facultad de Contaduría y Administración en la Universidad Veracruzana, Coatzacoalcos, Veracruz. [sheila.spicazzo@hotmail.com](mailto:sheila.spicazzo@hotmail.com)

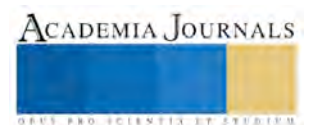

**STARD OF CENTISTICS CONTR** 

De entre todos los síntomas que podrían presentarse por el uso constante de un equipo de cómputo, sin duda la más común involucra los ojos, llevando a los trabajadores a experimentar una visión borrosa, ardor, sequedad y ojos rojos, todos estos síntomas al final del día terminarán afectando el rendimiento del empleado, y es que podría parecer que no se trata de algo grave, pero eventualmente la vista se irá deteriorando.

Talwar, Kapoor, Puri, Bansal y Singh (2009) encontraron que "una encuesta realizada por la Asociación Americana de Optometría estima que se reportaron al menos 10 millones de casos de fatiga visual relacionada con las computadoras cada año", sin embargo estas lesiones pueden tratarse para que la salud ocular del trabajador no empeore, incluso Wahlström (2005) encontró que "los resultados positivos de la mejora de las condiciones visuales y correcciones de optometría se han demostrado en un estudio de seguimiento de 6 años".

Hablando de lesiones en manos, muñecas y brazos, estas son causadas por el estrés repetitivo, como lo es el constante uso de un teclado o ratón. Aunque estos movimientos monótonos parecen inofensivos, llevan a los dedos, muñecas, manos y brazos a sufrir lesiones que podrían no verse en un inicio pero que con el paso del tiempo pueden presentarse. Generalmente se puede manifestar la inflamación de tendones o ligamentos, afectando la movilidad o fuerza de la mano.

Uno de los síndromes más comunes es el del Túnel Carpiano, que es generado por la excesiva presión de un nervio a nivel de la muñeca. Como síntomas se presenta el adormecimiento, sensación de corriente e incluso dolor en el brazo, mano y dedos. Cuando los malestares se vuelven severos es posible necesitar cirugía para generar más espacio para el nervio.

Existen también lesiones en el cuello y espalda, que no son más que el resultado de pasar largar horas sentados en sillas incomodas. Es por eso que aunque muchas veces el mobiliario pueda parecer extravagante o costoso, es necesario pues está diseñado especialmente para adaptarse al usuario y de esta manera proteger las zonas que están más propensas a sufrir lesiones. Y no solo se sufren lesiones por la mala postura en las sillas, sino también por la incorrecta posición y distancia del monitor, teclado y ratón.

En un artículo, el periódico BBC (2014) da algunos consejos para aliviar la afectación en los ojos por la computadora, algunos de ellos son que el empleado evite los reflejos de pantalla que son ocasionadas por las luces superiores, procurar tener una postura adecuada frente al computador, mantener el monitor por debajo de la altura de los ojos, cerrar los ojos por 20 segundos periódicamente y que entre el trabajador y el monitor exista una distancia de entre 40 y 70 cm.

Algunas recomendaciones para el uso del teclado:

- Éste debe estar a la altura de los codos.
- De preferencia usar una silla con brazos, para apoyar ambas muñecas.

 Retirar de vez en cuando las manos del teclado para relajarlas y estirar los músculos. En cuestiones del asiento:

- Evitar las malas posturas mientras se esté sentado.
- Que el asiento tenga un respaldo que cubra en su totalidad la espalda.
- Una silla que pueda regularse en altura, que sea giratoria y con ruedas.

Está claro que no todo depende únicamente del mobiliario, por eso Martínez (2000) menciona que "la aplicación de principios ergonómicos en las estaciones de trabajo con computadoras requiere al mismo tiempo modificar el comportamiento de los operadores, así como la modificación física del espacio de trabajo", porque éste podría ser el más adecuado pero si el trabajador es quien no procura tener una postura adecuada, sufrirá de alguna lesión eventualmente.

Piñeda y Montes (2014), mencionan que existen dos clases de iluminación: la natural y la artificial. La primera proviene del sol, resulta ser más económica y produce menos cansancio en los trabajadores. Como ésta luz varía constante durante todo el día, tiene que verse apoyada de la iluminación artificial la cual proviene de lámparas. Así como la ausencia de luz puede resultar dañina, también lo es la luz en exceso, pues expone a la retina a un mayor deslumbramiento. Éste puede ser directo o reflejado, el directo sucede por una fuente de luz dentro del campo visual, y el reflejado es causado por superficies luminosas como pueden ser vidrios. Se puede fatigar la visión cuando continuamente se ajustan las pupilas a dos niveles de iluminación completamente distintos o cuando algún reflejo brillante se sitúa en el monitor y logra complicar la lectura en la pantalla. (p. 52-58).

## Descripció n del método

**Objetivo** 

Indagar si en el área de informática de la Universidad Santo Tomás Bogotá Colombia se aplican medidas ergonómicas de postura, mobiliario e iluminación en los trabajares quienes usan como herramienta de trabajo el equipo de cómputo.

Objetivos específicos

- Identificar las condiciones ergonómicas del mobiliario e iluminación en el área de trabajo del personal de informática.
- Analizar la postura que adopta el personal administrativo al realizar sus actividades frente a la computadora.
- Identificar problemas ergonómicos que puedan presentarse en los trabajadores y proporcionar posibles soluciones para contrarrestarlas y obtener el correcto desempeño del mismo personal.

Este es un estudio cuantitativo transeccional descriptivo exploratorio, para el cual se diseña un cuestionario con 12 ítems con el objetivo de obtener información para su futuro análisis, y así conocer si se aplican medidas ergonómicas en el personal de informática de la Universidad Santo Tomás de Bogotá, Colombia, principalmente con el mobiliario, la postura e iluminación del área laboral, esto con el objetivo de detectar si existen posibles problemas y emitir alternativas para apoyar al correcto desempeño de los trabajadores para un mejor desempeño productivo y el cuidado de la salud.

## Pregunta de Investigación

¿Se aplican medidas ergonómicas de mobiliario, postura e iluminación en el personal del área informática de la Universidad Santo Tomás de Bogotá, Colombia al utilizar como herramienta de trabajo el equipo de cómputo?

## Universo de estudio

La población está constituida por el personal de informática de la Universidad Santo Tomás de Bogotá, Colombia, que utilizan una computadora como herramienta de trabajo.

Para tal estudio se llevó a cabo la investigación con la participación en su totalidad de los trabajadores de dicha área, los cuales son 7 empleados. Se aplicó un cuestionario de opinión conformado por 12 ítems validado que alcanzó un nivel de confianza de 0.87 en el Alfa de Cronbach, el cual tiene como finalidad recabar información para saber si se establecen medidas ergonómicas en cuanto a la iluminación, postura y mobiliario en los trabajadores de informática de la Universidad Santo Tomás de Bogotá, Colombia.

## Variables de estudio

Independientes

- Mobiliario
- Postura
- Iluminación

Dependientes

Empleado/trabajador

## Software estadístico

Para el vaciado de datos y su tratamiento estadístico se utilizó el software IBM SPSS Statistics 20.0.

## RESULTADOS

A continuación, se presentan los resultados más importantes que se obtuvieron con base en el instrumento respondido por los estudiantes de la Universidad Santo Tomas.

Al utiliza r el equip o de cómputo por un lapso mayor a 2 hora s sin levanta rme, pre sento dolor o molestia en part es del cuer po.

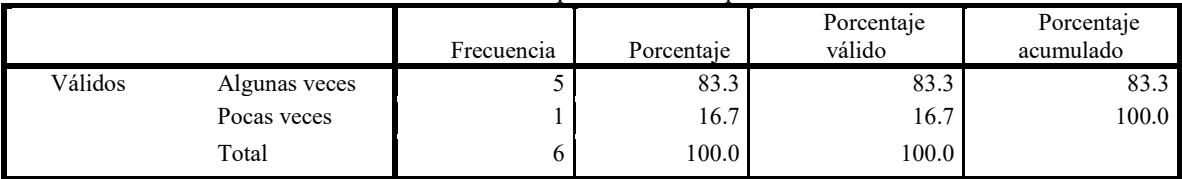

Tabla 1. Dolor o molestias en el cuerpo (Elaboración propia)

En la tabla 1, se muestra que el 83.3% de las personas encuestadas dijeron que algunas veces cuando utilizan el equipo de cómputo por un lapso mayor a 2 horas sin levantarse, presenta algún dolor en diferentes partes del cuerpo; mientras que el 16.7% dijo que pocas veces siente dolor, por lo que se infiere que estos encuestados les falta tomar medidas ergonómicas en sus puestos de trabajo para evitar estos padecimientos.

Siente que su postura es la corr ecta (espalda recta, muslos a 90°, cabeza y cuello en posición r ecta) en relación con el mobiliario de su equipo de cómputo.

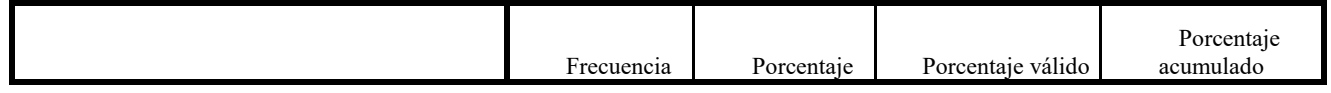

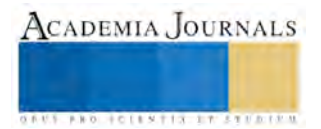

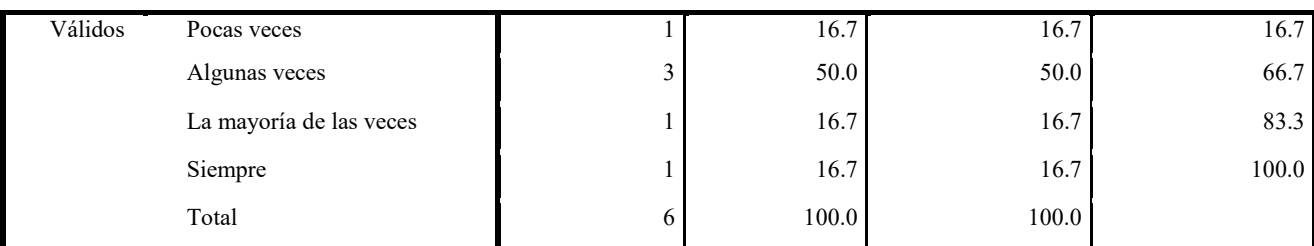

Tabla 2. Postura en relación con el mobiliario del equipo de cómputo (Elaboración propia)

En la tabla 2, observamos que el 50% de los encuestados dijeron que algunas veces sienten que su postura es la correcta, es decir, que su espalda está recta, sus muslos a 90° y su cabeza y cuello en posición recta. Un 16.7% mencionó que pocas veces toma una postura correcta. Un 16.7% dijo que la mayoría de las veces toman una adecuada postura, mientras que un 16.7% menciona que siempre maneja una postura correcta en relación con el mobiliario.

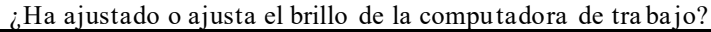

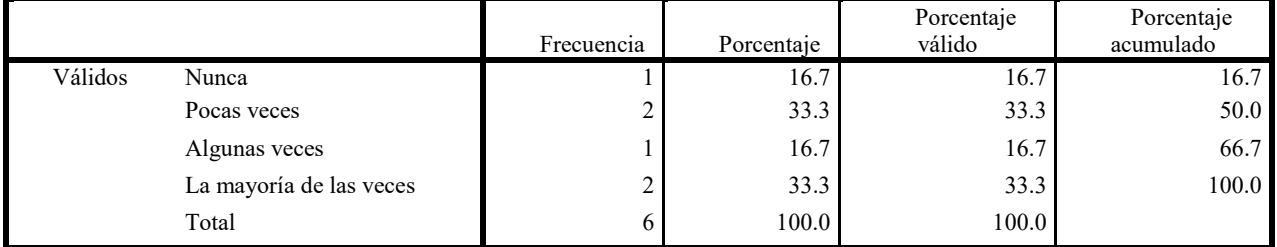

Tabla 3. Ajuste del brillo de la computadora (Elaboración propia)

En cuanto al ajuste del brillo en los equipos de cómputo, en la tabla 3 se puede notar que solamente 16.7% de las personas encuestadas dijo nunca ajustar el brillo de su computadora. El 33.32% dijeron que pocas veces ajustar el brillo. Por otra parte el 16.7% dijo que en algunas veces ajusta el brillo. Y por último el 33.3% dijo definitivamente que en la mayoría de las veces ajusta el brillo de su computadora.

|         |          | Frecuencia | Porcentaje | Porcentaje válido | Porcentaje<br>acumulado |
|---------|----------|------------|------------|-------------------|-------------------------|
| Válidos | Lámpara  |            | 100.0      | 100.0             | 100.0                   |
|         | de techo |            |            |                   |                         |
|         | Luz      |            | 0.0        | $0.0\,$           | 0.0                     |
|         | natural  |            |            |                   |                         |

¿En su área de tra bajo, la iluminación que utiliza es de luz natura l o lámpara de techo?

Tabla 4. Iluminación del área de trabajo (Elaboración propia)

En la tabla 4, se aprecia que el total de las personas encuestadas que representa el 100% mencionan que siempre la iluminación que utiliza es de lámparas de techo.

# **CONCLUSIÓN**

En el 2000 se estableció la definición de Ergonomía mencionando que es la rama de la ciencia que estudia la relación que existe entre el ser humano y las partes del área en la que se encuentra. Dicha definición fue establecida por el Consejo de la International Ergonomics Association (IEA), el cual agrupa a todas las sociedades científicas. Una vez mencionado esto, se puede concluir que en el personal de informática de la Universidad Santo Tomás de Bogotá, Colombia se presentan deficiencias en algunas medidas ergonómicas ya que algunos trabajadores dijeron sentir algunas molestias o dolores cuando permanecen mucho tiempo sentados y se debe a que no todos toman una postura adecuada. Además, la posición incorrecta del teclado les ha provocado algunos malestares en sus manos, para esto se recomienda hacer 10 repeticiones de los siguientes ejercicios:

- Bajar la cabeza de manera que la barbilla pegue en el pecho, después llevar ligeramente la cabeza hacia atrás sin lastimarse
- Inclinar la cabeza hacia el hombro izquierdo manteniendo la mirada al frente y posteriormente, inclinar la cabeza hacia el hombro derecho

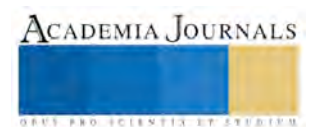
ACADEMIA JOURNALS

**US PRO SCIENTIS STORES ENTER** 

- Ponerse de pie y mantener una distancia entre los pies, similar a la de los hombros. Flexionar ligeramente las rodillas y extender los brazos de manera vertical mientras se entrelazan los dedos. Posteriormente doblarse lentamente hacia el lado izquierdo y mantenerse en esa posición por 5 segundos, después doblarse hacia el lado derecho y nuevamente permanecer 5 segundos en esa posición
- Llevar el brazo izquierdo hacia la parte trasera de la cabeza y ligeramente sujetar el codo con la mano derecha llevándolo hacia la nuca, mantener esa posición por 5 segundos y repetir el ejercicio con el brazo derecho.

También se recomienda que los trabajadores tengan pausas o recesos para que puedan estirarse y descansar un poco la vista para no forzarla, que se disminuya el tiempo frente a la pantalla y que antes de incorporar a un trabajador se le realicen exámenes de la vista para conocer el estado en el que ingresó.

Todo esto es para trabajar en las áreas con deficiencia, ofreciéndoles un adecuando lugar de trabajo a los trabajadores y así elevar su rendimiento.

# *Recomendaciones.*

Se enlistan a continuación una serie de recomendaciones para mejorar las áreas con deficiencia encontradas durante esta investigación:

Equipo de cómputo:

- Distancia: Se recomienda que exista una distancia entre 40 cm y 70 cm entre los ojos y el monitor.
- Brillo: Ajustar el brillo del monitor cuando sea necesario, para visualizar mejor el texto, gráficos o imágenes.
- Se recomienda que el teclado esté a la altura de los codos para poder descansar los hombros en forma permanente, con un apoyo adecuado de antebrazos y muñecas.
- Ratón a nivel del teclado: Debe situarse al nivel del teclado y tan cerca de éste como sea posible. El cable del ratón debe permitir moverlo con comodidad sin tener que tirar de él o hacer esfuerzos innecesarios. Mobiliario:

Mesas de trabajo:

Superficie

El acabado de las superficies de trabajo deberá tener aspecto mate, con el fin de minimizar los reflejos y su color no debería ser excesivamente claro u oscuro. Las superficies del mobiliario deben carecer de esquinas o aristas agudas.

Dimensiones

Las dimensiones de la mesa de trabajo deberá cubrir al 95% de la población que son las siguientes: Hombres: 160 x 80 x 76 cm.

Mujeres: 160 x 80 x 73,5 cm.

Las medidas mínimas del mobiliario escogido son 160 x 80 x 75 por lo cual se recomienda a las personas de menor talla la adaptación al puesto de trabajo por medio de reposapiés.

El espacio libre para las rodillas debajo del tablero debe ser por lo menos de 60 cm. de ancho y 60 cm. de profundidad.

No se recomiendan las mesas auxiliares con bandeja extraíble para teclado de ordenador, debido a que la profundidad de la bandeja no suele ser suficiente para que la distancia entre el teclado y el borde de la bandeja sea como mínimo de 10 cm.

Sillas:

Altura del asiento

A ser posible, deben ser regulables en altura comprendidas entre los 32 y 35 cm.

La altura dependerá de las medidas de los trabajadores, pero se recomienda, que el pie apoye totalmente en el suelo y que la rodilla forme un ángulo de 90º.

Asiento

Profundidad: entre 40 y 45 cm.

Anchura: entre 40 y 50 cm.

El borde anterior debe ser ligeramente redondeado, a fin de evitar presiones en las venas y los nervios de las piernas.

El tejido del asiento y del respaldo debe ser transpirable.

Respaldo

Debe ser regulable en altura, dada la gran dispersión en la altura lumbar de los usuarios, ya que actúa como soporte de la región lumbar.

Debe ser regulable en ángulo de inclinación. Se recomienda, cierta flexibilidad para pivotar pequeños

ángulos sobre una posición fija, evitando un exceso de rigidez sobre el respaldo y permitiendo a la vez un apoyo firme de la espalda.

Es conveniente que el respaldo posea una suave prominencia para dar apoyo a la zona lumbar.

Base de la silla

Deben ser apoyos que aseguren resistencia al vuelco. Las sillas con ruedas permiten una mayor movilidad del sujeto sin forzar la postura. Debe ser giratoria y tener cinco apoyos en el suelo.

Iluminación:

- Para hacer uso de la luz natural, ubicar de manera correcta los puestos de trabajo respecto a las ventanas, de manera que los trabajadores no sufran deslumbramiento y la luz solar no se proyecte directamente sobre la superficie de trabajo.
- Evitar los deslumbramientos directos por luz solar o fuentes de alta luminancia. Éstas, en ningún caso se colocarán sin protección en el campo visual del trabajador.
- Emplear persianas, estores, cortinas y toldos, destinados a controlar tanto la radiación solar directa como el posible deslumbramiento.
- Evitar los deslumbramientos indirectos producidos por superficies reflectantes situadas en la zona de operación o sus proximidades.
- Emplear la iluminación artificial cuando no sea posible la natural y para complementar el nivel de iluminación insuficiente proporcionado por la diurna.

## REFERENCIAS

Brody, J. E. y Rogers, P. (2016, Junio 5). Puedes tener el síndrome visual informático y quizá no lo sabes. The New York Times. Recuperado d[e http://www.nytimes.com/es/2016/06/05/puedes-tener-el-sindrome-visual-informatico-y-quiza-no-lo-sabes/?smid=fb](http://www.nytimes.com/es/2016/06/05/puedes-tener-el-sindrome-visual-informatico-y-quiza-no-lo-sabes/?smid=fb-espanol&smtyp=pay&smvar=trb)[espanol&smtyp=pay&smvar=trb](http://www.nytimes.com/es/2016/06/05/puedes-tener-el-sindrome-visual-informatico-y-quiza-no-lo-sabes/?smid=fb-espanol&smtyp=pay&smvar=trb)

BBC (2014, Octubre 5). Cómo saber si tienes Síndrome Visual Informático. BBC MUNDO. Recuperado de [http://www.bbc.com/mundo/noticias/2014/10/141006\\_salud\\_sindrome\\_visual\\_informatico\\_il](http://www.bbc.com/mundo/noticias/2014/10/141006_salud_sindrome_visual_informatico_il)

Del río, J. y González, C. (2007). Trabajo prolongado con computadoras: consecuencias sobre la vista y la fatiga cervical. Trabajo presentado en el IX Congreso Internacional de Ergonomía, México, D.F.

Fonseca, M. y Moraga, A. (2010). Desórdenes del sistema musculoesquelético por trauma acumulativo en estudiantes universitarios de computación e informática. Revista ciencia y tecnología, 26(1 y 2), 1-18.

Guillén, M. (2006). Ergonomía y la relación con los factores de riesgo en salud ocupacional. Rev Cubana Enfermer, 22(4).

Internacional Ergonomics Association. (2017). Definition and Domains of Ergonomics. Internacional Ergonomics Association. Recuperado de <http://www.iea.cc/whats/index.html>

Martínez de la Teja G. Diseño ergonómico para estaciones de trabajo con computadoras. Ciudad Juarez, México: CEMAC; 2000. [II congreso de ergonomía. CEMAC mayo 2000].

Piñeda, A. y Montes, G. (2014). ERGONOMÍA AMBIENTAL: Iluminación y confort térmico en trabajadores de oficinas con pantalla de visualización de datos. Revista de Ingeniería, Matemáticas y Ciencias de la Información, 1(2), 49-71.

Ramos, A. C. (2007). Estudio de factores de riesgo ergonómico que afectan el desempeño laboral de usuarios de equipo de cómputo en una institución educativa (tesis de maestría inédita). Instituto Politécnico Nacional, México, D.F.

Talwar R, Kapoor R, Puri K, Bansal K, Singh S. A study of visual and musculoskeletal health disorders among computer professionals in NCR Delhi.Indian J Community Med 2009;34:326328

Wahlstrom, J. Ergonomics, musculoskeletal disorders and computer work. Occupational Medicine-Oxford. 2005 May; 55(3): 168-176.

Woods, V. (2005). Musculoskeletal disorders and visual strain in intensive data processing workers. Occupational Medicine-Oxford, 55(2), 121-127.

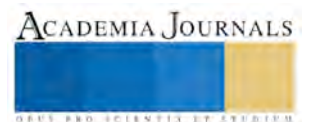

# INVESTIGACIÓN DE MERCADO PARA EL MANGO CRIOLLO PRODUCIDO EN EL MUNICIPIO DE SAN JERÓNIMO XAYACATLÁN, PUEBLA

Ing. Rosa Michel Martínez Ortega<sup>1</sup>, Dra. Alejandra Torres López<sup>2</sup>, M.C. Crisanto Tenopala Hernández<sup>3</sup> y Dra. María Elizabeth Montiel Huerta<sup>4</sup>

*Resumen***— Actualmente el municipio de San Jerónimo Xayacatlán, Puebla presenta una problemática de comercialización del mango criollo producido en esta zona, ya que este fruto es comercializado a granel en mercados locales de la región, pero por su bajo precio y escasa demanda, ha ocasionado que los productores lo desaprovechen, sin buscar alternativas de uso y comercialización. Con base en lo anterior, se realizó una investigación de mercado, con la finalidad de demostrar la viabilidad comercial que tiene el mango criollo de esta zona, cuyos resultados se obtuvieron de la metodología del respectivo estudio.** 

## *Palabras clave***—estudio de mercado, mango criollo.**

# **Introducción**

El municipio de San Jerónimo Xayacatlán pertenece al estado de Puebla y está ubicado en la región Mixteca Baja Poblana; por su ubicación geográfica enfrenta diversas problemáticas que impiden su desarrollo económico, político y social. Sin embargo, esta región cuenta con las condiciones idóneas que lo hacen ser una zona productora de mango criollo y otros frutos endémicos.

La producción anual de mango criollo en este poblado es aproximadamente de 3,253.25 toneladas y existen alrededor de 3,338 árboles de este fruto según (López Perea, 2011); su comercialización es a nivel local, dándose en pequeñas cantidades, sin requerimientos específicos de este mercado, originando que se afecte la economía del grupo productor, por no recuperar su inversión.

En este contexto para el lograr que este fruto sea aceptado en un mercado regional, con estándares de calidad e inocuidad establecidos por los clientes potenciales, se hace necesario que los productores, conozcan alternativas de comercialización, y las tendencias que exige este mercado, para que les permitan ser competitivos y rentables.

# **Descripción del Método**

- 1. Se determinó el producto a comercializar, sus características físicas y su vida de anaquel.
- 2. Se realizó la segmentación de mercado para este tipo de producto, siendo los mayoristas de mango criollo del mercado San Juan de Especialidades en la Ciudad de México, las centrales de Abastos de la Ciudad de Puebla y de su Municipio Huixcolotla
- 3. Para la obtención de datos del presente estudio, se estructuró una encuesta que fue dirigida a la población de interés: siendo los mayoristas de mango criollo. su diseño se realizó en torno a factores relevantes con referencia a la comercialización del mago criollo como fueron: región de donde proviene; cantidad, calidad del producto, tipos de empaque que usan, frecuencia de compra, precio y certificaciones requeridas por los clientes.

La encuesta consta de 16 ítems, con diferentes opciones de escala de respuesta. Las variables de estudio se muestran en el cuadro 1

4. La validación del instrumento se realizó mediante el coeficiente de alfa de Cronbach en una prueba piloto, de 30 encuestas, resultando un coeficiente ser de 0.87, lo que implica que el instrumento es confiable.

<sup>1</sup>La Ing. Rosa Michel Martínez Ortega es alumna de la maestría en Ingeniería Administrativa en el Instituto Tecnológico de Apizaco, Tlaxcala. [micheltg@hotmail.com](mailto:micheltg@hotmail.com)

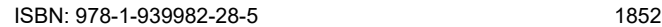

**ACADEMIA JOURNALS** 

<sup>2</sup> La Dra. Alejandra Torres López es profesora de la licenciatura de Ingeniería Industrial y de la Maestría en Ingeniería Administrativa del Instituto Tecnológico de Apizaco, Tlaxcala. [atorreslo@hotmail.com](mailto:atorreslo@hotmail.com)

<sup>3</sup> El M.C. Crisanto Tenopala Hernández es Profesor de Ingeniería Industrial y de la Maestría en Ingeniería Administrativa del Instituto Tecnológico de Apizaco, Tlaxcala. [cristenopala@gmail.com](mailto:cristenopala@gmail.com)

<sup>4</sup> La Dra. Ma. Elizabeth Montiel Huerta es profesora de la Licenciatura en Administración y de la Maestría en Ingeniería Administrativa del Instituto Tecnológico de Apizaco, Tlaxcala. malizmon hu@hotmail.com

- 5. Se estableció el tamaño de muestra mediante la fórmula de poblaciones finitas con un nivel de confianza del 95% y un error de 5%, reflejando un tamaño muestral de 299 encuestas
- 6. Se efectúo un análisis de la competencia que tiene el mango criollo con respecto a las otras variedades de mangos que se ofertan en el mercado.

Las variables de estudio se muestran en el Cuadro 1, así como los criterios a evaluar que se tomaron en cuenta para la realización de la encuesta a los mayoristas de mango criollo.

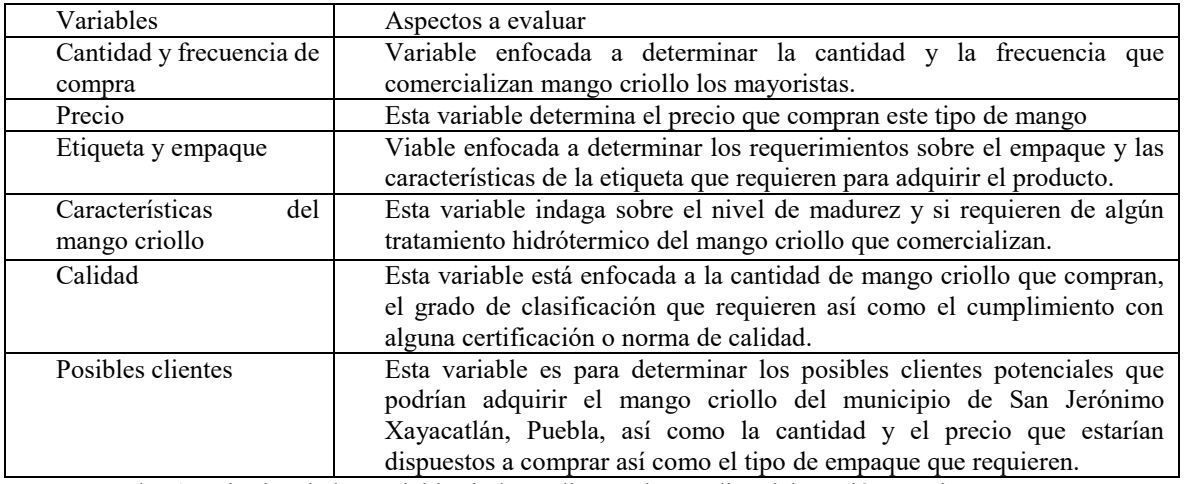

Cuadro 1. Criterios de las variables independientes de estudio, elaboración propia

# **Comentarios Finales**

## *Resumen de resultados*

# Producto

Mango criollo: presenta un peso medio de 230 gramos; un composición de 19% cascara, 8.5% semilla y 69% de pulpa; esta es de consistencia firme y fibrosa con un sabor dulce y media acidez, la cascara es firme y de color amarillo (FIRA, 2007)

La vida de anaquel del mango criollo: es altamente perecedero ya que al ser un fruto climatérico presenta la capacidad de continuar su maduración aun separado del árbol.

Segmentación del mercado: El mango criollo de esta región será enfocado a un determinado tipo de mercado que este cerca del municipio de San Jerónimo Xayacatlán, Puebla; para que los productores de esta región reduzcan costos de logística de distribución, por lo que se determinó que los mayoristas de la Central de Abastos de Puebla y Huixcolotla Puebla y el mercado San Juan de Especialidades en la Ciudad de México son posibles clientes potenciales de este producto ya que en estos lugares se comercializa esta variedad de mango.

Los resultados de la encuesta aplicada a los 299 mayoristas de mango criollo del mercado San Juan de Especialidades en la Ciudad de México, de las centrales de Abastos de la ciudad de Puebla y de su municipio Huixcolotla se resumen en el Cuadro 2

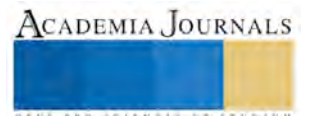

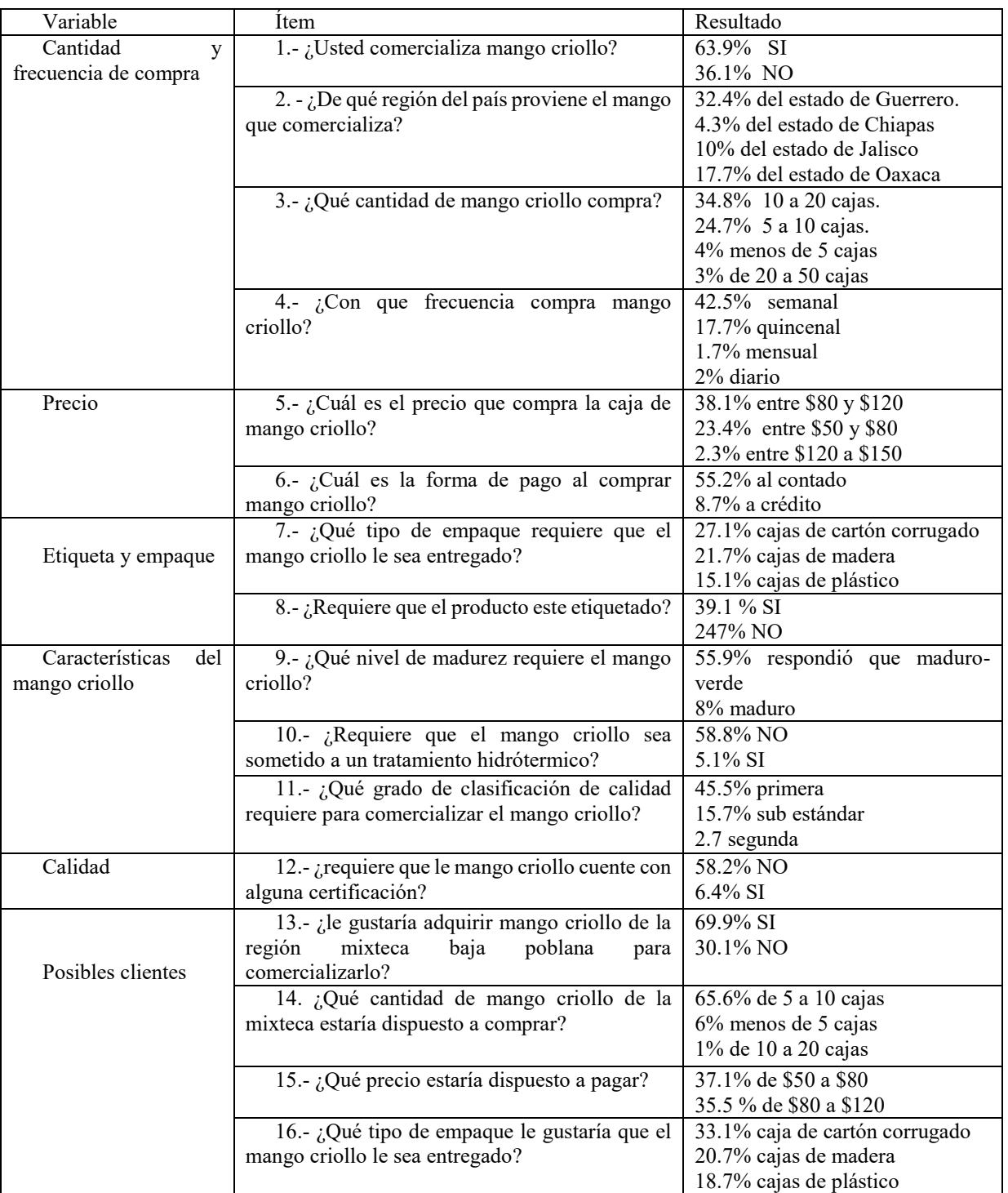

Tabla 2 Resultados de la encuesta. Elaboración propia

Bajo estos resultados podemos decir que los mayoristas de mango criollo si comprarían el mango criollo producido en el municipio de San Jerónimo Xayacatlán; Puebla, bajo las siguientes requerimientos; el producto debe ser entregado en cajas de cartón corrugado y etiquetado debidamente, con un nivel de madurez del fruto maduro-verde y de primera calidad sin que sea necesario someter al fruto a un tratamiento hidrótermico, el precio que se vendía cada caja de mango criollo seria aproximadamente de \$80 a \$120 pesos.

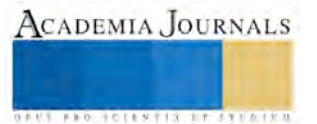

Competidores: Los principales competidores de mango criollo de la región mixteca baja son las variedades Ataulfo, Manila, Tommy Atkins, Kent y Haden que son las que más se producen y comercializan en el mercado nacional, así como el mango criollo proveniente del estado de Guerrero. En la cuadro 3 se muestra la producción nacional de mango.

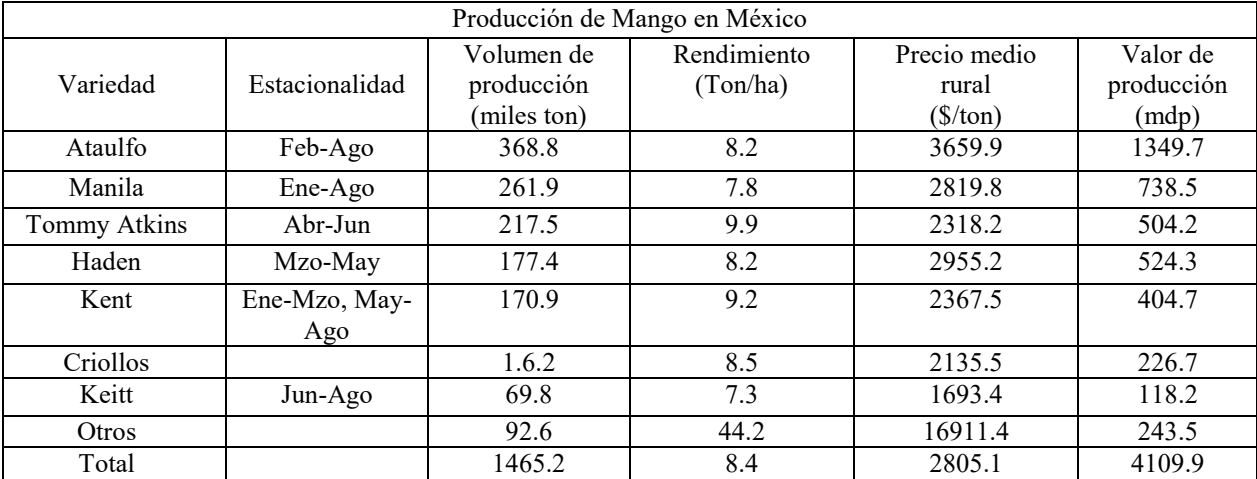

Cuadro 3. SIAP-SAGARRPA y Plan Rector Nacional Sistema Producto Mango 2015

Canales de distribución: Los productores de mango criollo del municipio de San Jerónimo Xayacatlán, Puebla cuenta con un canal de distribución.

Distribución directa: productor-consumidor final. Donde sus ventas son en pequeñas cantidades y a muy bajo precio, lo que los ha llevado a seguir realizando el trueque con su producto.

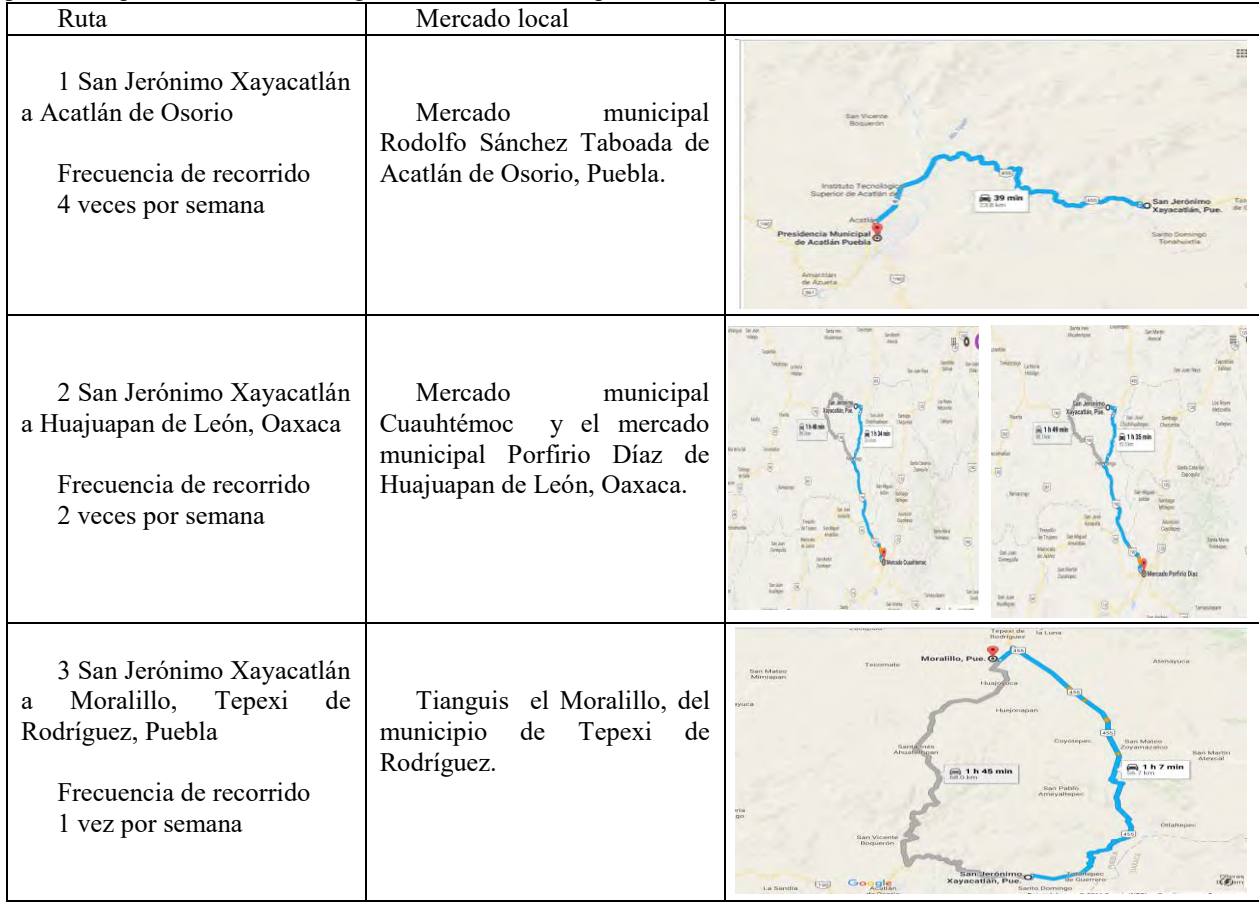

Tabla 4 Ruta de transporte de los productores de mango. Elaboración propia

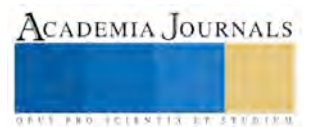

Ruta de transporte nueva propuesta para los productores de mango criollo.

A continuación se muestra las nuevas rutas donde se comercializara el mango criollo de esta zona de acuerdo al estudio de mercado realizado.

El canal de distribución que se propone es largo donde los productores formaran parte de este, entregando directamente a los mayoristas de mango criollo. El beneficio de este canal es que el fruto que producen en el municipio de San Jerónimo Xayacatlán se vendería en grandes cantidades asegurando en gran medida la venta de toda su producción.

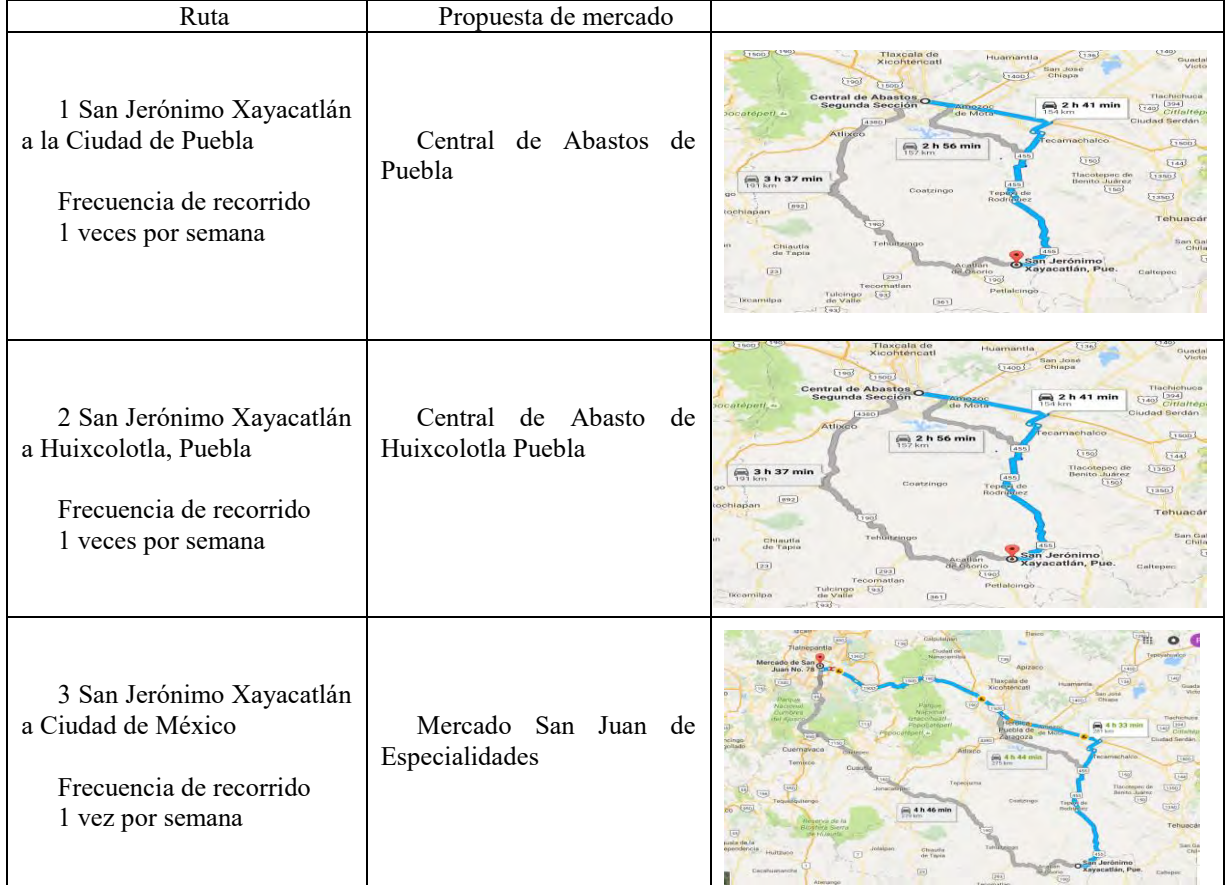

Tabla 5 Nueva ruta de trasporte para el mango criollo. Elaboración propia

### *Conclusiones*

La importancia de realizar este estudio de mercado para el mango criollo producido en el municipio de San Jerónimo Xayacatlán fue con la finalidad de encontrar alternativas de comercialización más rentables y competitivas para los productores de esta región.

El productor tendrá claro los requerimientos de calidad e inocuidad que requieren sus futuros clientes. Podrá ofertar su producción a un mercado más amplio y asegundo su venta.

# **Referencias**

Baca Urbina, G. (2001). *Evaluación de proyectos* (4a ed.). Distrito Federal, México: Mc Graw Hill.

Domingo Ajenjo, A. (2009). *Direccción y gestión de proyectos* (2a ed.). España: Madrid

Pedraza Rendón, O. H. (2014). *Modelo del plan de negocios para la micro y pequeña empresa.* México: Patria.

Thompson, A. A., Gamble, J. E., Peteraf, M. A., & Strickland III, A. J. (2012). *Administración Estratégica. Teoría y casos* (18a ed.). México: Mc Graw Hil

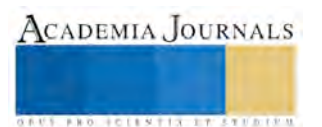

# Importancia de la publicidad en la MiPyME familiar: caso La Flor de Puebla

Rogelio Martínez Rodríguez<sup>1\*</sup>, Ana Luisa Cabrera Zetina<sup>2</sup>, Noemí Pérez Jiménez<sup>3</sup>, Yhadira Huicab García<sup>4</sup>

**Resumen—El presente proyecto está dirigido al sector económico comercial al por mayor de frutas y verduras frescas, siendo el giro comercial mercados y fruterías, así el caso específico de la MiPyME "la flor de puebla". las empresas usan la publicidad como parte de un programa de marketing para aumentar las ventas de los productos o servicios mediante un análisis y propuesta se da a conocer la manera más viable de mejoras para el beneficio económico del comercio. esto brindara la información necesaria para ayudar a la comunicación de comercio-cliente al establecimiento antes mencionado incrementando el consumo del producto, llegándole a ofrecer más notoriedad al negocio a través de la diferenciación de los competidores inclinando mayor motivación hacia este.** 

### **Palabras clave—Publicidad, marketing, clientes, servicio.**

### **Introducción**

 En la actualidad la publicidad es un factor clave para lograr el éxito ya que darse a conocer al público de una forma creativa ayuda a crear interés por el producto que dicha empresa o marca puede llegar a ofrecer.

Los consumidores son muy susceptibles a los anuncios publicitarios es por eso que es la mejor manera de poder atraerlos a cual sea el negocio, pero para poder lograrlo se necesitan estrategias específicas que logren hacerlo.

 La publicidad comercial consiste en divulgar, es decir, dar a conocer algo a capas amplias de la población. Lo que queremos divulgar son mensajes no de cualquier tipo, sino de carácter comercial. Y además, lo hacemos al objeto de atraer consumidores para nuestro producto o usuarios para nuestro servicio (Prieto, 2009)

 El presente proyecto busca ofrecer las técnicas más adecuadas de publicidad para aumentar las ventas en la micro, pequeña y mediana empresa; definiendo como esta desempeña un papel importante dentro del marketing, además de cómo encontrar la forma de inclinar al consumidor a adquirir.

 La divulgación o propaganda del producto puede crear una preferencia mayor a las de los competidores ya que estas se convierten en una de las principales opciones del comprador. La adquisición de información que ayude a realizar la tarea de marketing dentro de la organización puede llegar a cumplir el objetivo del área de ventas ya que esta se muestra como apoyo.

 Encontrar las mejores estrategias para la publicidad es muy importante dentro de un sector en el cual su producto es un bien de consumo no duradero.

 El desarrollo de una estrategia eficaz de mensaje inicia con la identificación de los beneficios para el cliente que pueden ser aprovechados como atractivos publicitarios. Los planteamientos de una estrategia de mensaje suelen ser bosquejos llanos y directos de los beneficios y los puntos de posicionamiento en los que el anunciante quiere hacer énfasis. Luego, el anunciante debe desarrollar un concepto creativo de gran fuerza una "idea grande" que de vida a la estrategia de mensaje en una forma distinta y memorable. (Armstrong k. P., 2003)

 La publicidad como parte esencial de la organización para poder posicionarse dentro del gusto del consumidor debe crear un vínculo entre el producto que se quiere posicionar y sus beneficios. Conociendo esto se puede conocer un modo en el cual este se puede llegar a darse a conocer. Cómo organización se debe tener en cuenta que se puede tener muchas herramientas para llevar a cabo.

 Por lo anterior es que se debe encontrar fuentes documentadas que ayuden a entender de mejor manera la posición que tiene el tema tratado dentro de una pequeña empresa.

<sup>4</sup> M.I.A. Yhadira Huicab García es Profesora Investigadora de Tiempo Completo en la Licenciatura en Administración en el Instituto Tecnológico Superior de los Ríos, Balancán, Tabasco[. yhadira.huicab@gmail.com](mailto:yhadira.huicab@gmail.com) 

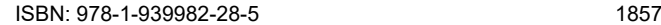

ACADEMIA, JOURNALS

<sup>&</sup>lt;sup>1</sup> Rogelio Martínez Rodríguez es alumno de la carrera Licenciatura en Administración en el Instituto Tecnológico Superior de los Ríos, Balancán, Tabasco[. martinez.rogelio.itsr@hotmail.com](mailto:martinez.rogelio.itsr@hotmail.com)

<sup>2</sup>Ana Luisa Cabrera Zetina es alumna de la carrera Licenciatura en Administración en el Instituto Tecnológico Superior de los Ríos, Balancán, Tabasco[. analuisa\\_zetina@hotmail.com](mailto:analuisa_zetina@hotmail.com)

<sup>&</sup>lt;sup>3</sup> Noemí Pérez Jiménez es alumna de la carrera Licenciatura en Administración en el Instituto Tecnológico Superior de los Ríos, Balancán, Tabasco[. crazyprincess72@live.com.mx](mailto:crazyprincess72@live.com.mx) (autor corresponsal)

**ACADEMIA JOURNALS** 

**ARD REENTISTINGS** 

# *Antecedentes*

 Las Pymes constituyen la columna vertebral de la economía nacional por los acuerdos comerciales que ha tenido México en los últimos años y asimismo por su alto impacto en la generación de empleos y en la producción nacional. De acuerdo con datos del Instituto Nacional de Estadística y Geografía, en México existen aproximadamente 4 millones 15 mil unidades empresariales, de las cuales 99.8% son PYMES que generan 52% del Producto Interno Bruto (PIB) y 72% del empleo en el país. (PROMO MEXICO.gob.mx, 2014)

 En Balancan al igual que al resto del país es este sector el que impulsa la economía regional. Este es el rubro en donde se desempeña la frutería "la flor de puebla" la cual se le proporcionara la información para aumentar utilidades a través de la implementación de publicidad.

 La frutería "flor de puebla" anteriormente estaba posicionada en Teapa Tabasco, pero debido a las grandes competencias que enfrentaba en ese municipio se vio la necesidad de cambiarse de lugar, de igual manera la renta del local era elevada y la demanda de las frutas y verduras era baja.

 Actualmente la frutería tiene 2 años en el municipio de Balancan Tabasco, cuenta con 4 empleados que desempeñan con eficiencia su labor que han sido empleados desde la apertura de la frutería.

 Actualmente se encuentra bien posicionada debido al gran surtido de frutas y verduras de calidad. A las personas que se les vende por mayoreo como por ejemplo (escuelas, restaurantes, etc.) se les vende a un costo más accesible.

#### **Materiales y métodos**

 El presente proyecto se realiza dentro de un ámbito de investigación colaborativa aplicando metodologías para mayor aprendizaje y a si encontrar la manera de proponer las estrategias más viables para lograr mayor captación de clientes sea esté el objetivo principal, así también definiendo porque es crucial la publicidad dentro de una MiPyMES. De acuerdo a su objeto o propósito la investigación es aplicada.

 La investigación de acuerdo a su alcance o profundidad es de tipo explicativa ya que se establecen causas y efectos al igual que variables dependientes e independientes.

 De acuerdo a su enfoque es cualitativo ya que en este se utilizan la recolección de datos sin medición numérica y así descubrir y afinar preguntas de investigación que puede o no probar hipótesis en su proceso de interpretación.

 Algunos autores nos mencionan que "es recomendable seleccionar el enfoque cualitativo cuando el tema del estudio ha sido poco explorado, o no se ha hecho investigación al respecto en algún grupo social en específico". (Baptista, 2010)

 Es el caso de la empresa "La Flor de Puebla" la que será tomada para poder analizar y tomar una postura sobre las propuestas más fiables para emprender anuncios publicitarios que ayuden a la ganancia de utilidades.

De acuerdo a la fuente de información es una investigación documental es así que se presentan documentos, se recolectan, seleccionan, analizan y presentan resultados coherentes. La investigación se dará dentro de un marco sistemático, de análisis y empírico para conocer con profundidad la relación de fenómenos publicitarios ampliando la posición de la empresa familiar.

 Tendrá un nivel de documentación, y recopilación de información clara y precisa, que brinde las herramientas necesarias para avalar la propuesta.

 Con base a este nivel, se obtendrá las técnicas a emplear para poder comprender lo que realmente se quiere alcanzar, y obtener un grado de profundidad que ayude a lograr cada uno de los objetivos planeados.

 Por lo tanto se tendrá que analizar materiales impresos describiendo las distintas operaciones a las que serán sometidos los datos que se obtengan sean estos, clasificación, registro, deducir e interpretación de información si fuere necesario.

Para iniciar todo plan y poner en marcha la publicidad es de vital importancia, como se puede alcanzar al target.

 Por lo anterior, se utilizará investigación documental, ya que con esto se obtendrá información al acceder a fuentes similares a fines a la investigación. Así como también identificar quienes podrán ser los futuros clientes.

Para este diseño tendremos que sintetizar información, encontrar las mejores vías y así llevar a la práctica el producto que se realizara.

### *Marco teórico conceptual*

 Estudio de mercado: Proceso sistemático de recolección y análisis de datos de información acerca de los clientes, competidores y el mercado. Es decir este estudio determinar que porción de la población comprara un producto o servicio, basado en variables como el género, la ubicación, la edad y el nivel de ingresos. (Fran Leon, 2015)

 Plan de mercadotecnia: A diferencia de los planes de mercadotecnia de las corporaciones grandes y transnacionales, el plan de mercadotecnia para las MIPyMEs es muy pequeño; esto, aunque parece muy simple, es realmente necesario pues de otra forma será difícil ponerlo en práctica. (Espejo, 2011)

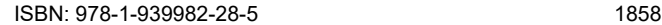

 Estrategia publicitaría: consiste en dos elementos principales: creación de mensajes publicitarios y selección de medios publicitarios. Una considerable presupuesto publicitarios no garantiza una campaña publicitaría exitosa. (Armstrong k. P., 1998)

 Cada empresa debe resaltar y potenciar todos aquellos puntos fuerte que le son importantes para estimular la venta a los clientes potenciales. (Vargas, 2014)

 Mercado potencial: Identifica perfectamente quiénes son tus clientes potenciales (tu nicho primordial de mercado). Es necesario saber el nivel socioeconómico al que pertenece, sexo, edad, sus hábitos de consumo. De esta manera podrá dirigir y cautivar de manera directa y eficaz. (Aguila, 2013)

 Los mercados potenciales son de una relevancia importante ya que si no tienes como empresa definido hacia qué grupo de personas se quiere dirigir, lo más probable es que los productos no salgan al mercado y lo peor que no se obtengan los resultados esperados.

 La necesidad de saber a quienes nos vamos a dirigir es un punto clave de partida para enfocarnos a lo que ellos buscan y buscarlos atraer a través del medio que más atractivo encuentran.

Marco referencial

 La publicidad es parte de la empresa ya que la ayuda a comercializar sus productos debido a la persuasión que se crea en los consumidores; esto a su vez se llama comunicación que es esencial para comprender al consumidor y encontrar las manera de poder crear una publicidad que resalte la satisfacción la cual "determina el grado de empatía que los consumidores tendrán con nuestra empresa" "la manera de comunicarse guarda una estrecha relación con el carácter de cada persona". (Aguadero, 2014)

 El conocer al posible cliente nos puede llevar a entender de qué forma se puede dar a conocer una PyME ya que estas a un que son pequeñas deben saber que con la ayuda de una buena promoción de sus productos puede atraer consumidores. El trato al cliente puede ser una imagen de publicidad muy contundente.

 El objetivo general es elaborar un diagnóstico que permita evaluar la importancia de aplicar la publicidad en Pymes caso "la flor de puebla" en el municipio de Balancán, Tabasco.

Hacer publicidad para la empresa "la flor de puebla" implica poder invertir parte de las ganancias de esta para que la gente conozca de sus productos.

 El medio que la empresa considera más eficaz es la publicidad de boca en boca, ya que al ofrecer un producto de muy buena calidad que satisfaga al consumidor debido a su buena conservación y frescura que ellos brindan a sus clientes pueden llegar a ser recomendados por estos a otras personas. De igual manera se pueden utilizar anuncios impresos en letreros, carteles, folletos, volantes o calendarios.

Así como otros artículos de merchandising como camisetas o gorras para obsequiarles a los clientes durante épocas importantes del año.

Todos los anteriores medios se pueden utilizar y ser efectivos ya que van acorde al tipo de negocio y segmento de mercado.

 Este negocio debe dividir partes de sus ganancias para utilizar en publicidad y el porcentaje que debe dedicar a estas es entre 5% y 7% lo recomendable. Lo que le incrementaría en ganancias gracias a que sería la única en el mercado local que hace lo anterior además y se localizan en un lugar muy transitado.

Determinar mediante la aplicación de las estrategias una valoración en porcentaje del mejoramiento existente (antes y después).

Antes que porcentaje de personas preguntaba por los precios.

Aproximadamente 80%

Ahora solo como el 15 % pregunta por algunos precios, incluso se considera que debido a los precios visibles ha aumentado la demanda.

 Se comprende que la empresa debe funcionar de la mejor manera internamente para poder llevar a cabo sus objetivos, los cuales no puedes ser comprendidos si no son analizados, es por lo tanto que se realiza un check list para reducir errores. como se muestra a continuación en la tabla 1.

**Tabla No. 1 lista de Verificación por área.**

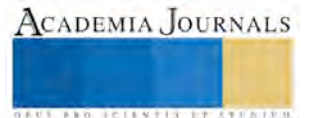

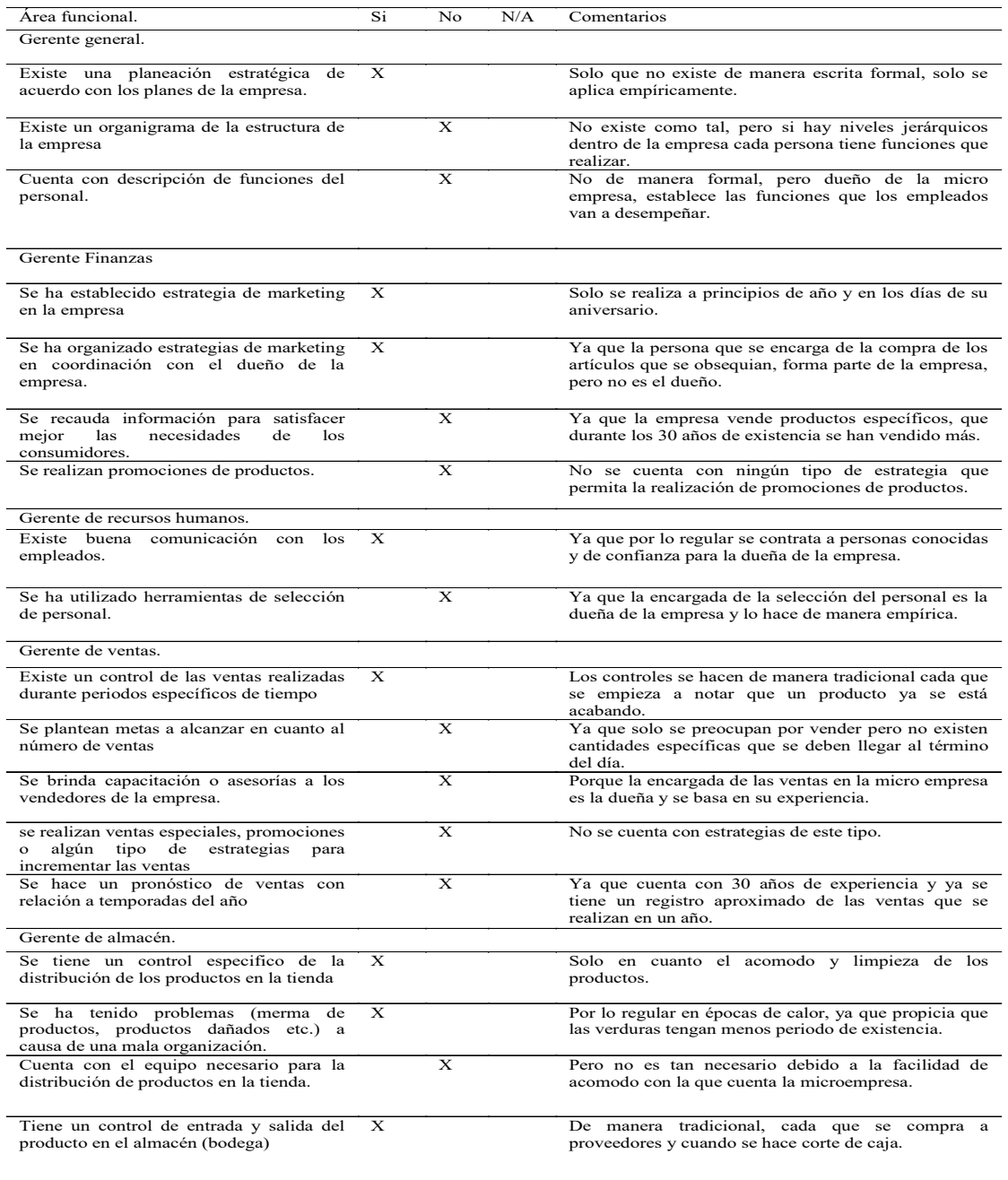

Fuente: Elaboración propia.

 Para poder analizar los factores que llegan a influir de alguna manera a la empresa "la flor de puebla" se ha realizado una matriz para poder entender lo que sucede de acuerdo a las oportunidades ya amenazas en los factores externos de la misma.

**Tabla No. 2 Matriz de evaluación de Factores Externos. (matriz EFE)**

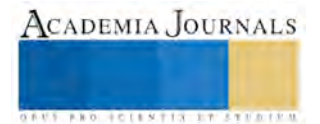

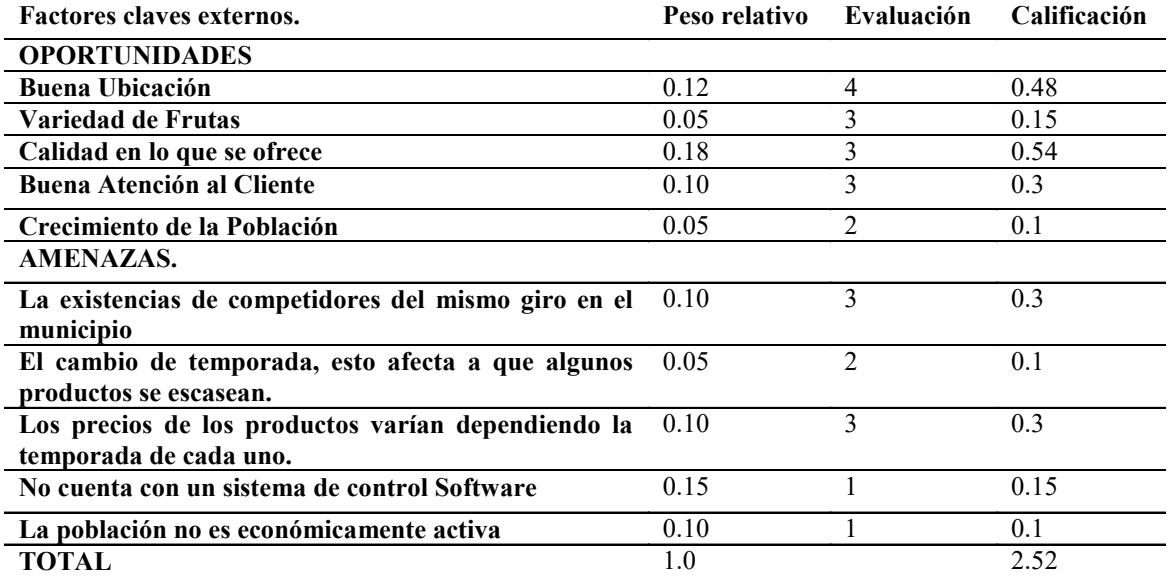

Fuente: Elaboración Propia.

 De acuerdo a la matriz EFE que se muestra en la tabla 2. si los resultados son mayores a 2.5 el desempeño del negocio es superior al promedio de los competidores de la industria. Por lo que los datos obtenidos de acuerdo a la microempresa muestran que el total es 2.52 lo que quiere decir que la "flor de puebla" es relativamente eficiente en relación a la competencia.

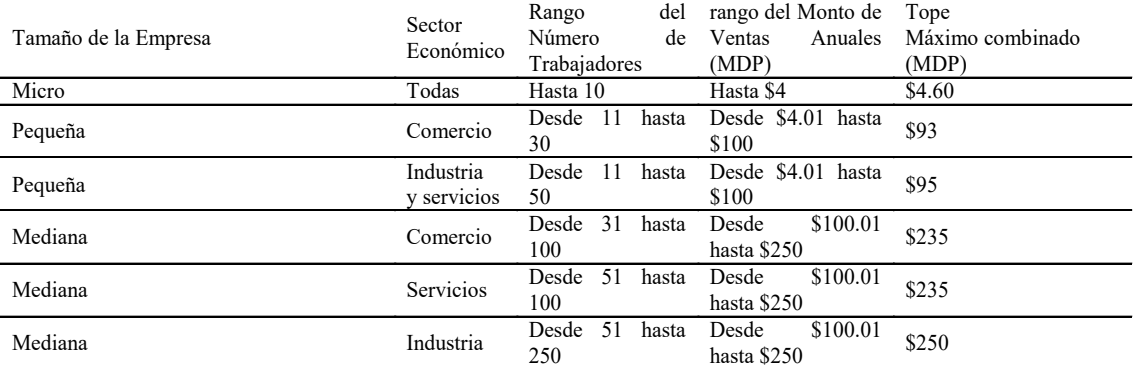

# **Tabla. No. 3 Rango de ventas promedio de PyMEs.**

Fuente: Secretaria de economía, publicación diciembre, 2015.

 De acuerdo a estudios realizados por la Federación las micro, pequeñas y medianas empresas tienen un rango de monto de ventas promedio anuales como se puede observar en la tabla 3.

# *Objetivo*

 Elaborar un investigación que permita evaluar la importancia de aplicar estrategias de publicidad en la empresa la "flor de puebla" en Balancán Tabasco.

# **Resultados Esperados**

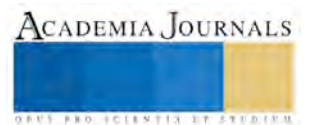

 A través de la investigación realizada se buscó plantear propuestas para que la PyME analizada pueda seguir con el establecimiento de estrategias publicitarias o posibles alternativas que podrían aplicar de acuerdo al mercado o target market.

 La investigación guiará a la empresa hacia a donde quiere dirigirse, puesto que brinda información valiosa en donde está el "blanco" refiriéndose al cliente que se quiere conquistar. Encontrar un rango de satisfacción mayor del 62% al momento que los clientes tengan que ser atendidos y al adquirir los productos de esta frutería recomendarla a más personas. Se espera captar y trasformar a través de estrategias publicitarias las emociones y sensibilidad de un determinado mercado, con el objetivo final de poder consolidar la venta efectiva de un producto que agregue valor al consumidor, lo cual beneficiaria a la MiPymes "La Flor De Puebla" en el aumento de sus ingresos.

 Con las propuestas planteadas anteriormente se desea que la pequeña empresa pueda valerse de los diferentes medios o canales publicitarios y así lograr un mayor alcance.

# *Conclusión*

 Se espera tener un impacto económico como social, que incremente las utilidades de la empresa a través de la utilización de herramientas publicitarias; de igual manera contribuir con esta propuesta impacte positivamente "la flor de puebla" ya que ninguna de este ramo comercial implementa esta estrategias.

## **Referencias Bibliografías**

Aguadero, F. F. (2014). Relaciones publicas y comunicacion. Pyme ADMINISTRATE HOY, 77-79.

Aguila, A. (15 de JULIO de 2013). FORBES MEXICO. Recuperado el 31 de AGOSTO de 2016, de FORBES MEXICO: http://www.forbes.com.mx/los-5-mandamientos-de-la-mercadotecnia/

Armstrong, k. P. (1998). FUNDAMENTOS DE MERCADOTECNIA. Mexico: A Simon & Schuster Company.

Armstrong, k. P. (2003). Fundamentos de marketing. MEXICO: PEARSON EDUCATION .

Armstrong, P. K. (2012). Marketing . mexico : Pearson.

Baptista, R. H. (2010). Metodologia de la investigacion. Mexico: McGRAW-HILL.

Espejo, f. L. (Mexico). MERCADOTECNIA. 2011: Mc Graw Hill.

Prieto, G. L. (2009). Manual de publicidad. Madrid: ESIC.

PROMO MEXICO.gob.mx. (2014). PROMO MEXICO inversion y negocios. Recuperado el 26 de agosto de 2016, de http://www.promexico.gob.mx/negocios-internacionales/pymes-eslabon-fundamental-para-el-crecimiento-en-mexico.html

SECRETARIA DE GOBERNACION . (30 de 12 de 2015). DIARIO OFICIAL DE LA FEDERACION . Obtenido de DIARIO OFICIAL DE LA FEDERACION : http://www.dof.gob.mx/nota\_detalle.php?codigo=5421766&fecha=30/12/2015

Uceda, m. g. (octubre 2008). Las claves de la publicidad. madrid, españa: esic editorial.

Vargas, B. A. (2014). Marketing y plan de negocio de la microempresa UF1820. ic editorial.

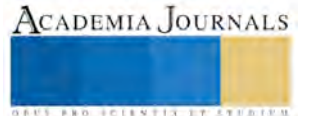

# EL CUMPLIMIENTO DE ESTÁNDARES DE CALIDAD A TRÁVES DE LAS TIC'S

Lic. Ulises Martinez Rodriguez<sup>1</sup>, ME. Idalia Ruiz Arroyo<sup>2</sup>, Ing. José Luis Mota Espeleta<sup>3</sup> e Ing. Pablo Ulises González Jaquez<sup>4</sup>

*Resumen***— Este artículo muestra la importancia del uso de las tecnologías de información y comunicación para mejorar y aprovechar de mejor manera los sistemas gestores de calidad establecidos en las instituciones educativas de nivel superior para de esta manera garantizar el correcto funcionamiento de los sistemas de calidad, automatizándolo, disminuyendo al máximo los errores contrayentes por estos mismos sistemas. El objetivo de este trabajo de investigación es demostrar que la implementación de un sistema de software disminuirá en gran medida las deficiencias implícitas en los diferentes procesos de un sistema gestor de calidad. Para corroborar dicha información se aplicaron diferentes metodologías tanto del ramo de calidad como de ingeniería de SW, una vez determinado que esta era la medida remedial adecuada, para así garantizar el sustento científico de dicha medida. determinar la medida remedial idónea a implementar.** *Palabras clave***— Calidad, Gestión del Curso, Sistema Gestor de Calidad, Software, TIC's.**

**Introducción**

Debido a las exigencias constantes de mejora en el rubro empresarial y educativo, cada vez adquiere una mayor relevancia la participación de organismos certificadores al interior de dichas instituciones, para regular los distintos procesos que al interior de las organizaciones puedan sujetarse a una serie de estándares y normas ya definidos, y en base al cumplimiento satisfactorio de esos estándares aumentar la calidad en cada uno de los rubros a los que pertenezcan dichas organizaciones.

La creciente demanda por adquirir servicios de educación superior, el aumento en la privatización de instituciones académicas y las nuevas modalidades de estudio como lo es la educación virtual, obligan a las instituciones de educación superior a estar en constante mejora para así poder satisfacer las necesidades de cada uno de los estudiantes y de las normas internacionales de calidad, ya que como indica el Banco Mundial, el énfasis de las políticas de los países en o con escaso desarrollo debe ponerse en lograr el mejoramiento del acceso a los programas de protección social e inversiones en capital humano, porque entienden que de ello depende la posibilidad de romper el círculo de la pobreza.

En ese sentido, la educación es tomada como herramienta de constitución de ese capital humano. Una parte esencial para invertir en ese capital es cumplir con los requerimientos de los sistemas de calidad aplicada a la educación, para así estar en posibilidades de cumplir con las propuestas del Banco Mundial. De forma tal que el incremento en los estándares de calidad aplicados a cada institución de educación toma una relevancia no solo académica sino también social, posibilitando que al cumplir los índices de calidad y por consecuencia incrementar estos, se esté en la posibilidad de romper con la brecha de pobreza que en América Latina sigue siendo muy alta. Ya que como muestran los resultados de las estimaciones de la pobreza en México del 2014 realizado por el Consejo Nacional de Evaluación de Desarrollo Social estas cifras se incrementaron de 46.1 % a 46.2 % de personas en pobreza del año 2010 al 2014, lo que en números se resume a una cantidad de 52.8 millones de personas en el año 2010 a 55.3 millones de ciudadanos en 2014, esto indica que la cantidad de personas en pobreza a incremento, y esto es un reflejo de la situación que se vive en la mayoría de los países de América Latina, es por eso que el incremento en los estándares de calidad, si bien no eliminará la pobreza de los países, contribuirá de gran manera al ferviente intento de los gobiernos por disminuir estas cifras, la esperanza de mejorar toda sociedad radica sin duda alguna en la educación.

Para comprender de mejor manera la importancia del cumplimiento de los estándares de calidad aplicados a la educación superior se pueden mencionar algunos puntos de la CONFERENCIA MUNDIAL SOBRE LA EDUCACION SUPERIOR en su documento, DECLARACIÓN MUNDIAL SOBRE LA EDUCACIÓN SUPERIOR EN EL SIGLO XXI: VISIÓN Y ACCIÓN, impartido por la UNESCO, que indica en su artículo once, que le evaluación

<sup>4</sup> El Ing. Pablo Ulises González Jaquez es Profesor del área de Sistemas Computacionales del Instituto Tecnológico Superior de San Pedro de las Colonias div.sistemas@tecsanpedro.edu.mx

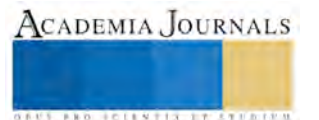

<sup>1</sup> Lic. Ulises Martínez Rodríguez es Profesor del área de Sistemas Computacionales en el Instituto Tecnológico Superior de San Pedro de las Colonias umr@tecsanpedro.edu.mx

<sup>2</sup> La ME. Idalia Ruiz Arroyo es Profesora del área de Sistemas Computacionales en el Instituto Tecnológico Superior de San Pedro de las Colonias *idalia.ruiz@tecsanpedro.edu.mx* 

<sup>3</sup> El Ing. José Luis Mota Espeleta es Jefe de División de Ingeniería en Sistemas Computacionales en el Instituto Tecnológico Superior de San Pedro y Profesor del Instituto Tecnológico de la Laguna jlmota@divsistemas.tecnsanpedro.edu.mx

de la calidad de la educación deberá comprender cada una de sus funciones y actividades de enseñanza, realizar una autoevaluación interna y un examen externo, para así poder medir con mayor claridad cuáles son los elementos que se deben reforzar como institución, y de esta manera estar en condiciones de trabajar una mejora continua que es uno de los aspectos fundamentales de la calidad. Es por eso que el buscar cumplir estándares de calidad aplicados a la educación superior, es de gran relevancia, ya que permitirá medir los aspectos importantes en las actividades académicas y así poder mejorar día tras día, además de que esto posibilita a países en desarrollo, apegar sus procesos de enseñanza a estándares internacionales, y así estar en posibilidad de generar profesionistas con mayor capacidad y con la cultura de una mejora continua, y así poder trascender en el mundo globalizado en el que hoy en día vivimos.

Los sistemas de calidad aplicados a las instituciones de nivel superior, buscan en todo momento la mejora, incremento y evaluación de la calidad en la educación, para esto se deben cumplir cada uno de los requerimientos de cada sistema.

Es por eso que el Sistema Nacional de Educación Tecnológica, a través del Instituto Nacional de México que es un órgano desconcentrado de la Secretaría de Educación Pública, busca a través de la implantación de sistemas de calidad la mejora en la educación superior, y que por medio de esta los índices de bienestar crezcan en todo México. Y de esta manera contribuir a la mejora de la calidad de vida de los habitantes de nuestro país, contribuyendo con una educación de calidad, a generar profesionistas cada vez más preparados y así tener la posibilidad de disminuir la carencia de profesionistas de alto nivel académico, de tal manera que se busque la reducción de los índices de pobreza en nuestro país, desarrollando personas cada vez más preparadas para los estándares internacionales, así como con un alto compromiso de mejora por su país.

# **Descripción del Método**

# *Metodología*

Al inicio de este proyecto se observó al interior del departamento académico del Instituto Tecnológico Superior de San Pedro de las Colonias, un déficit en el cumplimiento de uno de los índices de calidad más importantes para las instituciones académicas, siendo este el apartado de Gestión del Curso del sistema de calidad ISO 9001:2008, el cual consiste en cumplir con reportes, seguimientos y evaluaciones de cada una de las unidades programáticas correspondientes a los planes de estudio en vigencia. Esto se generaba debido a la poca exigencia a los catedráticos y nulas herramientas que facilitarán este proceso de seguimiento tanto al maestro, jefes de división, jefes de desarrollo académico y jefe de departamento de calidad y así poder aminorar la carga de trabajo con la que cada uno de los involucrados cuenta.

Para lograr mejorar resultados en el trabajo enfocados a la calidad y la productividad es necesario que las personas que realizan acciones y proyectos de mejora apliquen metodologías de solución de problemas que han demostrado ser útiles para guiar los esfuerzos y para orientar los análisis. Una de estas metodologías es el ciclo PHVA (planear, hacer, verificar y actuar) que es de gran utilidad para estructurar y ejecutar proyectos de mejora de la calidad y la productividad en cualquier nivel jerárquico en una organización; Gutiérrez (2010) lo define de la siguiente manera: "En este ciclo, se desarrolla de manera objetiva y profunda un plan, éste se aplica en pequeña escala, se evalúa si se obtuvieron los resultados esperados y, de acuerdo con lo anterior, se actúa en consecuencia, ya sea generalizando el plan y tomando medidas preventivas para que la mejora no sea reversible, o reestructurando el plan debido a que los resultados no fueron satisfactorios, con lo que se vuelve a iniciar el ciclo".

A continuación se presentan los resultados de los análisis realizados mediante la metodología PHVA.

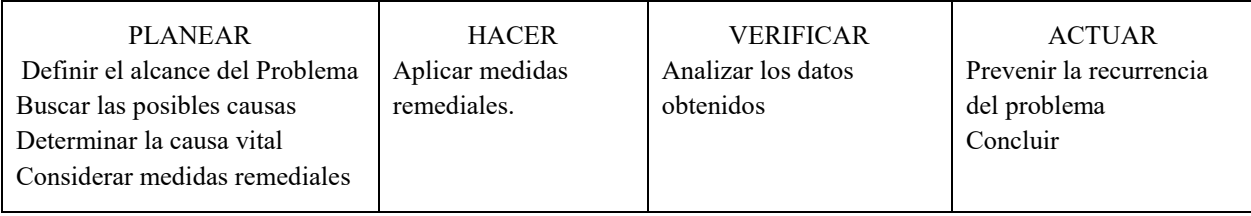

# Tabla 1. Metodología PHVA

Una vez analizadas y descritas las actividades concernientes a la metodología PHVA se hace uso del diagrama Causa-Efecto, para encontrar las posibles causas atacantes, y de esta manera determinar las posibles actividades remediales.

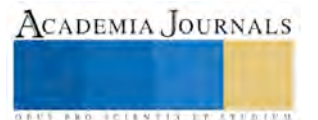

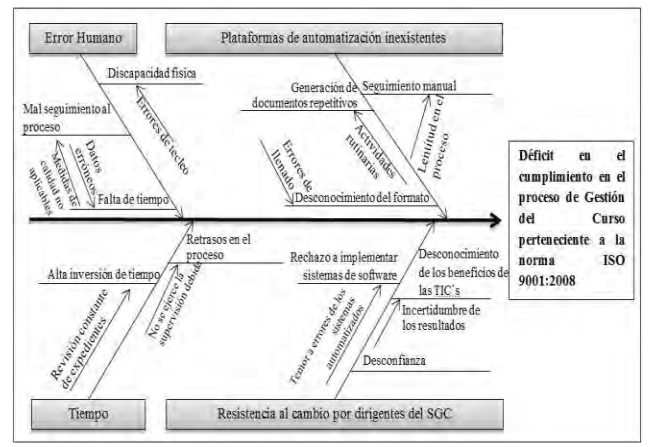

Figura 1. Diagrama Causa-Efecto

Con el diagrama causa efecto se determinan las causas principales que incitan al déficit en el cumplimiento en el proceso de Gestión del Curso perteneciente a la norma ISO 9001:2008. A continuación se busca identificar cuáles son las causas principales para de esta manera buscar las medidas remediales idóneas. A continuación se muestra el porcentaje de cumplimento en la entrega de reportes parciales que afectan el índice, esta información será presentada conforme a datos generales proporcionados por el departamento académico del Instituto Tecnológico Superior de San Pedro.

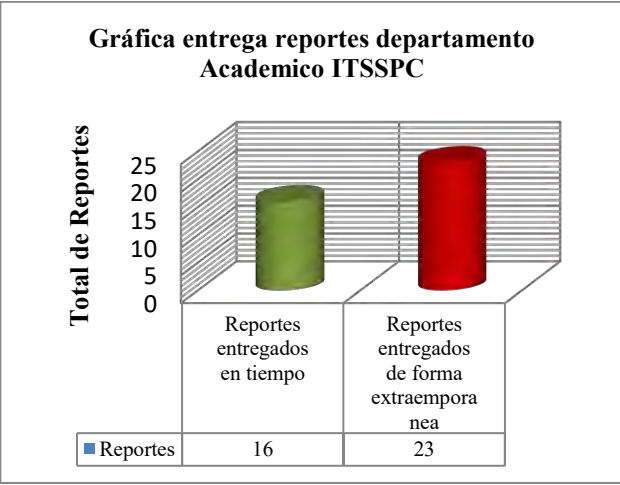

Tabla 2. Porcentaje de entrega de reportes

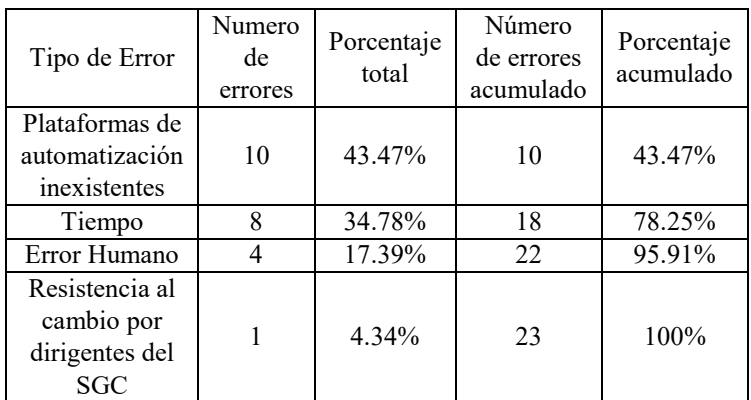

Tabla 3. Tabla de Pareto

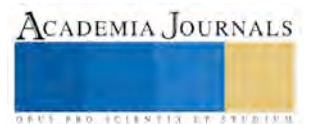

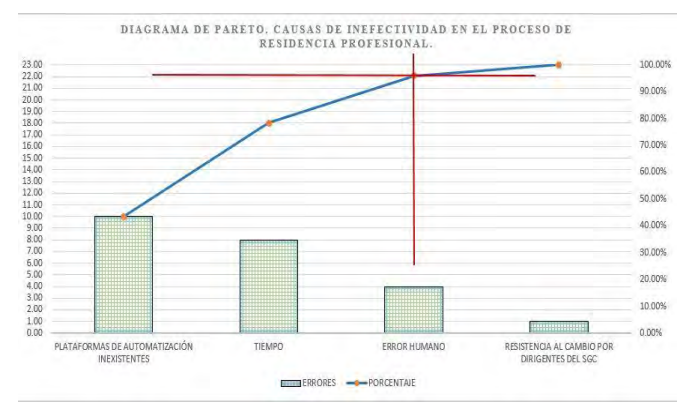

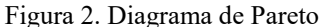

Una vez generado el diagrama de Pareto, se concluye que se atacarán tres de las cuatro causas graficadas, ya que con ello habría una mejora de efectividad en el proceso del 95.91 %, la causa restante que constituyente del 4.34 % se considera trivial por lo tanto no requiere ser contemplada en la medidas remediales.

# **Comentarios Finales**

## *Resumen de resultados*

Como resultado del análisis generado aplicando la metodología PHVA y las herramientas diagrama Causa-Efecto y diagrama de Pareto, se determina que la automatización del proceso de seguimiento a Gestión del Curso perteneciente a la norma de calidad ISO 9001:2008, es la medida remedial ideal para solventar las deficiencias del índice mencionado anteriormente. Esta medida consiste en el desarrollo de un sistema de software a medida, que cumpla las especificaciones y necesidades concretas para cumplir de manera satisfactoria el índice, atacando todas las causas que generan el problema.

Para la implementación de dicha medida se selecciona la metodología UML (Unified Modeling Language) para la capa lógica del sistema de software, además de un diagrama de Entidad-Relación para modelar la capa de datos de dicho sistema.

# *Metodología del sistema de software*

El objetivo principal que busca la ingeniería de software es convertir el desarrollo de software en un proceso formal, con resultados predecibles, que permitan obtener un producto final de alta calidad y satisfaga las necesidades y expectativas del cliente. Según Gacitúa (2003), la Ingeniería de Software es un proceso intensivo de conocimiento, que abarca la captura de requerimientos, diseño, desarrollo, prueba, implantación y mantenimiento. Es por esto que la elección correcta e implementación de una metodología de desarrollo de software resulta de gran impacto y relevancia en un proyecto, ya que marcará en gran medida las posibilidades de establecer un proyecto como exitoso o no, además de asegurar la implementación de calidad necesaria para los procesos de desarrollo de software.

*UML del sistema de software*

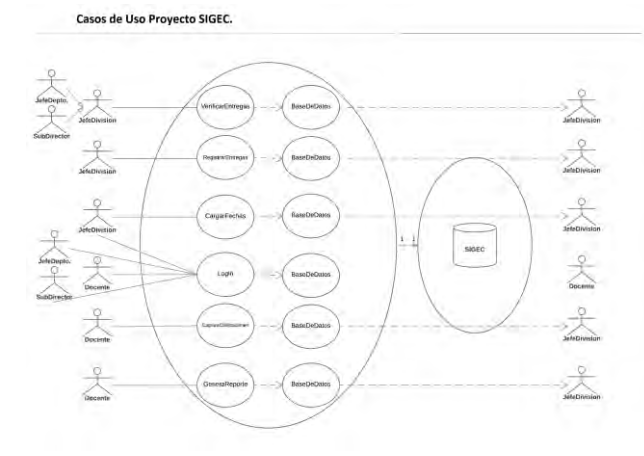

Figura 3. Diagrama de casos de uso

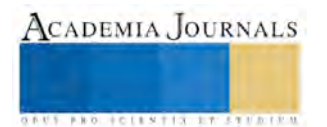

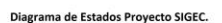

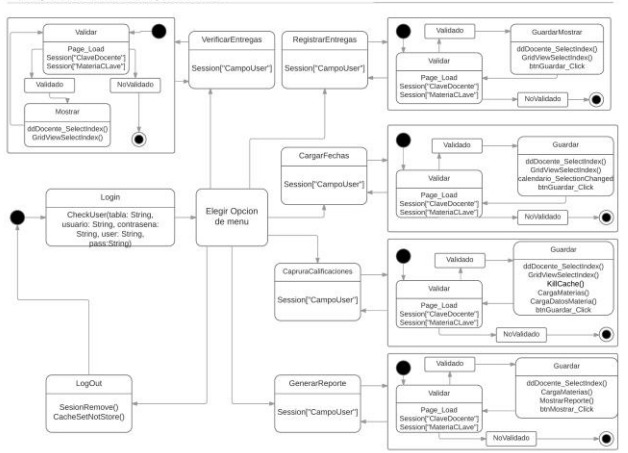

Figura 4. Diagrama de estados

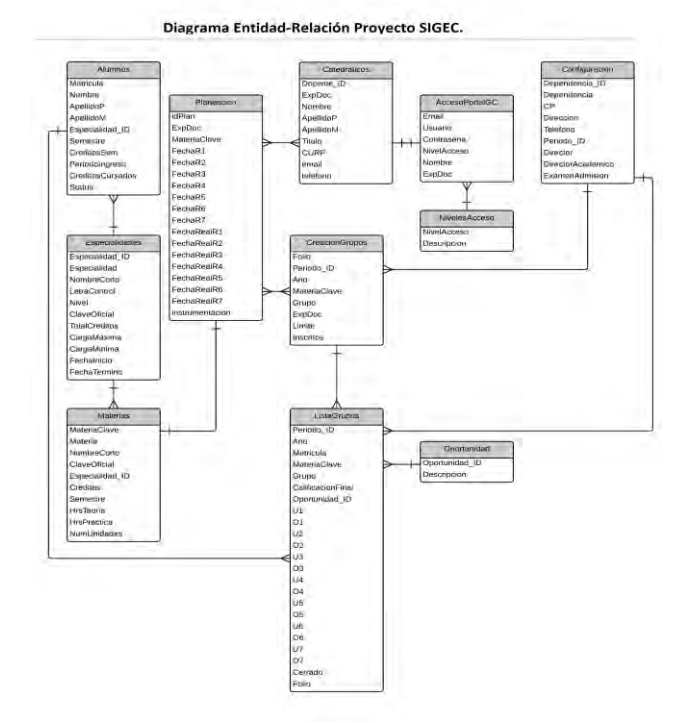

Figura 5. Diagrama Entidad-Relación

# *Conclusiones*

Al tener una norma de calidad que avale los procesos generados por una institución se incrementa el prestigio y el correcto funcionamiento de esta empresa, pero a su vez se tiene la desventaja de que esto representará un incremento considerable en la documentación que se debe de generar para poder dar cumplimiento a esta norma, es por eso que resulta de gran relevancia el buscar soluciones tecnológicas que permitan automatizar estos procesos de calidad y garantizar la disminución de papeleo así como aminorar la carga de trabajo a los encargados de ejecutar estas normas. Mediante la investigación y desarrollo de un software a medida que garantice la automatización de reportes, documentos, evaluaciones, seguimientos etcétera de cada una de los índices de las normas de calidad se estará en posibilidad de garantizar un funcionamiento más ameno para los ejecutores de los estándares, y de esta manera ganar tiempo y disminuir esfuerzo por parte de los empleados. Lo cual repercutirá en mejoras para las empresas, así como en incrementos de productividad y eficiencia en todos los departamentos involucrados en cada uno de los procesos que trabaje dicha institución. Debido a esto se hace latente la necesidad de ayudar a los sistemas de calidad y a los ejecutores de cada uno de los índices que conforman estás normas incorporando herramientas que faciliten los objetivos

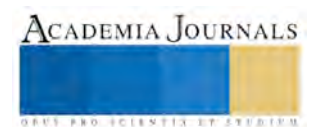

estratégicos de los planes de calidad y permitan tener seguimientos oportunos de cada rubro para así garantizar la incorporación de medidas correctivas o preventivas con mayor tiempo de planeación.

El brindar un servicio educativo de calidad en las instituciones de todo nivel es un elemento primordial para su permanecía y crecimiento en prestigio y nivel académico, ya que al tener un servicio académico de calidad permitirá mantener la lealtad de los clientes e incrementar este número. Es por eso que resulta de suma importancia invertir tiempo y recursos en garantizar el cumplimento de estándares de calidad que aseguren el alcance de lineamentos que resguarden el óptimo funcionamiento de las instituciones de educación. El que instituciones académicas, como lo son las instituciones dependientes del Sistema Nacional de Educación Superior Tecnológica (SNIT) tengan como base para sus procesos educativos la norma de calidad ISO 9001:2008, favorecen la competitividad de cada una de las instituciones que conforman el SNIT, y posicionan a estas instituciones de nivel superior a la par con cualquier otra institución de nuestro país.

El desarrollo del proyecto SIGEC que en su fase inicial fue ejecutado en el Instituto Tecnológico Superior de San Pedro de las Colonias, es una aplicación web que se desarrolló como una aplicación estratégica que busca en todo momento favorecer la competitividad e incrementar los índices de Gestión Del Curso de la norma de Calidad ISO 9001:2008 mediante le generación de reportes parciales de calificaciones, captura en línea de calificaciones por parte de los docentes, visualización de calificaciones por parte de alumnos y jefes de división de estudios profesionales del Instituto, seguimiento oportuno de entrega de reportes parciales por docentes, notificaciones de retrasos en entregas de calificaciones por parte de docentes, lo que permite conformar y dar seguimiento a la información que integra los indicadores de gestión del curso. La cual es necesaria para llevar a cabo sus funciones de una manera más productiva, se pueden tomar decisiones más adecuadas respecto a los riesgos y oportunidades, además de que reducen en un ochenta por ciento la generación de papeleo, lo que reditúa en la disminución de una de las grandes desventajas de los sistemas de calidad. Una máxima de los sistemas de calidad es que no se puede mejorar lo que no se puede medir.

SIGEC garantiza en todo momento el cumplimiento de los objetivos del proyecto, así como el cumplimiento de los objetivos estratégicos de los Institutos Tecnológicos del Tecnológico Nacional de México, lo que posibilita que este proyecto sea implementado en toda institución dependiente del SNIT, y así poder garantizar el cumplimiento de los estándares de calidad de la norma ISO 9001:2008 en específico del índice de Gestión del Curso.

### *Recomendaciones*

La propuesta de esta plataforma tecnológica busca generar un impacto en la mejora de las diferentes implementaciones de los sistemas gestores de calidad y aportar la certeza de que el uso de herramientas tecnológicas es un gran acierto en ámbitos como el educativo. Cabe recalcar que el uso de plataformas no está limitado a una implementación como la que se hace en esta propuesta sino que está abierto a aplicarse a cualquier otro ámbito en el cual puedan gestionarse procesos diversos al interior de una institución.

### **Referencias**

Brunner, J. J. (2006). "Calidad de la educación". Claves para el debate. Santiago de Chile: RIL editors.

Carbellido, V. M. (2005). "¿Que es la calidad?: Conceptos, gurús y modelos fundamentales". México: Limusa.

Castillo, A. A. (s.f.). "Curso de Programación Web JavaScript, Ajax y JQuery".

Date, C. J. (1999). "Introducción a los Sistemas de Bases de Datos". Healdsburg, California: Pearson.

Gabillaud, J. (2010). "SQL Server 2008 Administración de una Base de Datos con SQL Server Managment Studio". Barcelona: Angel Ma. Sanchez Conejo.

Sommervile, I. (2005). "Ingeniería del Software". Séptima Edición. Madrid: Pearson Educación, S.A.

UNESCO. (1998). "Declaración mundial sobre la educación superior". Ginebra: UNESCO

Romero, A. L. (3 de Abril de 2010). "Ventajas de implementar sistemas de gestión de la calidad". Recuperado el 31 de Agosto de 2015, de Ventajas de implementar sistemas de gestión de la calidad.: http://www.gestiopolis.com/ventajas-implementar-sistemasgestion-calidad/

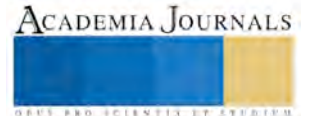